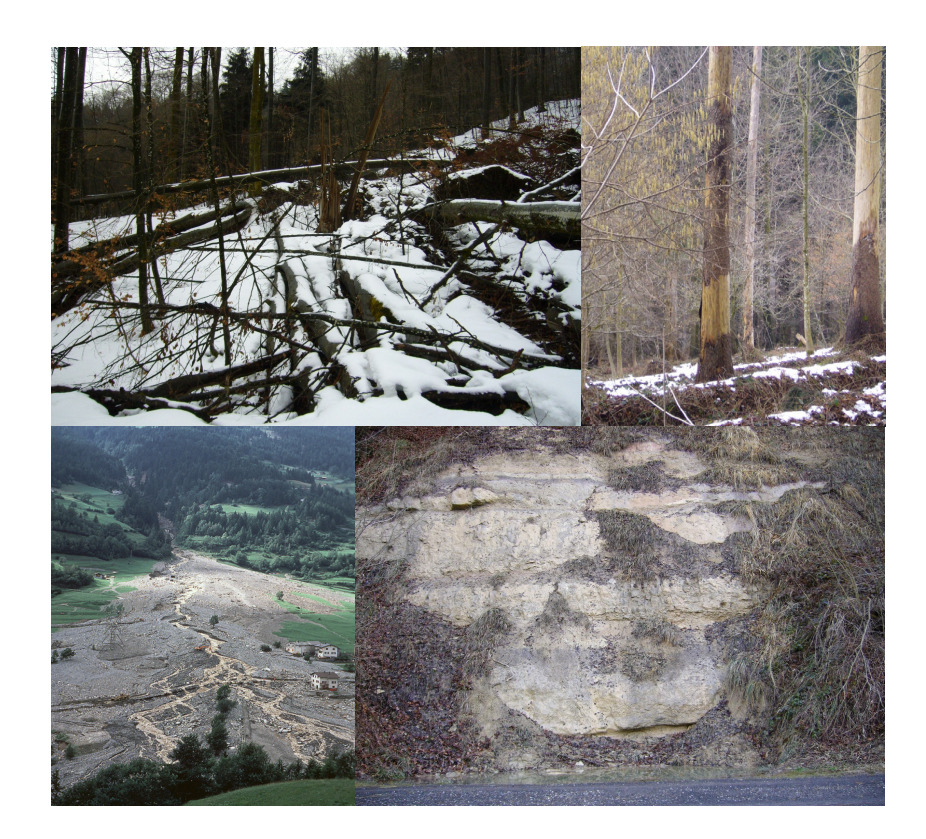

# **Naturereignisdokumentation**

# **Konzept zur Dokumentation und Datenbanksystem für Naturereignisse in Schutzgebieten**

Jonas Büchel

# **Naturereignisdokumentation**

**Konzept zur Dokumentation und Datenbanksystem für Naturereignisse in Schutzgebieten** 

Abgabe: 31. Mai 2009

Verfasser: Jonas Büchel Platte 7 8547 Gachnang jonas.buechel@gmx.ch

Betreuer: Ronald Schmidt, Wildnispark Zürich Ruedi Haller, Schweizerischer Nationalpark

> Fakultätsvertretung: Prof. Dr. Robert Weibel

# **Bilder Titelseite**

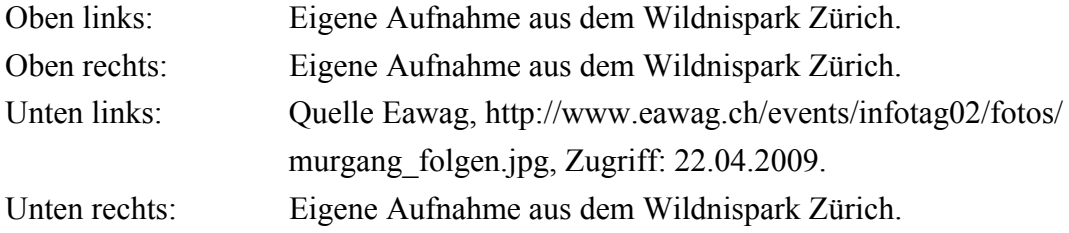

# **Danksagung**

Ich bedanke mich bei allen Personen, die mich bei der Verwirklichung meiner Masterarbeit unterstützt haben. Besonderer Dank geht an:

Robert Weibel vom Geographischen Institut der Universität Zürich. Er unterstützte mich bei der Themenwahl und ermöglichte mir mit dieser Arbeit die Vertiefung eines persönlichen Interessengebietes.

Ronald Schmidt (Wildnispark Zürich) und Ruedi Haller (Schweizerischer Nationalpark) für ihre Betreuung und Begleitung durch dieses ganze Jahr.

Wolfgang Ruf vom Bundesamt für Umwelt. Die konstruktiven Gespräche mit ihm waren bei der Erstellung des Dokumentationskonzeptes sehr förderlich.

Rolf Meile von der Eidgenössischen Forschungsanstalt für Wald, Schnee und Landschaft, der mir bei der Entwicklung der Datenbankstruktur zur Seite stand.

Meine Eltern, welche mich während meines Studiums und meiner Masterarbeit stets unterstützt haben.

# **Zusammenfassung**

Um die Menschheit vor den Folgen von Naturereignissen besser schützen zu können, wurde die Forschung im Bereich Dokumentation von Naturereignissen in den letzten Jahrzehnten intensiviert. In Schutzgebieten stehen dabei nicht die Naturereignisse als Natur*gefahren*, sondern als Veränderungen der Umwelt im Zentrum des Interesses.

Diese Arbeit entstand aus einem Projekt des Wildnisparks Zürich und wurde in Zusammenarbeit mit dem Wildnispark Zürich und dem Schweizerischen Nationalpark umgesetzt. Ziele dieser Masterarbeit sind ein sauberes Konzept zur Dokumentation von Naturereignissen und eine Datenbank zur Abspeicherung dieser Ereignisse inklusive ihrer räumlichen und zeitlichen Dimension. Um diese beiden Ziele zu erreichen, wurden vier Forschungsfragen verfolgt. Diese beschäftigen sich mit den Themen Anforderungsanalyse, Definitionen der Ereignistypen, Dokumentationskonzept und Überführung des Konzeptes in die Datenbank.

Die Anforderungen und Bedürfnisse der verschiedenen Nutzergruppen an das Dokumentationskonzept und die Datenbank wurden im Rahmen der Anforderungsanalyse erhoben. Die Erkenntnisse aus den Antworten der Nutzergruppen, Hinweise aus Expertengesprächen, bestehende Ereignisdokumentationen und die Fachliteratur zu den verschiedenen Naturereignissen bildeten die Grundlage für das Erstellen des Dokumentationskonzeptes. Die verschiedenen Objekte und Beziehungen des Konzeptes wurden identifiziert und mit Hilfe des ER-Modells (Entity-Relationship Modell) und dem Relationalen Modell in die Datenbank überführt.

Sinn und Zweck des Projektes ist nach Aussage der Nutzergruppen das Monitoring, die Analyse und die Erforschung der Naturereignisse, sowie die Speicherung des Wissens über diese Naturereignisse. Die Erfassung der einzelnen Ereignisse sollte dabei möglichst einfach und digital im Feld durchgeführt werden können. Die Mehrstufigkeit des Dokumentationskonzeptes und die in dieser Arbeit entwickelten Richtlinien zur Erfassung wirken sich positiv auf die Qualität der Erfassung aus. Bereits im ER-Diagramm ist die Grundstruktur der Datenbank zu erkennen, welche mit Hilfe von SQL-Anweisungen und der Verwendung von Fremdschlüsselattributen in die objektrelationale Datenbank implementiert wurde. Die Datenbank steht nun bereit zur Nutzung in einer Folgearbeit, welche die Entwicklung eines WegGIS auf Open-Source-Basis zum Ziel hat.

# Inhalt

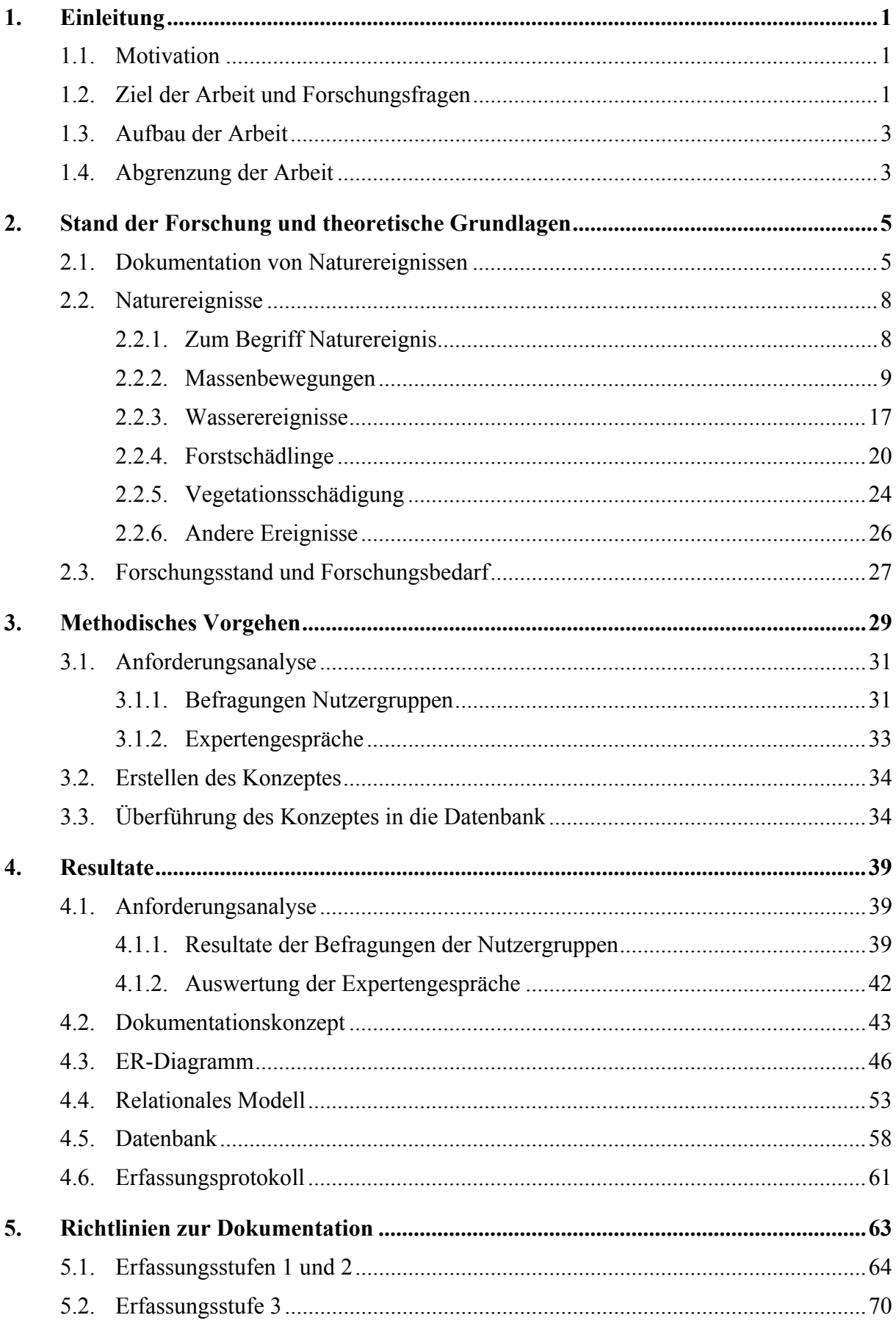

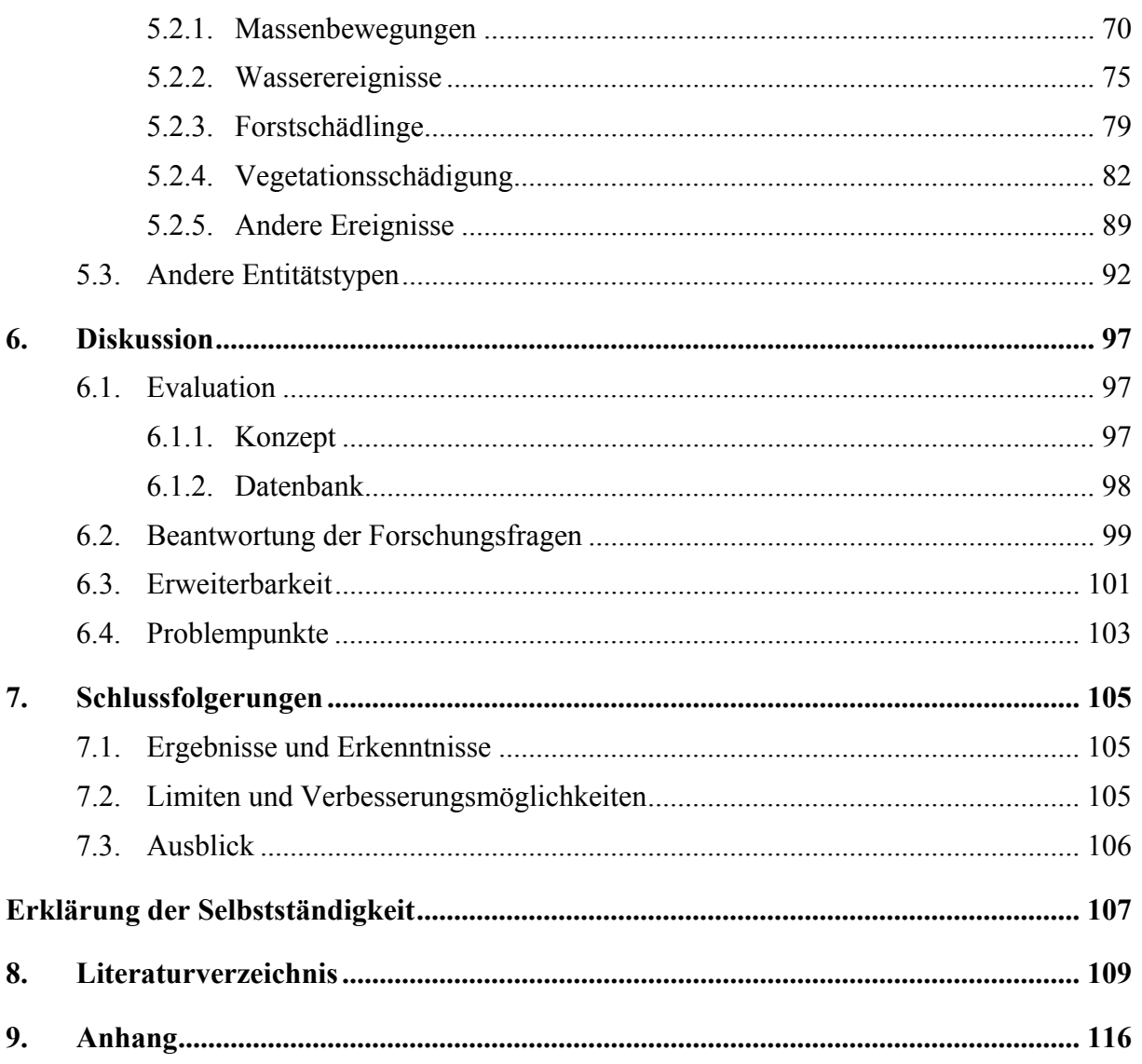

# **Abbildungsverzeichnis**

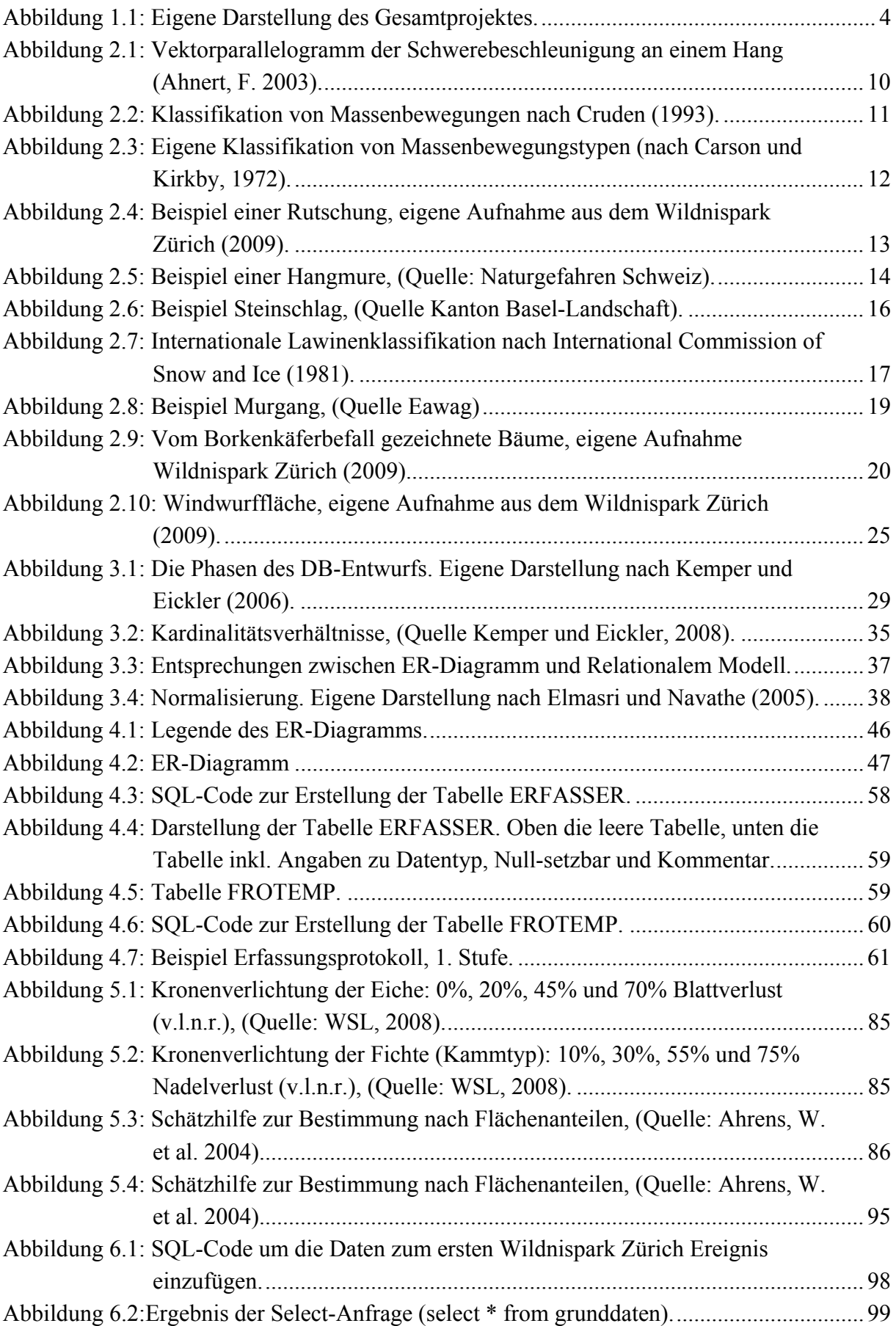

# **1. Einleitung**

# **1.1. Motivation**

Seit Menschengedenken beschäftigen sich Gesellschaft und Wissenschaft mit Naturereignissen. Dabei standen während Jahrhunderten die Unheil bringenden Naturereignisse, die Naturkatastrophen im Mittelpunkt des Interesses. Grossereignisse wie beispielsweise die historischen Erdbeben von Lissabon (1755) und San Francisco (1906), aber auch Katastrophen im 21. Jahrhundert wie der Tsunami im Indischen Ozean (2004) oder die Überflutung der Stadt New Orleans durch den Hurrikan Katrina (2005) beeinflussten das Leben in den betroffenen Gebieten über Jahre hinweg.

Um die Bewohner von gefährdeten Gebieten besser zu schützen, wurde in den vergangenen Jahrzehnten die Dokumentation von Naturereignissen im Rahmen von Katastrophenvorsorgeprogrammen vorangetrieben. Die Dokumentation vergangener Ereignisse fördert das Verständnis der natürlichen Prozesse.

In diesem Umfeld entwickelte sich auch ein Forschungsinteresse an Naturereignissen ohne direkte Auswirkungen auf die Menschheit. Die Dokumentation von Naturereignissen im Sinne von Veränderungen der Umwelt ist insbesondere in Schutzgebieten von Interesse. Durch die meist fehlende Besiedlung entfällt die Komponente Naturereignis als Naturgefahr in diesen Gebieten.

Der Schweizerische Nationalpark (SNP) unterhält seit 1987 eine Ereignisdokumentation in Schutzgebieten sowie eine Ereignisdatenbank. Allerdings fehlt dabei ein klares Konzept sowie eine Analyse und Auswertung dieses Projektes.

Im Interesse eines Projektes des Wildnisparks Zürich, sowie in demjenigen des SNP steht eine Dokumentation von Naturereignissen bezogen auf die Forschung und das Monitoring. Mit Hilfe eines Konzeptes soll die Erfassung der Ereignisse in der Praxis bestmöglich umgesetzt werden. Die Speicherung der Naturereignisse in einer objektrelationalen Datenbank soll sowohl die thematische und zeitliche als auch die räumliche Abfrage der abgelegten Informationen erlauben.

# **1.2. Ziel der Arbeit und Forschungsfragen**

Ziel dieser Masterarbeit ist ein Konzept zur Dokumentation von Naturereignissen und deren Einordnung in ein Naturereigniskataster. Das angestrebte Produkt ist eine räumliche Datenbank, welche die Naturereignisse eines Schutzgebietes umfasst und universell verwendet werden kann.

Ausgangspunkt für die Dokumentation von Naturereignissen bilden die zu erarbeitenden Definitionen der verschiedenen Ereignisse sowie die Erstellung eines Dokumentationskonzeptes inklusive praxisorientierter Richtlinien zur Erfassung der verschiedenen Ereignisse. Mit Hilfe der räumlichen Datenbank soll eine zusammenhängende Dokumentation von Naturereignissen ermöglicht werden. Diese soll in Zukunft sowohl in Forschung und Monitoring als auch in Analysen und Management von Naturereignissen in Schutzgebieten verwendet werden können.

Um die vorgegebenen Ziele zu erreichen, werden im Rahmen dieser Masterarbeit vier Forschungsfragen bearbeitet. Diese sind den vier Themen Anforderungsanalyse, Definition der Ereignisse, Dokumentationskonzept und Umsetzung in die Datenbank zugeordnet.

Um ein sinnvolles Konzept für die Dokumentation der Naturereignisse zu entwickeln, ist eine Analyse der Anforderungen und Interessen der beteiligten Personen unabdingbar. Die erste Forschungsfrage beschäftigt sich daher mit den verschiedenen Parteien, welche am Erfassungsprozess beteiligt sind.

*1. Anforderungsanalyse: Welche Anforderungen werden von den verschiedenen Nutzergruppen an das Datenmodell bzw. die Datenbank gestellt? Wie sieht ein geeignetes Konzept aus, welches diese Anforderungen erfüllt?* 

Die zweite Forschungsfrage betrifft den theoretischen Hintergrund. Eine Zusammenfassung der Theorie garantiert eine übereinstimmende Auffassung der Grundlagen zu den Naturereignissen.

*2. Definitionen: Wie werden die verschiedenen Ereignistypen definiert und wie sollen verschiedene Ereignistypen unterschieden werden?* 

Eine Verbindung zwischen der Theorie und der praktischen Anwendung soll durch die dritte Forschungsfrage erreicht werden.

*3. Dokumentationskonzept: Wie sollen die Ereignistypen dokumentiert werden? Welche Parameter sollen dafür verwendet werden?* 

Die vierte Forschungsfrage bezieht sich auf die Umsetzung des Dokumentationskonzeptes im Hinblick auf die Verwendung einer räumlichen Datenbank.

*4. Umsetzung in die Datenbank: Wie erfolgt die Überführung des Konzeptes zur Datenbank? Wie sieht die Struktur der Datenbank aus bezüglich der Speicherung der verschiedenen Parameter eines Ereignisses?* 

# **1.3. Aufbau der Arbeit**

Im Anschluss an die Einleitung folgt im zweiten Kapitel ein Überblick zum Stand der Forschung und den theoretischen Grundlagen. Bereits vollendete Forschungsprojekte im Bereich Dokumentation von Naturereignissen und die verschiedenen Naturereignistypen werden vorgestellt.

Im dritten Kapitel wird das methodische Vorgehen beschrieben. Wichtigste Bestandteile sind die Anforderungsanalyse, das Erstellen des Konzeptes und die Überführung des Konzeptes in die Datenbank.

Die Resultate der Arbeit werden im Kapitel vier dargestellt. Die Auswertung der Anforderungsanalyse bildet die Grundlage für das vorgeschlagene Dokumentationskonzept. Die Umsetzung des Konzeptes wird durch das ER-Diagramm und das relationale Modell eingeleitet und durch die Datenbank und das Erfassungsprotokoll abgeschlossen.

Das fünfte Kapitel ist den Richtlinien zur Dokumentation gewidmet. Die Anweisungen zur Erfassung der verschiedenen Ereignistypen und ihren Parametern werden erläutert.

Die Evaluation des Konzeptes und der physischen Datenbank sind zusammen mit der Beantwortung der Forschungsfragen, den Erweiterungsmöglichkeiten und der Diskussion der verschiedenen Problempunkte Inhalt des sechsten Kapitels.

Im siebten Kapitel werden die Ergebnisse und Erkenntnisse zusammengefasst, die Limiten und Verbesserungsmöglichkeiten dieser Arbeit aufgezeigt und ein Ausblick im Sinne der Arbeit gewährt.

# **1.4. Abgrenzung der Arbeit**

Diese Arbeit befasst sich mit dem Konzept zur Dokumentation von Naturereignissen in Schutzgebieten und dem Aufbau einer Datenbankstruktur. Die Ein- und Ausgabe sowie die Analyse von in der Datenbank gespeicherten Ereignissen ist nicht Teil dieser Arbeit. Diesen Bereich wird Friedjoff Trautwein mit seiner Diplomarbeit "Naturereignisinformationssystem, Entwicklung eines WegGIS auf Open-Source-Basis, zur Dokumentation von Naturereignissen in Schutzgebieten" abdecken. Eine enge Zusammenarbeit zwischen den beiden Autoren ist unabdingbar. Abbildung 1.1 zeigt die verschiedenen Bereiche des Gesamtprojektes und die Datenbank als deren Schnittstelle. Der untere beige eingefärbte Teil der Abbildung zeigt die

Bestandteile dieser Arbeit. Der blau eingefärbte Teil denjenigen der Arbeit von Friedjoff Trautwein.

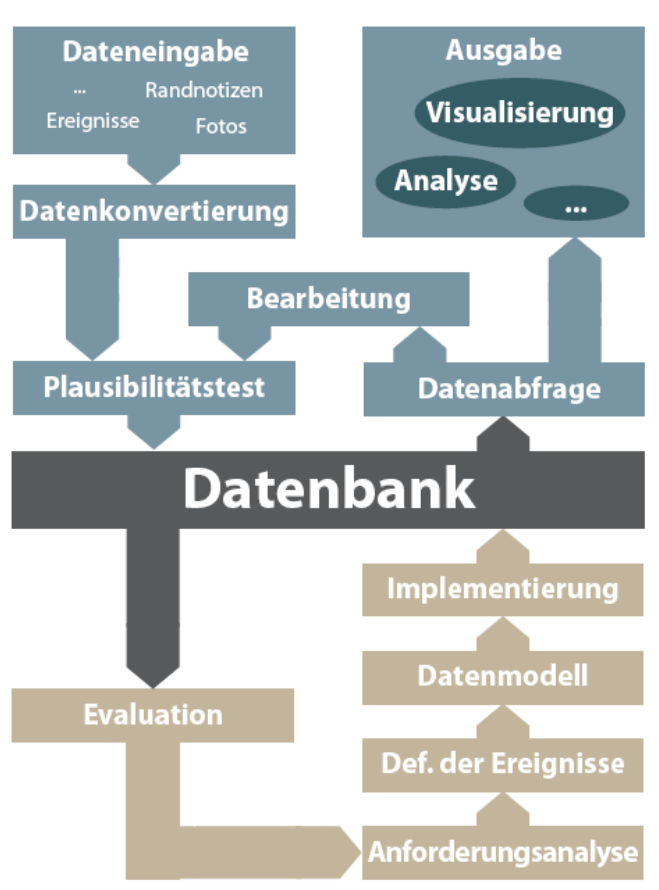

Abbildung 1.1: Eigene Darstellung des Gesamtprojektes.

Die Auswahl der verschiedenen Ereignistypen basiert auf der Zusammenarbeit mit den Verantwortlichen des Wildnisparks Zürich und des Schweizerischen Nationalparks. Je nach geographischer Lage und Charakter des Schutzgebietes muss die Auswahl der Ereignistypen angepasst werden.

An dieser Stelle seien die beiden Schutzgebiete kurz vorgestellt: Der Wildnispark Zürich ist östlich der Stadt Zürich gelegen und durch Buchenmischwald geprägt. Seit dem Jahre 2000 kann sich der Sihlwald zu einem Naturwald entwickeln. Das Sihlwaldgebiet umfasst eine Fläche von circa  $10 \text{km}^2$ . wovon rund  $4km^2$  zur Kernzone gehören (http://www.wildnispark.ch/, Zugriff 10.05.2009). Der Schweizerische Nationalpark ist das grösste Schutzgebiet der Schweiz und liegt im Engadin (Kanton Graubünden). Das Schutzgebiet ist alpin und hochalpin geprägt und knapp 70% des SNP's liegen über der Waldgrenze. Das Klima in dieser Umgebung ist rau und trocken. Der Nationalpark wurde 1914 gegründet und umfasst 170 km<sup>2</sup> (http://www.nationalpark.ch/, Zugriff 10.05.2009).

Das Thema dieser Arbeit ist die Dokumentation von Naturereignissen, nicht von Naturgefahren (siehe Kapitel 2.2.1).

# **2. Stand der Forschung und theoretische Grundlagen**

# **2.1. Dokumentation von Naturereignissen**

Die Vereinten Nationen erklärten die 1990er Jahre zur "International Decade of Natural Disasters Reduction" (IDNDR). Die Grundlage für eine Intensivierung der Forschung und Zusammenarbeit im Bereich Naturgefahren war damit geschaffen. Im Rahmen der Risikoprävention bei Naturkatastrophen und der Beurteilung von möglichen Naturgefahren erhöhte sich der Stellenwert der Dokumentation von Naturereignissen. Verschiedene Projekte und Konzepte zum Thema Naturereignisdokumentation wurden in den letzten Jahren umgesetzt. Einige der wichtigsten werden in der Folge kurz vorstellt.

Mit der Initiierung des Projektes DOMODIS (Documentation of Mountain Disasters) durch Hans Kienholz (Universität Bern) wurde die seit längerem bestehende Forderung nach standardisierten Unwetterdokumentationen und entsprechenden organisatorischen Strukturen aufgenommen. DOMODIS wurde als ein gemeinsames Projekt der ICSU-CDR (International Council for Science, Committee on Disaster Reduction), der IAG (International Association of Geomorphologists) und der Interpraevent (Internationale Forschungsgesellschaft Interpraevent) umgesetzt. Meilensteine der Entwicklung von DOMODIS waren vier internationale Workshops Ende der 1990er Jahre, an denen Teilnehmer und Teilnehmerinnen aus den Alpenländern und anderen Bergregionen Grundsätze für die Unwetterdokumentation erarbeiteten. Neben Hinweisen zur Umsetzung und Methodik einer sinnvollen Dokumentation von Naturereignissen auf nationaler und regionaler Ebene entstanden im Rahmen des Projektes auch Hilfsmittel für die praktische Arbeit im Feld. Neben einem Vorschlag für die kartographische Darstellung der verschiedenen Naturereignisse und einem Hinweis zum Erfassungsformular StorMe (BAFU, 2008) wurde im Rahmen von DOMODIS auch eine Anleitung zur Interpretation von "Stillen Zeugen" veröffentlicht. Dabei wurde zwischen den Ereignistypen "Hochwasser, Feststofftransport und Übersarung", "Murgänge und Schlammströme", Sturzprozesse, Rutschungen und Lawinen unterschieden (Hübl et al. 2006).

Basierend auf dem DOMODIS Projekt entstand im Rahmen des INTERREG III B Projekts «DIS-ALP – Disaster and Information Systems of Alpine Regions» im Jahre 2006 eine Feldanleitung zur Dokumentation von Naturereignissen. INTERREG III B ist eine Initiative der europäischen Gemeinschaft zur Stärkung der Zusammenarbeit im Alpenraum. Die Hauptforschungspunkte des DIS-ALP Projektes waren neben der Verbesserung der Dokumentation von Naturkatastrophen auch die Implementation der Ereignisse auf einer GIS (Geographic Information Systems) basierten Web-Plattform, Vorschläge zur Schulung und Ausrüstung von den Ereignis erfassenden Personen sowie Feldversuche mit verschiedenen Tools zur digitalen Datenerfassung (Berger et al. 2007).

Die Feldanleitung zur Dokumentation von Naturereignissen wurde durch die Plattform Naturgefahren der Alpenkonvention (PLANALP) veröffentlicht. Ziel der Anleitung war es eine einheitliche Grundlage für die Ausbildung hinsichtlich der Spurensicherung im Feld zu schaffen. Die Feldanleitung kann als Kursunterlage oder als Nachschlagewerk bei der Erfassung genutzt werden. Im Fokus stehen dabei die Spuren der im Feld vorgefundenen Phänomene und nicht die zum Ereignis führenden Prozesse. Neben Hinweisen zum Aufbau einer sinnvollen Ereignisdokumentation enthält die Anleitung eine Vielzahl praktischer Beispiele von Ereignissen. PLANALP behandelt die Prozessgruppen Hochwasser/Murgang, Rutschungen/Hangmuren, Sturzprozesse und Lawinen. Neben einer kurzen Einführung zum Ereignistyp enthält die Feldanleitung Dokumentationsvorschläge zu den verschiedenen Parametern des Ereignisses. Die Zusammenstellung der möglichen Dokumentationsmethoden der verschiedenen Parameter wird durch Bilder und Graphiken veranschaulicht (PLANALP, 2006).

In den Alpenländern bestand schon vor den 1990er Jahren das Bedürfnis zur Erfassung von Naturereignissen. Um ihre Einwohner besser vor möglichen Naturkatastrophen zu schützen, entwickelten die Staaten Programme für einen besseren Umgang mit Naturgefahren. Innerhalb dieser Programme entstanden verschiedene Ereignisdokumentationen. Das bekannteste und auch meist adaptierte Projekt wurde vom schweizerischen Bundesamt für Umwelt (BAFU) lanciert. In der Schweiz wurden die Kantone im Jahre 1991 dazu verpflichtet Gefahrenkataster und Gefahrenkarten zu erstellen. Das Bundesamt für Umwelt erstellte in Zusammenarbeit mit sieben Gebirgskantonen Erhebungsformulare für die vier Prozesstypen Lawine, Sturz, Rutschung und Wasser/Murgang. Für die zentrale Speicherung der Ereignisdaten stellte das BAFU den Kantonen eine Web-basierende Datenbank (StorMe) zur Verfügung. Mit einer einfachen Software können die erfassten Ereignisse in die Datenbank eingegeben und abgefragt werden (BAFU, 2008).

Im Bereich der Ereignisdokumentation in Schutzgebieten übernahm der Schweizerische Nationalpark eine Vorreiterrolle. Seit dem Jahre 1987 sind es vor allem die Parkwächter, welche Ereignisprotokolle von Naturereignissen und besonderen Beobachtungen erstellen. Es werden im Nationalpark nicht nur "Natur" – Ereignisse erfasst, sondern wie die folgende Aufzählung zeigt auch andere "Ereignisse". Zu Beginn wurde zwischen den Ereignistypen Lawine, Schneebrett, Rüfe/Mure, Erdrutsch, Sackung, Steinschlag, Bergsturz, Windwurf, Hochwasser, Blitzschlag, Brand, menschliche Einwirkungen, bauliche Änderungen und Verkehrsunfall unterschieden. Im Laufe der Jahre wurde die Protokollform immer wieder angepasst. Zusätzlich werden in der neusten Version auch die Ereignistypen Überschwemmung, Quellen (neu/versiegt), Schneedruck, Vegetation (neu, abgestorben) und Bodenabtrag aufgeführt. Ab dem Jahre 2004 wurden die Ereignisse im Nationalpark direkt im digitalen Rapportsystem abgespeichert. Im Rahmen eines Projektes wurden die Ereignisse der vorangegangenen Jahre in eine GIS-Datenbank aufgenommen. Neben den Angaben zu den einzelnen Ereignistypen wurden jeweils auch die Koordinaten des Ereignisses und Fotos zur Veranschaulichung aufgenommen. Bis zum heutigen Zeitpunkt haben die Parkwächter im SNP etwa 600 Ereignisse erfasst (Hauenstein und Haller, 2007).

Auch in anderen Schutzgebieten interessiert man sich für die Dokumentation von Naturereignissen. Im französischen Parc National des Ecrins entsteht in einem Projekt eine umfassende Ereignisdokumentation zu folgenden Ereignistypen: Rutschung, Murgang, Lawine, Stein- / Blockschlag, Felssturz, Überschwemmung, Windwurf und Brand (Cortot, 2008). Im Nationalpark Hohe Tauern in Österreich gibt es zurzeit noch keine Naturereignisdokumentation, aber die Gespräche zur Planung eines Projektes in diesem Bereich laufen (Bauch, 2008). Im deutschen Nationalpark Berchtesgaden gibt es keine umfangreiche Ereignisdokumentation. Allerdings sind im Rahmen von verschiedenen Projekten langfristige Umweltbeobachtungen (zum Beispiel zum Thema Borkenkäfer) im Gange (http://www.nationalpark-berchtesgaden.bayern.de/, Zugriff 12.04.2009). In den verschiedenen Naturparks der Schweiz werden nur die von den Behörden vorgeschriebenen Ereignistypen aufgenommen. In sämtlichen amerikanischen Nationalparks werden die Naturereignisse teilweise durch das Beobachtungsprogramm des "National Park Service" abgedeckt. Für verschiedene Ereignisse und langfristige Veränderungen wie beispielsweise Brand, Artenvielfalt, Landschaftsentwicklung oder Erosion bestehen einheitliche Erfassungsprotokolle (http://www.nps.gov/, Zugriff 13.04.2009).

Die Besonderheit von Naturereignissen in Schutzgebieten besteht darin, dass diese nicht als Naturgefahren betrachtet werden und somit nicht versucht wird die Naturereignisse zu verhindern. Bei einer hohen Schutzklassen - Einstufung durch die IUCN (International Union for Conservation of Nature and Natural Resources) sind Massnahmen wie beispielsweise

7

Lawinenverbauungen im Schutzgebiet sowieso nicht erlaubt (http://www.nationalpark.ch/, Zugriff 08.05.2009).

# **2.2. Naturereignisse**

Der Begriff Naturereignis ist in dieser Arbeit von zentraler Bedeutung. Im ersten Unterkapitel wird "Naturereignis" von ähnlichen Begriffen abgegrenzt und mit Hilfe von Definitionen erklärt. In den folgenden Unterkapiteln werden die verschiedenen Arten von Naturereignissen erläutert. Die Auswahl der unterschiedlichen Ereignistypen erfolgte nach Absprache mit den beiden Initianten (Ronald Schmidt, Wildnispark Zürich und Ruedi Haller, Schweizerischer Nationalpark) und den verschiedenen Experten, sowie unter Berücksichtigung der bereits erwähnten Dokumentationskonzepte und Erfassungsprotokolle.

# **2.2.1. Zum Begriff Naturereignis**

Der Begriff Naturereignis wird durch die beiden Begriffe "Natur" und "Ereignis" gebildet. In der westlichen Gesellschaft wird heute unter dem Ausdruck Natur vereinfacht "Alles, was nicht durch den Einfluss des Menschen geschaffen oder verändert wurde" verstanden. Allerdings ist dabei zu beachten, dass bei dieser Definition der Mensch als natürliches Wesen und somit Teil der Natur nicht berücksichtigt wird (Schäfer und Ströker, 1996).

Die Unterscheidung zwischen den Begriffen **Naturereignis** und **Naturgefahr** setzt an einem ähnlichen Punkt an. Ein Naturereignis wird erst durch die Existenz des Menschen zur Naturgefahr. Beispielsweise stellt ein Lawinenabgang in einem unbesiedelten Tal in Alaska ein Naturereignis dar, eine vergleichbare Lawine in einem besiedelten Alpental kann hingegen als Naturgefahr betrachtet werden (Pohl, 1998).

Der Begriff Ereignis wurde im Rahmen des DOMODIS Projektes definiert: "Ein Ereignis ist die Summe der Wirkungen von einem oder mehreren Prozessen, die in räumlichem und zeitlichem Zusammenhang stehen. Das Ereignis ist in diesem Zusammenhang nicht mit genau einem Prozess gleich zu setzen. Einem Ereignis liegt jedoch ein auslösender Prozess zugrunde. Ereignisse besitzen klar erkennbar einen Beginn und ein Ende. Ein Ereignis beginnt mit dem auslösenden Prozess und endet, wenn das Ausmaß jedes beteiligten Prozesses unter dem für den jeweiligen Prozess üblichen/gewohnten Maß liegt. Ein wesentliches Merkmal eines Ereignisses im Sinne der Ereignisdokumentation ist die Bemerkbarkeit. Die Wirkungen eines oder mehrerer am Ereignis beteiligter Prozesse sind bemerkbar" (Hübl et al. 2006).

Diese Definition ist für diese Arbeit sehr treffend, da sie die Bedeutung des Ereignisses als Ergebnis eines oder mehrerer Prozesse betont. Allerdings ist zu beachten, dass aufgrund der sehr unterschiedlichen Ereignistypen die Verwendung des Begriffs Ereignis nicht immer unumstritten ist. Zum Beispiel bezeichnet der Begriff Rutschung eigentlich einen Prozess, aber bei der Dokumentation wird nicht der Prozess erfasst, sondern dessen Ergebnis. Bei der Erfassung wird deshalb der Begriff Ereignis im Sinne der morphologischen Veränderung verwendet. Bei sehr langsamen Prozessen wie beispielsweise Kriechbewegungen oder teilweise bei Schädlingsbefall stellt sich die Frage nach dem Ende des Ereignisses bzw. dem "Ende" des Prozesses. Um dieses Problem zu lösen, wird bei der Erfassung und Dokumentation dieser Ereignisse der Erfassungszeitpunkt als Ende des Ereignisses angesehen.

# **2.2.2. Massenbewegungen**

Im Alpenraum ist diese Art Naturereignis weit verbreitet und aufgrund der Häufigkeit und Dimension der Ereignisse die augenfälligste Form von Naturereignissen. Die folgenden Ausführungen zu den Massenbewegungen fallen deshalb auch etwas ausführlicher aus als bei den anderen Ereignistypen.

Die heutzutage am weitesten verbreitete Definition des Begriffs Massenbewegung lautet: "The movement of a mass of rock, debris, or earth down a slope". Diese Definition des englischen Begriffs "landslides" entstand im Rahmen einer Arbeitsgruppe eines IDNDR-Projektes (International Decade for Natural Disaster Reduction) (Sassa et al. 2007).

Die Definitionen der in der deutschen Fachsprache verwendeten Begriffe Massenbewegungen und gravitative Massenbewegungen sind oft vom englischen Begriff "landslides" abgeleitet. Beispielsweise: "Unter dem Begriff Massenbewegung fasst man Hangabwärtsbewegungen zusammen, die durch den Einfluss der Schwerkraft hervorgerufen werden" (Baumhauer, R. 2006). Der englische Begriff "landslides" bezeichnet sämtliche Bewegungsformen, also nicht ausschliesslich Rutschungen. In der englischen Terminologie werden auch die Begriffe "slope movements" und "mass movements" verwendet.

Ausschlaggebende Kraft einer Massenbewegung ist die Gravitation. Entscheidender Faktor zur Auslösung einer Massenbewegung ist die Hangneigung. Mit zunehmendem Neigungswinkel wächst die Schub- oder Scherspannung, während die Druck- oder Normalspannung gleichzeitig abnimmt (Baumhauer, 2006).

Das Vektorparallelogramm der Schwerebeschleunigung an einem Hang (Abbildung 2.1) veranschaulicht die physikalischen Grundlagen. Die Scherspannung wird mit τ, die Normalspannung mit σ bezeichnet. Die Schub- bzw. Normalkraft wird durch die Formeln 1 und 2 definiert:

$$
K_s = m^* \tau = m^* g^* \sin \alpha \tag{1}
$$

 $K_n = m^* \sigma = m^* g^* cos \alpha$ . (2)

 $s = \sigma^* \tan \Phi + c$  (3)

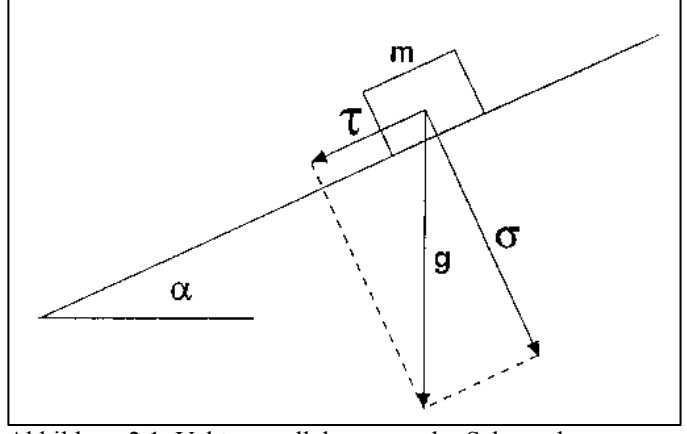

Abbildung 2.1: Vektorparallelogramm der Schwerebeschleunigung an einem Hang (Ahnert, F. 2003).

Physikalisch wird zwischen plastischem und viskosem Fliessen unterschieden. Beim plastischen Fliessen muss die Schubspannung einen Schwellenwert überschreiten um die Massenbewegung auszulösen. Dieser Schwellenwert wird Grenzschubspannung genannt und wird durch das Coulomb-Gesetz definiert (Formel 3). Der Schwellenwert zur Auslösung einer Massenbewegung ist also durch die Normalspannung, den Reibungswinkel Φ (Winkel, bei welchem die Scherspannung grösser wird als der innere Reibungswiderstand des Materials) und die Kohäsion c bestimmt. Reibungswinkel und Kohäsion sind Materialeigenschaften. Aufgrund der bindenden Wirkung durch die Oberflächenspannung des Porenwassers hat der Wassergehalt einen grossen Einfluss auf die Kohäsion. Beim viskosen Fliessen existiert kein Schwellenwert. Voraussetzung für viskoses Fliessen ist eine Schubspannung grösser Null, sowie ein Material mit einer inneren Reibung nahe Null und praktisch keiner Kohäsion (Ahnert, 2003).

Neben den physikalischen Grundlagen und der Hangneigung spielen auch geologische Strukturen, Gesteinsbeschaffenheit und Wasservorkommen eine wichtige Rolle. Auch wenn definitionsgemäss keine Transportmittel im Spiel sind, so ist Wasser meist an der Auslösung und beim Ablauf der Prozesse beteiligt (PLANAT, 2008).

Wie die offene Formulierung der Definition der Arbeitsgruppe des IDNDR vermuten lässt, umfasst der Begriff Massenbewegung eine Fülle unterschiedlicher Prozesse. Um die verschiedenen Prozesse voneinander unterscheiden zu können, wurden in der Vergangenheit eine Vielzahl von Klassifizierungsversuchen unternommen. Die Mehrzahl der heutzutage verwendeten Modelle basieren auf einer Klassifizierung von David J. Varnes aus dem Jahre 1978. Eine deutsche Version dieser Klassifizierung von Varnes entstand im Jahre 1993 im Rahmen einer Arbeitsgruppe eines UNESCO-Projektes.

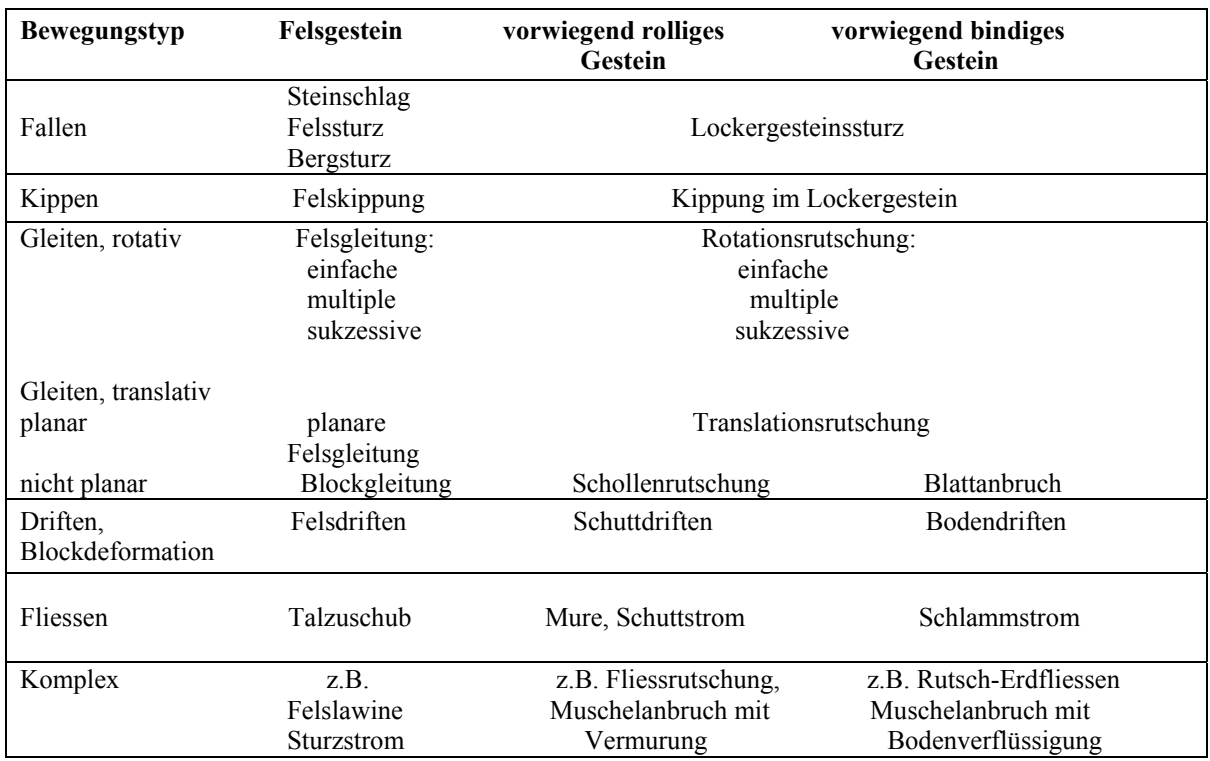

Abbildung 2.2: Klassifikation von Massenbewegungen nach Cruden (1993).

Die Unterscheidung der verschiedenen Bewegungstypen bildet die Grundlage der gebräuchlichsten Klassifizierungsmodelle. Varnes unterscheidet zwischen den Bewegungstypen falls, topples, slides, spreads und flows. In der deutschen Fachsprache werden die Begriffe Fallen, Kippen, Gleiten, Driften und Fliessen verwendet. Teilweise werden die verschiedenen Bewegungstypen auf die Begriffe Fallen, Gleiten und Fliessen reduziert (PLANAT, 2008). Beim Klassifizierungsmodell von Varnes gilt zu beachten, dass die Begriffe der deutschen Terminologie nicht immer eins zu eins mit denjenigen der englischen Terminologie übereinstimmen.

Weitere Klassifizierungsansätze sind die Geschwindigkeit der ablaufenden Prozesse, sowie der Wassergehalt der Sturzmasse. Da die Dokumentation von Massenbewegungen in der Realität erst nach dem Ende des Ereignisses erfolgt, würde sich eine Klassifizierung aufgrund der Geschwindigkeit bzw. des Wassergehalts als äusserst schwierig erweisen. Ohne den

Prozess mitverfolgt zu haben fällt die Geschwindigkeitsabschätzung schwer. Aufgrund der möglicherweise beträchtlichen Zeitspanne zwischen dem Ende des Ereignisses und der Erfassung ist der Wassergehalt kaum abzuschätzen.

Auch die Klassifizierung nach Bewegungstypen ist nach Ablauf des Prozesses schwierig. Die Spuren der verschiedenen Bewegungsprozesse können jedoch meist erfasst werden und vereinfachen das Erkennen des Massenbewegungstypen.

Dennoch ist eine so präzise Klassifikation im Sinne von Varnes aufgrund der Spuren einer Massenbewegung nicht möglich. Deshalb beschränkt sich diese Arbeit bei der Klassifizierung auf folgende Massenbewegungstypen: Rutschung (inkl Hangmure, Kriechphänomen, Absenkungs- und Einsturzphänomen), Stein- und Blockschlag / Fels- und Bergsturz und Lawinen. Die Massenbewegungstypen Rutschung, Hangmure, Kriechphänomen und Absenkungs- / Einsturzphänomen werden aufgrund ihrer Ähnlichkeiten zu einem Ereignistyp zusammengefasst. In der Folge werden die verschiedenen Massenbewegungstypen kurz erklärt. Abbildung 2.3 zeigt die in dieser Arbeit gewählten Massenbewegungstypen.

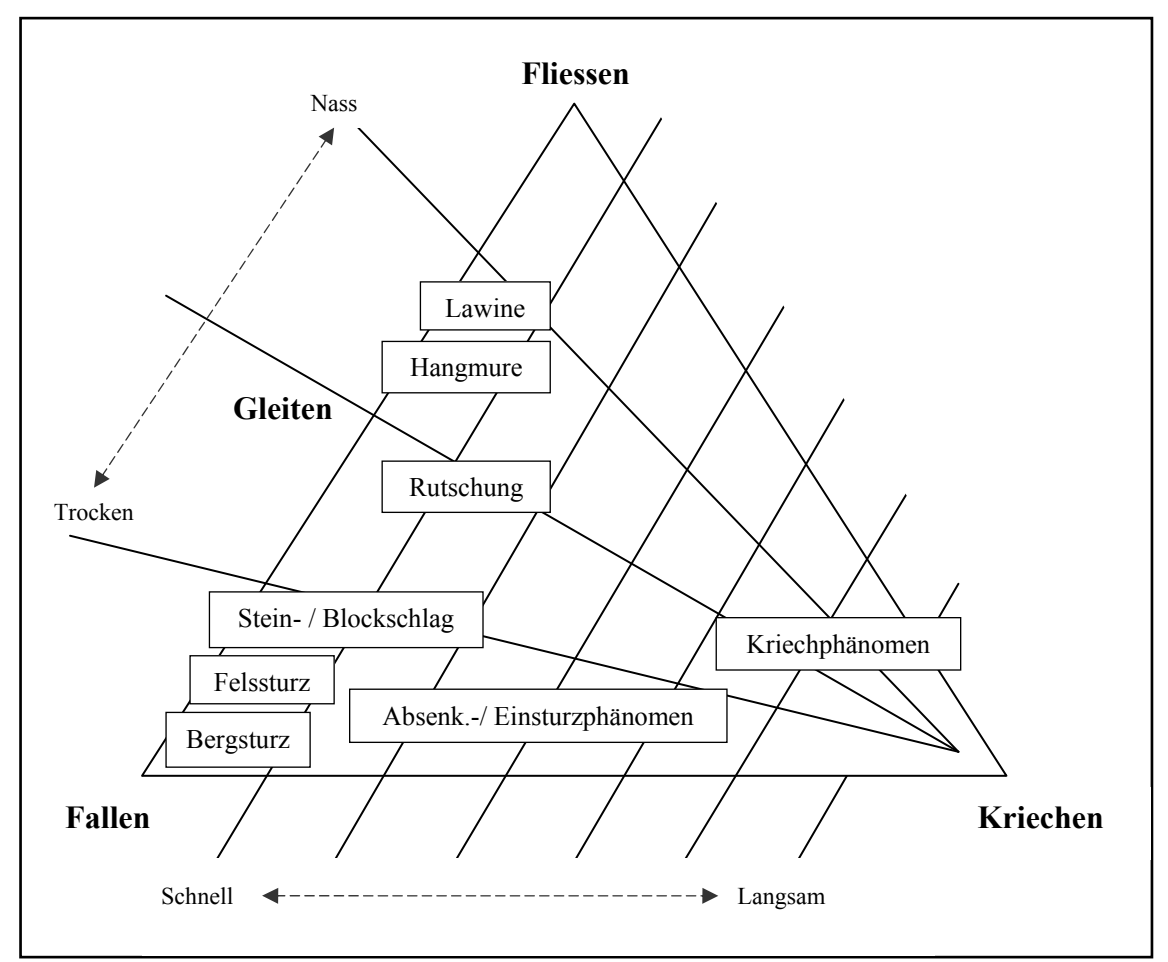

Abbildung 2.3: Eigene Klassifikation von Massenbewegungstypen (nach Carson und Kirkby, 1972).

# **Rutschungen**

Rutschungen bezeichnen hangabwärts gerichtete Bewegungen von kompakten oder aufgelockerten Erd- oder Gesteinsmassen auf einer Gleitfläche. Die Gleitschicht wird häufig durch Ton- oder Mergelschichten gebildet. Rutschungen sind in ihrer Erscheinung sehr unterschiedlich und können sich im mässig bis steil geneigten Gelände meist zwischen 10° und 40° Hangneigung ereignen (PLANAT, 2008).

Es werden zwei Rutschungstypen unterschieden: Translationsrutschung und Rotationsrutschung. Translationsrutschungen erfolgen schichtparallel und zumeist an einem Stück. Rotationsrutschungen (auch als slumps bekannt) entstehen in weichen, verformbaren Schichten. Die Bewegung erfolgt nicht nur hangabwärts, sondern gleichzeitig auch rückwärts um die eigene Achse. Deutlicher Hinweis für eine Rotationsrutschung ist deshalb die halbmondförmige Gleitfläche (Baumhauer, 2006).

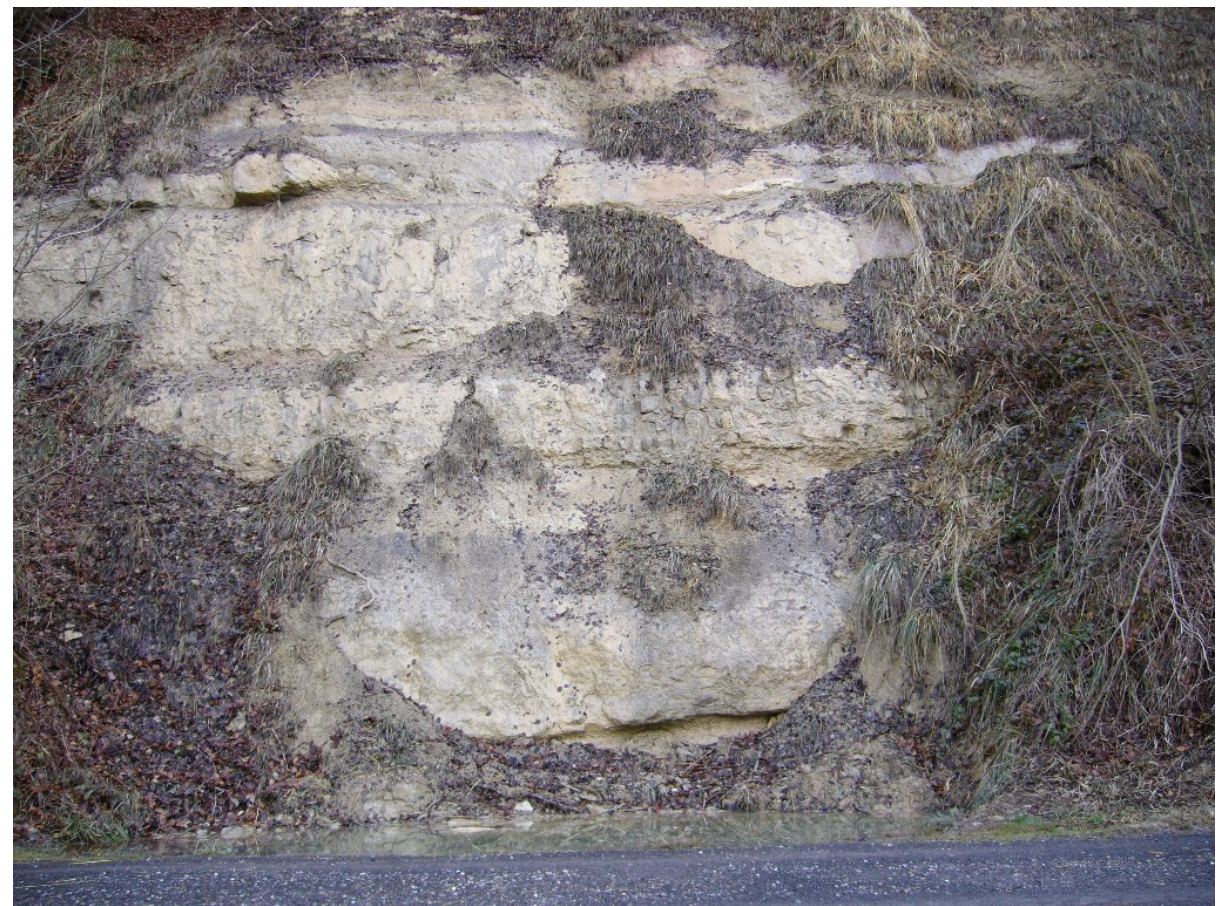

Abbildung 2.4: Beispiel einer Rutschung, eigene Aufnahme aus dem Wildnispark Zürich (2009).

# **Hangmure**

Die Definition des Begriffs Hangmure des damaligen Bundesamts für Umwelt, Wald und Landschaft (BUWAL; heute BAFU) lautet: An steilen Hängen erfolgendes, schnelles

Abfahren eines Gemisches aus Feststoffen (Erde, Steine, Holz, Vegetationsbedeckung) und viel Wasser ohne Vorhandensein bzw. Ausbildung einer Gleitfläche (BUWAL, 1998).

Hangmuren ereignen sich bei grossen Hangneigungen mit eher gering durchlässigen Unterschichten (tonige Moräne und Gehängelehm). Quellwasseraustritte und intensive Niederschläge begünstigen die Bildung von Hangmuren. Das oberflächlich abfliessende Gemisch der Hangmure umfasst nur ein beschränktes Volumen (PLANAT, 2008).

Die Trennung zwischen Hangmuren und Rutschungen ist nicht einfach, da sich die beiden Prozesse bezüglich Geschwindigkeiten und vorausgesetzte Hangneigung ähnlich sind. Unterschieden wird insbesondere nach der Bewegungsart. Hangmuren sind fliessende Prozesse, eine klare Gleitfläche fehlt. Auch die Abgrenzung gegenüber Murgängen ist nicht einfach. Hangmuren entwickeln sich oft zu Murgängen. Die Unterscheidung erfolgt aufgrund der Geländeform: Murgänge erfolgen in Gerinneformen wie beispielsweise Wildbachbetten. Allerdings ist dabei zu beachten, dass Murgänge sehr wohl aus diesen Gerinneformen ausbrechen können.

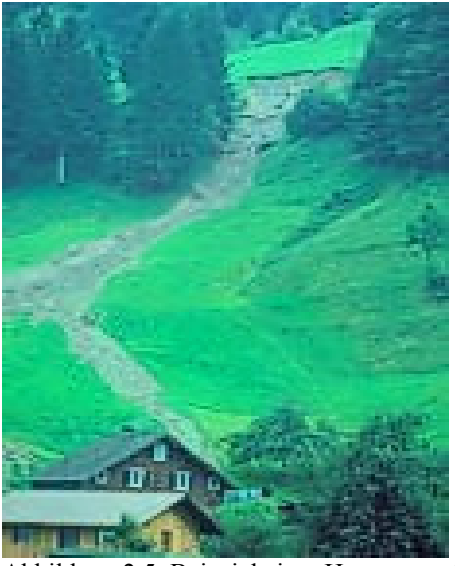

Abbildung 2.5: Beispiel einer Hangmure, (Quelle: Naturgefahren Schweiz<sup>1</sup>).

## **Kriechphänomen**

 $\overline{a}$ 

Unterschiedliche Begriffe werden für die verschiedenen Kriechprozesse verwendet. Im Alpenraum sind die Begriffe Hangkriechen, Erdkriechen, Schuttkriechen und Bodenkriechen verbreitet. Nach Cruden (1993) werden die Kriechprozesse als Driftprozesse bezeichnet. Kriechprozesse sind langsame, kriechende Bewegungen von Erd- oder Lockergesteinsmassen. Ausschlaggebend für Kriechprozesse ist oftmals das Durchnässen des Bodens infolge von

<sup>1</sup> Naturgefahren Schweiz (2009), http://www.naturgefahren.ch/pictures/Naturgefahren/A\_Massenbewegungen \_Hangmure1.jpg, Zugriff: 22. April 2009.

lang anhaltenden Niederschlägen oder der Schneeschmelze. Ebenfalls Ursache für Kriechbewegungen sind Gefrier- und Tauvorgänge. Die zweitgenannte Ursache führt zu Kriechen aufgrund von Volumenveränderungen, welches von kontinuierlichen Kriechprozessen unterschieden wird. Kontinuierliches Kriechen wird als eine sehr langsame Art des viskosen Fliessens bezeichnet (Baumhauer, 2006). Ob es sich wirklich um eine kontinuierliche Bewegung handelt oder um eine scheinbar unbegrenzte Abfolge sehr kleiner Bewegungen ist umstritten. Kriechprozesse sind aufgrund von Rissen in der Vegetationsdecke und der charakteristischen Wuchsform der Bäume (Säbelwuchs) zu erkennen.

## **Absenkungs- und Einsturzphänomene**

Absenkungs- und Einsturzphänomene treten infolge der Auslaugung eines löslichen Untergrundes, wie beispielsweise Gips, oder aufgrund unterirdischer Hohlräume auf. In Kalkgebirgen sind insbesondere die Karsthohlräume zu beachten (BRP, 1997). Die vertikalen Absenkbewegungen der Erdoberfläche können langsam und kontinuierlich (Absenkungen, Sackungen) oder schnell (Einstürze) ablaufen (PLANAT, 2008).

## **Stein- und Blockschlag, Fels- und Bergsturz**

Typische Prozesse der Bewegungsart Fallen oder Stürzen sind Stein- und Blockschlag. Die ungleiche Bewegungsart vereinfacht die Unterscheidung zwischen Stein- und Blockschlag bzw. Fels- und Bergsturz gegenüber anderen Massenbewegungen. Deshalb wird diese Form der Massenbewegung auch als eigener Ereignistyp betrachtet.

Stein- und Blockschlag sind charakterisiert durch mehr oder weniger isolierte Stürze von Steinen und Blöcken. Diese laufen wiederholt oder mit saisonalen Spitzen ab (Frost- und Auftaueinfluss) und dokumentieren den stetigen, durch Geologie, Exposition und Verwitterung bestimmten Zerfall von Felswänden. Bei einer Hangneigung von weniger als 25-30° kommen die Steine und Blöcke meistens zum Stillstand. Zwischen Stein- und Blockschlag wird aufgrund des Durchmessers unterschieden:  $\alpha$  < 50cm = Steinschlag,  $\alpha$  > 50cm = Blockschlag (BRP, 1997).

Stein- und Blockschlag erfolgen meist an bereits existierenden Schwächezonen im anstehenden Gestein. Auslösende Faktoren sind Wurzeldruck, wiederholte Frostwirkung oder chemische Verwitterung (Baumhauer, 2006).

Bei Fels- oder Bergstürzen löst sich ein grösseres Gesteinspaket "en bloc" aus dem Gebirgsverband und stürzt ab. Bei Stein- oder Blockstürzen sind es normalerweise nicht zusammenhängende Einzelkomponenten. Die Unterscheidung zwischen Fels- und Bergsturz

wird anhand der Geschwindigkeiten und Volumen vorgenommen: Volumen < 1 Mio.  $m^3$ , Geschwindigkeit 10-40m/s = Felssturz und Volumen > 1 Mio. m<sup>3</sup>, Geschwindigkeit > 40m/s = Bergsturz. Oft ist eine Unterscheidung jedoch nicht konkret anwendbar (BRP, 1997).

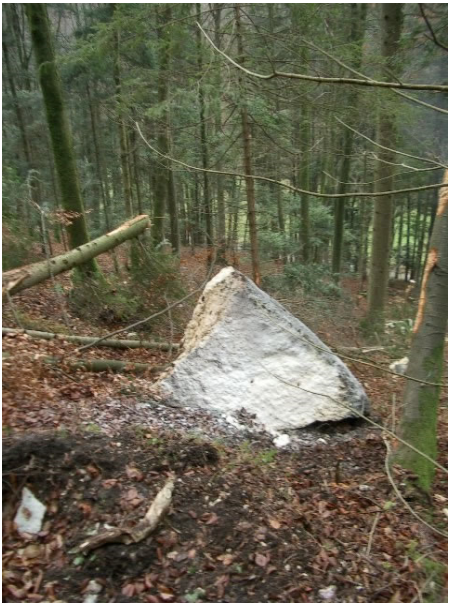

Abbildung 2.6: Beispiel Steinschlag,  $(Quelle Kanton Basel-Landschaft<sup>2</sup>).$ 

#### **Lawinen**

 $\overline{a}$ 

Eine allgemeine Definition des Begriffs Lawine lautet nach (BUWAL, 1998): "Plötzliche und schnelle Bewegung talwärts von Schnee und / oder Eis möglicherweise zusammen mit Fremdmaterial als gleitende, fliessende oder rollende Masse oder als aufgewirbelte Schneewolke an Hängen und Wänden mit einer Sturzbahn von über 50m Länge."

Die Entstehung von Lawinen ist auf die Verformbarkeit der Schneedecke zurückzuführen. Aufgrund der Gravitation entsteht eine langsame Kriechbewegung hangabwärts. Unterschiedliche Neigungen innerhalb eines Hanges führen zu unterschiedlichen Kriechgeschwindigkeiten. Dadurch entstehen Übergangszonen, welche durch Zug- und Druckkräfte geprägt werden. Bei entgegen gesetzten Kräften können sich Scherkräfte entwickeln. Wird die Grenzschubspannung überschritten, beispielsweise durch zusätzliche Belastung im Anrissgebiet, führt dies zur Auslösung einer Lawine (PLANAT, 2008).

Lawinen werden nach unterschiedlichen Kriterien klassifiziert. Abbildung 2.7 zeigt die internationale Lawinenklassifikation nach der International Commission of Snow and Ice (1981).

<sup>&</sup>lt;sup>2</sup> Kanton Basel-Landschaft (2009): http://www.baselland.ch/fileadmin/baselland/pics/docs/bud/ naturgefahren/glossar\_steinschlag\_g.jpg, Zugriff: 22.04.2009.

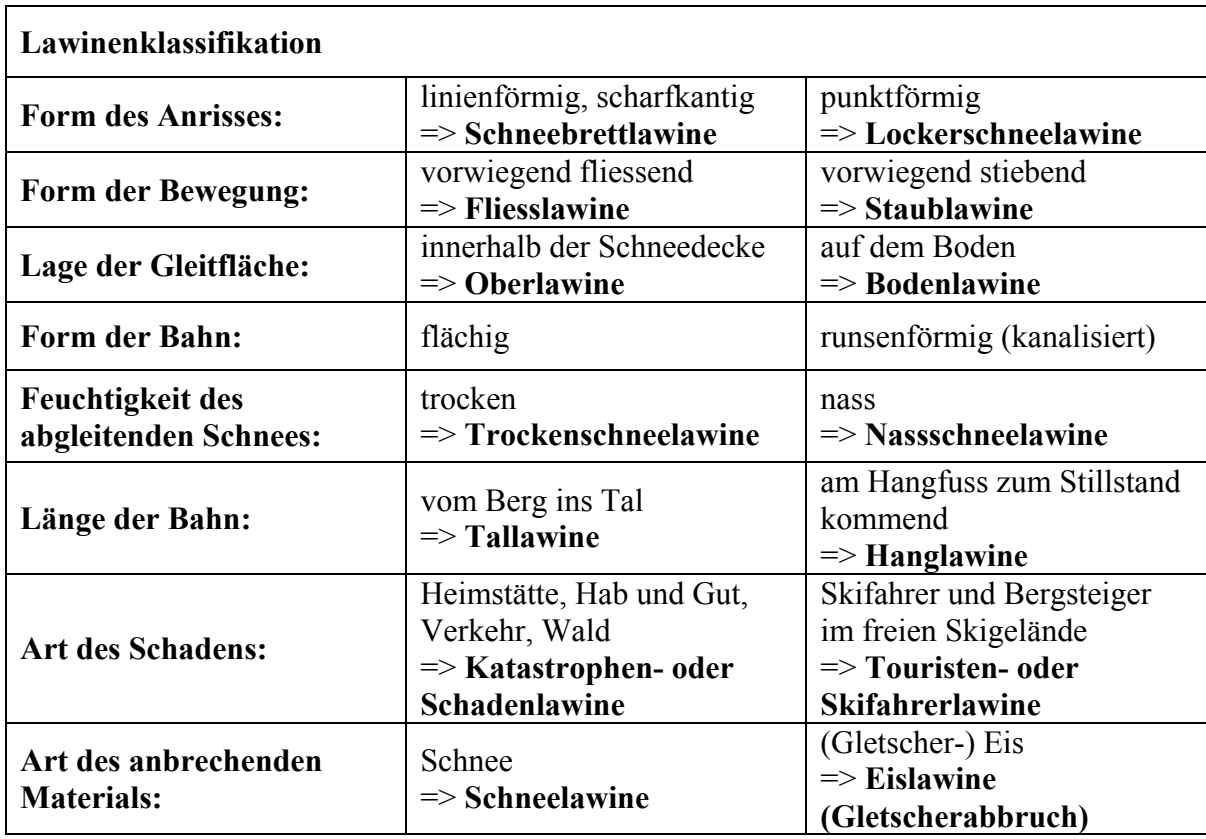

Abbildung 2.7: Internationale Lawinenklassifikation nach International Commission of Snow and Ice (1981).

# **2.2.3. Wasserereignisse**

# **Überschwemmung**

Als Überschwemmung wird der Austritt von Wasser aus seinem natürlichen oder künstlichen Gerinnebett beziehungsweise eine Ausuferung von stehenden Gewässern bezeichnet. Dabei wird zwischen statischen und dynamischen Überschwemmungen unterschieden. Allerdings bestehen zwischen diesen beiden Ausprägungen fliessende Übergänge. Beide Formen können beim selben Ereignis kleinräumig wechselnd auftreten (BRP, 1997).

Ursache für Überschwemmungen ist der erhöhte Abfluss aufgrund von lang anhaltendem Niederschlag und/oder aufgrund des höheren Wassereintrags durch die Schneeschmelze. Von einer statischen Überschwemmung ist die Rede wenn der Wasserspiegel eines stehenden oder fliessenden Gewässers im flachen Gelände langsam ansteigt und dies deshalb zu einer Ausuferung führt. Die dynamische Überschwemmung ist durch grosse Fliessgeschwindigkeiten gekennzeichnet. Entlang von Wildbächen und Gebirgsflüssen im geneigten Gelände tritt Wasser aus seinem Bett aus. Vom Wasser mitgeführte Feststoffe werden aufgrund der hohen Fliessenergie ausserhalb des Gerinnes abgelagert. Dieser Prozess wird Übersarung genannt (PLANAT, 2008).

Die Ablagerung von Feststoffmaterial ausserhalb des Gerinnes wird auch Übermurung genannt. Die Übermurung kann den Ausgangspunkt für einen Murgang bilden. Allerdings ist die Abgrenzung zwischen einer durch eine Überschwemmung initiierten Übermurung und einem Murgang nicht klar definiert.

#### **Murgänge**

Im deutschen Sprachgebrauch oft auch als Mure oder Rüfe bezeichnet. Auch die Begriffe Schlammströme oder Schuttströme werden für die gleiche Massenbewegungsform verwendet. Wobei teilweise aufgrund der Korngrösse zwischen Schlammströmen, Murgängen und Schuttströmen unterschieden wird.

Definition Murgang nach WSL (2006): "Schnell fliessendes Gemisch aus Wasser und einem hohen Anteil an Feststoffen (Steine, Blöcke, Geröll oder Holz)."

Ahnert (2006) nennt drei Voraussetzungen für das Auftreten von Murgängen:

- 1. Eine umfangreiche Akkumulation von Schutt mit ausreichend grossem Anteil von Feinmaterial.
- 2. Seltene, stossweise Zufuhr von Starkregen- oder Schmelzwasser in Mengen, die gross genug sind, um die Porenwasserräume der Schuttakkumulation zu füllen und positiven Porenwasserdruck zu erzeugen.
- 3. Ein grosses Gefälle

Ergänzend erwähnt Ahnert, dass die Murenbahnen vorzugsweise in Tiefenlinien des Hanges liegen. Konkrete Zahlen für das Gefälle und den Feststoffanteil liefern PLANAT (2008) und WSL (2006): Gefälle mindestens 25-30%, Feststoffanteil 30-60%.

Aufgrund der grossen Bedeutung des Wassers stellen Murgänge eine Übergangsform zwischen den gravitativen Massenbewegungen Erdrutsch und Felssturz sowie Hochwasserphänomenen dar (PLANAT, 2008).

Dies führt zu unterschiedlichen Klassifikationen des Begriffs Murgang. Die Dokumentation der Erfassung von dynamischen Hochwassern und Murgängen weist viele Gemeinsamkeiten auf. Deshalb werden Murgänge in dieser Arbeit als fluvialer Prozess oder Hochwasserphänomen klassiert.

Die physikalischen Vorgänge bei der Entstehung, beim Fliessen und bei der Ablagerung von Murgängen als Übergangsformen zwischen den gravitativen Massenbewegungen sowie Hochwasserphänomenen sind entsprechend komplex und bis heute nur ansatzweise verstanden (WSL, 2006).

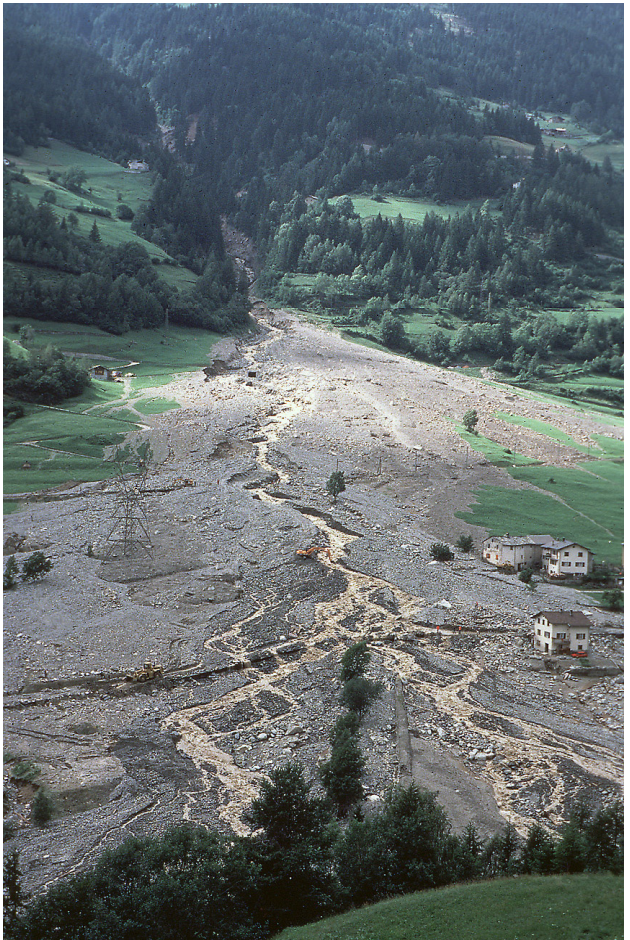

Abbildung 2.8: Beispiel Murgang, (Quelle Eawag<sup>3</sup>)

# **Seitenerosion**

Ein weiterer hydrologischer Prozess ist die Seitenerosion. Als Seitenerosion wird das Nachbrechen der Uferböschungen bezeichnet. Besonders ausgeprägt ist dieser Prozess bei Wildbächen und Gebirgsflüssen, da die Fliessenergie das Ausmass der Ufererosion mitbestimmt. Im flachen Gelände sind exponierte Stellen wie Prallhänge, Engstellen und Hindernisse im Abflussbereich betroffen (BRP, 1997).

# **Quellen**

1

Quellen bezeichnen Orte, an welchen der Grundwasserspiegel oberhalb der Landoberfläche liegt. An diesem Stellen tritt das Grundwasser ans Licht. Das Ausfliessen des Grundwassers bewirkt, dass sich der Wasserspiegel zur Quelle hin abdacht. Verschiedene Typen von Quellen können unterschieden werden: Hangschutt-, Schicht-, Verwerfungs-, Karstquellen, Artesische Quellen und Geysire. Bei Absenkung des Grundwasserspiegels besteht die Möglichkeit, dass die Quelle versiegt (Ahnert, 2003).

<sup>&</sup>lt;sup>3</sup> Eawag (2009): http://www.eawag.ch/events/infotag02/fotos/murgang\_folgen.jpg, Zugriff: 22.04.2009.

# **2.2.4. Forstschädlinge**

Die wichtigsten Forstschädlinge sind Insekten, Nagetiere und Wild. Zu Forstschädlingen werden sie, wenn ihre Populationsgrösse diejenige des natürlichen Gleichgewichts übersteigt. Die Gründe für ein Ungleichgewicht sind vielfältig, z.B. können Veränderungen der klimatischen Bedingungen, anthropogene Einflüsse oder Veränderungen des Räuber-Beute-Verhältnisses eine Ungleichheit hervorrufen.

## **Insekten**

Die grösste Schädlingsgruppe sind die Insekten. Sie besitzen eine grosse Bedeutung für das Gedeihen des Waldes und als Erreger von Waldkrankheiten (Schwerdtfeger, 1981). Insbesondere bei Massenvermehrungen können Insekten Bäume zum Absterben bringen, Nutzholz entwerten und auf diese Weise wichtige Waldfunktionen gefährden. Durch Insekten verursachte Beeinträchtigungen und Zusammenbrüche von Waldbeständen gehören zur natürlichen Walddynamik, sind aber im Schutz- und Wirtschaftswald ab einem gewissen Ausmass unerwünscht. Stabile, standorttaugliche Waldbestände tragen dazu bei den Insektenbefall in Grenzen zu halten (WSL, 2007).

Die meisten schädlichen Insektenarten sind Angehörige der folgenden vier Insektenordnungen: Käfer, Schmetterlinge, Hautflügler und Pflanzensauger. Bei den Käfern sind Borkenkäfer, Rüsselkäfer und Bockkäfer hervorzuheben. Bei den Schmetterlingen sind dies Wickler und Holzbohrer. Bei den Hautflüglern die verschiedenen Wespenarten und bei den Pflanzensaugern einige Lausarten (Ebner und Scherer, 2001). Für die Artbestimmung bei der Erfassung wird die Verwendung eines Praxishandbuches oder die Einholung einer Expertenmeinung empfohlen.

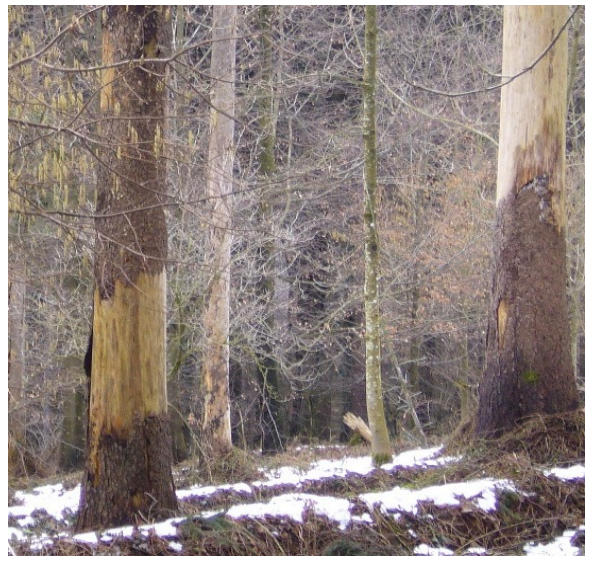

Abbildung 2.9: Vom Borkenkäferbefall gezeichnete Bäume, eigene Aufnahme Wildnispark Zürich (2009).

#### **Nagetiere**

Verschiedene Nagerarten gehören zu den Forstschädlingen. Eichhörnchen und Siebenschläfer fressen Samen, Früchte und Keimlinge von verschiedenen Waldbäumen. Knospen, Blätter und junge Triebe werden abgenagt. Am auffälligsten ist aber das plätzeweise Abnagen von Rindenstücken. Dabei bevorzugen Siebenschläfer Lärchen, Buchen und Kiefern, Eichhörnchen dagegen Lärchen, Kiefern, Tannen und Fichten. Die Schälstellen der Eichhörnchen sind handbreit und etwa 40 cm lang, diejenigen der Siebenschläfer sind fingerbis handbreit. Die Spuren der Eichhörnchen sind oftmals im oberen Stammbereich schraubenoder spiralförmig zu erkennen. Die Siebenschläfer bevorzugen die Spiegelrinde von Stangenhölzern und die Wipfelregionen der Althölzer (Ebner und Scherer, 2001).

Zwei Mäusefamilien gehören zu den Forstschädlingen: Die Langschwanzmäuse oder echten Mäuse sowie die Wühlmäuse. Wichtigste Vertreter der Langschwanzmäuse sind die Waldmaus und die Gelbhalsmaus. Beide ernähren sich überwiegend von Samen. Dabei werden Bucheln, Eicheln und Haselnüsse bevorzugt. Tannensamen werden verschmäht (Schwerdtfeger, 1981). 30-100 Mäuse pro Hektare verzehren im Verlaufe eines Jahres 30-100 kg Samen und 10'000-40'000 Keimlinge. Der Einfluss auf die Waldverjüngung ist jedoch schwierig abzuschätzen (WSL, 2007).

Zu den Wühlmäusen gehören Erd-, Rötel- und Schermaus. Die Erdmaus benagt bei Nahrungsmangel, insbesondere im Winter, die Stämmchen junger Bäume. Genagt wird bis circa 10 cm über Boden (je nach Höhe der Schneedecke kann diese Höhe überschritten werden). Dabei werden die Pflanzen ringsum abgenagt, was zum Eingehen der Pflanze führen kann. Zudem erleichtern die Wunden das Eindringen von Bakterien und Pilzen. Die Erdmaus bevorzugt Laubhölzer wie Buchen, Eiche, Esche etc. Bei mangelnder Alternative werden auch Kiefern und Fichten benagt. Birken werden nicht befressen (Schwerdtfeger, 1981).

Die Rötelmaus ernährt sich unter anderem von Pflanzensamen und grüner Pflanzenmasse sowie Rinden. Im Gegensatz zu den Erdmäusen nagen die Rötelmäuse nur Rindenanteile und lassen meist auch Teile des Basts stehen. Erdmäuse hinterlassen Spuren ihrer Nagezähne auch im Splint (Transportschicht des Stammes). Die Besonderheit der Rötelmaus ist die Kletterfähigkeit. Bis mehrere Meter über Boden sind die Spuren der Rötelmäuse sichtbar. Dabei werden hauptsächlich feine Zweige und Knospen abgenagt (Ebner, s., Scherer, A. 2001).

Die Schermaus lebt vorwiegend unterirdisch und ernährt sich überwiegend von Wurzeln der Kräuter, Sträucher und Bäume. Baumwurzeln werden oft im Winter gefressen, zuerst die Seitenwurzeln, danach rübenartig die Hauptwurzel. Sowohl Laub- als auch Nadelhölzer

werden benagt. Dabei werden finger- bis armdicke Wurzeln durchtrennt. Dadurch stehen Bäume schief oder fallen ganz um. Bei Nadelbäumen wird nur die Rinde benagt, bei Laubbäumen auch das Holz (Schwerdtfeger, 1981).

Für die Artbestimmung bei der Erfassung wird die Verwendung eines Praxishandbuches oder die Einholung einer Expertenmeinung empfohlen.

#### **Wild**

Neben, Rot-, Dam- und Rehwild zählen auch Schwarz-, Stein- und Gamswild zu den potentiellen Forstschädlingen. Forstpathologisch bedeutungsvollste Art ist das Rotwild, welches in verschiedener Weise im Wald Schäden anrichtet (Schwerdtfeger, 1981).

Zur Familie der Hirsche gehören Rot-, Dam- und Rehwild. Insbesondere das weit verbreitete Rotwild hinterlässt verschiedene Spuren im Wald. Sämtliche Waldfrüchte stehen auf dem Speiseplan des Rotwilds, Eichel- und Buchensaaten sind außerordentlich beliebt. Dabei werden die Samen auch mit den Vorderläufen aus dem Boden geschlagen. Im Speziellen während der Vegetationspause tätigt das Rotwild Verbiss an Knospen und Trieben fast aller Holzarten (Schwerdtfeger, 1981).

Hinter dem Begriff Verbiss steht das Interesse des Wildes an Baumbeständen und an Nutzholz. Zunächst werden Bäumchen im ersten oder zweiten Lebensjahr verbissen. Aber auch ältere Bäumchen werden verbissen (bei Rotwild bis in eine Höhe von 1.6m). Mit Verbiss wird fast immer ein Abrupfen des Gipfeltriebes des Haupttriebes bezeichnet. Bevorzugt werden Laubhölzer, vor allem Ahorn, Esche, Eiche und Buche. Bei den Nadelhölzern ist dies die Tanne. In höheren Lagen kann es aufgrund der mangelnden Alternativnahrung zum Absterben sämtlicher Jungtannen kommen. In tiefer gelegenen Regionen kann wiederholter Verbiss lokal zum Aussterben von Laubhölzern führen (BUWAL, 1992).

Neben den Waldfrüchten, Knospen und Trieben gehören auch Rindenteile zur Nahrung von Rotwild. Das Abnagen, Abreissen und Aufäsen von Rindenteilen wird als Schälen bezeichnet. Es wird zwischen Sommer- und Winterschäle bzw. zwischen Stamm- und Wurzelschäle unterschieden. Somit tangieren Schälphänomene lange Phasen des Bestandeslebens, während Verbiss nur die Phasen der Bestandesbegründung und -etablierung betrifft. Die durch das Schälen verursachten Stammverletzungen steigern die Wahrscheinlichkeit eines Befalls durch fäuleerregende Pilzarten. Diese wiederum erhöhen die Möglichkeit von Schneebruch und Windwurf (Führer und Nopp, 2001).

Von wesentlich geringerer Bedeutung ist das Fegen und Schlagen der männlichen Hirsche, welches ähnliche Spuren hinterlässt wie das Schälen. Zur Entfernung des Bastes vom Geweih dient das Fegen. Das Schlagen ist sowohl Markierverhalten, als auch Imponiergehabe. Oft werden schwächere und örtlich seltenere Holzarten bevorzugt (Schwerdtfeger, 1981).

Weniger Einfluss auf den Waldbestand hat das seltenere Damwild. Verbiss, Samenverzehr sowie Fegen und Schlagen sind im ähnlichen Umfang zu beobachten, das Schälen ist weniger ausgeprägt und vorwiegend an Laubhölzern zu erkennen. Das Rehwild schält höchst selten und macht mehr mit Verbiss und dem Verzehr von Samen und dem damit verbundenen Wegschlagen der Bodendecke auf sich aufmerksam. Der Rehbock fegt und schlägt an schwächeren Stämmchen und Sträuchern. Die geringere Grösse hat zur Folge, dass die Spuren des Verbiss nur bis auf eine Höhe von circa 1.3m zu finden sind und das Ausmass der Beeinträchtigung aufgrund des kleineren Nahrungsbedarfs pro Tier geringer ausfällt (Schwerdtfeger, 1981).

Die Unterscheidung der verschiedenen Hirscharten anhand der Verbissspuren ist sehr schwierig. Aufgrund der Körpergrösse kann bei Verbiss auf einer Höhe über 1.3m das Rehwild ausgeschlossen werden. Zudem ist der Verbiss des Rehwilds selektiv. Das Fehlen von Tannen, Eichen und Bergahorn deutet auf Verbiss durch Rotwild hin. Einfacher ist die Trennung zum Verbiss der Hasen. Bei Hirscharten ist die Abbissstelle rau und faserig, die Triebe werden praktisch abgerissen, bei Hasen ist die Abbissstelle scharf. Hasen verbeissen Triebe bis 8mm Durchmesser, knapp über dem Boden und mit einer glatten, messerscharfen Trennstelle (WSL, 2007).

Die Spuren des Schwarzwildes sind deutlich zu erkennen: Zum einen die abgeriebene Rinde an den Malbäumen. Zum anderen Hinweise auf ihre Wühltätigkeit, welche aber auch ihre positiven Seiten, wie die Auflockerung des Bodens und das Vertilgen von Mäusen und Insekten, aufweisen (Schwerdtfeger, 1981).

Beim Stein- und Gamswild kann es aufgrund der Nahrungsknappheit in ihrem Lebensraum, sowie einer zu grossen Population zu flächenhaftem Verbiss kommen. Dabei werden Jungbäume und Sträucher bis 1.5m Höhe befressen. Neben der ausgefransten Trennfläche sind ein reduzierter Mischungsanteil einzelner Baumarten und buschige, im Wachstum zurückgebliebene Jungbäume Anzeichen für Verbiss. Die Unterscheidung zwischen Steinund Gamswild ist sehr schwierig. Das Vorhandensein von Schlagschäden weist auf Steinwild hin (WSL, 2007).

## **2.2.5. Vegetationsschädigung**

Verschiedene extreme Klimabedingungen haben einen Einfluss auf die Vegetation. Ein Ereignis im Sinne einer Umgestaltung der Umwelt, welches eine Veränderung der Vegetation zur Folge hat, wird in dieser Ereignisklasse erfasst.

Es werden folgende Ereignistypen unterschieden: Brand, Dürre, Frost, Schneebruch, Windwurf und Blitzschlag. Die verschiedenen Ereignisse werden in der Folge kurz beschrieben.

#### **Brände**

Die Ursachen für Brände sind zumeist auf menschliche Aktivitäten zurück zu führen. Neben der vorsätzlichen Brandstiftung ist die fahrlässige Brandstiftung weit häufiger. Natürliche Ursache können Blitzschläge darstellen. In Abhängigkeit des verfügbaren Brennmaterials, der Temperatur, der Luftfeuchtigkeit und der Windgeschwindigkeit bewegt sich der Brandherd schneller oder langsamer vorwärts. Langsame Brandherde können zum Vegetationstod führen (Schwerdtfeger, 1981).

#### **Dürre**

Lange Dürreperioden bringen unterschiedliche Veränderungen mit sich: Junge Pflänzchen sterben ab, Bäume verlieren ihre Blätter, die Fruchtbildung ist vermindert, Wuchsstörungen und erhöhte Empfindlichkeit gegenüber Krankheiten treten auf (Schwerdtfeger, 1981).

#### **Frost**

Der Kältetod wird als schwerwiegendste Folge des Frostes bezeichnet. Dabei handelt es sich um das Absterben von Pflanzen oder Pflanzenteilen aufgrund niedriger Temperatur. Der Eintritt des Kältetodes hängt von der spezifischen Frostempfindlichkeit der Baumart ab. In Mitteleuropa ist der Kältetod selten, da sich die Holzarten den jeweils herrschenden Temperaturen anpassen. Anzeichen für geschädigte Pflanzen sind das fehlende Austreiben im Frühjahr, sowie bei Nadelhölzern eine Rotverfärbung. Spätfrost im Frühling und Frühfrost im Herbst verursachen den Verlust von jungen Trieben, Blättern und Blüten. Weiterer Hinweis auf ein Frostereignis sind Frostrisse, welche von der Rinde ausgehen und sich in radialer Richtung in den Holzkörper erstrecken. Die Rissbildung erhöht die Wahrscheinlichkeit einer Pilzinfektion (Beniston und Innes, 1998).

#### **Schneebruch**

Als Schneebruch wird das Abbrechen von Ästen, Zweigen und Bäumen bezeichnet. Grund für das Abbrechen ist das Gewicht der aufliegenden Schneemasse. Je grösser das Gewicht, desto höher die Wahrscheinlichkeit von Schneebruch. Deshalb sind Nadelhölzer, insbesondere Kiefern und Fichten, mit der deutlich grösseren Auflagefläche als die im Winter kahlen Laubbäume stärker betroffen. Die Gefahr des Schneebruchs ist bei Nassschnee aufgrund des grösseren Gewichtes grösser als bei trockenem Schnee. Zudem kann trockener Schnee besser von den Baumwipfeln abrutschen. Grosse Ereignisse sind bei Temperaturen um den Gefrierpunkt und schwachen Windverhältnissen zu erwarten. Bei diesen Bedingungen friert der gefallene Schnee auf der Baumoberfläche fest und bietet die Auflagefläche für die Schneemasse. Als Schneedruck wird das Niederdrücken von Ästen, Zweigen und Bäumen aufgrund der Schneelast ohne Bruch bezeichnet (Führer und Nopp, 2001).

## **Windwurf**

Windwurf und Windbruch bezeichnet die entwurzelten und geknickten Bäume als Folge eines Sturmes. Der Begriff Windwurf deutet darauf hin, dass die Bäume samt ihrer Wurzel ausgerissen und umgeworfen wurden. Beim Windbruch wurden die Bäume bzw. ihre Stämme geknickt (Rottmann, M. 1986). Im Allgemeinen ist der Anteil der von Windbruch betroffenen Bäume (5-30%) deutlich geringer als derjenige von Windwurf betroffenen Bäumen. Wichtige Faktoren sind Sturmdauer, Sturmfolge, Sturmrichtung sowie Bodenfeuchtigkeit, Jahreszeit und Topographie (Führer, E., Nopp, U. 2001). Besonders gefährdet sind Wälder auf sauren Böden mit hohem Nadelholzanteil. Windwurfflächen bieten ideale Bedingungen für verschiedene Forstschädlinge. Besonders gefürchtet sind die beiden Borkenkäferarten Buchdrucker und Kupferstecher (WSL, 2005).

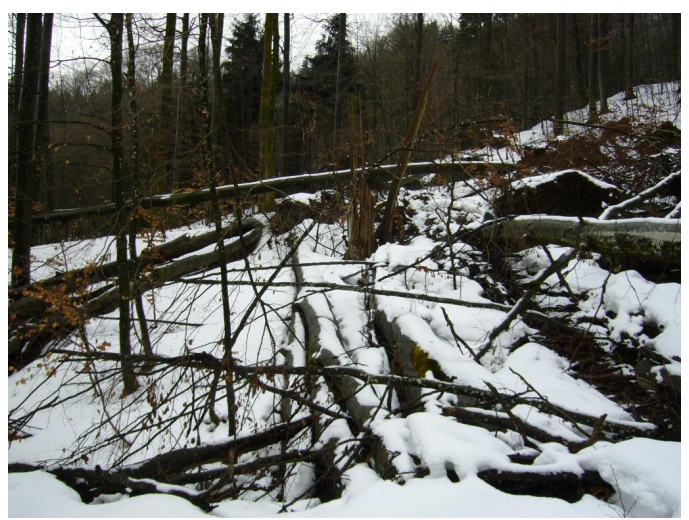

Abbildung 2.10: Windwurffläche, eigene Aufnahme aus dem Wildnispark Zürich (2009).

#### **Blitzschlag**

Ein Blitzschlag kann einen Waldbrand verursachen. Dies ist allerdings eher die Ausnahme, regelmässige Spuren sind Spalten und Risse in Bäumen, so genannte Blitzrinnen. Sie ermöglichen Pilz- und Insektenbefall. Bei starken Blitzen mit grossen Spannungen können ganze Bäume gespalten werden. Blitzeinschläge können auch Blitzlöcher verursachen. Dieses Phänomen bezeichnet das Absterben benachbarter Bäume durch Hitzeeinwirkung (Schwerdtfeger, 1981).

## **2.2.6. Andere Ereignisse**

Die Ereignistypen Fallwild, Anthropogene Veränderung und Lebensraumbeeinträchtigung entsprechen nicht der Vorstellung eines Naturereignisses. Sie sind keine "natürlichen Ereignisse" sondern eher als Eingriff in die Natur anzusehen. Die Ausnahme dabei ist der natürliche Tod beim Ereignistyp Fallwild.

#### **Fallwild**

Fallwild ist die Bezeichnung für gefallenes Wild, welches nicht durch die Jagd getötet wurde. Natürliche Erklärungen für Fallwild sind beispielsweise Krankheiten oder Unfälle. Häufigste Ursache ist aber der altersbedingte Tod. Als Eingriff in die Natur und anthropogen hervorgerufene Fallwildereignisse sind Tötungsfälle durch den Strassenverkehr zu nennen.

#### **Anthropogene Veränderung**

Der Ereignistyp Anthropogene Veränderung deckt die von Menschen verursachten Veränderungen der Natur ab. Mit Veränderung ist dabei eine geomorphologische Veränderung der Umwelt gemeint. Wichtigste Arten dieses Ereignistypen sind Bauten und Terrainveränderungen. Beispielsweise ist das Errichten einer Brücke oder das Anlegen eines neuen Weges als anthropogene Veränderung zu betrachten.

#### **Lebensraumbeeinträchtigung**

Mit dem Ereignistyp Lebensraumbeeinträchtigung werden verschiedene andere Störungen und Schädigungen der Flora und Fauna abgedeckt. Die Beeinträchtigungen oder zumindest deren Ursache sind dabei anthropogene Einflüsse. Zum Beispiel verkleinert der Bau einer Strasse den Lebensraum der Wildtiere aufgrund der Lärmemission. Ein anderes Beispiel sind Besucher eines Schutzgebietes, welche sowohl Flora als auch Fauna durch das Verlassen der Wege, Campieren oder durch Verschmutzung beeinträchtigen.
## **2.3. Forschungsstand und Forschungsbedarf**

Die verschiedenen internationalen Grossprojekte wie DOMODIS oder DIS-ALP haben die Forschung im Bereich Naturgefahren – Naturereignisse vorangetrieben. Die im Rahmen dieser Projekte und anderen nationalen Programmen entstandenen Dokumentationen von Naturereignissen bilden die Literaturgrundlage für das in dieser Arbeit entstandene Konzept zur Dokumentation von Naturereignissen.

Mit Konzept ist an dieser Stelle ein Programm für die Überführung der Dokumentationsanleitung in die Praxis gemeint. Die erwähnten Dokumentationen und Leitfäden zur Erfassung von Naturereignissen beinhalten kein ausformuliertes Konzept zur Erfassung von Naturereignissen in Schutzgebieten. In diesem Bereich besteht also Forschungsbedarf. Ein wichtiger Punkt dieser Arbeit ist deshalb das Konzept zur Umsetzung der theoretischen Dokumentation von Naturereignissen in der Praxis. Nicht nur die Frage "Welches Naturereignis wird mit welchen Parametern erfasst?", sondern auch die Fragen ", Welches sind die zu erfassenden Ereignisse in einem Schutzgebiet?", "Welche Parameter können mit einem sinnvollen Praxisaufwand auf welche Art und Weise erfasst werden?", "Was sind die Anforderungen an die erfassende Person?" und "Wie erfolgt der Übergang von der Erfassung im Feld zur Abspeicherung der Ereignisinformationen in einer Datenbank?" werden behandelt. Das Dokumentationskonzept beruht auf einer Prozesskette vom Beobachten eines Ereignisses bis zur Abspeicherung der Informationen in der Datenbank. Weitere Angaben zu den einzelnen Schritten dieser Prozesskette folgen in Kapitel 4.2.

Zu erwähnen ist auch die unterschiedliche Wahrnehmung von Naturereignissen. Bei den verschiedenen in Kapitel 2.1 angesprochen Projekten, welche sich nicht auf Schutzgebiete beziehen, werden Naturereignisse in erster Linie als mögliche Naturgefahr betrachtet. Ein wichtiger Bestandteil dieser Projekte ist deshalb die Schadensanalyse und auch die Risikoeinschätzung zukünftiger Naturereignisse. In Schutzgebieten werden Naturereignisse eher als Veränderung und Entwicklung der Umwelt verstanden. Aufgrund der zumeist fehlenden bewohnten Gebäude und dem geringeren Ausmass der Infrastruktur verlieren Schadens- und Risikoanalyse an Bedeutung.

Bei den Ereignisprotokollen des Schweizerischen Nationalparks fehlt bislang eine Auswertung der Ereignisse und eine Analyse und Überprüfung der Vorgehensweise. Ein Konzept im Sinne eines Programms wie auf dieser Seite beschrieben wurde noch nicht entwickelt. Dies ist möglicherweise ein Grund für die Abnahme der Anzahl erfasster Ereignisse in den letzten Jahren. Das in dieser Arbeit erstellte Konzept entstand deshalb in enger Zusammenarbeit mit Personen, welche in den praktischen Erfassungsprozess involviert

27

sind. Zudem wird die räumliche Ausdehnung von Naturereignissen berücksichtigt. Im SNP werden die Ereignisstandorte bisher nur durch ein Koordinatenpaar gespeichert.

Die Literatur zum theoretischen Hintergrund der einzelnen Ereignistypen ist vielfältig und ausreichend. Zum Thema Massenbewegungen ist auch genügend Literatur zu den einzelnen Prozessen vorhanden, allerdings sind die Nomenklatur und die Unterscheidung zwischen den verschiedenen Prozessen nicht immer einheitlich. Im Bereich Forstschädlinge und insbesondere Vegetationsschädigung besteht genügend Literatur zu den einzelnen Ereignistypen, hingegen sind Berichte oder Forschungsprojekte zur Dokumentation und Erfassung dieser Ereignistypen eher selten.

## **3. Methodisches Vorgehen**

In diesem Kapitel wird die Vorgehensweise zur Realisierung der Ziele dieser Arbeit aufgezeigt. Neben der Entwicklung eines sinnvollen Konzeptes zur Dokumentation von Naturereignissen wird der Entwurf einer Datenbankstruktur angestrebt. Das in dieser Arbeit gewählte methodische Vorgehen orientiert sich an den "Phasen des Datenbank-Entwurfs" nach Kemper und Eickler (2006). Eine eigene modifizierte Version des Entwurfskonzeptes zeigt die Abbildung 3.1.

Das Modell von Kemper und Eickler (2006) umfasst vier Phasen: Anforderungsanalyse, Konzeptioneller Entwurf, Logischer Entwurf und Physischer Entwurf. Ich habe mein Entwurfskonzept um "Erstellen des Konzeptes" erweitert. Damit ist das Konzept zur Dokumentation von Naturereignissen gemeint. In der nachfolgend beschriebenen Anforderungsanalyse werden die Anforderungen an die Datenbank, aber auch diejenigen an das Dokumentationskonzept erfasst und analysiert. Deshalb folgt bei meinem Modell das Erstellen des Konzeptes in der zweiten Phase. Bei der Anforderungsanalyse wird ein Ausschnitt der realen Welt betrachtet. In der Datenbank werden die Informationen zu diesem Ausschnitt gespeichert.

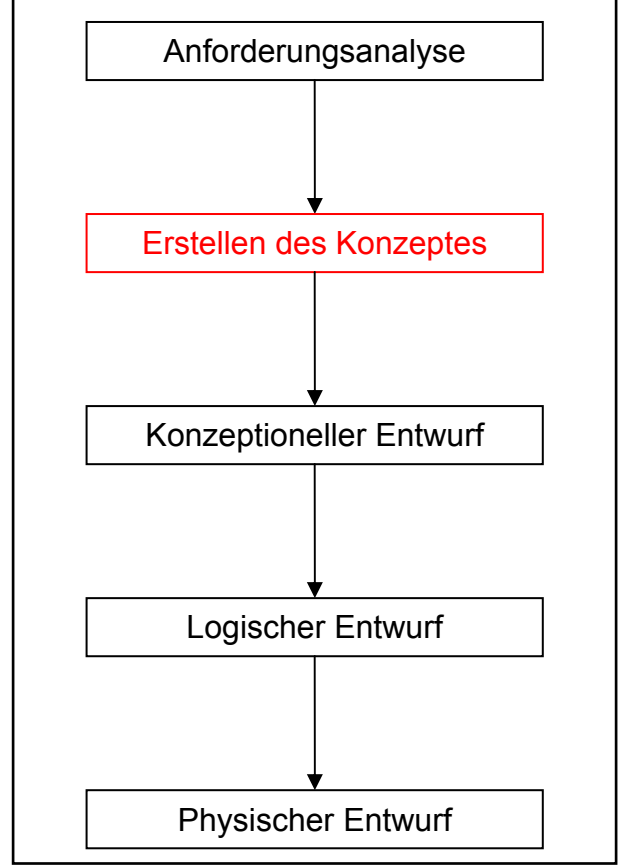

Abbildung 3.1: Die Phasen des DB-Entwurfs. Eigene Darstellung nach Kemper und Eickler (2006).

In dieser Arbeit kann der Ausschnitt der realen Welt folgendermassen beschrieben werden: Betrachtet werden die (Natur-) Ereignisse in Schutzgebieten (Wildnispark Zürich, Schweizerischer Nationalpark) und diejenigen Personen, welche in die praktische Erfassung oder in die Verarbeitung der erfassten Ereignisse involviert sind. Zu berücksichtigen sind auch die Auswahl der verschiedenen Ereignistypen und ihre Parameter, das Schutzgebiet, die von den Ereignissen betroffenen Objekte und mögliche Dokumente und Fotos zu den einzelnen Ereignissen.

Da zum Zeitpunkt der Anforderungsanalyse verschiedene Komponenten des Ausschnittes "Ereignisse in Schutzgebieten" noch nicht klar definiert werden konnten, mussten diese mit Hilfe der Anforderungsanalyse abgegrenzt werden. Das Dokumentationskonzept dient dazu die verschiedenen Komponenten und Aspekte zusammen zu fassen und zu beschreiben.

## **3.1. Anforderungsanalyse**

Die erste Phase des Datenbankentwurfs stellt die Anforderungsanalyse dar. Diese dient dazu, die Anwendungsbereiche und Nutzergruppen zu identifizieren. Das verwendete Konzept beruht auf der Vorgehensweise von Elmasri und Navathe (2005) und wurde dem Ziel dieser Arbeit angepasst.

1. Welche Anforderungen werden an die Datenbank / das Datenmodell gestellt?

 Um die präzisen Anforderungen an die Datenbank zu formulieren wurden die beiden Initianten Ronald Schmidt und Ruedi Haller befragt. Die Vorbesprechungen der Masterarbeit hatten bereits einige Vorinformationen geliefert. Zusätzlich wurden Mitarbeiter von verschiedenen Naturparks im Alpenraum befragt, um weitere mögliche Anforderungen und Verwendungszwecke zu eruieren.

- 2. Vorhandene ähnliche Dokumente zu Naturereignisdokumentation sichten und verschiedene Experten befragen. Neben den in Kapitel 2.1 bereits erwähnten Naturereignisdokumentationen sollten Gespräche mit verschiedenen Experten bzgl. der unterschiedlichen Ereignistypen weitere Hinweise zu den Anforderungen an das Dokumentationskonzept liefern.
- 3. Die geplante Nutzung der Datenbank wurde untersucht. "Welche Nutzergruppen stellen welche Anforderungen und welches sind ihre Prioritäten bei der Dokumentation von Naturereignissen?" Um diese Fragen zu beantworten wurden die beiden Initianten besucht und die verschiedenen Nutzergruppen befragt. Die Befragung der Nutzergruppen sollte auch helfen zu entscheiden welche Ereignistypen erfasst werden sollten.

## **3.1.1. Befragungen Nutzergruppen**

Die beiden Hauptnutzergruppen im Wildnispark Zürich und im Schweizerischen Nationalpark sind zum einen die Mitarbeiter des Parkmanagements (insbesondere Ronald Schmidt und Ruedi Haller) und zum anderen die Parkwächter bzw. Forstwarte.

Um die Initianten Wildnispark Zürich (Ronald Schmidt und Carmen Herzog) und SNP (Ruedi Haller) nach ihren Anforderungen zu befragen wurde ein Fragenkatalog zusammengestellt (siehe Anhang 1). Dabei wurden die Punkte 1 und 3 der Vorgehensweise von R. Elmasri, S.B. Navathe (2005) berücksichtigt. Der Fragenkatalog für die Erfasser orientierte sich an Punkt 3 (siehe Anhang 2). Die Befragung der verschiedenen Nutzergruppen erfolgte aufgrund der

offenen Fragestellungen im Stile eines Leitfadeninterviews. Den befragten Personen wurde so die Möglichkeit geboten ihre eigene Meinung zum ganzen Projekt und nicht nur zu einzelnen Fragen kundzutun.

Die Anforderungsanalyse wurde auch auf weitere National- und Naturparks im In- und Ausland ausgeweitet. Diese Anfragen stiessen auf unterschiedlich grosses Interesse. Mit mehreren Mitarbeitern von verschiedenen Parkmanagements (Nationalpark Hohe Tauern, Naturpark Thal, Naturpark Thunersee-Hohgant) konnten konstruktive Gespräche geführt. Andere angefragte Personen entschieden sich für die zweite Möglichkeit: Das Ausfüllen eines Fragenkatalogs. Erwartungsgemäss wurden diese nur teilweise zurückgesandt. Nichtsdestotrotz konnte Dank der retournierten Fragenkataloge (Nationalpark Les Ecrins, Regionaler Naturpark Diemtigtal, Landschaftspark Binntal) die Anforderungsanalyse vervollständigt werden.

Dabei ist zu beachten, dass das Hauptaugenmerk bei der Anforderungsanalyse bei den Antworten von Ronald Schmidt, Carmen Herzog, Ruedi Haller und den Erfassern lag. Die Ausweitung der Analyse diente zur Ergänzung und Bestätigung der Antworten der Initianten.

Der erste Punkt der Anforderungsanalyse: "Welche Anforderungen werden an die Datenbank / das Datenmodell gestellt?" wurde bei der Befragung durch folgende Fragestellungen erweitert und konkretisiert:

- *1. Worin besteht Ihrer Ansicht nach die Notwendigkeit einer Naturereignisdatenbank?*
- *2. Welche Anforderungen würden Sie an die Datenbank stellen bzw. was wären Ihre Verwendungszwecke der erfassten Ereignisse?*
- *3. Welche Nutzungsmöglichkeiten der erfassten Ereignisse würden für Sie im Vordergrund stehen? Sind Sie eher an der Gesamtheit der Ereignisse eines Ereignistypen oder an einem einzelnen Ereignis interessiert?*
- *4. Was sind die Anforderungen bezüglich der räumlichen und zeitlichen Genauigkeit?*
- *5. Welche Auswertungsmöglichkeiten, z.B. Statistische Berechnungen, der erfassten Ereignisse sind für Sie von Interesse?*

Den dritten Punkt der Anforderungsanalyse: "Welche Nutzergruppen stellen welche Anforderungen und welches sind ihre Prioritäten bei der Dokumentation von Naturereignissen?" habe ich durch verschiedene Fragestellungen ergänzt.

#### Beispielsweise:

*1. Wie soll die Erfassung erfolgen? Digital oder manuell?* 

- *2. Wie lange soll der Eintrag eines Ereignisses dauern?*
- *3. Welche Ereignistypen sollen erfasst werden?*
- *4. Werden für bestimmte Ereignisse bereits Richtlinien verwendet?*
- *5. Welche anderen Nutzungsmöglichkeiten des Systems könnten Sie sich vorstellen?*

## **3.1.2. Expertengespräche**

Die verschiedenen Dokumentationen von Naturereignissen lieferten den theoretischen Hintergrund zur Erstellung des Konzeptes. Um mögliche Probleme bei der praktischen Umsetzung zu vermeiden, wurden verschiedene Expertengespräche geführt. Das endgültige Konzept wurde erst nach den Gesprächen entwickelt, allerdings wurde die Idee des Konzeptes bereits mit den Experten diskutiert. Im Sinne der Anforderungsanalyse dienten die Expertengespräche auch dazu, die verschiedenen Ansprüche der Nutzergruppen auf ihre Praxistauglichkeit zu überprüfen.

Die Auswahl der Experten erfolgte aufgrund von persönlichen Kontakten des Autors, Hinweisen der Betreuer und Empfehlungen bereits befragter Experten.

Allgemein zum Thema Naturereignisdokumentation stellte sich Wolfgang Ruf vom schweizerischen Bundesamt für Umwelt (BAFU) als idealer Gesprächspartner heraus. Wolfgang Ruf arbeitet bei der Abteilung Risikomanagement und widmete sich während der Entstehungszeit dieser Arbeit der Überarbeitung des StorMe und des Ereigniserfassungskonzeptes. In vielen Diskussionen konnten wir gegenseitig von unseren Erfahrungen und Erkenntnissen profitieren, so auch im Bereich der Anforderungsanalyse und dem Erstellen eines geeigneten Konzeptes.

Um die praktische Umsetzung der verschiedenen Ereignistypen und die Idee des Dokumentationskonzeptes zu überprüfen, wurden in den Bereichen Massenbewegungen- /Wasserereignisse und Waldschädlinge/Vegetationsschädigung je zwei Experten besucht und befragt. Im Bereich Massenbewegungen/Wasserereignisse waren dies Dr. Christian Huggel an der Universität Zürich und Dr. Christoph Hegg an der eidgenössischen Forschungsanstalt für Wald, Schnee und Landschaft (WSL). Im Bereich Waldschädlinge/Vegetationsschädigung waren es Prof. Jean-Jacques Thormann von der Schweizerischen Hochschule für Landwirtschaft in Zollikofen und Forstingenieur Gerold Schwager vom Forstamt des Kantons Thurgau.

Die Expertengespräche dauerten jeweils ungefähr eine Stunde und die Fragen bezüglich der Ereignistypen wurden dem jeweiligen Fachgebiet angepasst. Die wenigen vordefinierten Fragen waren der ideale Ausgangspunkt um als Leitfaden der offenen Besprechungen zu dienen.

#### **3.2. Erstellen des Konzeptes**

Wie bereits in Kapitel 2.3 erwähnt hat ein "Programm zur Dokumentation von Naturereignissen" einen hohen Stellenwert. Das Dokumentationskonzept muss die verschiedenen Schritte zwischen dem Beobachten eines Ereignisses und dessen Abspeicherung in der Datenbank abdecken.

Von grosser Bedeutung ist dabei die Umsetzung der theoretischen Dokumentationsanleitung in die praktische Erfassung. Die Auswahl der zu erfassenden Ereignisse muss auf den bestimmten Ausschnitt der realen Welt und den Anforderungen der Nutzergruppen angepasst werden. Eine Empfehlung, wie welche Parameter eines Ereignisses erfasst werden können muss im Konzept enthalten sein. Diese Anregung stellt auch einen Hinweis auf die zur Erfassung benötigten Hilfsmittel dar.

Neben den sachlichen Informationen zu den verschiedenen Ereignistypen stehen die erfassenden Personen im Mittelpunkt des Interesses des Konzeptes. Die Anforderungen an die Erfasser im Feld müssen eruiert werden. Die erfassenden Personen müssen diese Anforderungen erfüllen, ansonsten ist eine lückenlose und fehlerfreie Dokumentation nicht möglich.

Ein weiterer wichtiger Schritt beim Erstellen des Konzeptes ist die Erfassung und Abspeicherung der Ereignisse in der Datenbank. Wie gelangen die in der freien Natur beobachteten Ereignisse und deren Parameter in die Datenbank? Wie und durch wen erfolgt die Eintragung der Ereignisse?

Das Konzept zur Dokumentation muss auch die Zusammenarbeit zwischen den verschiedenen Nutzergruppen berücksichtigen. Nur durch Teamwork zwischen den verschiedenen Komponenten eines Programms kann dieses bestmöglich umgesetzt werden.

## **3.3. Überführung des Konzeptes in die Datenbank**

Das Konzept zur Dokumentation von Naturereignissen bildet die Grundlage der Datenbank. Um zur physischen Datenbankstruktur zu gelangen sind drei Zwischenschritte zu vollziehen: 1. Die Umwandlung des Dokumentationskonzeptes in ein ER-Diagramm (Konzeptioneller Entwurf). 2. Die Ableitung des Relationalen Modells aus dem ER-Diagramm. 3. Das Relationale Modell dient danach als Vorlage zur Implementierung der Datenbankstruktur.

Beim ersten Schritt, der Umwandlung der Dokumentationskonzeptes zu einem Konzeptuellen Entwurf, habe ich mich für die Verwendung des ER-Modelles (Entity-Relationship-Modell) entschieden. Dies aufgrund der Tatsache, dass es sich bei der angestrebten Oracle-Datenbank um eine relationale Datenbank handelt.

Beim ER-Modell stehen die Entitätstypen und die Beziehungen zwischen den Entitätstypen im Vordergrund. Als Entitätstypen wird die Art und Weise bezeichnet, wie eine Gruppe von Entitäten gebildet wird. Dabei besitzen alle Entitäten<sup>4</sup> eines Entitätstypen die gleichen Attribute. Jeder Entitätstyp besitzt ein Schlüsselattribut, welches die eindeutige Unterscheidung zwischen den verschiedenen Entitäten ermöglicht (Elmasri und Navathe, 2005).

Die verschiedenen Objekte des Dokumentationskonzepts und deren Attribute mussten also identifiziert werden. Der nächste Schritt widmete sich den Beziehungen zwischen den verschiedenen Objekten beziehungsweise Entitäten. Bei Beziehungen sind zwei Einschränkungen zu beachten: Zum einen das Kardinalitätsverhältnis, welches die Anzahl Beziehungen an denen eine Entität teilnehmen kann, angibt. Die Abbildung 3.2 zeigt ein Beispiel mit Erklärungen zum Thema Kardinalitätsverhältnis.

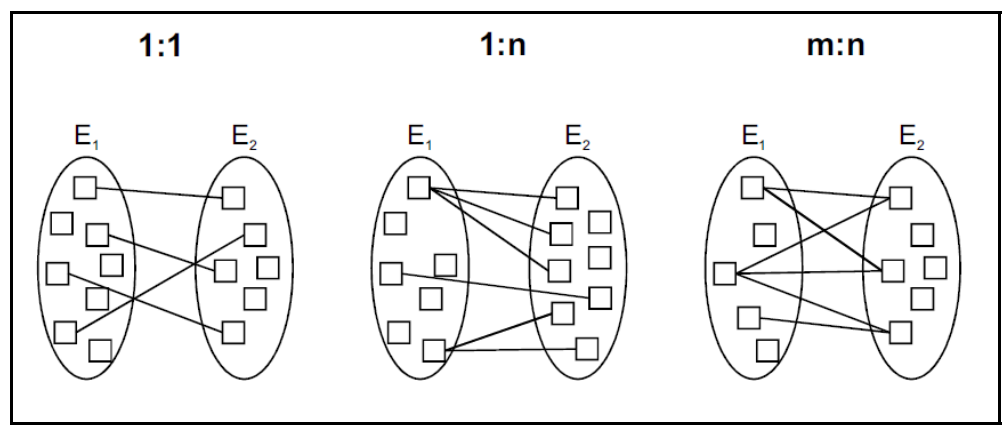

Abbildung 3.2: Kardinalitätsverhältnisse, (Quelle Kemper und Eickler, 2008).

Zum anderen die Teilnahmeeinschränkung, welche anzeigt, ob eine Entität mit einer bestimmten anderen Entität in Beziehung stehen muss oder nicht. Dabei wird zwischen totaler und partieller Teilnahme unterschieden. Eine Entität bzw. ein Entitätstyp mit totaler Teilnahme an einer Beziehung muss an der bestimmten Beziehung teilnehmen, um existieren zu können. Beispielsweise muss die Entität "Angehörige" an der Beziehung "Angestellter – Angehörige" teilnehmen, um zu existieren.

#### **Relationales Modell**

1

Der zweite Schritt auf dem Weg zur Datenbankstruktur ist die Ableitung des Relationalen Modells aus dem ER-Diagramm. Das Relationale Modell bzw. der Entwurf eines relationalen Datenbankschemas bildet die Grundlage der physischen Datenbankstruktur. Bei der Ableitung aus dem ER-Diagramm habe ich mich an die Vorgehensweise von Elmasri und Navathe (2005) gehalten. Im Folgenden werden die einzelnen Schritte kurz beschrieben:

<sup>&</sup>lt;sup>4</sup> Definition Entität: Ein eindeutig identifizierbares Objekt, das durch Eigenschaften charakterisiert wird. Diese Eigenschaften werden durch die Attribute wiedergegeben (Elmasri und Navathe, 2005).

- 1. Für jeden regulären (starken) Entitätstyp wird eine Tabelle (für Tabelle wird auch der Begriff Relation verwendet) erzeugt, die alle einfachen Attribute umfasst. Bei zusammengesetzten Attributen werden nur die einfachen Komponentenattribute einbezogen. Ein Primärschlüssel muss ausgewählt werden.
- 2. Auch für jeden schwachen (abhängigen) Entitätstyp wird eine Tabelle erstellt. Einfache Attribute müssen wieder miteinbezogen werden. Zusätzlich werden die Primärschlüsselattribute des identifizierenden Entitätstypes als Fremdschlüsselattribut mit einbezogen. Der Primärschlüssel des schwachen Entitätstypen wird durch die Kombination des eingefügten Fremdschlüssels und des partiellen Schlüssels des schwachen Entitätstypes gebildet.
- 3. Bei jedem binären 1:1-Beziehungstyp müssen die betroffenen Tabellen (die den Entitätstypen entsprechen) identifiziert werden und der Primärschlüssel aus einer Tabelle als Fremdschlüssel in der anderen Tabelle einfügt werden. Dabei sollen die Entitätstypen mit totaler Teilnahme für das Einfügen der Fremdschlüssel bevorzugt werden. Die Attribute des Beziehungstyps müssen in der gleichen Tabelle einfügt werden.
- 4. Bei 1:N-Beziehungstypen ist die Primär-Fremdschlüssel Beziehung aufzubauen. Dabei werden die Primärschlüssel der 1-Seite als Fremdschlüssel beim Entitätstypen der N-Seite eingefügt. Die Attribute des Beziehungstyps müssen ebenfalls auf der N-Seite einfügt werden.
- 5. Für jeden binären M:N-Beziehungstyp muss eine neue Tabelle erzeugt werden. Die beiden Primärschlüssel der an der Beziehung teilnehmenden Entitätstypen werden als Fremdschlüssel in die neue Tabelle eingefügt. Beide Fremdschlüssel zusammen bilden den Primärschlüssel der neuen Tabelle. Die Attribute des Beziehungstyps müssen in der Tabelle einfügt werden.
- 6. Für jedes mehrwertige Attribut muss eine neue Tabelle erzeugt werden. Die neue Tabelle erhält das Attribut als Spalte, sowie als Fremdschlüsselattribut das Primärschlüsselattribut des zugehörigen Entitätstyps. Der Primärschlüssel der neuen Tabelle ergibt sich aus der Kombination der beiden Attribute.
- 7. Für jeden *n*-ären Beziehungstyp mit *n >* 2 muss eine neue Tabelle erzeugt werden. Alle Primärschlüssel der teilnehmenden Entitätstypen werden als Fremdschlüssel miteinbezogen. Der Primärschlüssel der neuen Tabelle ist eine Kombination aus den

Fremdschlüsseln. Einfache Attribute des *n*-ären Beziehungstyp müssen als Attribute in der neuen Tabelle eingefügt werden.

Die Abbildung 3.3 zeigt die Entsprechungen zwischen den Konstrukten des ER-Diagramms und des Relationalen Modells.

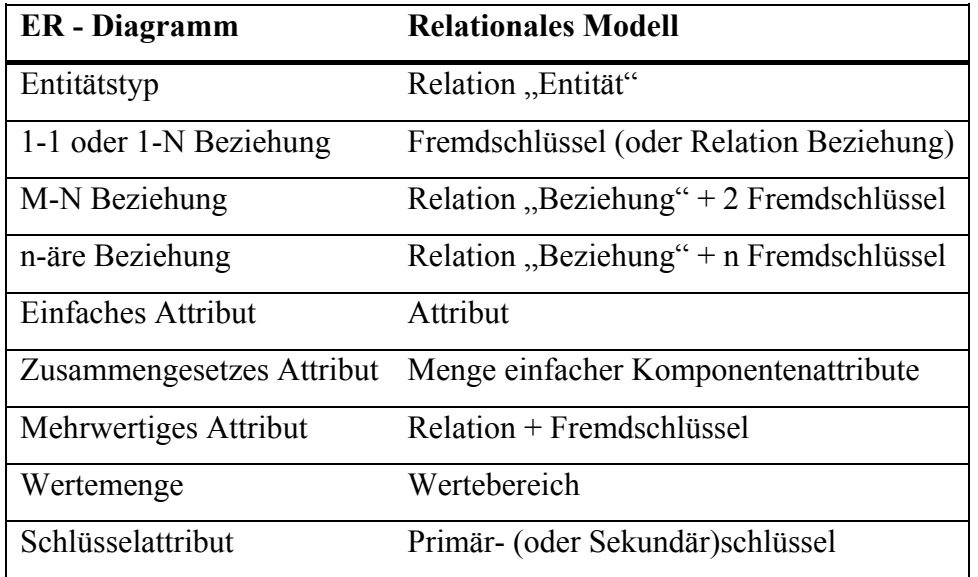

Abbildung 3.3: Entsprechungen zwischen ER-Diagramm und Relationalem Modell. Eigene Darstellung nach Elmasri und Navathe (2005).

## **Normalisierung**

Bei der Ableitung des Relationalen Modells aus dem ER-Diagramm können aufgrund verschiedener Anomalien Tabellen mit nicht "zusammenpassenden" Informationen entstehen. Bei der Normalisierung wird dieses Problem durch Aufspalten der betroffenen Tabellen behoben. Dabei sind zwei wichtige Prinzipien zu beachten: 1. Verlustlosigkeit: Die in der ursprünglichen Tabelle A enthaltenen Informationen müssen aus den neu kreierten Tabellen A1 … Ax rekonstruierbar sein. 2. Abhängigkeit: Die funktionalen Abhängigkeiten (Beziehungen) der Tabelle A müssen bei der Zerlegung erhalten bleiben (Kemper und Eickler, 2006).

In der Praxis werden Relationale Modelle bis zur 3. Normalform normalisiert. Die Abbildung 3.4 auf der nächsten Seite beschreibt die Überprüfungsmöglichkeiten der 1., 2. und 3. Normalform und zeigt die Lösung zur Zerlegung auf. In dieser Arbeit wurde das Relationale Modell ebenfalls in die dritte Normalform überführt.

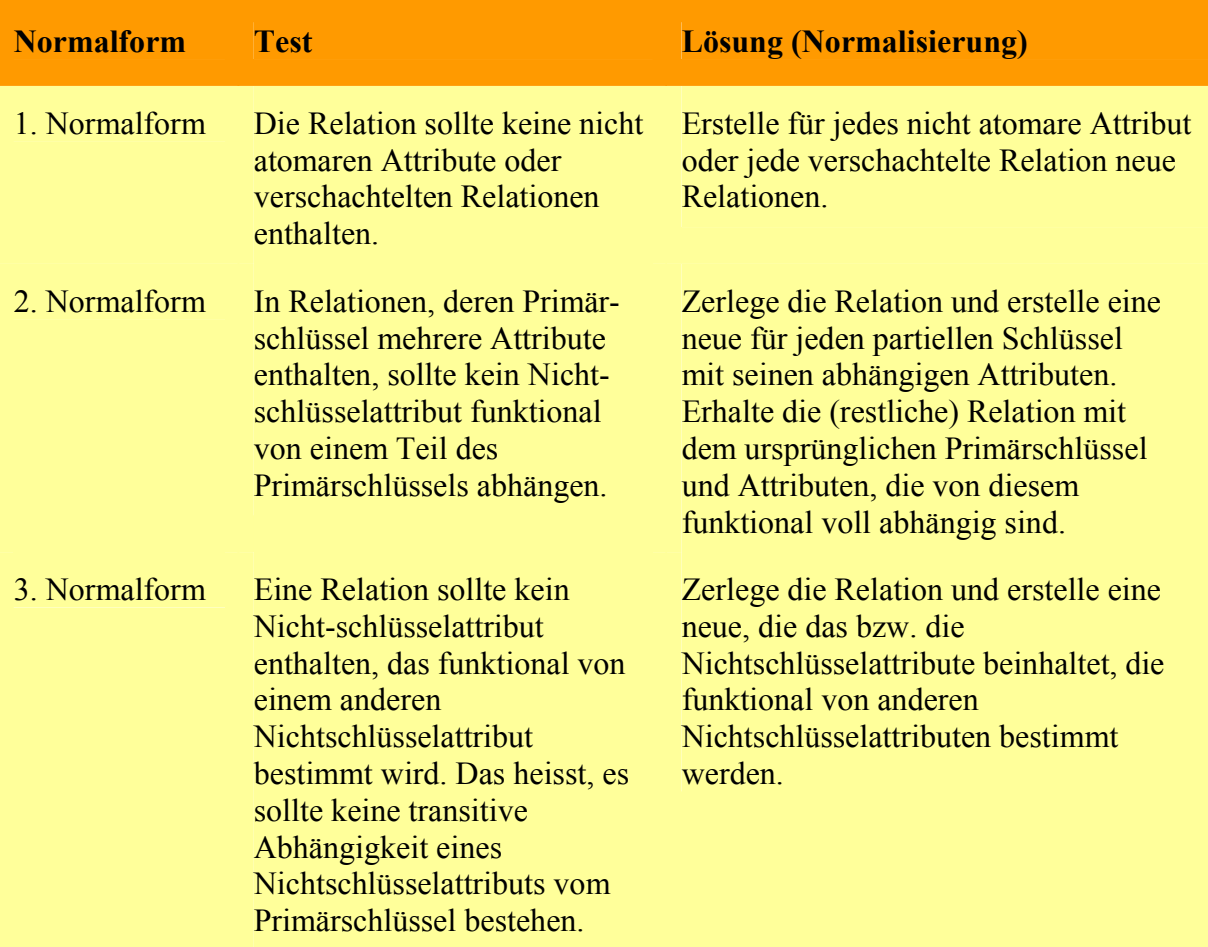

Abbildung 3.4: Normalisierung. Eigene Darstellung nach Elmasri und Navathe (2005).

## **Implementierung**

Das Relationale Modell bildet die Vorlage für die Implementierung der physischen Datenbankstruktur. Als Datenbanksoftware wurde zunächst die Freeware von Oracle (Oracle Database 10g Express Edition Release 10.2.0.1.0) benutzt. Als Host diente vorerst der private Server des Verfassers. Nach Fertigstellung dieser Arbeit wird die gesamte Datenbankstruktur auf die Server der Initianten exportiert.

Als Clientsoftware wurde der PL/SQL Developer 7.1 verwendet. Dieser bietet eine grafische Oberfläche und erleichtert die Implementierung der Datenbankstruktur. Die verschiedenen Tabellen wurden mit Hilfe von SQL-Anweisungen erstellt.

## **4. Resultate**

Dieses Kapitel umfasst die verschiedenen Resultate dieser Arbeit. Zuerst werden die Ergebnisse der Anforderungsanalyse und der Experteninterviews erläutert. Danach folgen das erarbeitete Dokumentationskonzept, sowie die Zwischenresultate der Vorgehensweise zur Erstellung der Datenbankstruktur. Das zweite Ziel dieser Arbeit, die physische Datenbankstruktur, wird anhand von Beispielen aufgezeigt. Das Erfassungsprotokoll zeigt abschliessend eine Umsetzung der Resultate für die Praxis.

## **4.1. Anforderungsanalyse**

Angelehnt an das Methodische Vorgehen (Kapitel 3) werden auch die Resultate der Anforderungsanalyse in zwei Unterkapiteln dargestellt. Zuerst die Resultate der Befragungen der Nutzergruppen, anschliessend die Auswertung der Expertengespräche.

## **4.1.1. Resultate der Befragungen der Nutzergruppen**

Im ersten Teil dieses Unterkapitels sind die Antworten zu den Fragen bzgl. des ersten Punkts der Anforderungsanalyse: "Welche Anforderungen werden an die Datenbank / das Datenmodell gestellt?" zusammengefasst.

Zur Notwendigkeit einer Naturereignisdatenbank äusserte sich Carmen Herzog vom Wildnispark Zürich wie folgt: "Naturdynamik und damit Naturereignisse sind das zentrale Thema im Wildnispark Zürich. Damit hat ein langfristiges, sorgfältiges und wissenschaftlich fundiertes Monitoring der Ereignisse ein hohes Gewicht". Auch Ruedi Haller vom Parkmanagement des Schweizerischen Nationalparks betonte die Anforderung der Forschungskommission nach einer Dokumentation der Naturereignisse. Für das Parkmanagement dient die Datenbank hauptsächlich zur Nachbetrachtung.

Als wichtigen Verwendungszweck einer Naturereignisdatenbank nennt Ronald Schmidt die Speicherung des Wissens, welches somit nicht verloren gehe. Ebenfalls weist er darauf hin, dass die Datenbank nicht nur für Forscher, sondern auch für Besucher genutzt werden könnte. In diesem Sinne wäre auch eine Verwendung als Bildungsmittel beispielsweise für Schulklassen denkbar.

Die verschiedenen Nutzergruppen sind einstimmig der Meinung, dass die Gesamtheit der Ereignisse eines Ereignistypen im Mittelpunkt des Interesses einer Naturereignisdatenbank stehen muss. Mit Hilfe der Masse von Ereignissen eines bestimmten Typs ist es beispielsweise möglich, dessen zeitliche und räumliche Häufigkeit abzuschätzen. Spezifische Ereignisse sind höchstens im Sinne von Extremereignissen von Bedeutung.

Die Frage bezüglich der Anforderungen zur räumlichen und teilweise auch zeitlichen Genauigkeit stellte die befragten Personen vor Probleme. Zum einen war diese Frage wohl zu allgemein formuliert, zum anderen schienen verschiedene befragte Personen schlicht keine Antwort zu finden. Bei einem Gespräch mit Ronald Schmidt und Ruedi Haller wurde deutlich, dass bei der räumlichen Genauigkeit eine Genauigkeit möglichst nahe bei einer 1:1 Erfassung der Ereignisse angestrebt werden muss. Bei einem digitalen skalenunabhängigen System ist dies sicherlich realisierbar, allerdings muss dabei auch die Praxistauglichkeit berücksichtigt werden. Ein grosses Ereignis, welches beispielsweise mehrere Quadratkilometer umfasst, wird jedoch auf einer Karte mit einem deutlich grösseren Massstab eingetragen werden.

Denn bei der Erfassung eines Ereignisses ist die räumliche Genauigkeit skalenabhängig. Je nach Grösse eines Schutzgebietes sind in der Praxis, zum Beispiel bei den Parkwächtern, Karten mit unterschiedlichen Skalen in Gebrauch. Alban Gmür, Forstwart im Wildnispark Zürich, denkt eine genügende Genauigkeit wäre mit einer 1:5000 Karte zu erreichen. Ronald Schmidt nennt einen Genauigkeitsbereich von ungefähr 10 Metern, was mit einer Karte 1:5000 bei einer Kartiergenauigkeit von 1mm auf der Karte problemlos zu erreichen ist.

Die zeitliche Genauigkeit ist bei vielen Ereignistypen sehr schwierig zu erfassen. Sowohl Parkmanagement und als auch Parkwächter bzw. Forstwart weisen darauf hin, dass Ereignisse möglicherweise erst Monate nach dem eigentlichen Ereigniszeitpunkt entdeckt und somit erfasst werden könnten. Der genaue Ereigniszeitpunkt ist deshalb oftmals kaum zu datieren. Eine geeignete Lösung dieses Problems ist die Möglichkeit den Ereigniszeitpunkt innerhalb einer Zeitspanne festzulegen. Andere Ereignisse, welche direkt beobachtet wurden, können allerdings auf die Uhrzeit genau datiert werden. Wichtig ist, dass der Erfassungszeitpunkt und der Ereigniszeitpunkt getrennt aufgenommen werden.

Grundsätzlich sind die Initianten an quantitativen Auswertungsmöglichkeiten interessiert. Zahlen- und flächenmässige Auswertungen in Zeitreihen stehen dabei im Mittelpunkt.

Nachfolgend eine Zusammenfassung der wichtigsten Antworten zu den Fragen bzgl. des dritten Punkts der Anforderungsanalyse: "Welche Nutzergruppen stellen welche Anforderungen und welches sind ihre Prioritäten bei der Dokumentation von Naturereignissen?" Bei der Erfassung der Ereignisse sind die Parkwächter und Forstwarte die wichtigste Nutzergruppe. Denkbar ist aber auch die Meldung eines Ereignisses durch Besucher oder andere Parkangestellte. Wichtig ist, dass die Erfassung jedes Ereignisses von einem

40

geschulten Nutzer ausgeführt wird. Weitere Nutzer der Naturereignisdatenbank sind das Parkmanagement, die Forschung und möglicherweise auch Leiter von Führungen.

Für Ruedi Haller ist das Management die Hauptnutzergruppe. Dabei spielt insbesondere die Auswertung der aufgezeichneten Ereignisse eine Rolle. Diese wird auch für den Bericht der Forschungskommission des Schweizerischen Nationalparks verwendet. Für Ronald Schmidt sind die Forstwarte und die Forschung durch ihren Zugriff auf die Datenbank die Hauptnutzer des Systems. Er sieht weitere mögliche Nutzungsmöglichkeiten der Datenbank: Beispielsweise könnten Experten und Forscher mittels GIS-Software und Web-GIS direkt zugreifen. Dies wäre auch eine interessante Option für Besucher.

Im Rahmen der Anforderungsanalyse wurden die verschiedenen Nutzergruppen auch nach den zu erfassenden Ereignistypen und deren Erfassungsrichtlinien befragt. Die Antworten wurden bei der Auswahl der Ereignistypen und der Erstellung der Dokumentationsrichtlinien berücksichtigt.

Die Nutzergruppen sind sich einig, dass die Erfassung im Feld wenn möglich digital ausgeführt werden sollte. Das Erfassungsgerät sollte möglichst leicht und technisch nicht zu anspruchsvoll sein. Fadri Bott, Parkwächter im SNP, erwähnt zudem, dass es ideal wäre, wenn sämtliche benötigten Informationen inkl. Fotos mit ein und demselben Gerät erfasst werden könnten. Während der Gespräche mit den verschiedenen Nutzergruppen haben sich zwei weitere wichtige Punkte herauskristallisiert, welche bei der Erstellung des Dokumentationskonzeptes und der Datenbank beachtet werden müssen: Zum einen die Art und Weise der Erfassung, zum anderen die Nutzung von Synergien.

Mario Negri, Leiter Betrieb im SNP, schlägt eine zweistufige Erfassung der Ereignisse vor: Dabei sollen alle Parkwächter die verschiedenen Ereignisse einem geschulten Kollegen oder dessen Stellvertreter melden. Der verantwortliche Parkwächter würde die Erfassung der Ereignisse als Spezialaufgabe durchführen. Durch den ständigen Kontakt zwischen den Parkwächtern wäre eine lückenlose Erfassung möglich, da der zuständige Parkwächter mit genügend Zeit für seine Spezialaufgabe ausgestattet werden könnte. Diese Idee wird von sämtlichen Nutzergruppen gutgeheissen und wird im Dokumentationskonzept berücksichtigt.

Verschiedene Mitarbeiter von Naturparks weisen darauf hin, dass verschiedene Ereignistypen oder zumindest einzelne Parameter von Ereignissen auch von nationalen und kantonalen Stellen erfasst werden. Zu beachten sind beispielsweise die kantonalen Forst- und Umweltämter, Gebäudeversicherungen oder Fallwildmeldestellen.

41

#### **4.1.2. Auswertung der Expertengespräche**

Die durch den Input von Mario Negri entstandene Idee eines mehrstufigen Dokumentationskonzeptes wurde von sämtlichen Experten begrüsst. Die Auswahl der verschiedenen Naturereignistypen bestätigte sich im Laufe der Gespräche und musste nur geringfügig angepasst werden. Insbesondere wurde die Zusammenfassung der verschiedenen Massenbewegungen unter dem Ereignistyp "Rutschung" begrüsst.

In Bezug auf die verschiedenen Ansprüche der Nutzergruppen wies Dr. Christoph Hegg darauf hin, dass bei einer mehrstufigen Erfassung aufgrund der Erfahrungen bei StorMe die Einfachheit der ersten Stufen unbedingt gewährleistet werden muss. Einen wichtigen Hinweis betreffend der Darstellung der räumlichen Dimension eines Ereignisses lieferte ebenfalls Dr. Christoph Hegg. Aus persönlicher Erfahrung schlug er vor bei jedem fest gewählten Erfassungsmassstab Polygone oder Linien, welche kleiner sind als die Symbole des Symbolbaukastens des BAFU's (Durchmesser circa 5mm), als Punkte zu erfassen. Mit Hilfe der verschiedenen Symbole könnten die unterschiedlichen Ereignistypen auf einer Übersichtskarte sofort erkannt werden.

In den Gesprächen mit Dr. Christoph Hegg und Dr. Christian Huggel wurde auch die Frage diskutiert, ob Prozesse oder Ereignisse dokumentiert werden. Bei der Erfassung der Ereignisse handelt es sich um die Erfassung der morphologischen Veränderung und somit um das Ergebnis eines Prozesses. Deshalb ist der Begriff Ereignisdokumentation angebracht.

Im Bereich Massenbewegungen/Wasserereignisse wurden neben der Zusammenfassung der Massenbewegungstypen keine Empfehlungen zu einer Änderung abgegeben. Bei den Waldschädlingen/Vegetationsschädigungen brachten die Gespräche mit Prof. Jean-Jacques Thormann und Gerold Schwager Anpassungen bzgl. der Ereignistypen mit sich: Bei den Forstschädlingen wurde der Ereignistyp "Pilz" gestrichen, da dieser sehr schwierig zu erkennen und deshalb auch kaum zu erfassen ist. Zudem stellte sich die Frage, wann ein Pilzbefall überhaupt als "Ereignis" betrachtet werden könnte. Auf Anregung von Prof. Jean-Jacques Thormann wurde der Ereignistyp "Lebensraumbeeinträchtigung" aufgenommen. Das Gespräch mit Gerold Schwager brachte viele Erkenntnisse im Bereich der Praxistauglichkeit des Dokumentationskonzeptes. Bei verschiedenen Ereignistypen der Vegetationsschädigung mussten Anpassungen im Konzept vorgenommen werden. Dabei spielte auch die Anleitung zur Erhebung für das Schweizerische Landesforstinventar eine wichtige Rolle (siehe Keller, 2005).

#### **4.2. Dokumentationskonzept**

Eines der beiden Hauptziele dieser Arbeit ist ein praxistaugliches Dokumentationskonzept. In der Folge werden verschiedene Aspekte des Konzeptes erläutert. Die Richtlinien zur Erfassung werden in Kapitel 5 aufgezeigt.

Die Idee zu einem sinnvollen Konzept beruht auf einer Verknüpfung der Berichte zum Thema Naturereignisdokumentation mit den projektspezifischen Informationen der Anforderungsanalyse. Die verschiedenen Ergebnisse der Anforderungsanalyse werden bei der Konzeption der Richtlinien zur Dokumentation berücksichtigt. Die Antworten der beiden Initianten und die Gespräche mit den verschiedenen Experten haben die Auswahl der in einem Schutzgebiet zu erfassenden Ereignistypen vorgegeben. Grundlage für die Auswahl der verschiedenen Dokumentationsparameter bildet hingegen die Literatur, bzw. bereits bestehende Naturereignis- oder Naturgefahrendokumentationen. Dabei wurden die im Kapitel 2.1 erwähnten Berichte und Anleitungen zur Erfassung von Naturereignissen berücksichtigt.

Der Ablauf der Erfassung zwischen dem Beobachten eines Ereignisses und dem Eintragen der Informationen in die Datenbank muss strukturiert und einheitlich ablaufen. Um dies zu gewährleisten wird ein **dreistufiges Dokumentationskonzept** vorgeschlagen. Auf der ersten Stufe sollen die Grunddaten jeder Beobachtung vermerkt werden. Neben den Angaben zur erfassenden Person gehören dazu eine beschreibende Ortsbezeichnung, ein Koordinatenpaar und der Entdeckungszeitpunkt. Auf der zweiten Stufe werden die wichtigsten Informationen zu jedem Ereignis aufgenommen. Damit sind diejenigen Angaben gemeint, welche nicht ereignistypspezifisch sind. Ebenfalls sollen auf den ersten beiden Stufen Fotos als Dokumentationshilfe gemacht werden. Die unterschiedlichen Parameter des jeweiligen Ereignistyps werden schliesslich in einem dritten Schritt erfasst.

Die Erfassung eines Ereignisses wird zumeist in mehreren Schritten vorgenommen werden müssen. Da die Erfassung der einzelnen Parameter eines Ereignisses ein gewisses Fachwissen voraussetzt, muss bei der Erfassung die Qualifikation des Erfassers beachtet werden. Ob die Erfassung aller Informationen eines Ereignisses in einem oder mehreren Schritten erfolgt ist jedoch nicht nur vom Fachwissen der erfassenden Person abhängig, sondern auch von der Dimension und Komplexität des Ereignisses. Beispielsweise ist es gut vorstellbar, dass ein Forstwart bei einem Blitzschlag-Ereignis sämtliche Stufen des Dokumentationskonzeptes in einem Schritt durchführt. Hingegen wird er bei einem grossen Murgang-Ereignis in einem ersten Schritt nur die erste oder die ersten beiden Stufen des Dokumentationskonzeptes

erfassen. In einem zweiten Schritt wird ein Experte oder ein geschulter Erfasser die restlichen Informationen erheben. In der Startphase der Umsetzung dieses Projektes wird eine Aufteilung der drei Stufen des Dokumentationskonzeptes auf zwei verschiedene Erfasser dem Normalfall entsprechen.

Meines Erachtens ist diese Aufteilung sinnvoll, da dabei verschiedene Anforderungen der Nutzergruppen erfüllt werden. Das Parkmanagement eines Schutzgebietes kann diejenigen Mitarbeiter mit der Erfassung der zweiten und dritten Stufe beauftragen, welche von sich aus an einer Ereigniserfassung interessiert sind. Die Ernennung eines oder mehrerer "Spezialisten Ereigniserfassung" hat zumindest drei gewichtige Vorteile:

- 1. Die Zusammenarbeit zwischen den Nutzergruppen wird durch die Reduktion der beteiligten Personen gefördert.
- 2. Wenige geschulte Spezialisten statt viele unterschiedliche Erfasser erhöhen die Wahrscheinlichkeit einer einheitlichen Erfassung.
- 3. Der zeitliche und finanzielle Aufwand zur Aus- oder Weiterbildung der Erfasser der zweiten und insbesondere der dritten Stufe ist durch die Reduktion der beteiligten Personen deutlich geringer.

Die Richtlinien zur Erfassung (siehe Kapitel 5) sollen den erfassenden Personen die Aufnahme der Informationen zu einem Ereignis erleichtern. Durch die Einhaltung dieser Richtlinien wird die einheitliche Erfassung gewährleistet. Die Angaben zu den verschiedenen Parametern dienen als Hilfsmittel bei der Dokumentation. Um die unterschiedlichen Ereignistypen und deren Attribute wirklich verstehen zu können wird neben der Lektüre des Kapitels 2 dieser Arbeit eine Schulung oder Weiterbildung der erfassenden Personen empfohlen. Als Schulungsunterlagen dienen könnten beispielsweise die Feldanleitung zur Dokumentation von Naturereignissen von PLANALP (PLANALP, 2006), die Anleitung zur Interpretation von "Stillen Zeugen" von DOMODIS (Hübl, et al. 2006) oder die Empfehlungen zur Berücksichtigung der Massenbewegungsgefahren und Hochwassergefahren bei raumwirksamen Tätigkeiten des Bundes (BRP, 1997, BWW 1997). Im Bereich der Forstschädlinge und Vegetationsschädigung sind das Handbuch von Ebner und Scherer (2001) und die Konsultation der verschiedenen Berichte der Gruppe Waldschutz Schweiz der Eidgenössischen Forschungsanstalt für Wald, Schnee und Landschaft (WSL, 2007) zu empfehlen.

Die Eintragung der Informationen in die Datenbank ist stark von den bestehenden technischen Möglichkeiten des betreffenden Schutzgebietes abhängig. Aufgrund der Anforderungsanalyse

wird eine direkte digitale Eintragung der Informationen durch die erfassende Person und eine Überprüfung der eingetragenen Daten durch das Parkmanagement als Ideallösung angesehen. Dies wäre mit einem mobilen Client für die Felderfassung mit einer Mobilfunk-Verbindung zum Datenbankserver relativ einfach umsetzbar.

## **4.3. ER-Diagramm**

Die einzelnen Entitätstypen und ihre Attribute werden im Kapitel 5 bei den Richtlinien zur Erfassung erläutert. Deshalb stehen in diesem Kapitel neben dem gesamten ER-Diagramm nicht die Entitätstypen und ihre Attribute, sondern die Beziehungen zwischen den einzelnen Entitätstypen im Vordergrund.

Die Abbildung 4.2 (Seite 47) zeigt das fertige ER-Diagramm. Aufgrund der Grösse und Komplexität des Diagramms musste für die Beschriftung der Entitäts- und Beziehungstypen sowie der Attribute eine sehr kleine Schriftgrösse gewählt werden. Um die Lesbarkeit und Übersichtlichkeit zu erhöhen wird bei der Verwendung des ER-Diagramms ein Ausdruck des ER-Diagramms von der beiliegenden CD-ROM auf vier Seiten empfohlen.

Im Anschluss an das ER-Diagramm werden die Beziehungen zwischen den Entitätstypen vereinfacht dargestellt und kurz erklärt. Die bereits im Kapitel 3.3 erwähnten Einschränkungen "Kardinalitätsverhältnis" und "Teilnahmebeschränkung" werden ebenfalls berücksichtigt. Um die Verständlichkeit der Darstellungen zu verbessern ist in Abbildung 4.1 die Legende separat abgebildet.

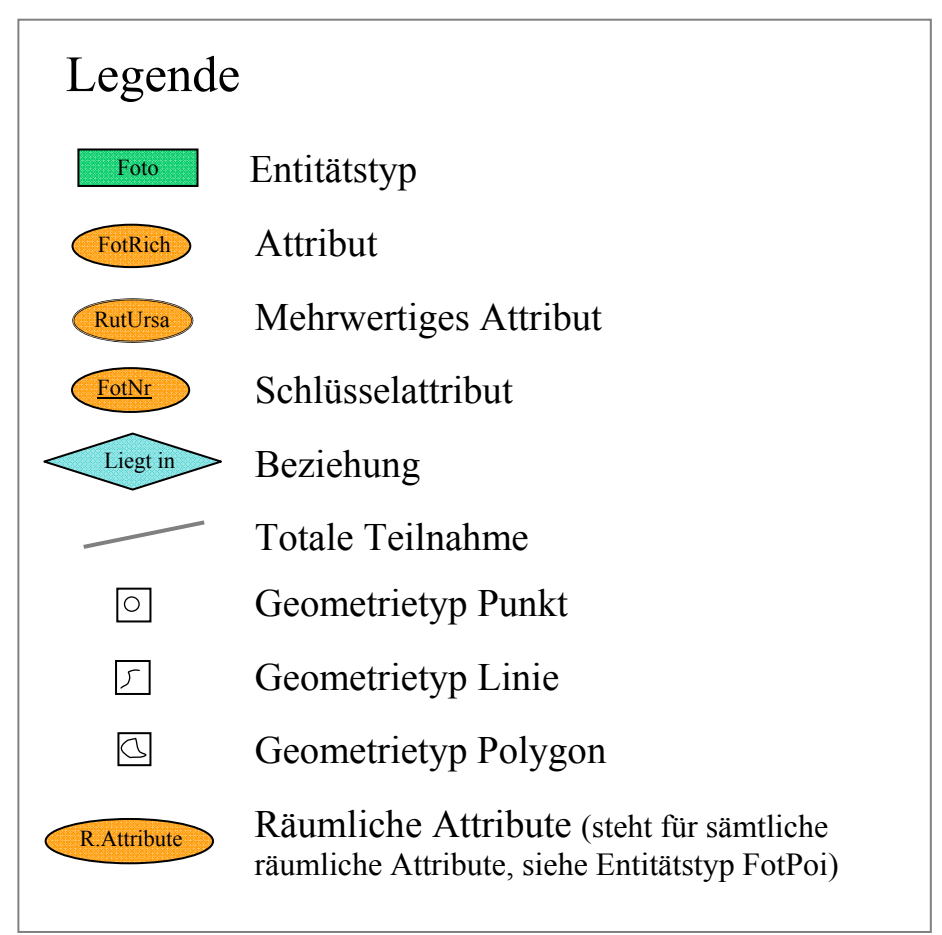

Abbildung 4.1: Legende des ER-Diagramms.

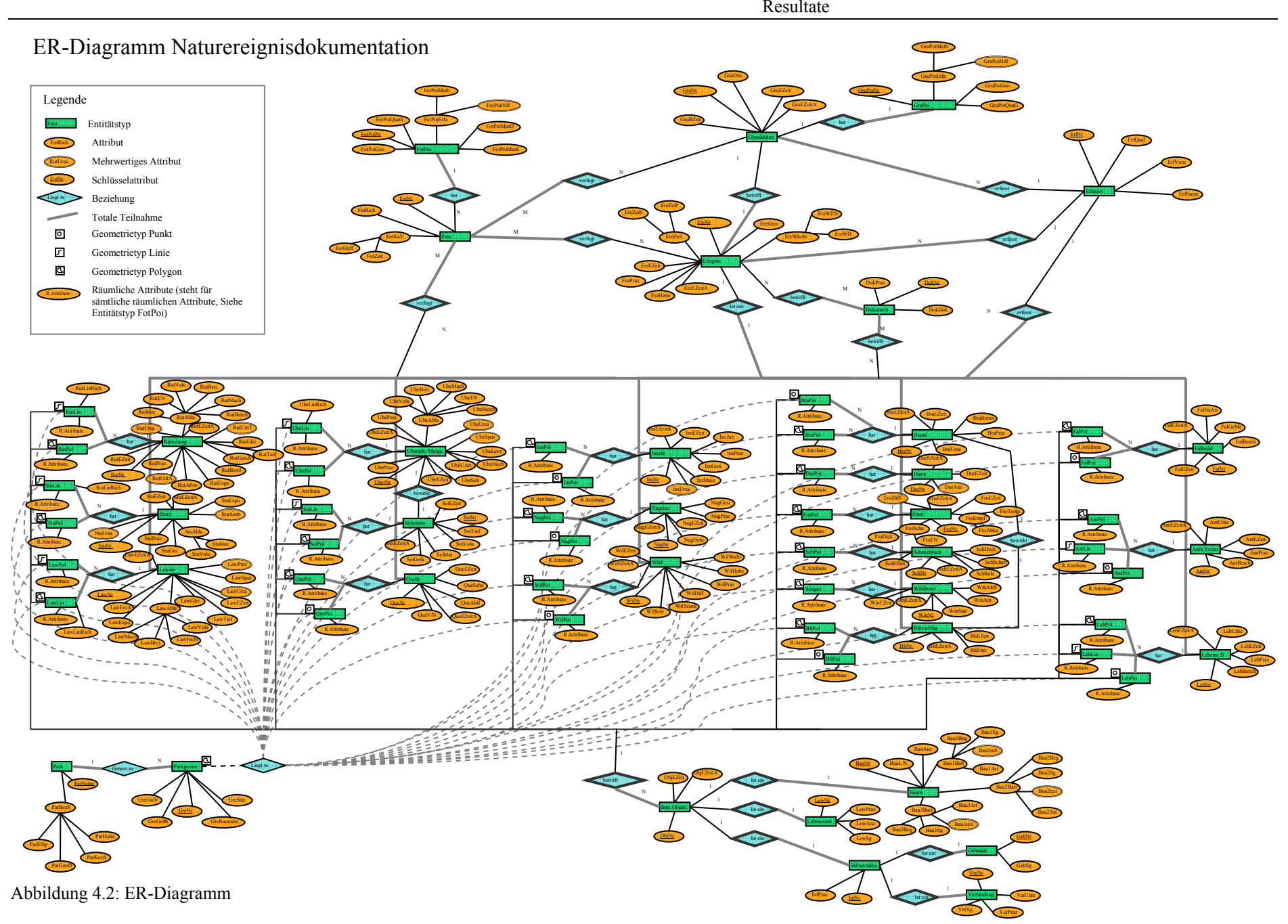

Resultate

## **Beziehung Erfasser – Grunddaten**

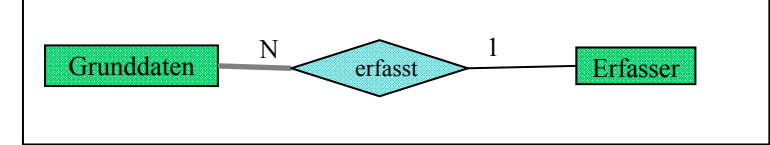

Der Erfasser erfasst die Grunddaten. 1 Erfasser kann N verschiedene Grunddatensätze erfassen. Ein Grunddatendatensatz kann nur bei Vorhandensein eines Erfassers existieren (totale Abhängigkeit).

Die beiden Beziehungen **Erfasser – Ereignis** und **Erfasser – Rutschung** (steht als Beispiel für sämtliche Ereignistypen) sind im Prinzip identisch.

## **Beziehung Grunddaten – Ereignis**

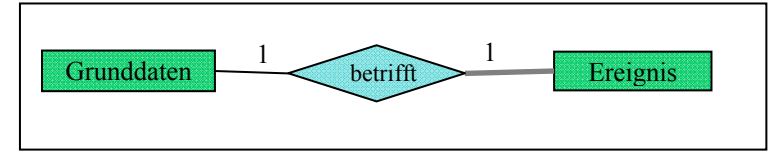

Jeder einzelne Ereignisdatensatz betrifft genau einen Grunddatendatensatz. Ein Ereignisdatensatz kann ohne dazugehörigen Grunddatendatensatz nicht existieren (totale Abhängigkeit), da vor der Erfassung der Ereignisinformationen (2. Stufe) die Grunddaten (1. Stufe) erfasst werden müssen.

## **Beziehung Ereignis – Rutschung**

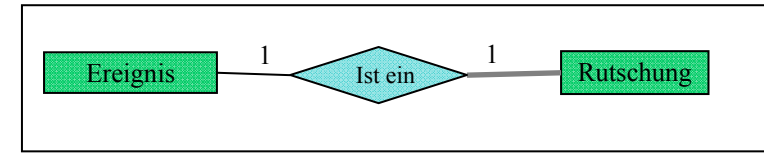

Jeder einzelne Ereignistypdatensatz (z.B. Rutschung) betrifft genau einen Ereignisdatensatz. Ein Ereignistypdatensatz kann ohne dazugehörigen Ereignisdatensatz nicht existieren (totale Abhängigkeit), da vor der Erfassung der Ereignistypinformationen (3. Stufe) die Ereignisinformationen (2. Stufe) erfasst werden müssen.

## **Beziehung Dokument – Ereignis**

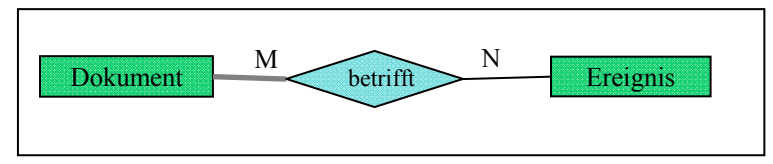

Ein Dokument (z.B. Wetterbericht) kann eines oder mehrere Ereignisse betreffen. Ein Ereignis kann über mehrere Dokumente verfügen. Ein Dokument wird nur in der Datenbank abgelegt wenn ein dazugehörendes Ereignis aufgenommen wurde (totale Abhängigkeit).

Die **Beziehung Dokument – Rutschung** (steht als Beispiel für sämtliche Ereignistypen) ist im Prinzip identisch.

#### **Beziehung Grunddaten – GruPoi**

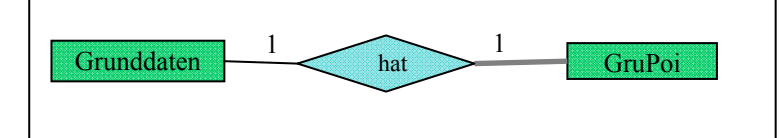

Jeder Grunddatendatensatz hat genau einen GruPoi (Grunddatenpunkt, entspricht dem Beobachtungspunkt eines Ereignisses). Ein GruPoi kann nur mit dazugehörigem Grunddatendatensatz existieren (totale Abhängigkeit)

#### **Beziehung Grunddaten – Foto**

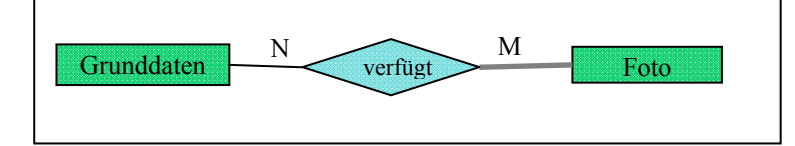

Ein Grunddatendatensatz kann über eines oder mehrere Fotos verfügen. Ein einzelnes Foto kann einen oder mehrere Grunddatensätze betreffen. Ein Foto kann nur mit dem Vorhandensein eines Grunddatensatzes existieren (totale Abhängigkeit).

Da die drei verschiedenen Dokumentationsstufen (Grunddaten, Ereignis, Ereignistyp) möglicherweise von drei verschiedenen Personen erfasst werden, ist es auch auf allen drei Stufen möglich einem Datensatz ein Foto zu zuordnen. Die beiden Beziehungen **Ereignis – Foto** und **Rutschung – Foto** (Rutschung steht als Beispiel für sämtliche Ereignistypen) sind im Prinzip identisch.

#### **Beziehung Foto – FotPoi**

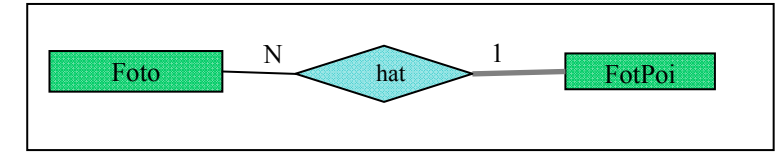

Jedes Foto wurde von genau einem Standort aus geschossen und hat deshalb genau einen FotPoi. Von einem Standort aus können aber auch mehrere Fotos geschossen werden. Ein FotPoidatensatz kann nur mit Vorhandensein eines Fotos existieren (totale Abhängigkeit).

#### **Beziehung Rutschung – RutPol**

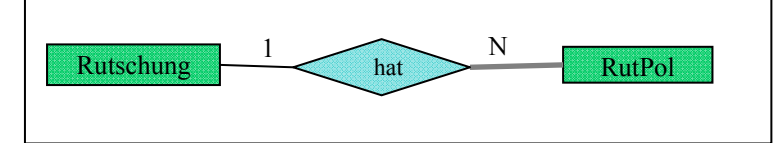

Jeder Rutschungsdatensatz kann mehrere Rutschungspolygone aufweisen. Jedes Polygon gehört zu genau einer Rutschung. Ein Rutschungspolygondatensatz kann nur mit Vorhandensein eines Rutschungsdatensatzes existieren (totale Abhängigkeit).

Alle Beziehungen zwischen den Ereignistypen und ihren Geometrieentitätstypen folgen diesem Beispiel.

#### **Beziehung RutPol – Betr.Objekt**

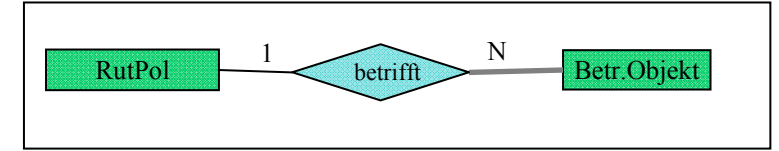

Ein Ereignis (z.B. eine Rutschung) kann verschiedene Objekte betreffen. Die Beziehung wird aber nicht zwischen dem Ereignistypen (Rutschung) und dem Betr.Objekt aufgebaut, sondern zwischen der Geometrieentität und dem Betr.Objekt. Grund dafür ist die Tatsache, dass ein Ereignistyp mehrere Geometrieentitäten besitzen kann. Durch die Beziehung RutPol – Betr.Objekt können die Betr.Objekte räumlich korrekt zugeordnet werden. Ein RutPoldatensatz kann mehrere Betr.Objekte betreffen. Ein Betr.Objekt wird genau einem RutPol zugeordnet und kann ohne dessen Vorhandensein in der Datenbank nicht existieren (totale Abhängigkeit).

Die Beziehungen zwischen allen Geometrieentitätstypen und dem Entitätstyp Betr.Objekt folgen diesem Beispiel.

#### **Beziehung Park – Parkgrenze**

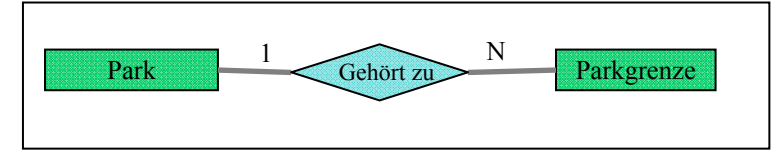

Ein Parkdatensatz kann über mehrere Parkgrenzendatensätze verfügen. Jeder Parkgrenzendatensatz gehört zu genau einem Park. Ein Parkdatensatz ist ohne Parkgrenzendatensatz nicht nutzbar, da ansonsten eine räumliche Überprüfung (siehe Beziehung RutPol – Parkgrenze) nicht möglich wäre. Ein Parkgrenzendatensatz braucht einen Parkdatensatz um zugeordnet werden zu können. Beide Entitätstypen sind also total voneinander abhängig.

#### **Beziehung Betr.Objekt – Baum**

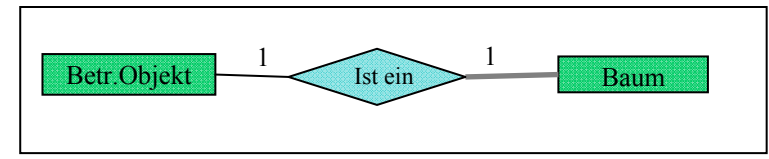

Jeder Betr.Objektdatensatz betrifft genau einen Baumdatensatz. Ein Baumdatensatz bezieht sich auf genau einen Betr.Objektdatensatz und kann ohne den dazugehörigen Betr.Objektdatensatz nicht existieren.

Die Beziehungen **Betr.Objekt – Lebewesen, Betr.Objekt – Infrastruktur**, **Infrastruktur – Gebaude** und **Infrastruktur – Verbindung** sind im Prinzip identisch. Die Entitätstypen Betr.Objekt und Infrastruktur sind dabei Generalisierungen der anderen Entitätstypen.

#### **Beziehung RutPol – Parkgrenze**

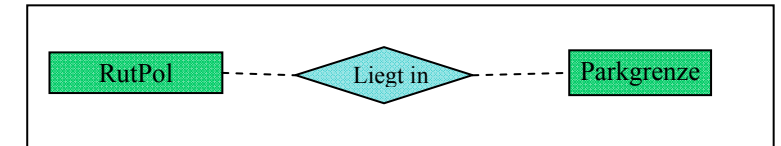

Die räumliche Beziehung zwischen den Geometrieentitätstypen (z.B. RutPol) und der Parkgrenze wird nicht in der Datenbank umgesetzt. Auf Anraten von Rolf Meile (Datenbank Administrator Datenzentrum Natur und Landschaft, WSL) wird diese Beziehung durch eine Applikation in der Arbeit von Friedjoff Trautwein umgesetzt werden. Diese Applikation überprüft ob eine Geometrieentität innerhalb der Parkgrenze liegt oder nicht.

## **4.4. Relationales Modell**

Das gesamte Relationale Modell, als Ableitung des ganzen ER-Diagramms, liegt im Anhang 3 vor. In diesem Kapitel möchte ich nicht die Ableitung jeder einzelnen Relation (beispielsweise jedes einzelnen Entitätstypen) erläutern, sondern je ein Beispiel zu den verschiedenen in Kapitel 3.3 erklärten Schritten der Vorgehensweise aufzeigen.

## **1. Schritt: Starke Entitätstypen**

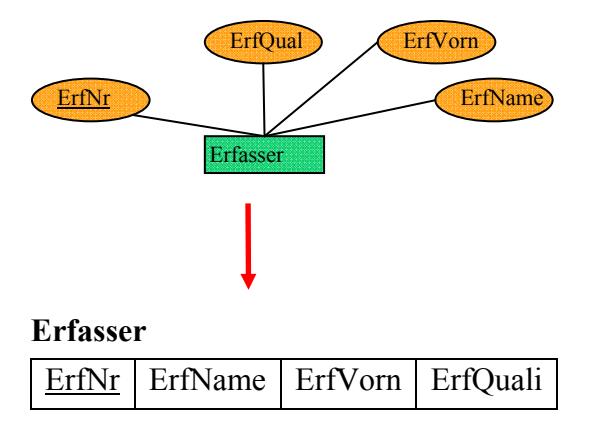

Die Relation Erfasser enthält die Attribute ErfNr, ErfName, ErfVorn und ErfQuali. Wobei ErfNr den Primärschlüssel bildet.

## **2. Schritt: Schwache Entitätstypen**

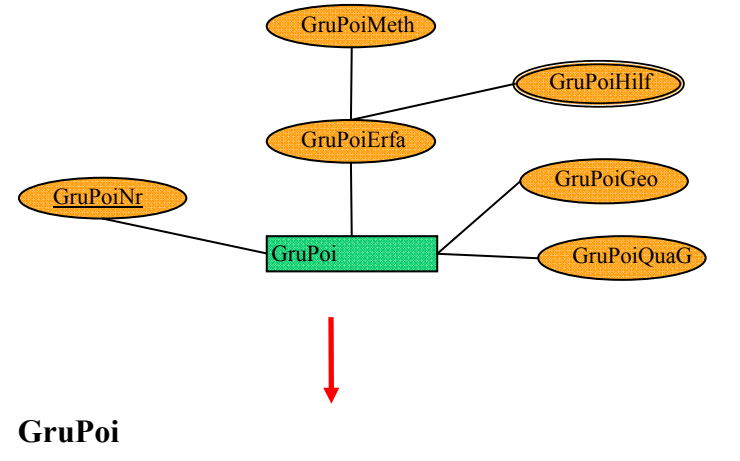

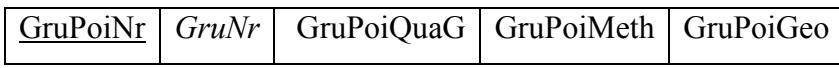

Die Relation **GruPoi** enthält die Attribute GruPoiNr, GruPoiQuaG, GruPoiMeth und GruPoiGeo. Da es sich um einen schwachen Entitätstypen handelte wurde das Primärschlüsselattribut (GruNr) des identifizierenden Entitätstypen (**Grunddaten**) hinzugefügt. Beim zusammengesetzten Attribut GruPoiErfa (bestehend aus GruPoiMeth und GruPoiHilf) wurden nur die Komponentenattribute übernommen. Da es sich beim Attribut GruPoiHilf um ein mehrwertiges Attribut handelt wurde dieses in eine neue Relation überführt (Siehe Schritt 6).

#### **3. Schritt: 1:1 – Beziehungstyp**

Als Beispiel kann die Beziehung **Grunddaten – GruPoi** dienen. Wie bereits in Schritt 2 gezeigt wird der Relation **GruPoi** als Fremdschlüssel der Primärschlüssel der Relation **Grunddaten** zugefügt. Da es sich bei **GruPoi** um einen schwachen Entitätstypen handelt wurde das Fremdschlüsselattribut bereits in Schritt 2 zugefügt.

#### **Grunddaten**

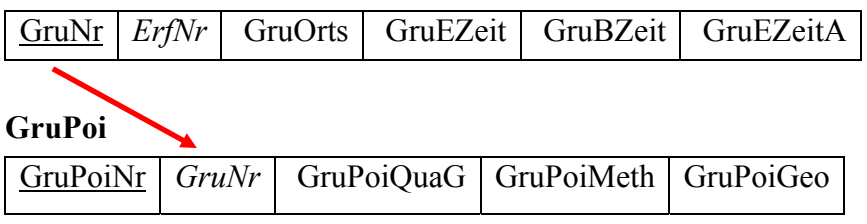

#### **4. Schritt: 1:N – Beziehungstyp**

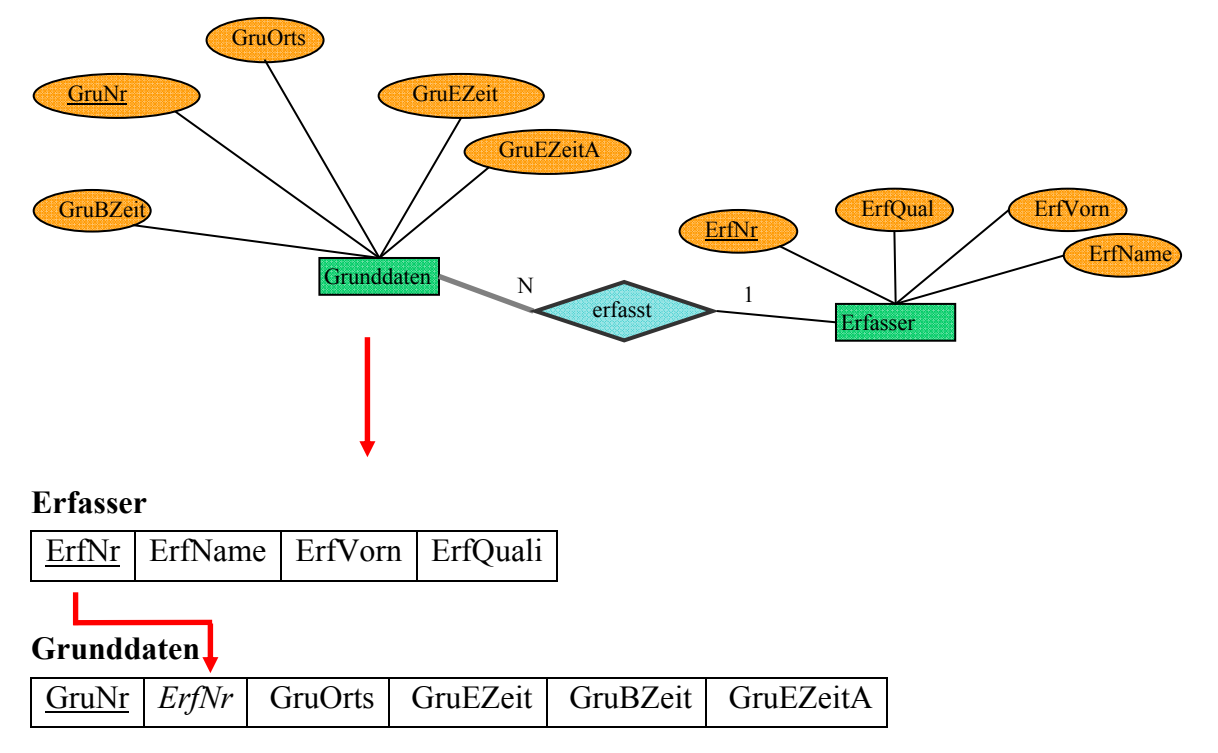

Der Primärschlüssel (ErfNr) des bestimmenden Entitätstypen (**Erfasser**) wird als Fremdschlüssel in die Tabelle des abhängigen Entitätstypen (**Grunddaten**) eingefügt.

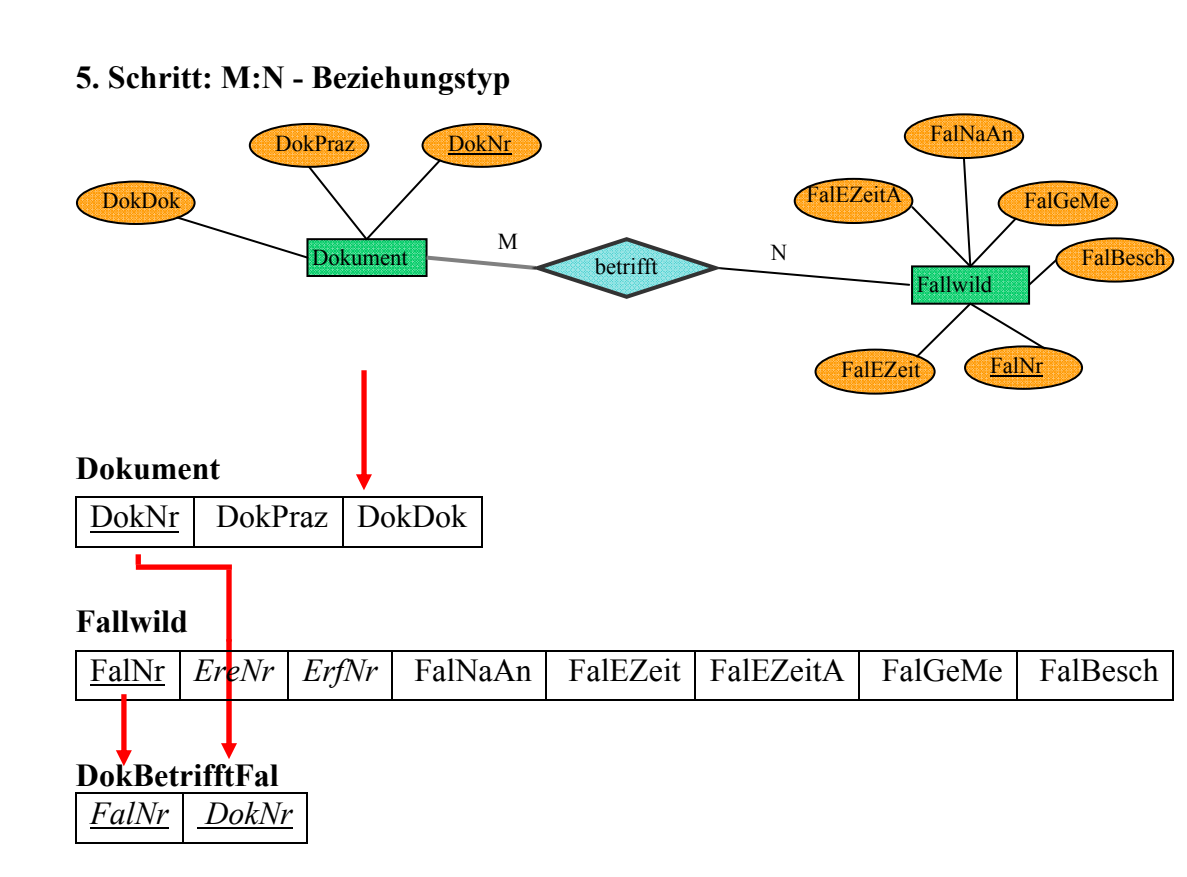

Eine neue Relation **DokBetrifftFal** wird erzeugt. Die beiden Primärschlüssel (FalNr, DokNr) der teilnehmenden Entitätstypen werden als Fremdschlüssel eingesetzt und bilden zusammen den Primärschlüssel der neuen Relation.

## **6. Schritt: Mehrwertige Attribute**

Bei Schritt 2 ist das mehrwertige Attribut "GruPoiHilf" im ER-Diagramm abgebildet. Bei der Ableitung zum Relationalen Modell wird eine neue Relation "GruPoiHilfe" gebildet. Der Primärschlüssel von GruPoi wird als Fremdschlüssel eingeführt und bildet zusammen mit dem Attribut GruPoiHilf den Primärschlüssel der neuen Relation.

**GruPoi** 

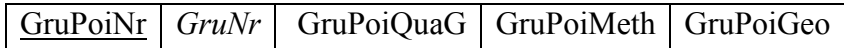

# **GruPoiHilfe**

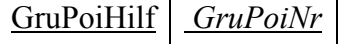

## **7. Schritt:** *N***-ärer Beziehungstyp**

Es gibt keine *n*-ären Beziehungen im ER-Diagramm dieser Arbeit.

#### **Normalisierung**

Das Relationale Modell im Anhang 3 entspricht der endgültigen Form des Relationalen Modells und wurde bis zur dritten Normalform überprüft. Die Normalisierung wurde nach der Ableitung des Relationalen Modells durchgeführt und brachte nur wenige Änderungen mit sich. Dies spricht für die Qualität des ER-Diagramms. Im der Folge werden die verschiedenen Änderungen aufgezeigt.

Die meisten Änderungen betrafen die mehrwertigen Attribute. Diese Anpassungen wurden allerdings schon bei der Ableitung des Relationalen Modells (Schritt 6) angesprochen. Ebenfalls die erste Normalform verletzend sind Wiederholungsgruppen. Deshalb musste die ursprüngliche Relation **Baum** in die drei Relationen **Baum**, **Baumart** und **BaumTeile** aufgetrennt werden. Die Relation **BaumTeile** entstand aus dem Attribut Baumteil, welches in der ersten Aufspaltung der Relation **Baumart** angehörte.

#### **Baum**

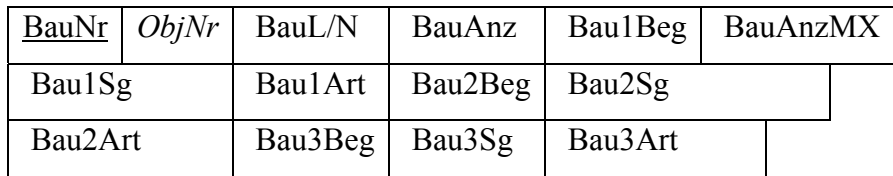

#### **Baum**

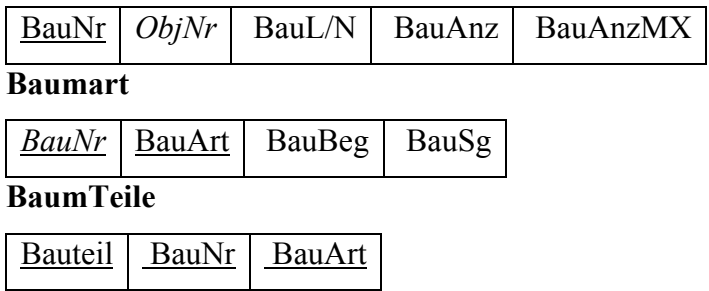

Die 2. und 3. Normalform wurde aus Performancegründen nicht angewandt. Zwar müsste beispielsweise das Attribut EreWJ/NMX aufgrund der transitiven Abhängigkeit der Attribute EreWD und EreWDMX von EreWJ/NMX in eine neue Relation überführt werden, da dadurch die Anzahl leerer Relationen und insbesondere die Anzahl Nullwerte innerhalb der Datenbank deutlich erhöht werden würde, wurde darauf aber verzichtet.

Aus demselben Grund wurden die 1:N Beziehungen zwischen den Geometrieentitätstypen und dem Entitätstyp **Betr.Objekt** nicht entsprechend dem Schritt 4 der Ableitung umgesetzt. Entsprechend der Ableitungsregel von 1:N Beziehungen hätten sämtliche

Primärschlüssel aller Geometrieentitätstypen im Entitätstyp **Betr.Objekt** eingesetzt werden müssen. Die Relation **Betr.Objekt** hätte damit zusätzlich 34 Fremdschlüssel erhalten. Bei einem Eintrag in die Relation **Betr.Objekt** wäre allerdings nur 1 Fremdschlüssel genutzt worden. Um dies zu vermeiden wurden die 1:N Beziehungen zwischen den Geometrieentitätstypen und dem Entitätstyp **Betr.Objekt** wie M:N-Beziehungen abgeleitet.

## **4.5. Datenbank**

Anhand des Relationalen Modells wurde für jede Relation eine Tabelle erstellt. Allerdings kann nicht die ganze Datenbankstruktur in dieser Arbeit dargestellt werden. Eine Übersicht über sämtliche Datenbankobjekte, sowie die SQL-Scripte um die Tabellen zu erstellen sind auf der beiliegenden CD-ROM gespeichert. Abbildung 4.3 zeigt ein Beispiel eines Codes um eine Tabelle zu erstellen.

```
-- Create table
create table ERFASSER
\left(ERFNR NUMBER not null,
  ERFNAME VARCHAR2(30),
   ERFVORN VARCHAR2(30), 
   ERFQUALI NUMBER(2) 
) 
tablespace USERS
  pctfree 10
   initrans 1
  maxtrans 255
  storage
  \left( initial 64K
    minextents 1
    maxextents unlimited
  ); 
-- Add comments to the table 
comment on table ERFASSER
  is 'Tabelle mit den Angaben zum Erfasser'; 
-- Add comments to the columns 
comment on column ERFASSER.ERFNR
  is 'Identifikationsnummer'; 
comment on column ERFASSER.ERFNAME
  is 'Name des Erfassers'; 
comment on column ERFASSER.ERFVORN
  is 'Vorname des Erfassers'; 
comment on column ERFASSER.ERFOUALI
  is '1=Laie (nur 1. Stufe), 2=Geschulte Person (Stufen 1 und 2), 3=Experte 
(alle 3 Stufen)'; 
-- Create/Recreate primary, unique and foreign key constraints 
alter table ERFASSER
  add constraint ERFNR_PK primary key (ERFNR) 
  using index 
  tablespace USERS
  pctfree 10
  initrans 2
  maxtrans 255
   storage
   ( 
     initial 64K
     minextents 1
     maxextents unlimited
  ); 
alter table ERFASSER
  add constraint ERFERFQUALI FK foreign key (ERFQUALI)
   references ERFQUALI (ERFQUALICD);
```
Abbildung 4.3: SQL-Code zur Erstellung der Tabelle ERFASSER.

Abbildung 4.4 zeigt das Ergebnis dieses Codes. Die Tabelle ist logischerweise leer, da mit Hilfe des Codes nur die Tabellenstruktur und nicht deren Inhalt erzeugt wurde. Die verschiedenen Datentypen wurden jeweils definiert, um die unterschiedlichen Angaben möglichst effizient abzuspeichern. Auch wurde festgelegt, ob ein Attribut Null-setzbar (engl. "nullable") sein soll oder nicht. Mit Null ist nicht die Zahl 0 gemeint, sondern Null steht für "keinen Wert". Sämtliche Schlüsselattribute, welche zur Verbindung mehrerer Tabellen dienen, wurden auf "Not Null" gesetzt. Damit wird verhindert, dass beim Einfügen eines Ereignisses Schlüsselattribute vergessen werden könnten.

Neben den Tabellen für die Objekte und Beziehungen wurden auch Tabellen zur Codierung erstellt. Viele Attribute sind kategorielle Daten. Das heisst, dass genau ein bestimmter Wert aus einer Auswahl Werten zugewiesen wird. Durch die Codierung werden den einzelnen Werten Nummern zugeordnet. Diese brauchen weniger Speicherkapazität und die Codierung ist leicht einzuschränken oder zu erweitern. Abbildung 4.5 zeigt eine Codierungstabelle (diejenige der Frosttemperatur) und Abbildung 4.6 den Code dazu.

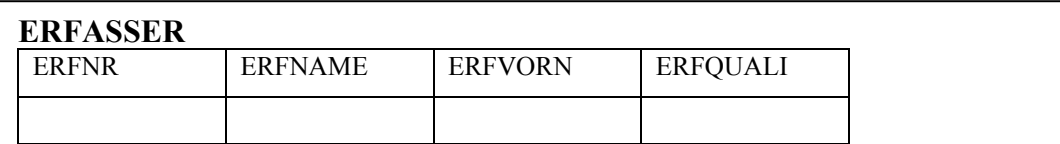

#### **ERFASSER**

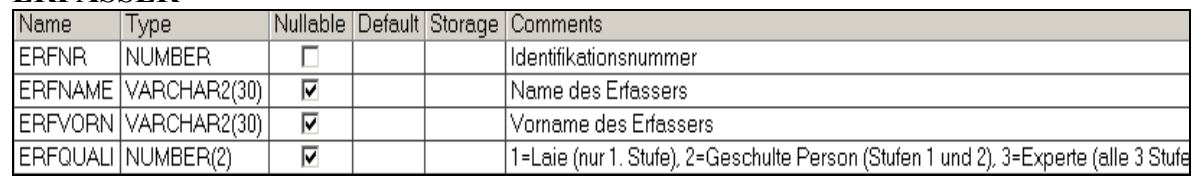

Abbildung 4.4: Darstellung der Tabelle ERFASSER. Oben die leere Tabelle, unten die Tabelle inkl. Angaben zu Datentyp, Null-setzbar und Kommentar.

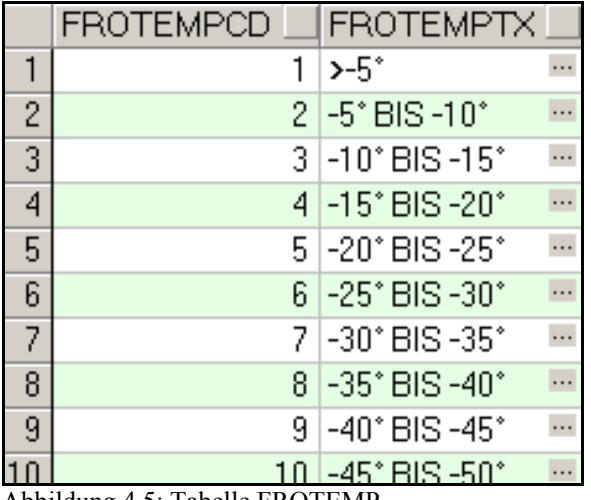

Abbildung 4.5: Tabelle FROTEMP.

Resultate

```
create table FROTEMP 
\left( FROTEMPCD NUMBER(2) not null, 
  FROTEMPTX VARCHAR2(200) not null
)tablespace USERS 
  pctfree 10
  initrans 1
  maxtrans 255
  storage
  \left( initial 64
     minextents 1
    maxextents unlimited
  ); 
-- Add comments to the table 
comment on table FROTEMP 
  is 'Codierung Attribut FROTEMP'; 
-- Add comments to the columns 
comment on column FROTEMP.FROTEMPCD 
  is 'Code Nummer'; 
comment on column FROTEMP.FROTEMPTX 
 is 'Text zur Erklärung der Code Nummer'; 
 -- Create/Recreate primary, unique and foreign key constraints 
alter table FROTEMP 
  add constraint FROTEMPCD_PK primary key (FROTEMPCD) 
  using index 
  tablespace USERS 
  pctfree 10
   initrans 2
  maxtrans 255
  storage
  \sqrt{ } initial 64K 
    minextents 1
    maxextents unlimited
  ); 
INSERT INTO FROTEMP (FROTEMPCD,FROTEMPTX) 
VALUES
(1, 1>-5°);
INSERT INTO FROTEMP (FROTEMPCD,FROTEMPTX) 
VALUES
(2, '5^{\circ} BIS -10^{\circ}');
INSERT INTO FROTEMP (FROTEMPCD,FROTEMPTX) 
VALUES
(3, '–10^{\circ} BIS -15^{\circ}');
INSERT INTO FROTEMP (FROTEMPCD,FROTEMPTX) 
VALUES
(4, '–15° BIS -20°');INSERT INTO FROTEMP (FROTEMPCD,FROTEMPTX) 
VALUES
(5, -20^{\circ} BIS -25^{\circ} );
INSERT INTO FROTEMP (FROTEMPCD,FROTEMPTX) 
VALUES
(6, '–25' BIS -30'');
INSERT INTO FROTEMP (FROTEMPCD,FROTEMPTX) 
VALUES
(7, 1 - 30^{\circ} BIS -35^{\circ}!);
INSERT INTO FROTEMP (FROTEMPCD,FROTEMPTX) 
VALUES
(8, '–35^{\circ} BIS -40^{\circ}');
INSERT INTO FROTEMP (FROTEMPCD,FROTEMPTX) 
VALUES
(9, '–40^{\circ} BIS -45^{\circ} );
INSERT INTO FROTEMP (FROTEMPCD,FROTEMPTX) 
VALUES
(10, '–45° BIS -50°
```
Abbildung 4.6: SQL-Code zur Erstellung der Tabelle FROTEMP.

# **4.6. Erfassungsprotokoll**

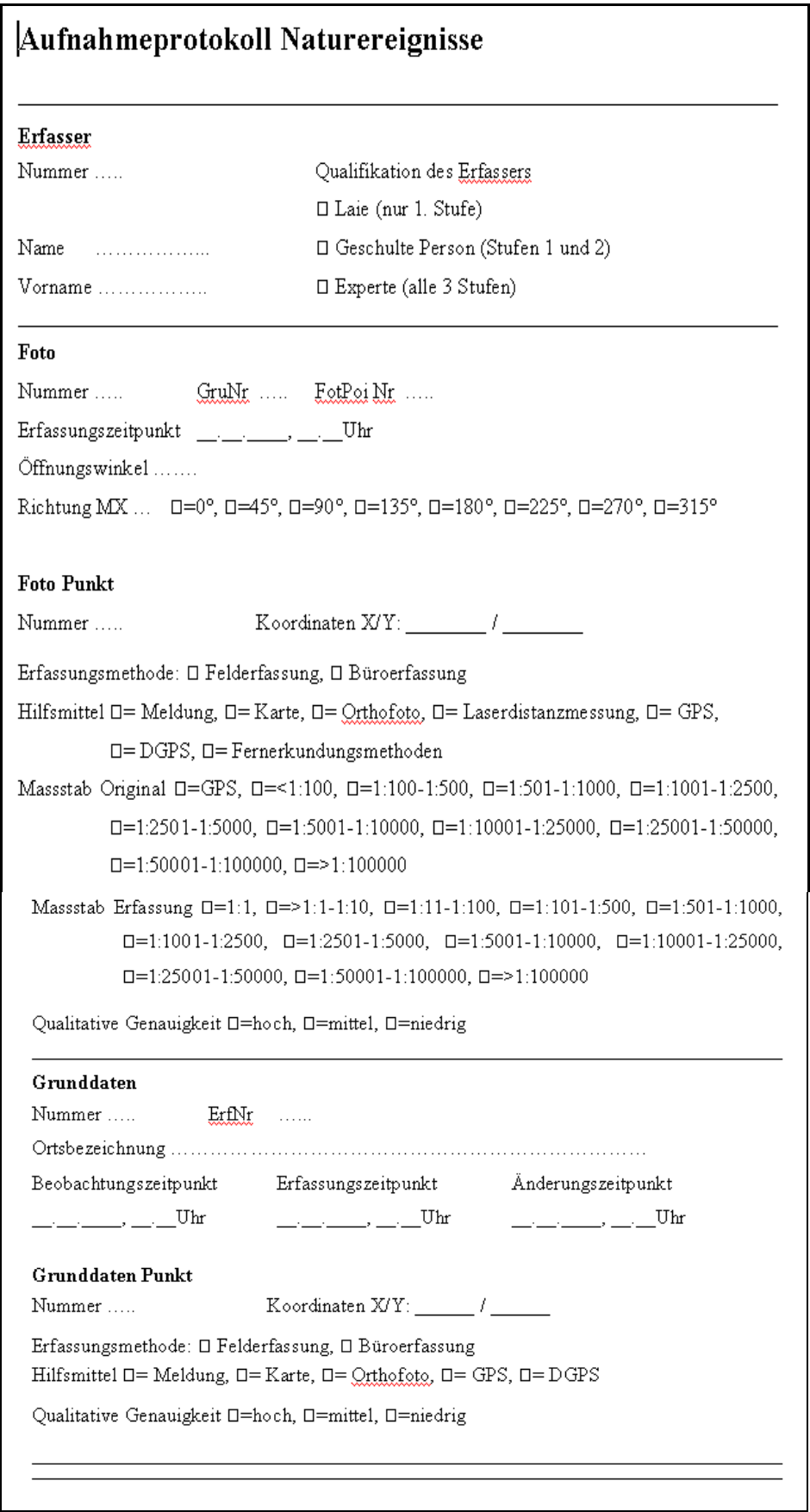

Abbildung 4.7: Beispiel Erfassungsprotokoll, 1. Stufe.

Die Vollendung der Diplomarbeit von Friedjoff Trautwein ist im Herbst 2009 zu erwarten. Da bis zu diesem Zeitpunkt keine Softwareapplikation zur Eingabe der Naturereignisse zur Verfügung stehen wird, wurde im Rahmen dieser Arbeit ein Erfassungsprotokoll als Übergangslösung erstellt. Dieses ist zur Verwendung in Papierform gedacht, wobei die räumlichen Daten separat erfasst und gespeichert werden müssen. Durch die der Datenbank angepassten Protokolle wird die nachträgliche Eintragung erleichtert. Anhang 4 zeigt die vollständigen Protokolle. Abbildung 4.7 zeigt als Beispiel die erste Erfassungsstufe.
# **5. Richtlinien zur Dokumentation**

Die verschiedenen Ereignistypen und andere Entitätstypen und deren Parameter sind in der Folge aufgelistet und die Richtlinien zur Erfassung erläutert. Um den Umfang dieser Richtlinien etwas zu verkleinern und die Darstellung im ER-Diagramm zu ermöglichen wurden mehrere sehr häufig vorkommende gleiche Parameter nicht bei jedem Ereignistypen speziell erläutert.

Der Begriff "MAXO Code" bezeichnet ein Attribut, welches die qualitative Genauigkeit eines Attributes angibt. Da diese Angabe bei sehr vielen Attributen vorzunehmen ist, führte dies zu einem Problem bei der Darstellung des ER-Diagramms. Jedes Attribut mit qualitativer Genauigkeitsangabe müsste als Attribut mit zwei Teilattributen (Attribut und Genauigkeitsangabe) dargestellt werden. Zu Gunsten einer erhöhten Übersichtlichkeit wurde darauf verzichtet. Der MAXO-Code wird 4-stufig codiert:

- M = Messung bzw. detaillierte, methodisch klar dokumentierte Feststellung

- A = Annahme bzw. grobe Schätzung durch geschulte Person

- $-X =$  Wert unklar, noch zu erheben
- $-$  O = Wert nicht bestimmbar

Für die Eingabe werden Zahlen verwendet: 1=M, 2=A, 3=X, 4=O. In den Richtlinien wird auf das Teilattribut MAXO Code mit dem Stichwort "MAXO Code" hingewiesen.

Auch die Darstellung der verschiedenen Attribute aller Geometrie-Entitätstypen wurde aus demselben Grunde nicht verwirklicht. Der Entitätstyp GruPoi unterscheidet sich von allen anderen Geometrie-Entitätstypen und wird deshalb in den Richtlinien beschrieben. Alle anderen Geometrie-Entitätstypen unterscheiden sich nur bezüglich ihres Namens, nicht aber im Hinblick auf ihre Attribute. Als Beispiel in den Richtlinien und im ER-Diagramm dient der Entitätstyp FotPoi mit seinen Attributen.

Aus demselben Grund wurden die Attribute Eintragungszeitpunkt und Änderungszeitpunkt in den Richtlinien zusammengefasst. Im ER-Diagramm werden beide Attribute dargestellt. Beispielsweise ist mit dem Attribut GruEZeit in den Richtlinien nicht nur das Attribut GruEZeit (Eintragungszeitpunkt), sondern auch jeweils der Änderungszeitpunkt (bspw. GruEZeitA) gemeint.

## **5.1. Erfassungsstufen 1 und 2**

### **Grunddaten**

Die erste Stufe der Dokumentation umfasst die Angaben zu den Grunddaten und die Angaben zum Erfasser der Grunddaten.

Die Angaben zu den Grunddaten setzen sich zusammen aus Grunddatennummer, Ortsbezeichnung, Entdeckungszeitpunkt und Eintragungszeitpunkt:

- GruNr: Jede Erfassung der Grunddaten eines Ereignisses wird mit der Zuweisung einer Nummer gestartet. Dadurch ist jeder Grunddaten-Datensatz eindeutig identifizierbar.
- GruOrts (Ortsbezeichnung): Mit Hilfe eines Textfeldes soll die Lage der Erfassungskoordinaten beschrieben werden. Die Kommunikation zwischen den verschiedenen Nutzergruppen wird durch die Beschreibung eines Koordinatenpaares z.B. mittels eines bekannten Flurnamens wesentlich vereinfacht. Jeder Beteiligte hat so auch ohne Karteneinsicht eine Vorstellung des Erfassungsstandortes.
- GruBZeit (Entdeckungszeitpunkt): Der Erfasser hält den Zeitpunkt der Entdeckung oder Beobachtung des Ereignisses fest. Neben Tages-, Monats- und Jahresangabe soll auch die Uhrzeit festgehalten werden. Beispielsweise: 25.04.2006, 13.54 Uhr
- GruEZeit (Eintragungszeitpunkt der Grunddaten): Zeitpunkt zu dem die Erfassung der Grunddaten in die Datenbank vorgenommen wurde. Es besteht die Möglichkeit einer Automation mittels Time-Stamp (bei erster und letzter Erfassung), statt manueller Eingabe.

#### **GruPoi (Grunddaten Punkt)**

Der Entitätstyp GruPoi (Beobachtungspunkt) deckt die räumliche Dimension des Entitätstyps Grunddaten ab. Die Grunddaten und damit auch der Entitätstyp GruPoi entsprechen der ersten Erfassungsstufe. Deshalb soll auch die Erfassung der räumlichen Dimension der Grunddaten einfach gehalten werden. Als Geometrie wird daher der Standort des Erfassers zum Zeitpunkt der Erfassung bzw. Beobachtung des Ereignisses aufgenommen. Dieser muss nicht unbedingt der präzisen Lage des Ereignisses entsprechen, da die Ersterfassung beispielsweise auch vom Gegenhang vorgenommen werden kann. Die räumliche Dimension wird durch die Attribute Punkt-Nummer, Erfassungsmethode inkl. Hilfsmittel und Qualitative Genauigkeit beschrieben.

 GruPoiNr.: Jede Erfassung der räumlichen Dimension der Grunddaten eines Ereignisses in die Datenbank wird mit der Zuweisung einer GruPoiNr. gestartet. Dadurch ist jeder GrunddatenPoi-Datensatz eindeutig identifizierbar.

 Das zusammengesetzte Attribut GruPoiErfa (Erfassung) besteht aus zwei Komponenten: Der Erfassungsmethode (GruPoiMeth) und der Zuteilung eines oder mehrerer Hilfsmittel (GruPoiHilf).

Es wird zwischen primären und sekundären Erfassungsmethoden unterschieden.<sup>5</sup> Bei der Erfassung eines Ereignisses bzw. eines Standortes des Erfassers steht jedoch nicht die Erfassung bereits bestehender Daten im Mittelpunkt sondern die Datenerzeugung. Sämtliche Standorte und Ereignis-Geometrien sind Primärdaten, da sie bei der Erfassung neu erzeugt werden.

Bezüglich Erfassungsmethode (GruPoiMeth) soll deshalb aufgrund des Erfassungsstandortes unterschieden werden:

- 1 = Felderfassung: Erfassung des Standortes am Standort selbst. Entspricht dem Einzeichnen des Standortes auf einer Karte/Orthofoto (auch digitale) von Hand, oder dem Abspeichern der GPS / DGPS Koordinaten des Standortes.

- 2 = Büroerfassung: Erfassung des Standortes im Büro. Gleiche Möglichkeiten wie bei der Felderfassung. Auch Erfassung aufgrund von mündlicher oder schriftlicher Meldung eines Standortes (z.B. Beobachtungsstandortsangabe eines Besuchers) möglich. Sowie Erfassung mittels Fernerkundung: Der Standort wird anhand von Luft- oder Satellitenbildern bestimmt.

Als Hilfsmittel (GruPoiHilf) können dabei eingesetzt werden:

1

1=Meldung; 2=Karte; 3=Orthofoto; 4=Messband, um manuell Distanzen abzumessen; 5=Laserdistanzmessung, Entfernungen werden mit Hilfe von reflektierten Lichtstrahlen gemessen; 6=GPS, Positionsbestimmung einzelner Punkte mit Hilfe eines satellitengestützten Navigationssystems; 7=DGPS (Differentielles GPS), mehrere GPS-Empfänger oder Referenzstationen werden gleichzeitig benutzt um Messfehler zu erkennen und bei der Positionsbestimmung zu berücksichtigen; 8=Methoden und Verfahren der Fernerkundung zur Auswertung von Luft- und Satellitenbildern.

- Beim Attribut Qualitative Genauigkeit (GruPoiQuaG) soll der Erfasser die Qualität seiner Erfassung selbst beurteilen und bewerten: 1=hoch, 2=mittel, 3=niedrig.
- GruPoiGeo (Geometrie): Speicherung der räumlichen Daten (Koordinaten des Punktes)

<sup>&</sup>lt;sup>5</sup> Bill und Fritsch (1991) unterscheiden zwischen 2 Gruppen von Erfassungsmethoden: Originäre Erfassungsmethoden: Originäre bzw. primäre Erfassungsmethoden sind solche Methoden, wie Vermessung, Photogrammetrie und Fernerkundung, bei denen die Primärdaten durch Messungen am Objekt oder dessen Abbild erfaßt werden. Sekundäre Erfassungsmethoden: Sekundäre Erfassungsmethoden sind Digitalisierung (manuell und digital) und alphanumerische Dateneingabe.

### **Erfasser**

Die Angaben zum Erfasser beinhalten neben dem Namen (ErfName) und Vornamen (ErfVorn) der Person eine Nummer (ErfNr) und eine Qualifikation des Erfassers (ErfQual).

- ErfNr (Nummer): Die Nummer dient zur klaren Differenzierung der verschiedenen Erfasser.
- ErfName: Name des Erfassers
- ErfVorn: Vorname des Erfassers
- ErfQuali (Qualifikation): Die Angabe zur Qualifikation des Erfassers dient zur Qualitätssicherung der Erfassung. Da die Aufnahme der drei Stufen unterschiedliche Kenntnisse voraussetzt. Die Qualifikationsstufen richten sich daher nach den Dokumentationsstufen: 1=Laie (nur 1. Stufe), 2=Geschulte Person (Stufen 1 und 2), 3=Experte (alle 3 Stufen)

#### **Ereignis**

Neben den Grunddaten gibt es weitere Angaben, welche sämtliche Ereignisse gemeinsam haben. Diese verschiedenen Ereignisparameter werden in einem zweiten Schritt erfasst. Da die zweite Stufe der Erfassung möglicherweise von einer anderen Person als die erste Stufe erledigt wird, müssen die Angaben zum Erfasser ebenfalls ausgefüllt werden. Zu jedem Ereignis sind folgende Angaben zu erheben:

- EreNr (Ereignis Nummer): Jede Aufnahme eines Ereignisses wird mit der Zuweisung einer Ereignisnummer gestartet. So ist jedes Ereignis eindeutig definiert.
- EreEZeit (Eintragungszeitpunkt des Ereignisses): Zeitpunkt zu dem der Eintrag des Ereignisses in die Datenbank vorgenommen wurde. Es besteht die Möglichkeit einer Automation mittels Time-Stamp (bei erster und letzter Erfassung), statt manueller Eingabe.
- EreGros (Ereignisgrösse): Mit Hilfe der Ereignisgrösse soll die vom Ereignis betroffene Fläche angegeben werden. Ohne grossen Aufwand (Messung, Berechnung) soll das Ereignis einer Grössenordnung zugewiesen werden können. Zur Auswahl stehen: 1= 1m, 2= 10m bzw.  $100m^2$ , 3=  $100m$  /  $10'000m^2$ , 4=1000m /  $1'000'000m^2$ , 5=10'000m / bzw 100'000'000m<sup>2</sup>
- EreHinw (Hinweis zur Erfassungsmethode der Raumdaten): Je nach Grösse und Lage eines Ereignisses wird eine andere Methode zur Erfassung der räumlichen Ausdehnung gewählt werden. In einem Textfeld sollen dem zukünftigen Erfasser der dritten Stufe Angaben zum Ereignis und der Erfassung der Raumdaten gemacht werden (beispielsweise: ″Zustand vor Ort: Gebiet schlecht passierbar = Felderfassung schwierig″).
- EreZeit (Zeitpunkt des Ereignisses): Angabe zu welchem Zeitpunkt das Ereignis stattgefunden hat. Falls das Ereignis direkt beobachtet wird, kann eine genaue Zeitangabe gemacht werden: dd.mm.yyyy, xx.xx Uhr, Teilattribut Zeitpunkt (EreZeiP). Falls dies nicht möglich war muss der Zeitpunkt des Ereignisses durch die Angabe einer Zeitspanne festgehalten werden: Von dd.mm.yyyy, xx.xx Uhr bis dd.mm.yyyy, xx.xx Uhr unter Verwendung des MAXO-Codes, Teilattribut Zeitspanne (EreZeiS).
- EreWkehr (Wiederkehrendes Ereignis): In Zukunft wird es mit Hilfe der Datenbank einfach sein zu überprüfen, ob in einem bestimmten Gebiet ein Ereignis bereits ein- oder mehrmals stattgefunden hat. Zudem soll auch die Wiederkehrdauer angegeben werden. Ein wiederkehrendes Ereignis ist als "gleichartiges Ereignis an der selben Stelle" zu verstehen. Zuerst soll angeführt werden ob es sich um ein wiederkehrendes Ereignis handelt: 1=Ja, 2=Nein, 3=Unklar, Teilattribut (EreWJ/N). Falls "ja" soll auch die Wiederkehrdauer eingetragen werden, Teilattribut (EreWD): MAXO Code 1=täglich, 2=wöchentlich, 3=monatlich, 4=jährlich, 5=alle 30 Jahre, 6=alle 100 Jahre. Die Wiederkehrdauer soll vorderhand aufgrund des Erfahrungswissens des Erfassers angegeben werden. Mit zunehmender Anzahl gespeicherter Ereignisse kann die Wiederkehrdauer auch aus der Datenbank errechnet werden.
- ErePraz (Präzisierung Ereignistyp): Mit Hilfe der gewonnenen Informationen soll der Erfasser das Ereignis einem Ereignistypen zuordnen: Mit Hilfe des MAXO Codes kann so eine qualitative Angabe zur semantischen Genauigkeit gemacht werden. Zur Auswahl stehen: 1=Rutschung, 2=Sturzbewegung, 3=Lawine, 4=Überschwemmung/Murgang, 5=Seitenerosion, 6=Quelle neu/versiegt, 7=Insekt, 8=Nagetier, 9=Wild, 10=Brand, 11=Dürre, 12=Frost, 13=Schneebruch, 14=Windwurf, 15=Blitzschlag, 16=Anthropogene Veränderungen, 17=Fallwild, 18=Lebensraumbeeinträchtigung.

An dieser Stelle folgen die Entitätstypen Foto und FotPoi, da die erfassenden Personen bereits bei der ersten und zweiten Stufe des Konzeptes dazu aufgefordert sind die Ereignisse mit Hilfe von Fotos zu dokumentieren.

#### **Foto**

Zu jedem Foto sollen folgende Attribute festgehalten werden:

- FotNr: Mit Hilfe der Nummer kann jedes Foto eindeutig identifiziert werden.
- FotRich (Richtungsangabe): Zu jedem Foto ist eine Richtungsangabe abzugeben: Auswahl N=0°, NO=45°, O=90°, SO=135°, S=180°, SW=225°, W=270°, NW=315°.
- FotOeff (Öffnungswinkel): Die Kameravariable Öffnungswinkel soll automatisch abgespeichert werden.
- FotZeit (Aufnahmezeitpunkt): Die Kameravariable Aufnahmezeitpunkt soll automatisch abgespeichert werden.

### **FotPoi (Foto Punkt)**

Der Entitätstyp FotPoi deckt die räumliche Dimension des Entitätstyps Foto ab. Er bezeichnet den Standort des Fotografen zum Zeitpunkt der Aufnahme.

Die räumliche Dimension wird durch die Attribute Punkt-Nummer, Erfassungsmethode inkl. Hilfsmittel, MassstabOriginal, MassstabErfassung und Qualitative Genauigkeit beschrieben.

- FotPoiNr: Jede Erfassung der räumlichen Dimension der Grunddaten eines Ereignisses in die Datenbank wird mit der Zuweisung einer FotPoiNr gestartet. Dadurch ist jeder FotodatenPoi – Datensatz eindeutig identifizierbar.
- Das zusammengesetzte Attribut FotPoiErfa (Erfassung) besteht aus zwei Komponenten: Der Erfassungsmethode (FotPoiMeth) und der Zuteilung eines oder mehrerer Hilfsmittel (FotPoiHilf). Es wird wiederum zwischen den zwei Erfassungsmethoden unterschieden:
	- 1=Felderfassung: Erfassung des Standortes am Standort selbst. Entspricht dem Einzeichnen des Standortes auf einer Karte/Orthofoto (auch digitale) von Hand, oder dem Abspeichern der GPS / DGPS Koordinaten des Standortes.
	- 2=Büroerfassung: Erfassung des Standortes im Büro. Gleiche Möglichkeiten wie bei der Felderfassung. Auch Erfassung aufgrund von mündlicher oder schriftlicher Meldung eines Standortes (z.B. Beobachtungsstandortsangabe eines Besuchers) möglich. Sowie Erfassung mittels Fernerkundung: Die räumliche Dimension wird anhand von Luft- oder Satellitenbildern bestimmt.
- Als Hilfsmittel (FotPoiHilf) können dabei eingesetzt werden:
	- 1=Meldung
	- 2=Karte
	- 3=Orthofoto
	- 4=Messband, um manuell Distanzen abzumessen.
	- 5=Laserdistanzmessung, Entfernungen werden mit Hilfe von reflektierten Lichtstrahlen gemessen.
	- 6=GPS, Positionsbestimmung einzelner Punkte mit Hilfe eines satellitengestützten Navigationssystems.
- 7=DGPS, (Differentielles GPS) mehrere GPS-Empfänger oder Referenzstationen werden gleichzeitig benutzt um Messfehler zu erkennen und bei der Positionsbestimmung zu berücksichtigen.
- 8=Methoden und Verfahren der Fernerkundung zur Auswertung von Luft- und Satellitenbildern.
- FotPoiMasO (Massstab Original): Der Originalmassstab der verwendeten Grundlagen (z.B. Parkkarte). Nach einer vielfach geprüften Faustregel hängt die Lagerichtigkeit eines Geodatensatzes vom verwendeten Massstab ab und beträgt ungefähr ein Tausendstel der Massstabszahl in Metern (Schuhkraft und Lenz, 2005). Bei einer GPS/DGPS Erfassung ist eine Massstabsangabe sinnlos, deshalb soll bei einer GPS/DGPS Erfassung "GPS" gewählt werden. Auswahl: (GPS, <1:100, 1:100-1:500, 1:501-1:1000, 1:1001-1:2500, 1:2501- 1:5000, 1:5001-1:10000, 1:10001-1:25000, 1:25001-1:50000, 1:50001-1:100000, >1:100000)
- FotPoiMasE (Massstab Erfassung): Massstab der verwendet wurde bei der Erfassung des geometrischen Objektes. Da die Lagegenauigkeit gemäss der erwähnten Faustregel mit grösserem Massstab zunimmt, sollte bei der Erfassung ein möglichst grosser Massstab gewählt werden. Bei einer GPS/DGPS Erfassung soll der Massstab "GPS" gewählt werden. Auswahl: (GPS, >1:1-1:10, 1:11-1:100, 1:101-1:500, 1:501-1:1000, 1:1001-1:2500, 1:2501- 1:5000, 1:5001-1:10000, 1:10001-1:25000, 1:25001-1:50000, 1:50001-1:100000, >1:100000)
- Beim Attribut Qualitative Genauigkeit (FotPoiQuaG) soll der Erfasser die Qualität seiner Erfassung selbst beurteilen und bewerten: 1=hoch, 2=mittel, 3=niedrig.
- FotPoiGeo (Geometrie): Speicherung der räumlichen Daten (z.B. Koordinaten von Punkt, Linie oder Polygon)

## **5.2. Erfassungsstufe 3**

In der Folge werden die verschiedenen Ereignistypen und ihre Parameter (Entitätstypen und ihre Attribute) erläutert.

## **5.2.1. Massenbewegungen**

## **Rutschung**

Der Entitätstyp Rutschung wird durch folgende Attribute beschrieben:

- Mit Hilfe des Attributs RutNr kann jede Rutschung eindeutig identifiziert werden.
- RutEZeit (Eintragungszeitpunkt der Rutschung): Zeitpunkt zu dem die Erfassung der Rutschung in die Datenbank vorgenommen wurde. Es besteht die Möglichkeit einer Automation mittels Time-Stamp (bei erster und letzter Erfassung), statt manueller Eingabe.
- RutUrsa (Ursache der Rutschung): Die mögliche Ursache für die Auslösung ist anzugeben. Um eine Angabe zur Qualität der Auswahl der Ursache zu machen wird der MAXO Code verwendet. Als Ursache für eine Rutschung stehen zur Auswahl: 1=Wassereintrag/Unwetter, 2=Erosion, 3=Erdbeben, 4=Auftauprozesse, 5=Anderes. Mehrfachnennung ist möglich.
- RutAPos (Ausbruchsposition des Ereignisses am Hang): Zur Auswahl einer qualitativen Abstufung stehen: 1=Oberer Bereich, 2=Mittlerer Bereich, 3=Unterer Bereich
- RutExpo (Exposition des Ausbruchhanges): Das Attribut Exposition ist bei der Existenz von Permafrost von grosser Bedeutung. Da die Exposition geschätzt oder mit einem Kompass gemessen werden kann wird der MAXO Code verwendet. Zur Auswahl stehen: N=0°, NO=45°, O=90°, SO=135°, S=180°, SW=225°, W=270°, NW=315°. Die Angabe bezieht sich jeweils auf einen Sektor von 45°. Beispielsweise ist mit O=90° der Sektor zwischen  $67.5^{\circ}$  und  $112.5^{\circ}$  gemeint.
- RutUntA (Untergrund des Ausbruchbereichs): 1=Fels, 2=Lockermaterial, 3=Wiese, 4=Wald. Eine Mehrfachnennung ist möglich.
- RutUntT (Untergrund des Transitbereichs): 1=Fels, 2=Lockermaterial, 3=Wiese, 4=Wald. Eine Mehrfachnennung ist möglich.
- RutGlei (Gleitfläche): Binäres Attribut. Die Existenz bzw. Nichtexistenz einer Gleitfläche gibt einen Hinweis auf die Art der Rutschung (Präzisierung), 1=ja Gleitfläche vorhanden, 2= nein keine Gleitfläche.
- RutTief (Tiefe der Gleitfläche, von der Oberfläche geschätzt/gemessen): Unter Verwendung des MAXO Codes: 1=0-2m, 2=2-10m, 3=>10m.
- RutGesch (Bewegungsgeschwindigkeit): Wiederum wird der MAXO Code benutzt, da ein Ereignis meist nicht direkt beobachtet werden kann und somit die Geschwindigkeit geschätzt werden muss. Zur Auswahl stehen: 1=schnell (m/s), 2=mittel (m/d), 3=langsam  $(m/y)$ .
- RutBewF (Bewegungsform): Es soll unterschieden werden zwischen Translations- / Rotationsrutschung und Mischform. Auswahl: 1=Translationsrutschung, 2=Rotationsrutschung, 3=Translations-/Rotationsrutschung.
- RutAbla (Ablagerung): Zusammengesetztes Attribut. Die Existenz bzw. Nichtexistenz (RutJ/N, 1=Ja, 2=Nein) einer Ablagerung gibt einen Hinweis auf die Art der Rutschung (Präzisierung). Falls eine Ablagerung vorhanden ist: Volumen der Ablagerung in  $m<sup>3</sup>$ (RutVolu), plus max. Breite (RutBrei) und Mächtigkeit (RutMäch) in Metern (unter Verwendung des MAXO Codes), en bloc (ja/nein) (Rutbloc), Textfeld Beschreibung (RutBesch): Korngrössen, Fremdmaterial etc.)
- RutPraz (Präzisierung): Zuordnung MAXO Code: 1=Rutschung, 2=Hangmure, 3=Kriechphänomen, 4=Absenkungs- und Einsturzphänomen.

#### **RutPol (Rutschung Polygon)**

Der Entitätstyp RutPol deckt die räumliche Dimension (Form Polygon) des Entitätstyps Rutschung ab. Die Attribute entsprechen den Attributen des Entitätstyps FotPoi. Für die eindeutige Identifizierung der Attribute wird der Entitätsname RutPol verwendet (beispielsweise wird statt FotPoiNr die Nummer mit RutPolNr bezeichnet).

#### **RutLin (Rutschung Linie)**

Der Entitätstyp RutLin deckt die räumliche Dimension (Form Linie) des Entitätstyps Rutschung ab. Die Attribute entsprechen den Attributen des Entitätstyps FotPoi. Für die eindeutige Identifizierung der Attribute wird der Entitätsname RutLin verwendet (beispielsweise statt FotPoiNr wird die Nummer mit RutLinNr bezeichnet). Zusätzlich wird das Attribut RutLinRich verwendet um die Richtung der Linie anzugeben (Linie wird im Sinne eines Bewegungsvektors verwendet).

#### **Sturz**

Der Entitätstyp Sturz wird durch folgende Attribute beschrieben:

Mit Hilfe des Attributs StuNr kann jede Sturzbewegung eindeutig identifiziert werden.

- StuEZeit (Eintragungszeitpunkt des Sturzes): Zeitpunkt zu dem die Erfassung des Sturzes in die Datenbank vorgenommen wurde. Es besteht die Möglichkeit einer Automation mittels Time-Stamp (bei erster und letzter Erfassung), statt manueller Eingabe.
- StuUrsa (Ursache): Die mögliche Ursache für die Auslösung ist anzugeben. Um eine Angabe zur Qualität der Auswahl der Ursache zu machen wird der MAXO Code verwendet. Als Ursache für eine Sturzbewegung stehen zur Auswahl: 1=Wassereintrag/Unwetter, 2=Erosion, 3=Erdbeben, 4=Auftauprozesse, 5=Anderes. Mehrfachnennung ist möglich.
- StuExpo (Exposition des Ausbruchgebietes): Das Attribut Exposition ist bei der Existenz von Permafrost von grosser Bedeutung. MAXO Code, Auswahl: N=0°, NO=45°, O=90°, SO=135°, S=180°, SW=225°, W=270°, NW=315°.
- StuAusb (Ausbruchsbereich): Auswahlmöglichkeit: 1=Felswand/Felsband, 2=Spalten- /Rissbildung, 3=Gehängeschutt, 4=Vegetationsdecke. Mehrfachnennung ist möglich.
- StuFarb (Farbunterschiede Gesteinsoberfläche): Binäres Attribut, Unterscheidung 1=frisch oder 2=verwittert.
- StuAbla (Ablagerung): Zusammengesetztes Attribut, "en bloc" (Binäres Attribut ja/nein) (Stubloc) und Volumen der Ablagerung in  $m<sup>3</sup>$  (StuVolu) inkl. MAXO Code.
- StuGro (Grösse, Durchmesser des grössten Sturzkörpers): Zur Auswahl stehen: 1=0.5m,  $2=0.5 - 2m$ ,  $3 \Rightarrow 2m$ .
- StuPraz (Präzisierung, Zuordnung): Steinschlag bei StuGro < 0.5m, Blockschlag bei StuGro 0.5 – 2m, Felssturz bei StuGro > 2m und StuVolu >  $100m^2$ , Bergsturz bei StuGro > 2m und StuVolu > 100'000m<sup>2</sup>. Zur Auswahl stehen: 1=Steinschlag, 2=Blockschlag, 3=Felssturz, 4=Bergsturz.

#### **StuPol (Sturz Polygon)**

Der Entitätstyp StuPol deckt die räumliche Dimension (Form Polygon) des Entitätstyps Sturz ab. Die Attribute entsprechen den Attributen des Entitätstyps FotPoi. Für die eindeutige Identifizierung der Attribute wird der Entitätsname StuPol verwendet (beispielsweise wird statt FotPoiNr die Nummer mit StuPolNr bezeichnet).

#### **StuLin (Sturz Linie)**

Der Entitätstyp StuLin deckt die räumliche Dimension (Form Linie) des Entitätstyps Sturz ab. Die Attribute entsprechen den Attributen des Entitätstyps FotPoi. Für die eindeutige Identifizierung der Attribute wird der Entitätsname StuLin verwendet (beispielsweise wird statt FotPoiNr die Nummer mit StuLinNr bezeichnet). Zusätzlich wird das Attribut StuLinRich verwendet um die Richtung der Linie anzugeben (Linie wird im Sinne eines Bewegungsvektors verwendet).

### **Lawine**

Der Entitätstyp Lawine wird durch folgende Attribute beschrieben:

- Mit Hilfe des Attributs LawNr kann jede Lawine eindeutig identifiziert werden.
- LawEZeit (Eintragungszeitpunkt der Lawine): Zeitpunkt zu dem die Erfassung der Lawine in die Datenbank vorgenommen wurde. Es besteht die Möglichkeit einer Automation mittels Time-Stamp (bei erster und letzter Erfassung), statt manueller Eingabe.
- LawUrsa (Ursache): Die mögliche Ursache für die Auslösung ist anzugeben. Um eine Angabe zur Qualität der Auswahl der Ursache zu machen wird der MAXO Code verwendet. Als Ursache für eine Lawine stehen zur Auswahl: 1=Schneeakkumulation (Wind), 2=Schneeakkumulation (Schneefall) 3=Niederschlag (Regen), 4= Schneemetamorphose, 5=Sprengung, 6=Zusatzbelastung durch Personen. Mehrfachnennung ist möglich.
- LawForA (die Form des Anrisses soll einfach beschrieben werden): Zur Auswahl stehen: 1=punktförmig, 2=linienförmig
- LawExpo (Exposition Anrissgebiet): Das Attribut Exposition ist bei der Existenz von Permafrost von grosser Bedeutung. MAXO Code berücksichtigen, zur Auswahl stehen: N=0°, NO=45°, O=90°, SO=135°, S=180°, SW=225°, W=270°, NW=315°.
- LawGlei (Gleitfläche): Binäres Attribut. Die Existenz bzw. Nichtexistenz einer Gleitfläche gibt einen Hinweis auf die Art der Lawine (Präzisierung): 1=ja Gleitfläche vorhanden, 2= nein keine Gleitfläche.
- LawTief (Tiefe der Gleitfläche, von der Oberfläche geschätzt/gemessen): in Meter unter Verwendung des MAXO Codes.
- LawSpur (Spuren der Lawine): Textfeld (Fliessspuren, Anlagerung von Schnee, etc.)
- **LawAbla** (Ablagerung): Zusammengesetztes Attribut: Volumen der Ablagerung in m<sup>3</sup> (LawVolu) plus max. Breite (LawBrei) und max. Mächtigkeit (LawMach) unter der Verwendung des MAXO Codes und Fremdmaterialien (LawFreM) in der Ablagerungsmasse (Textfeld: Bäume, Sträucher, Steine etc.)
- LawPraz (Präzisierung Lawinentyp) Präzisierung nach Form des Anrisses (Schneebrett- /Lockerschneelawine, nach der Form der Bewegung (Fliess-/Staublawine) und nach der Lage der Gleitfläche (Ober-/Grundlawine). Nach Möglichkeit sind mehrere Präzisierungen vorzunehmen, deshalb mehrwertiges Attribut: 1=Schneebrettlawine, 2=Lockerschneelawine, 3=Fliesslawine, 4=Staublawine, 5=Oberlawine, 6=Grundlawine.

### **LawPol (Lawine Polygon)**

Der Entitätstyp LawPol deckt die räumliche Dimension (Form Polygon) des Entitätstyps Lawine ab. Die Attribute entsprechen den Attributen des Entitätstyps FotPoi. Für die eindeutige Identifizierung der Attribute wird der Entitätsname LawPol verwendet (beispielsweise wird statt FotPoiNr die Nummer mit LawPolNr bezeichnet).

### **LawLin (Lawine Linie)**

Der Entitätstyp LawLin deckt die räumliche Dimension (Form Linie) des Entitätstyps Lawine ab. Die Attribute entsprechen den Attributen des Entitätstyps FotPoi. Für die eindeutige Identifizierung der Attribute wird der Entitätsname LawLin verwendet (beispielsweise wird statt FotPoiNr die Nummer mit LawLinNr bezeichnet). Zusätzlich wird das Attribut LawLinRich verwendet um die Richtung der Linie anzugeben (Linie wird im Sinne eines Bewegungsvektors verwendet).

# **5.2.2. Wasserereignisse**

# **Überschwemmung/Murgang**

- Mit Hilfe des Attributs UbeNr kann jede Überschwemmung/Murgang eindeutig identifiziert werden.
- UbeEZeit (Eintragungszeitpunkt der Überschwemmung/Murgang): Zeitpunkt zu dem die Erfassung der Überschwemmung/Murgang in die Datenbank vorgenommen wurde. Es besteht die Möglichkeit einer Automation mittels Time-Stamp (bei erster und letzter Erfassung), statt manueller Eingabe.
- UbeUrsa (Ursache): Die mögliche Ursache für die Auslösung ist anzugeben. Um eine Angabe zur Qualität der Auswahl der Ursache zu machen wird der MAXO Code verwendet. Als Ursache für eine Überschwemmung/Murgang stehen zur Auswahl: 1=Wassereintrag, 2=Verklausung, 3=Dammbruch, 4=Geschiebeeintrag, 5=Überlastung des Gerinnes, 6=Niederschlag, 7=Schneeschmelze, 8= Andere. Mehrfachnennung ist möglich.
- UbePosi (Ausbruchposition des Ereignisses): Auswahl: 1=Oberlauf, 2=Mittellauf, 3=Unterlauf
- UbeSpur (Spuren im Transitbereich) Auswahl: 1=polierte Felsoberflächen, 2=Schlammspuren an Bäumen, 3=Grobe Blöcke ausserhalb des Gerinnes, 4=Andere. Mehrfachnennung ist möglich.
- UbeSeit (Seitenerosion): Ist ein eigenständiger Entitätstyp, aber auch ein binäres Attribut des Entitätstyps Überschwemmung/Murgang, Auswahl: 1=Ja, 2=Nein.
- UbeHoch (Wasserhöchststand): Aufgrund der Höhe der Spuren im Gerinne oder über dem Gerinnerand (beispielsweise an Bäumen oder Bauten) wird der Wasserhöchststand gemessen oder geschätzt. Bei Überschwemmungen kann auch eine Pegelstandangabe berücksichtigt werden. Die Angabe erfolgt in einem Textfeld (Angabe in Meter, Standort der Messung/Schätzung).
- UbeUart (Überflutungsart): Unterscheidung zwischen dynamischer oder statischer Überflutung. Binäres Attribut: 1=dynamisch, 2=statisch.
- UbeLeve (Levéebildung): Binäres Attribut, welches eine Hilfestellung für die Zuordnung bzw. Präzisierung bietet: 1=ja, 2=nein.
- UbeAbla (Ablagerung): Zusammengesetztes Attribut. Die Existenz bzw. Nichtexistenz einer Ablagerung auch ausserhalb des Gerinnes gibt einen Hinweis für die Präzisierung (UbeJ/N, 1=Ja, 2=Nein). Weitere Teile des Attributes sind: Volumen der Ablagerung in  $m<sup>3</sup>$ (UbeVolu), plus max. Breite (UbeBrei), Mächtigkeit (UbeMach) in Metern (unter

Verwendung des MAXO Codes) und Beschreibung (UbeBesch): Korngrössen, Fremdmaterial etc.)

UbePraz (Präzisierung, Zuteilung): 1=Überschwemmung, 2=Murgang

### **UbePol (Überschwemmung/Murgang Polygon)**

Der Entitätstyp UbePol deckt die räumliche Dimension (Form Polygon) des Entitätstyps Überschwemmung/Murgang ab. Die Attribute entsprechen den Attributen des Entitätstyps FotPoi. Für die eindeutige Identifizierung der Attribute wird der Entitätsname UbePol verwendet (beispielsweise wird statt FotPoiNr die Nummer mit UbePolNr bezeichnet).

#### **UbeLin (Überschwemmung/Murgang Linie)**

Der Entitätstyp UbeLin deckt die räumliche Dimension (Form Linie) des Entitätstyps Überschwemmung/Murgang ab. Die Attribute entsprechen den Attributen des Entitätstyps FotPoi. Für die eindeutige Identifizierung der Attribute wird der Entitätsname UbeLin verwendet (beispielsweise wird statt FotPoiNr die Nummer mit UbeLinNr bezeichnet). Zusätzlich wird das Attribut UbeLinRich verwendet um die Richtung der Linie anzugeben (Linie wird im Sinne eines Bewegungsvektors verwendet).

### **Seitenerosion**

Mit dem Begriff "Ereignis Seitenerosion" soll nicht der stetige Abtragungsprozess beschrieben werden. Als Ereignis wird das durch die Seitenerosion verursachte rasche Abrutschen einer Uferböschung angesehen.

- Mit Hilfe des Attributs SeiNr kann jede Seitenerosion eindeutig identifiziert werden.
- SeiEZeit (Eintragungszeitpunkt der Seitenerosion): Zeitpunkt zu dem die Erfassung der Seitenerosion in die Datenbank vorgenommen wurde. Es besteht die Möglichkeit einer Automation mittels Time-Stamp (bei erster und letzter Erfassung), statt manueller Eingabe.
- SeiTief (Ausmass der Erosion): Die maximale Abtragungstiefe an der betroffenen Uferböschung soll gemessen oder geschätzt werden. Falls die ursprüngliche Böschung an der betroffenen Stelle nicht mehr erkannt werden kann, muss diese aufgrund der Böschung der nicht abgerutschten Ufer am Ober- und Unterlauf geschätzt werden. Angabe in Metern. MAXO Code verwenden.
- SeiVolu (Volumen): Volumen der Abtragung in  $m^3$ , MAXO Code.
- SeiMat (Erodiertes Material): In einem Textfeld soll das erodierte Material beschrieben werden.

 SeiGefa (Gefährdung Infrastruktur): Mit diesem binären Attribut wird angegeben ob Infrastruktur nach subjektiver Einschätzung gefährdet ist oder nicht. 1= Ja, 2= Nein. Wichtig ist dabei zu beachten, dass tatsächlich beschädigte Infrastrukturen bereits bei den "betroffenen Objekten" aufgenommen werden.

#### **SeiPol (Seitenerosion Polygon)**

Der Entitätstyp SeiPol deckt die räumliche Dimension (Form Polygon) des Entitätstyps Seitenerosion ab. Die Attribute entsprechen den Attributen des Entitätstyps FotPoi. Für die eindeutige Identifizierung der Attribute wird der Entitätsname SeiPol verwendet (beispielsweise wird statt FotPoiNr die Nummer mit SeiPolNr bezeichnet).

#### **SeiLin (Seitenerosion Linie)**

Der Entitätstyp SeiLin deckt die räumliche Dimension (Form Linie) des Entitätstyps Seitenerosion ab. Die Attribute entsprechen den Attributen des Entitätstyps FotPoi. Für die eindeutige Identifizierung der Attribute wird der Entitätsname SeiLin verwendet (beispielsweise wird statt FotPoiNr die Nummer mit SeiLinNr bezeichnet).

#### **Quelle neu/versiegt**

- Mit Hilfe des Attributs QueNr kann jede Quelle eindeutig identifiziert werden.
- QueEZeit (Eintragungszeitpunkt der Quelle): Zeitpunkt zu dem die Erfassung der Quelle in die Datenbank vorgenommen wurde. Es besteht die Möglichkeit einer Automation mittels Time-Stamp (bei erster und letzter Erfassung), statt manueller Eingabe.
- QueV/N (Unterscheidung): Binäres Attribut zur Unterscheidung zwischen Quelle 1=, neu und Quelle  $2=$ , versiegt".
- QueSchu (Quellschüttung zum Erfassungszeitpunkt): Die Quellschüttung bezeichnet die Ergiebigkeit einer Quelle, also der Wasseraustritt pro Zeiteinheit. Die Angabe erfolgt in L/s unter Verwendung des MAXO Codes.
- QueAbfl (Abfluss): Binäres Attribut, wobei zwischen 1=stetig und 2=unbeständig unterschieden werden soll. Die Beurteilung des Abflusses kann nur aufgrund der Erfahrung des Erfassers vorgenommen werden. Falls keine Kenntnisse zum Standort vorhanden sind kann keine Angabe zum Abfluss gemacht werden.

### **QuePol (Quelle Polygon)**

Der Entitätstyp QuePol deckt die räumliche Dimension (Form Polygon) des Entitätstyps Quelle ab. Die Attribute entsprechen den Attributen des Entitätstyps FotPoi. Für die eindeutige Identifizierung der Attribute wird der Entitätsname QuePol verwendet (beispielsweise wird statt FotPoiNr die Nummer mit QuePolNr bezeichnet).

### **QuePoi (Quelle Punkt)**

Der Entitätstyp QuePoi deckt die räumliche Dimension (Form Punkt) des Entitätstyps Quelle ab. Die Attribute entsprechen den Attributen des Entitätstyps FotPoi. Für die eindeutige Identifizierung der Attribute wird der Entitätsname QuePoi verwendet (beispielsweise wird statt FotPoiNr die Nummer mit QuePoiNr bezeichnet).

# **5.2.3. Forstschädlinge**

## **Insekt**

- Mit Hilfe des Attributs InsNr kann jedes Ereignis Insekt (Insektenbefall) eindeutig identifiziert werden.
- InsEZeit (Eintragungszeitpunkt des Ereignisses Insekt): Zeitpunkt zu dem die Erfassung des Ereignisses Insekt in die Datenbank vorgenommen wurde. Es besteht die Möglichkeit einer Automation mittels Time-Stamp (bei erster und letzter Erfassung), statt manueller Eingabe.
- InsUrsa (Ursache): Die mögliche Ursache für das Ereignis ist anzugeben. Um eine Angabe zur Qualität der Auswahl der Ursache zu machen wird der MAXO Code verwendet. Als Ursache für ein Ereignis Insekt stehen zur Auswahl: 1=Klima/Wetter (Im Sinne von idealen Witterungsbedingungen), 2=Nahrungsangebot, 3=Fehlende Feinde, 4=Andere. Mehrfachnennung möglich, mehrwertiges Attribut.
- InsGesi (Schädling gesichtet): Binäres Attribut, Angabe ob der Schädling bereits gesichtet wurde 1=Ja, 2=Nein.
- InsMass (Massenverbreitung): Binäres Attribut, Angabe ob nach subjektiver Einschätzung eine Massenverbreitung eines Schädlings vorliegt. Bei vielen Insektenarten, wie beispielsweise den verschiedenen Borkenkäfern ist diese Angabe von Bedeutung 1=Ja, 2=Nein.
- InsPraz (Präzisierung): Unter Verwendung des MAXO Codes soll die Schädlingsart in eine der vier folgenden Kategorien eingeteilt werden: 1=Käfer, 2=Schmetterlinge, 3=Hautflügler, 4=Andere
- InsArt (Artbestimmung): Eine Artbestimmung mit Hilfe eines Praxisbuches soll in einem Textfeld vorgenommen werden.

# **InsPol (Insekt Polygon)**

Der Entitätstyp InsPol deckt die räumliche Dimension (Form Polygon) des Entitätstyps Insekt ab. Die Attribute entsprechen den Attributen des Entitätstyps FotPoi. Für die eindeutige Identifizierung der Attribute wird der Entitätsname InsPol verwendet (beispielsweise wird statt FotPoiNr die Nummer mit InsPolNr bezeichnet).

## **InsPoi (Insekt Point)**

Der Entitätstyp InsPoi deckt die räumliche Dimension (Form Punkt) des Entitätstyps Insekt ab. Die Attribute entsprechen den Attributen des Entitätstyps FotPoi. Für die eindeutige Identifizierung der Attribute wird der Entitätsname InsPoi verwendet (beispielsweise wird statt FotPoiNr die Nummer mit InsPoiNr bezeichnet).

# **Nagetier**

- Mit Hilfe des Attributs NagNr kann jedes Ereignis "Nagetier" eindeutig identifiziert werden.
- NagEZeit (Eintragungszeitpunkt der Ereignisses Nagetier): Zeitpunkt zu dem die Erfassung des Ereignisses Nagetier in die Datenbank vorgenommen wurde. Es besteht die Möglichkeit einer Automation mittels Time-Stamp (bei erster und letzter Erfassung), statt manueller Eingabe.
- NagHohe (Maximale Höhe über Boden der Schäden): Die Spuren der Schädlinge geben einen Hinweis auf die Schädlingsart. Angabe der Höhe in Meter, unter Verwendung des MAXO Codes.
- NagGesi (Schädling gesichtet): Binäres Attribut, Angabe ob der Schädling bereits gesichtet wurde 1=Ja, 2=Nein.
- NagPraz (Präzisierung): Anhand von Spuren Artbestimmung mit Hilfe eines Praxisbuches. Folgende Arten stehen zur Auswahl: 1=Eichhörnchen, 2=Siebenschläfer, 3=Waldmaus, 4=Gelbhalsmaus, 5=Erdmaus, 6=Rötelmaus, 7=Schermaus. Mögliche Unsicherheiten bei der Artbestimmung sollen mit dem MAXO Codes angegeben werden.

## **NagPol (Nagetier Polygon)**

Der Entitätstyp NagPol deckt die räumliche Dimension (Form Polygon) des Entitätstyps Nagetier ab. Die Attribute entsprechen den Attributen des Entitätstyps FotPoi. Für die eindeutige Identifizierung der Attribute wird der Entitätsname NagPol verwendet (beispielsweise wird statt FotPoiNr die Nummer mit NagPolNr bezeichnet).

### **NagPoi (Nagetier Punkt)**

Der Entitätstyp NagPoi deckt die räumliche Dimension (Form Punkt) des Entitätstyps Nagetier ab. Die Attribute entsprechen den Attributen des Entitätstyps FotPoi. Für die eindeutige Identifizierung der Attribute wird der Entitätsname NagPoi verwendet (beispielsweise wird statt FotPoiNr die Nummer mit NagPoiNr bezeichnet).

## **Wild**

- Mit Hilfe des Attributs WilNr kann jedes Ereignis "Wild" eindeutig identifiziert werden.
- WilEZeit (Eintragungszeitpunkt des Ereignisses Wild): Zeitpunkt zu dem die Erfassung des Ereignisses Wild in die Datenbank vorgenommen wurde. Es besteht die Möglichkeit einer Automation mittels Time-Stamp (bei erster und letzter Erfassung), statt manueller Eingabe.
- WilDiff (Differenzierung): Präzisierung des Ereignisses aufgrund der Schadenart: 1=Verbiss, 2=Schälen, 3=Fegen/Schlagen.
- WilHohe (Maximale Höhe über Boden der Schäden): Die Spuren der Schädlinge geben einen Hinweis auf die Schädlingsart. Angabe der Höhe in Meter, unter Verwendung des MAXO Codes.
- WilSele (Selektion der Baumart): Binäres Attribut, welches einen Hinweis auf die Schädlingsart gibt 1=Ja, 2=Nein.
- WilTrenn (Trennfläche bei Verbiss): Binäres Attribut, welches einen Hinweis auf die Schädlingsart gibt. Unterscheidung: 1=scharf, 2=ausgefranst
- WilWuhl (Wühlspuren, Ja/Nein): Binäres Attribut, welches einen Hinweis auf die Schädlingsart gibt.
- WilPraz (Präzisierung): Anhand der Spuren Artenbestimmung unter Verwendung des MAXO Codes: 1=Rotwild, 2=Damwild, 3=Rehwild, 4=Schwarzwild, 5=Gamswild, 6=Steinwild, 7=Hasen.

## **WilPol (Wild Polygon)**

Der Entitätstyp WilPol deckt die räumliche Dimension (Form Polygon) des Entitätstyps Wild ab. Die Attribute entsprechen den Attributen des Entitätstyps FotPoi. Für die eindeutige Identifizierung der Attribute wird der Entitätsname WilPol verwendet (beispielsweise wird statt FotPoiNr die Nummer mit WilPolNr bezeichnet).

### **WilPoi (Wild Punkt)**

Der Entitätstyp WilPoi deckt die räumliche Dimension (Form Punkt) des Entitätstyps Wild ab. Die Attribute entsprechen den Attributen des Entitätstyps FotPoi. Für die eindeutige Identifizierung der Attribute wird der Entitätsname WilPoi verwendet (beispielsweise wird statt FotPoiNr die Nummer mit WilPoiNr bezeichnet)

# **5.2.4. Vegetationsschädigung**

## **Brand**

- Mit Hilfe des Attributs BraNr kann jeder Brand eindeutig identifiziert werden.
- BraEZeit (Eintragungszeitpunkt des Brandes): Zeitpunkt zu dem die Erfassung des Brandes in die Datenbank vorgenommen wurde. Es besteht die Möglichkeit einer Automation mittels Time-Stamp (bei erster und letzter Erfassung), statt manueller Eingabe.
- BraUrsa (Ursache): Unter Verwendung des MAXO Codes wird unterschieden zwischen 1=Blitzschlag, 2=Fahrlässige Brandstiftung, 3=Vorsätzliche Brandstiftung. Bei unbekannter Ursache wird der Wert "Null" gewählt und beim MAXO Code O.
- BraBrenn (Brennmaterial): Qualitative Angabe über das Vorhandensein von Brennmaterial (bspw. trockenes Laub oder Unterholz) im betroffenen Gebiet. Unterschieden wird zwischen 1=wenig, 2=mittel, 3=viel.
- BraPraz (Präzisierung): Unterscheidung nach der Art des Brandes unter Verwendung des MAXO Codes: 1=Bodenbrand, 2=Stammbrand, 3=Vollbrand, 4=Erdbrand, 5=Kronenbrand.

### **BraPol (Brand Polygon)**

Der Entitätstyp BraPol deckt die räumliche Dimension (Form Polygon) des Entitätstyps Brand ab. Die Attribute entsprechen den Attributen des Entitätstyps FotPoi. Für die eindeutige Identifizierung der Attribute wird der Entitätsname BraPol verwendet (beispielsweise wird statt FotPoiNr die Nummer mit BraPolNr bezeichnet).

### **BraPoi (Brand Punkt)**

Der Entitätstyp BraPoi deckt die räumliche Dimension (Form Punkt) des Entitätstyps Brand ab. Die Attribute entsprechen den Attributen des Entitätstyps FotPoi. Für die eindeutige Identifizierung der Attribute wird der Entitätsname BraPoi verwendet (beispielsweise wird statt FotPoiNr die Nummer mit BraPoiNr bezeichnet).

## **Dürre**

- Mit Hilfe des Attributs DurNr kann jede Dürre eindeutig identifiziert werden.
- DurEZeit (Eintragungszeitpunkt der Dürre): Zeitpunkt zu dem die Erfassung der Dürre in die Datenbank vorgenommen wurde. Es besteht die Möglichkeit einer Automation mittels Time-Stamp (bei erster und letzter Erfassung), statt manueller Eingabe.
- DurAnz (Anzeichen): Die Ursache für ein Dürreereignis ist kaum zu fassen. Ab wann fehlender Niederschlag über längere Zeit als Dürreereignis bezeichnet werden soll ist nicht

definiert. Eine Dürre wird als solche erkannt, wenn die Natur Anzeichen für die Auswirkungen des fehlenden Niederschlags zeigt. Deshalb soll nicht die Ursache festgehalten werden, sondern die Anzeichen, welche auf ein Dürreereignis schliessen lassen. Bedeutend für die Anfälligkeit auf Wassermangel sind die Baumart und auch das Baumalter. Als Anzeichen zur Auswahl stehen: 1= Verfärbung Blätter/Nadeln, 2= Verlust Blätter/Nadeln, 3= Wipfeldürre (Vertrocknen des Wipfels), 4= Wuchsstörungen, Kümmerwuchs (z.B. kleinere Blätter), 5= Kümmertriebe, 6= Rissbildung.

#### **DurPol (Dürre Polygon)**

Der Entitätstyp DurPol deckt die räumliche Dimension (Form Polygon) des Entitätstyps Dürre ab. Die Attribute entsprechen den Attributen des Entitätstyps FotPoi. Für die eindeutige Identifizierung der Attribute wird der Entitätsname DurPol verwendet (beispielsweise wird statt FotPoiNr die Nummer mit DurPolNr bezeichnet).

### **Frost**

- Mit Hilfe des Attributs FroNr kann jeder Frost eindeutig identifiziert werden.
- FroEZeit (Eintragungszeitpunkt des Frostes): Zeitpunkt zu dem die Erfassung des Frostes in die Datenbank vorgenommen wurde. Es besteht die Möglichkeit einer Automation mittels Time-Stamp (bei erster und letzter Erfassung), statt manueller Eingabe.
- FroDiff (Differenzierung): Da die Anfälligkeit der verschiedenen Baumarten auf ungleiche Ausprägungen des Frostes unterschiedlich gross ist wird eine Unterscheidung des Frostes nach: Frühfrost, Winterfrost, Spätfrost und Frosttrocknis vorgenommen. Als Frühfrost werden tiefe Temperaturen im Herbst und als Spätfrost tiefe Temperaturen im Frühling bezeichnet. Frosttrocknis bezeichnet das Absterben von Pflanzen aufgrund von Wassermangel, welcher auf Bodenfrost zurückzuführen ist. Das Phänomen ist vornehmlich an sonnigen Lagen zu beobachten. Durch die Photosynthese verbrauchen die Pflanzen Wasser, welches aufgrund des gefrorenen Bodens nicht mehr nachgeführt werden kann (Larcher W., 1980).

Auswahl: 1= Frühfrost, 2= Winterfrost, 3= Spätfrost, 4= Frosttrocknis. Da Frosttrocknis parallel zu anderen Frostarten auftreten kann ist eine Mehrfachnennung möglich.

 FroEmpf (Frostempfindlichkeit): Verschiedene Komponenten haben Einfluss auf die Frostempfindlichkeit eines Baumes. Neben der Baumart und des Alters eines Baumes, spielen auch die Herkunft und die Jahreszeit eine Rolle. Die Jahreszeiten mit ihren unterschiedlichen Durchschnittstemperaturen führen zu einem Jahresgang der

Frostempfindlichkeit. Pflanzen können ihre kritische Frosttemperatur durch Anpassung an die Umgebungstemperatur verändern. So ist die kritische Frosttemperatur im Winter weit niedriger als im Sommer (Schwerdtfeger, 1981).

Bei der Dokumentation von Frostschäden soll deshalb berücksichtigt werden, ob eine Anpassung der kritischen Temperatur stattgefunden haben könnte oder nicht. Deshalb soll mit dem binären Attribut "Plötzliche Abkühlung" festgehalten werden ob die Abkühlung schnell oder langsam stattfand (FroAbkü, 1=Ja, 2=Nein). Natürlich soll auch die Temperatur (FroTemp), welche zum Frostereignis geführt hat erfasst werden: Unter Verwendung des MAXO Codes in Grad Celsius: 1=>-5°, 2=-5° bis -10°, 3=-10° bis -15°, 4=-15° bis -20°, 5=-20° bis -25°, 6=-25° bis -30°, 7=-30° bis -35°, 8=-35° bis -40°, 9=-40° bis -45 $^{\circ}$ , 10=-45 $^{\circ}$  bis -50 $^{\circ}$ .

 FroSchn (Schneedecke): Die isolierende Wirkung einer Schneedecke kann von entscheidender Bedeutung sein. Es wird ein zusammengesetztes Attribut verwendet: Binäres Attribut (Schneedecke vorhanden (FroJ/N) 1=Ja, 2=Nein) und Dicke der Schneedecke in Meter unter Verwendung des MAXO Codes (FroDick).

#### **FroPol (Frost Polygon)**

Der Entitätstyp FroPol deckt die räumliche Dimension (Form Polygon) des Entitätstyps Frost ab. Die Attribute entsprechen den Attributen des Entitätstyps FotPoi. Für die eindeutige Identifizierung der Attribute wird der Entitätsname FroPol verwendet (beispielsweise wird statt FotPoiNr die Nummer mit FroPolNr bezeichnet).

#### **Schneebruch**

- Mit Hilfe des Attributs SchNr kann jedes Schneebruch Ereignis eindeutig identifiziert werden.
- SchEZeit (Eintragungszeitpunkt des Ereignisses): Zeitpunkt zu dem die Erfassung des Schneebruch Ereignisses in die Datenbank vorgenommen wurde. Es besteht die Möglichkeit einer Automation mittels Time-Stamp (bei erster und letzter Erfassung), statt manueller Eingabe.
- SchDeck: Dicke der aufliegenden Schneedecke in Meter unter Verwendung des MAXO Codes.
- SchSchart (Art des Schnees): Unterschiedliche Schneearten besitzen ungleiche Dichten. Die Dichte des Schnees und somit das Gewicht der aufliegenden Schneemasse sind von entscheidender Bedeutung. Da die Bedingungen für eine Gewichtsmessung bei der

Felderfassung erschwert sind, soll nur zwischen Neuschnee und Nassschnee unterschieden werden. Als Neuschnee wird wenig umgewandelter und kaum verfestigter Schnee bezeichnet, Korngrösse 1-3 mm. Nassschnee: Eine durchnässte Schneeschicht hat eine Temperatur von 0°C und Wasser ist sichtbar (SLF, 2008). Für die Erfassung stehen somit folgende Werte zur Auswahl: 1=Neuschnee, 2=Nassschnee.

 SchBela (Belaubung): Der Zustand der Belaubung bzw. Benadelung ist zu beachten, da je nach Belaubungssituation die Auflagefläche für Schnee grösser oder kleiner ist. Dieser Parameter soll für die ganze betroffene Fläche abgeschätzt werden und nicht für jeden Einzelbaum. Zur Auswahl stehen: 1=0-25% Belaubung, 2=26-50% Belaubung, 3=51-75% Belaubung, 4=76-100% Belaubung.

Der Belaubungs- und Benadelungszustand ist oft nicht leicht abzuschätzen. Folgende Foto-Beispiele eines Laub und eines Nadelbaumes sollen bei der Klassierung eine Hilfestellung bieten (Abbildungen 5.1 und 5.2). Die Arbeit von Müller und Stierlin (1990) bietet weitere Hinweise. Nachfolgend eine Schätzhilfe zur Bestimmung von Flächenanteilen (Abbildung 5.3).

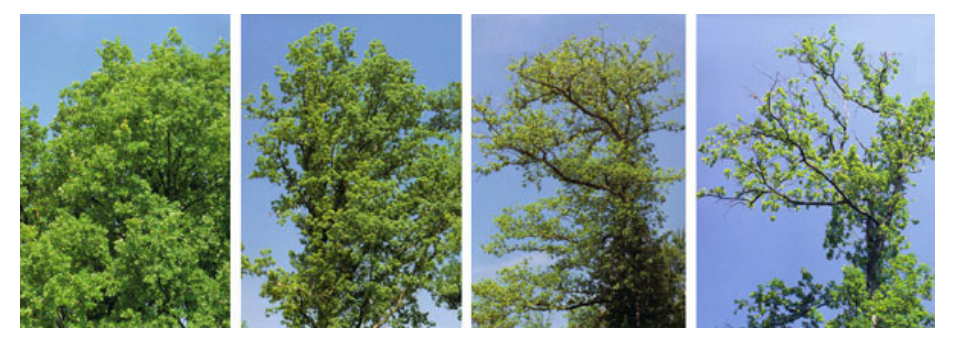

Abbildung 5.1: Kronenverlichtung der Eiche: 0%, 20%, 45% und 70% Blattverlust (v.l.n.r.), (Quelle: WSL, 2008).

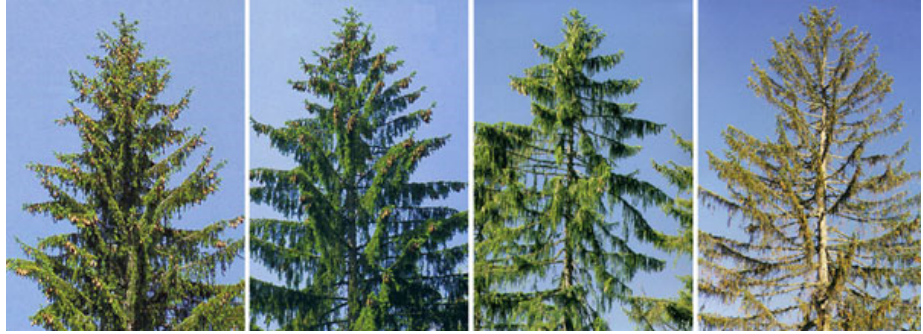

Abbildung 5.2: Kronenverlichtung der Fichte (Kammtyp): 10%, 30%, 55% und 75% Nadelverlust (v.l.n.r.), (Quelle: WSL, 2008).

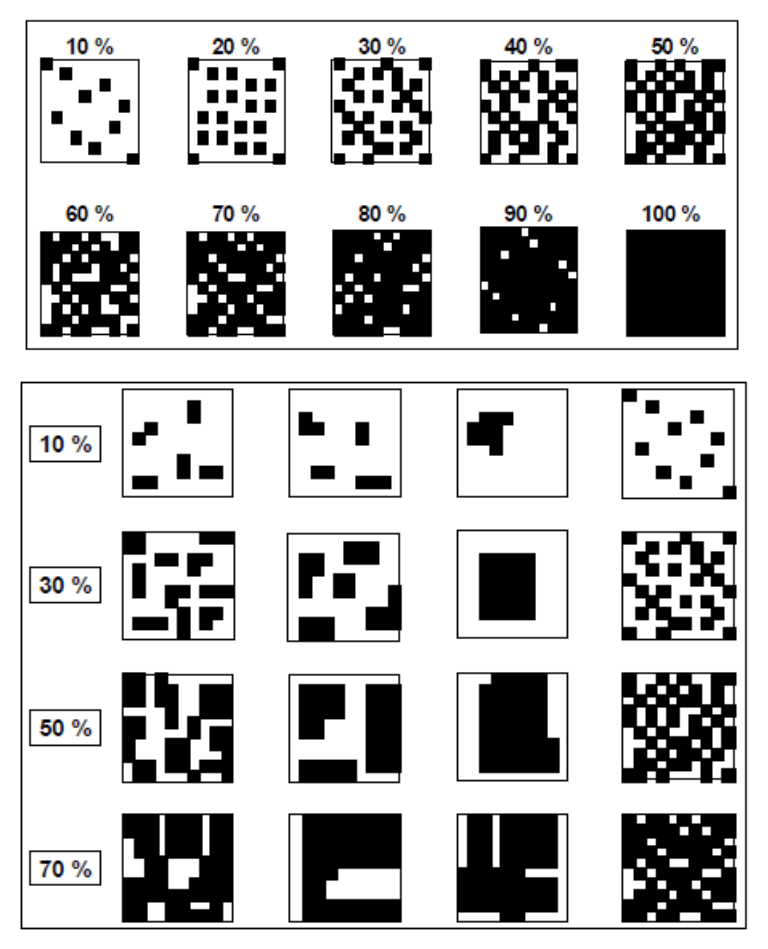

Abbildung 5.3: Schätzhilfe zur Bestimmung nach Flächenanteilen, (Quelle: Ahrens, W. et al. 2004).

### **SchPol (Schneebruch Polygon)**

Der Entitätstyp SchPol deckt die räumliche Dimension (Form Polygon) des Entitätstyps Schneebruch ab. Die Attribute entsprechen den Attributen des Entitätstyps FotPoi. Für die eindeutige Identifizierung der Attribute wird der Entitätsname SchPol verwendet (beispielsweise wird statt FotPoiNr die Nummer mit SchPolNr bezeichnet).

## **Windwurf/Windbruch**

- Mit Hilfe des Attributs WinNr kann jeder Windwurf eindeutig identifiziert werden.
- WinEZeit (Eintragungszeitpunkt des Windwurfs): Zeitpunkt zu dem die Erfassung des Windwurfs in die Datenbank vorgenommen wurde. Es besteht die Möglichkeit einer Automation mittels Time-Stamp (bei erster und letzter Erfassung), statt manueller Eingabe.
- WinStar (Windstärke): Unter Verwendung des MAXO Codes (geschätzt oder mit Hilfe von Messangaben) soll die maximale Windgeschwindigkeit, welche zum Ereignis geführt hat, angegeben werden. Idealerweise wird dabei die Messung einer Messstation benutzt. Dazu wird die erweiterte Beaufort-Skala verwendet: 1=1-5 km/h, 2=6-11 km/h, 3=12-19 km/h,

4=20-28 km/h, 5=29-38 km/h, 6=39-49 km/h, 7=50-61 km/h, 8=62-74 km/h, 9=75-88 km/h, 10=89-102 km/h, 11=103-117 km/h, 12=118-133 km/h, 13=134-149 km/h, 14=150-166 km/h, 15=167-183km/h, 16=184-202 km/h, 17=>202 km/h.

- WinAnt (Anteil Windwurf / Windbruch): Als Windwurf wird die Entwurzelung der Bäume bezeichnet. Beim Windbruch werden die Bäume geknickt. Der Anteil von geknickten Bäumen ist deutlich geringer. Der Anteil Windbruch (Anteil Windbruch plus Anteil Windwurf gleich 100%) soll geschätzt werden: 1=<10%, 2=10-25%, 3=>25%.
- WinAltB (Alter des Bestandes): Die Anfälligkeit bzgl. Windwurf/Windbruch eines Bestandes ist neben vielen anderen Faktoren (Gesundheitszustand, Bodenbeschaffenheit, Durchmischung etc.) vom Alter des Bestandes abhängig. Die Altersangabe soll derjenigen der am relativ stärksten betroffenen Altersklasse (nach Keller 2005) entsprechen: 1= <20 jährig, 2=21-40 jährig, 3=41-60 jährig, 4=61-80 jährig, 5=81-100 jährig, 6=101-120 jährig, 7=121-140 jährig, 8=141-160 jährig, 9=161-180 jährig, 10=>180 jährig. Dabei soll der MAXO Code verwendet werden.

#### **WinPol (Windwurf/Windbruch Polygon)**

Der Entitätstyp WinPol deckt die räumliche Dimension (Form Polygon) des Entitätstyps Windwurf/Windbruch ab. Die Attribute entsprechen den Attributen des Entitätstyps FotPoi. Für die eindeutige Identifizierung der Attribute wird der Entitätsname WinPol verwendet (beispielsweise wird statt FotPoiNr die Nummer mit WinPolNr bezeichnet).

### **Blitzschlag**

- Mit Hilfe des Attributs BliNr kann jeder Blitzschlag eindeutig identifiziert werden.
- BliEZeit Eintragungszeitpunkt des Blitzschlags: Zeitpunkt zu dem die Erfassung des Blitzschlags in die Datenbank vorgenommen wurde. Es besteht die Möglichkeit einer Automation mittels Time-Stamp (bei erster und letzter Erfassung), statt manueller Eingabe.
- BliEinz (Einzelbaum/Baumgruppe): Binäres Attribut, bei welchem festgehalten wird, ob ein Einzelbaum (im Sinne eines allein stehenden Baumes) oder eine Baumgruppe betroffen ist. Auswahl: 1=Einzelbaum, 2=Baumgruppe.

#### **BliPol (Blitzschlag Polygon)**

Der Entitätstyp BliPol deckt die räumliche Dimension (Form Polygon) des Entitätstyps Blitzschlag ab. Die Attribute entsprechen den Attributen des Entitätstyps FotPoi. Für die eindeutige Identifizierung der Attribute wird der Entitätsname BliPol verwendet (beispielsweise wird statt FotPoiNr die Nummer mit BliPolNr bezeichnet).

#### **BliPoi (Blitzschlag Punkt)**

Der Entitätstyp BliPoi deckt die räumliche Dimension (Form Punkt) des Entitätstyps Blitzschlag ab. Die Attribute entsprechen den Attributen des Entitätstyps FotPoi. Für die eindeutige Identifizierung der Attribute wird der Entitätsname BliPoi verwendet (beispielsweise wird statt FotPoiNr die Nummer mit BliPoiNr bezeichnet).

# **5.2.5. Andere Ereignisse**

## **Anthropogene Veränderungen**

Mit Hilfe des Attributs AntNr kann jedes Ereignis Anthropogene Veränderungen (Bauten, Terrainveränderungen) eindeutig identifiziert werden.

- AntEZeit (Eintragungszeitpunkt des Ereignisses): Zeitpunkt zu dem die Erfassung des Ereignisses Bauten/Terrainveränderungen in die Datenbank vorgenommen wurde. Es besteht die Möglichkeit einer Automation mittels Time-Stamp (bei erster und letzter Erfassung), statt manueller Eingabe.
- AntUrhe ("Urheber"): Wer ist für Bau oder Terrainveränderung verantwortlich? Z.B. Gemeinde, Hausbesitzer, Parkverwaltung etc. In einem Textfeld sollen dazu Angaben gemacht werden.
- AntPraz (Präzisierung): Auswahl: 1=Gebäude, 2=Strasse, 3=Weg, 4=Brücke, 5=Terrainveränderung, 6=Andere
- AntBesch (Beschreibung): Textfeld

## **AntPol (Anthropogene Veränderungen Polygon)**

Der Entitätstyp AntPol deckt die räumliche Dimension (Form Polygon) des Entitätstyps Anthropogene Veränderungen ab. Die Attribute entsprechen den Attributen des Entitätstyps FotPoi. Für die eindeutige Identifizierung der Attribute wird der Entitätsname AntPol verwendet (beispielsweise wird statt FotPoiNr die Nummer mit AntPolNr bezeichnet).

## **AntLin (Anthropogene Veränderungen Linie)**

Der Entitätstyp AntLin deckt die räumliche Dimension (Form Linie) des Entitätstyps Anthropogene Veränderungen ab. Die Attribute entsprechen den Attributen des Entitätstyps FotPoi. Für die eindeutige Identifizierung der Attribute wird der Entitätsname AntLin verwendet (beispielsweise wird statt FotPoiNr die Nummer mit AntLinNr bezeichnet).

## **AntPoi (Anthropogene Veränderungen Punkt)**

Der Entitätstyp AntPoi deckt die räumliche Dimension (Form Punkt) des Entitätstyps Anthropogene Veränderungen ab. Die Attribute entsprechen den Attributen des Entitätstyps FotPoi. Für die eindeutige Identifizierung der Attribute wird der Entitätsname AntPoi verwendet (beispielsweise wird statt FotPoiNr die Nummer mit AntPoiNr bezeichnet).

# **Fallwild**

- Mit Hilfe des Attributs FalNr kann jedes Ereignis Fallwild eindeutig identifiziert werden.
- FalNaAn: Fallwild kann nach der Art des Todes unterschieden werden: 1= Natürlich, 2= Anthropogen verursacht.
- FalEZeit (Eintragungszeitpunkt des Ereignisses): Zeitpunkt zu dem die Erfassung des Ereignisses Fallwild in die Datenbank vorgenommen wurde. Es besteht die Möglichkeit einer Automation mittels Time-Stamp (bei erster und letzter Erfassung), statt manueller Eingabe.
- FalGeMe (Meldung): Wurde das Ereignis gemeldet (bspw. vom Verursacher oder einer Drittperson) oder nicht gemeldet. Binäres Attribut 1= gemeldet, 2= nicht gemeldet.
- FalBesch (Beschreibung): Textfeld

Präzisierung wird nicht benötigt, da diese bereits bei den Lebewesen (Betroffene Objekte) vorgenommen wird.

## **FalPol (Fallwild Polygon)**

Der Entitätstyp FalPol deckt die räumliche Dimension (Form Polygon) des Entitätstyps Fallwild ab. Die Attribute entsprechen den Attributen des Entitätstyps FotPoi. Für die eindeutige Identifizierung der Attribute wird der Entitätsname FalPol verwendet (beispielsweise wird statt FotPoiNr die Nummer mit FalPolNr bezeichnet).

## **FalPoi (Fallwild Punkt)**

Der Entitätstyp FalPoi deckt die räumliche Dimension (Form Punkt) des Entitätstyps Fallwild ab. Die Attribute entsprechen den Attributen des Entitätstyps FotPoi. Für die eindeutige Identifizierung der Attribute wird der Entitätsname FalPoi verwendet (beispielsweise wird statt FotPoiNr die Nummer mit FalPoiNr bezeichnet).

# **Lebensraumbeeinträchtigung**

- Mit Hilfe des Attributs LebNr kann jede Lebensraumbeeinträchtigung eindeutig identifiziert werden.
- LebEZeit (Eintragungszeitpunkt der Lebensraumbeeinträchtigung): Zeitpunkt zu dem die Erfassung der Lebensraumbeeinträchtigung in die Datenbank vorgenommen wurde. Es besteht die Möglichkeit einer Automation mittels Time-Stamp (bei erster und letzter Erfassung), statt manueller Eingabe.
- LebUrhe ("Urheber"): Wer ist für die Lebensraumbeeinträchtigung verantwortlich. In einem Textfeld sollen dazu Angaben gemacht werden.
- LebPraz (Präzisierung): Auswahl: 1=Feuerstelle, 2=Wilderer, 3=Biker, 4=Abfall, 5=Verschmutzung, 6=Militär, 7=Lärmbelastung (z.B. Strasse), 8=Verlassen des Weges, 9= Campieren, 10= Andere.
- LebBesch (Beschreibung): Textfeld

#### **LebPol (Lebensraumbeeinträchtigung Polygon)**

Der Entitätstyp LebPol deckt die räumliche Dimension (Form Polygon) des Entitätstyps Lebensraumbeeinträchtigung ab. Die Attribute entsprechen den Attributen des Entitätstyps FotPoi. Für die eindeutige Identifizierung der Attribute wird der Entitätsname LebPol verwendet (beispielsweise wird statt FotPoiNr die Nummer mit LebPolNr bezeichnet).

#### **LebLin (Lebensraumbeeinträchtigung Linie)**

Der Entitätstyp LebLin deckt die räumliche Dimension (Form Linie) des Entitätstyps Lebensraumbeeinträchtigung ab. Die Attribute entsprechen den Attributen des Entitätstyps FotPoi. Für die eindeutige Identifizierung der Attribute wird der Entitätsname LebLin verwendet (beispielsweise wird statt FotPoiNr die Nummer mit LebLinNr bezeichnet).

#### **LebPoi (Lebensraumbeeinträchtigung Punkt)**

Der Entitätstyp LebPoi deckt die räumliche Dimension (Form Punkt) des Entitätstyps Lebensraumbeeinträchtigung ab. Die Attribute entsprechen den Attributen des Entitätstyps FotPoi. Für die eindeutige Identifizierung der Attribute wird der Entitätsname LebPoi verwendet (beispielsweise wird statt FotPoiNr die Nummer mit LebPoiNr bezeichnet).

## **5.3. Andere Entitätstypen**

Die letzte Gruppe von Entitätstypen und Attributen wird durch die Entitätstypen Dokument, Park, Parkgrenze und die von den Ereignissen betroffenen Objekte (Baum, Lebewesen, Infrastruktur (Gebäude, Verbindung)) gebildet.

## **Dokument**

Der Entitätstyp Dokument ist von grosser Bedeutung. Zu sehr vielen Ereignistypen werden durch unterschiedliche Personen oder Institutionen Informationen erhoben. Beispielsweise erfolgt bei einem Lawinenniedergang das Ausfüllen eines Lawinenprotokolls durch die Gemeinde oder den Kanton. Bei einem Fallwildereignis sind Fallwildprotokolle des Kantons auszufüllen. Bei Überschwemmungen werden verschiedene Informationen durch die Gemeinde oder den Kanton, aber auch durch beispielsweise eine Versicherungsgesellschaft erfasst.

Das wichtigste Dokument ist aber wohl ein Wetterbericht (z.B. von Meteoschweiz), da bei diesem Dokumentationskonzept auf die Erfassung der Wetterinformationen verzichtet wird. Grund dafür ist die hohe Qualität der öffentlich zugänglichen Wetterberichte, sowie die Übereinstimmung der erfassten Informationen bei Verwendung von Wetterberichten.

- Mit Hilfe des Attributs DokNr kann jedes Dokument eindeutig identifiziert werden.
- DokPraz (Präzisierung): Textfeld um genauere Angaben zum Dokument zu machen.
- DokDok; das physische Dokument.

## **Park**

- Mit Hilfe des Attributs ParName kann jeder Park eindeutig identifiziert werden.
- Das zusammengesetzte Attribut ParBezs beinhaltet die Angaben zum Bezugssystem: verwendetes Ellipsoid (ParEllip), Geodätisches Datum (ParGeoD), Koordinatensystem (ParKoos) und Höhenbezug (ParHohe).

# **Parkgrenze**

- Mit Hilfe des Attributs GreNr kann jede Parkgrenze eindeutig identifiziert werden.
- GreRaumdat, Speicherung der räumlichen Daten (z.B. Koordinaten von Punkt, Linie oder Polygon).
- GreGulV, Datum, ab welchem die Grenze gültig ist.
- GreGulB, Datum, bis zu welchem die Grenze gültig ist.

GreStat, Status:  $1 =$ aktiv,  $2 =$ inaktiv

### **Betroffene Objekte**

- Mit Hilfe des Attributs ObjNr kann jedes Objekt eindeutig identifiziert werden.
- ObjEZeit (Eintragungszeitpunkt des Objektes): Zeitpunkt zu dem die Erfassung des Objektes in die Datenbank vorgenommen wurde. Es besteht die Möglichkeit einer Automation mittels Time-Stamp (bei erster und letzter Erfassung), statt manueller Eingabe.

## **Lebewesen**

- Mit Hilfe des Attributs LewNr kann jedes Lebewesen eindeutig identifiziert werden.
- LewAnz (Anzahl): Die Anzahl betroffener Lebewesen einer Lebewesenart wird festgehalten.
- LewSg (Schädigungsgrad): Mit Hilfe eines Textfeldes wird zwischen verletzt und tot unterschieden und können zusätzliche Angaben gemacht werden.
- LewPraz (Präzisierung): Hinweis auf die Lebewesenart. Zur Auswahl stehen: 1=Mensch, 2=Rotwild, 3=Damwild, 4=Rehwild, 5=Schwarzwild, 6=Gamswild, 7=Steinwild, 8=Hasen, 9=Fuchs, 10=Nagetier, 11=Vogel, 12=Insekt, 13=Dachs, 14=Luchs, 15=Andere.

### **Baum**

Als Abgrenzung gegenüber Jungbäumen oder Straucharten wird der gebräuchliche Durchmesser von 8cm verwendet. Es sollen also nur Bäume mit einem Durchmesser > 8cm erfasst werden.

- Mit Hilfe des Attributs BauNr kann jedes Objekt Baum eindeutig identifiziert werden.
- BauAnz: Das Attribut Anzahl wird angegeben um das Ausmass der vom Ereignis betroffenen Objekte abzuschätzen. So ist dies auch möglich ohne über die räumlichen Informationen zu verfügen. Unter Verwendung des MAXO Codes, Auswahl: 1=1, 2=2-10,  $3=11-25$ ,  $4=26-100$ ,  $5=>100$
- BauL/N (Laub/Nadelholz): Bei vielen Auswirkungen von Ereignissen auf Bäume gibt es zwischen Laub- und Nadelholz grosse Unterschiede. Die Anteile Laub- und Nadelholz in einem betroffenen Gebiet wirken sich deshalb oftmals auf den Befalls- und Schädigungsgrad aus. Zur Auswahl stehen: 1= 91-100% Nadelbäume (Nadelholz rein), 2= 51-90% Nadelbäume (Nadelholz gemischt), 3= 11-50% Nadelbäume (Laubholz gemischt), 4= 0-10% Nadelbäume (Laubholz rein) (Nach Keller 2005).

 Die Attribute erste, zweite und dritte Baumart (Bau1Bart, Bau2Bart, Bau3Bart) sind zusammengesetzte Attribute: Die Teilattribute sind Art (Bau1Art, Bau2Art, Bau3Art), Befallsgrad (Bau1Beg, Bau2Beg, Bau3Beg), Schädigungsgrad (Bau1Sg, Bau2Sg, Bau3Sg) und Baumteil (Bau1teil, Bau2teil, Bau3teil).

Viele Ereignisse, insbesondere Waldschädlingsereignisse, haben unterschiedliche Auswirkungen auf die verschiedenen Baumarten. Häufig sind 1-3 spezifische Baumarten stärker betroffen als andere Baumarten. Deshalb soll dies bei der Erfassung des Befalls- und Schädigungsgrades berücksichtigt werden können. Es sollen dabei die drei am stärksten betroffenen Baumarten angegeben werden.

Da bei vielen Ereignissen keine Unterschiede der Auswirkungen auf die verschiedenen Baumarten auszumachen sind, wird die Baumart "Alle Baumarten" hinzugefügt. Zudem ", muss" nur die erste Baumart angegeben werden (möglicherweise mit "Alle Baumarten"). Die zweite und dritte Baumart sind fakultativ. Auf diese Weise können auch Ereignisse berücksichtigt werden welche nur eine spezifische Baumart betreffen.

Zur Auswahl als Baumart stehen: 1=Alle Baumarten, 2=Fichte, 3=Tanne, 4=Waldföhre, 5=Bergföhre, 6=Lärche, 7=Arve, 8=Eibe, 9=Buche, 10=Esche, 11=Eiche, 12=Bergahorn, 13=Spitzahorn, 14=Feldahorn, 15=Kirschbaum, 16=Erle, 17=Birke, 18=Linde, 19=Ulme, 20=Aspe, 21=Vogelbeere, 22=Andere (nach Brändli, 1996).

 Das Teilattribut Befallsgrad (Bau1Beg) gibt Auskunft über den Prozentsatz der Bäume aller Bäume **einer Baumart** welche betroffen sind. Aufgrund der Erfahrungen beim Schweizerischen Forstinventar sollen keine genauen Prozentangaben gemacht werden, sondern zwischen folgenden Stufen ausgewählt werden können: 1= 0-25%, 2= 26-50%, 3= 51-75%, 4= 76-100%. Als Hilfestellung kann dabei wiederum die Schätzhilfe von Ahrens et al. (2004) verwendet werden. Dabei sollte man sich einen Baum als 1 Pixel vorstellen, die Gesamtmenge aller Pixel (sowohl schwarze als auch weisse) entspricht der Anzahl aller Bäume einer Baumart.

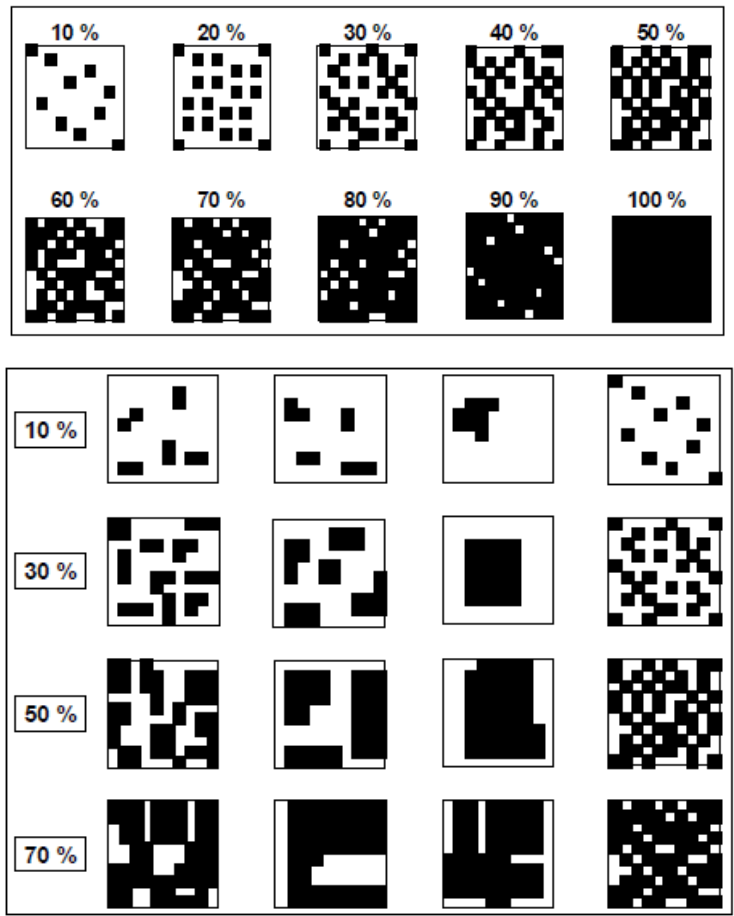

 Abbildung 5.4: Schätzhilfe zur Bestimmung nach Flächenanteilen, (Quelle: Ahrens, W. et al. 2004).

- Das Teilattribut Schädigungsgrad (Bau1Sg) soll qualitativ erfasst werden. Zur Auswahl stehen: 1=abgestorben, 2=stark geschädigt (im Sinne von "Stirbt möglicherweise später ab", oder sehr lange Erholungszeit), 3=schwach geschädigt (erholt sich schnell wieder).
- Mit dem mehrwertigen Teilattribut Baumteil (Bau1teil) werden die verschiedenen Teile der betroffenen Bäume angegeben. Zur Auswahl stehen: 1=Wurzeln, 2=Rinde, 3=Stamm, 4=Krone, 5=Äste, 6=Blätter (Laub und Nadel).

# **Infrastruktur**

- Mit Hilfe des Attributs InfNr kann jedes Objekt Infrastruktur eindeutig identifiziert werden.
- InfPraz: Beim binären Attribut Präzisierung stehen Gebäude und Verbindungen zur Auswahl: 1= Gebäude, 2= Verbindung.

# **Gebäude**

Mit Hilfe des Attributs GebNr kann jedes Gebäude eindeutig identifiziert werden.

 GebSg: Das qualitative Attribut Schädigungsgrad soll das Schadensausmass am Gebäude angeben. Zur Auswahl stehen: 1=leichte Beschädigung, 2=mittlere Beschädigung, 3=schwere Beschädigung, 4=Zerstörung.

## **Verbindungen**

- Mit Hilfe des Attributs VerNr kann jede Verbindung eindeutig identifiziert werden.
- VerSg: Das qualitative Attribut Schädigungsgrad soll das Schadensausmass an der Verbindung angeben. Zur Auswahl stehen: 1= leichte Beschädigung, 2= mittlere Beschädigung, 3= schwere Beschädigung, 4= Zerstörung.
- VerUnte (Unterbrochen Ja/Nein): Oft ist bei Verbindungen nicht der Schädigungsgrad von höchstem Interesse sondern die Funktionsfähigkeit der Verbindung (Ist die Strasse befahrbar? Ist die Stromzufuhr gewährleistet?). Das binäre Attribut Ja/Nein soll über die Funktionsfähigkeit Auskunft geben 1=Ja, 2=Nein.
- VerPraz (Präzisierung): Zur Auswahl als Art der Verbindung stehen: 1=Strasse, 2=Weg, 3=Bahnlinie, 4=Stromleitung, 5=Telefonleitung.

# **6. Diskussion**

## **6.1. Evaluation**

Im Rahmen dieses ersten Unterkapitels werden das Dokumentationskonzept und die Datenbankstruktur überprüft. Dabei stehen die Praxistauglichkeit des Dokumentationskonzeptes und die Funktionsfähigkeit der Datenbank im Vordergrund.

## **6.1.1. Konzept**

Die Praxistauglichkeit des Konzeptes wurde auf zwei verschiedene Arten getestet. Zum einen wurde in Zusammenarbeit mit Forstwart Alban Gmür (Wildnispark Zürich) ein kleiner Feldversuch vorgenommen, zum anderen fanden Beratungen mit den Nutzergruppen und mit Wolfgang Ruf (Bundesamt für Umwelt) statt.

Bei den Gesprächen standen die Richtlinien zur Erfassung und die Praxistauglichkeit des Konzeptes im Mittelpunkt. Verschiedene Anpassungen der Richtlinien wurden sofort umgesetzt und sind in Kapitel 5 bereits berücksichtigt. In der Folge möchte ich einige Beispiele von solchen Anpassungen aufzeigen.

Das Attribut Hilfsmittel wurde mit der Option "Andere" ergänzt. Die Beschreibung des Attributs "StuGro" wurde erweitert. Zuvor war nicht vollständig klar, ob es sich um die Durchschnittsgrösse handelt oder die maximale Grösse eines Sturzkörpers. Ein ähnliches Problem tauchte bei der Beschreibung der Tiefe der Gleitfläche auf: Dass diese von der bestehenden Oberfläche nach unten gemessen werden muss, war nicht für alle befragten Personen ersichtlich. Wie bereits in den Richtlinien beim Entitätstyp Dokument erwähnt, wurde auf die Erfassung von einzelnen Wetterdaten in diesem Konzept verzichtet. Im Laufe der verschiedenen Gespräche wurde die Aufnahme von Wetterdaten mit Hilfe eines Wetterberichtes als "Dokument" bestätigt. Bei den Attributen "RutUrsa", "LawUrsa" und "UbeUrsa" wurden aufgrund der praktischen Erfahrungen der Gesprächspartner mehrere Änderungen vorgenommen.

Beim Feldversuch im Wildnispark Zürich wurden in Zusammenarbeit mit Alban Gmür drei unterschiedliche Ereignisse erfasst. Da dies nur mit den Erfassungsprotokollen ausgeführt werden konnte und die räumlichen Daten nur als Punkte aufgenommen wurden muss bei der Umsetzung des ganzen Projektes zu einem späteren Zeitpunkt eine ausführlichere Evaluation vorgenommen werden. Diese kann aber erst nach der Fertigstellung der Arbeit von Friedjoff Trautwein durchgeführt werden. Bezüglich der Praxistauglichkeit ist die Qualität der Softwareapplikation mitentscheidend.

Beim Feldversuch machte Alban Gmür darauf aufmerksam, dass sie Forstwarte einen Kompass mit einer 400° Einteilung benutzen. Je nach Kompassart müssten die Abstufungen von verschiedenen Attributen (z.B. LawExpo) angepasst werden.

#### **6.1.2. Datenbank**

Zur Überprüfung der Datenbankstruktur wurden die im Wildnispark Zürich testhalber erfassten Ereignisse in die Datenbank eingefügt. Abbildung 6.1 zeigt die SQL-Befehle zum Einfügen der Informationen zum ersten erfassten Ereignis im Wildnispark Zürich. Um zu Testen ob das Einfügen der Ereignisse funktioniert hat, kann mit Hilfe einer Select-Anfrage überprüft werden ob die Informationen in der Datenbank gespeichert sind. Abbildung 6.2 zeigt als Beispiel das Ergebnis der Select-Anfrage (select \* from grunddaten).

```
INSERT INTO ERFASSER VALUES(1,'GMÜR','ALBAN',2); 
INSERT INTO GRUNDDATEN(GRUNR,ERFNR,GRUORTS,GRUEZEIT,GRUEZEITA,GRUBZEIT) 
VALUES (1,1,'SIHLUFERWEG VISAVIS BESUCHERZENTRUM','26-03-09','26-03-
09','12/12/2000'); 
INSERT INTO GRUPOI (GRUPOINR,GRUNR,GRUPOIQUAG,GRUPOIMETH,GRUPOIGEO) 
VALUES
(1,1,1,1,MDSYS.SDO_GEOMETRY(2001,2056,NULL,MDSYS.SDO_ELEM_INFO_ARRAY(1,1,1),MDSYS
.SDO_ORDINATE_ARRAY(684480,236360) 
)); 
INSERT INTO GRUPOIHILFE (GRUPOIHILF,GRUPOINR) 
VALUES (2, 1);
INSERT INTO EREIGNIS
(ERENR,GRUNR,ERFNR,EREEZEIT,EREEZEITA,EREGROS,EREHINW,EREZEIP,EREZEIPMX,EREZEIS,E
REZEISMX, EREJN, EREWD, EREWDMX, EREPRAZ, EREPRAZMX)
VALUES (1,1,1,'26-03-09',NULL,2,'Sehr steiles 
Gelände', '12/12/2000', 3, NULL, NULL, 1, 5, 2, 1, 1);
INSERT INTO RUTSCHUNG
(RUTNR,ERENR,ERFNR,RUTEZEIT,RUTEZEITA,RUTAPOS,RUTEXPO,RUTEXPOMX,RUTGLEI,RUTTIEF,R
UTTIEFMX, RUTGESCH, RUTGESCHMX, RUTBEWF, RUTJN, RUTBLOC, RUTVOLU, RUTVOLUMX, RUTBREI, RUTB
REIMX, RUTMACH, RUTMACHMX, RUTBESCH, RUTPRAZ, RUTPRAZMX)
VALUES (1,1,1,'26-03-
09',NULL,1,7,2,1,1,2,1,1,1,1,1,250,2,22,2,2,1,'Erdmaterial,Steine,Bäume und 
Sträucher',1,1); 
INSERT INTO RUTUNTABLAGE (RUTUNTA, RUTNR)
VALUES (1, 1);
INSERT INTO RUTUNTTRANSIT (RUTUNTT,RUTNR) 
VALUES (1, 1);
INSERT INTO RUTURSACHE (RUTURSA,RUTNR,RUTURSAMX) 
VALUES (1, 1, 1);
```
Abbildung 6.1: SQL-Code um die Daten zum ersten Wildnispark Zürich Ereignis einzufügen.
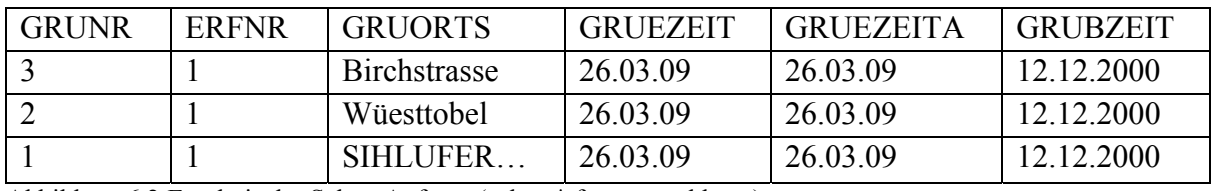

Abbildung 6.2:Ergebnis der Select-Anfrage (select \* from grunddaten).

Auf eine vollständige Überprüfung sämtlicher Tabellen durch das Einfügen aller Ereignistypen wurde bis zum Abschluss dieser Arbeit verzichtet. Dies sollte aber im Rahmen einer grösseren Evaluation geschehen. Die Struktur der einzelnen Tabellen der verschiedenen Ereignistypen wurde aber durch Select-Anfragen überprüft. Das Einfügen von Ereignisdaten sollte daher kein Problem darstellen. Da beim Feldversuch im Wildnispark Zürich nur Punktkoordinaten erhoben wurden erfolgte die Überprüfung eines Geometrieentitätstypen durch das Einfügen eines fiktiven Polygons. Das Einfügen der räumlichen Daten muss nach Vollendung des Projektes während einer Evaluation kontrolliert werden. Insbesondere bei der Verwendung verschiedener Methoden und Hilfsmittel bei der Erfassung.

#### **6.2. Beantwortung der Forschungsfragen**

Die in Kapitel 1.2 vorgestellten Forschungsfragen werden in diesem Unterkapitel zusammenfassend beantwortet und kurz erläutert.

*Anforderungsanalyse: Welche Anforderungen werden von den verschiedenen Nutzergruppen an das Datenmodell bzw. die Datenbank gestellt? Wie sieht ein geeignetes Konzept aus, welches diese Anforderungen erfüllt.* 

Im Rahmen der Anforderungsanalyse wurden die verschiedenen Ansprüche und Vorstellungen der Nutzergruppen in Gesprächen und mit Hilfe von Fragenkatalogen eruiert. Das Ergebnis dieser Anforderungsanalyse wurde in Kapitel 4.1 präsentiert. Als zentrale Komponenten zu erwähnen sind folgende Punkte: Der Sinn und Zweck der angestrebten Datenbank (langfristiges, wissenschaftlich fundiertes Monitoring der Naturereignisse und Mittel zur Analyse und Nachbetrachtung) und die Art und Weise der Erfassung (klar strukturiert und möglichst einfach, sowie Qualitätssicherung der Erfassung durch Ausbildung und Schulung). Basierend auf der Auswertung der Anforderungsanalyse und verschiedenen Dokumentationen und Anleitungen zur Erfassung von Naturereignissen wurde das Dokumentationskonzept (Kapitel 4.2) erarbeitet. Entscheidend ist dabei die Mehrstufigkeit des Konzeptes, durch welche gleich mehrere Anforderungen der Nutzergruppen umgesetzt werden: Die Erfassung der Grunddaten (erste Stufe) ist einfach und zeitsparend. Durch die Ernennung von Spezialisten und deren Ausbildung kann die Qualität der Erfassung der zweiten und dritten Stufe erhöht werden. Aus demselben Grund werden auch die Einheitlichkeit der Erfassung und die Zusammenarbeit zwischen den verschiedenen Nutzergruppen gefördert. Allerdings ist an dieser Stelle zu erwähnen, dass auch die Mehrstufigkeit des Konzeptes und die Ernennung von Spezialisten eine andauernde hohe Qualität der Erfassung nicht garantiert. Die Erfassungsqualität muss durch das Parkmanagement wiederholt überprüft werden und die Aus- und Weiterbildung der erfassenden Personen darf nicht vernachlässigt werden.

## *Definitionen: Wie werden die verschiedenen Ereignistypen definiert und wie sollen verschiedene Ereignistypen unterschieden werden?*

Sämtliche im Dokumentationskonzept verwendeten Ereignistypen werden im zweiten Kapitel erklärt. Die Definitionen wurden dabei der Fachliteratur entnommen und zumeist vereinfacht. Verschiedene Hinweise zu den Ungleichheiten zwischen ähnlichen Ereignistypen sollen deren Unterscheidung erleichtern. In den Richtlinien wurden diese Hinweise nach Möglichkeit als Parameter umgesetzt. Wichtig ist dabei zu beachten, dass die Auswahl der Ereignistypen je nach Schutzgebiet abweichend zur Auswahl bei dieser Arbeit ausfallen kann. Die Zusammenarbeit mit den Nutzergruppen ist auch bei der Festlegung der Ereignistypen von Bedeutung.

## *Dokumentationskonzept: Wie sollen die Ereignistypen dokumentiert werden? Welche Parameter sollen dafür verwendet werden?*

Die Art und Weise wie die Ereignisse dokumentiert bzw. erfasst werden sollen wurden im Dokumentationskonzept (Kapitel 4.2) und den Richtlinien zur Dokumentation festgehalten. Welche Informationen zu welchem Ereignis in welcher Form erfasst werden müssen ist in den Richtlinien zur Dokumentation festgehalten. Die Auswahl dieser Parameter und deren Ausprägung beruht auf der vorhandenen Literatur (verschiedene Dokumentationen und Anleitungen zur Erfassung von Naturereignissen) und den Gesprächen mit den Nutzergruppen und Experten. Dabei ruhte das Hauptaugenmerk bei der Auswahl der Parameter und deren Form auf der Praxistauglichkeit. Die Erfassung von zu aufwändigen oder zu anspruchsvollen Parametern birgt die Gefahr eines Qualitätsverlustes der Ereignisdokumentation. Bei aufwändigen oder zu anspruchsvollen Parametern kann die Tendenz zu einer unsauberen Erfassung aufgrund des Zeitdrucks oder der fehlenden Motivation entstehen.

*Umsetzung in die Datenbank: Wie erfolgt die Überführung des Konzeptes zur Datenbank? Wie sieht die Struktur der Datenbank aus bezüglich der Speicherung der verschiedenen Parameter eines Ereignisses?* 

Das Vorgehen zur Überführung des Dokumentationskonzeptes zur Datenbank erfolgt nach einem eigenen Modell des Entwurfskonzeptes von Kemper und Eickler (2006). In Kapitel 3 sind die theoretischen Schritte der Überführung erläutert und in Kapitel 4 werden die verschiedenen Zwischenresultate erklärt. Das ER-Diagramm verdeutlicht durch die graphische Darstellung nicht nur die Entitätstypen und deren Attribute, sondern auch die Beziehungen zwischen den einzelnen Entitätstypen. Somit bildet das ER-Diagramm auch die Struktur der Datenbank ab. Die miteinander in Beziehung stehenden Entitätstypen werden in der Datenbank durch die Verwendung von Fremdschlüsseln verknüpft. Das Relationale Modell beinhaltet die verschiedenen Relationen mit ihren Fremdschlüsseln und diente als Grundlage zur Datenbankimplementierung.

## **6.3. Erweiterbarkeit**

In diesem Unterkapitel werden Möglichkeiten zur Erweiterung der verschiedenen Themenbereiche dieser Arbeit vorgestellt. Dabei bilden die Resultate der vier Forschungsfragen den Ausgangspunkt.

Im Bereich der **Anforderungsanalyse** könnte die Befragung der Nutzergruppen und Experten ausgeweitet werden. In dieser Arbeit wurden die Nutzergruppen der involvierten Schutzgebiete, sowie die Verantwortlichen verschiedener National- und Naturparks im Alpenraum befragt. Eine allgemein gültigere Anforderungsanalyse könnte durch die Ausweitung der Befragung auf verschiedene National- und Naturparks in unterschiedlichen Gebieten der Erde erfolgen. Die Befragung von Verantwortlichen eines Naturparks in einem Wüsten- oder Küstengebiet beispielsweise würde weitere Anforderungen wie neue Ereignistypen oder auch erschwerte Erfassungsbedingungen mit sich bringen.

Die **Auswahl der Ereignistypen** kann erweitert werden. Wichtig ist dabei zu beachten, dass die Definition eines neuen Ereignistypen derjenigen der Fachliteratur entspricht und verständlich formuliert wird. Mögliche Unterscheidungsmerkmale gegenüber anderen Ereignistypen sind dabei zu betonen und in den Richtlinien zur Erfassung nach Möglichkeit als Parameter einzuführen. Die verschiedenen Parameter eines neuen Ereignistypen sollen hinsichtlich der Erfassung einfach und verständlich erklärt werden. Natürlich können auch Parameter oder Parameterausprägungen zu einem Ereignistypen hinzugefügt oder entfernt

werden. Solche Änderungen sind sowohl im Dokumentationskonzept als auch in der Datenbank zu berücksichtigen.

Inhaltliche Erweiterungen des **Dokumentationskonzeptes** wie das Hinzufügen eines Ereignistypen oder Parameters sind mit relativ geringem Aufwand verbunden. Die Veränderung kann mit Hilfe einer einfachen Veränderung des ER-Diagramms ins Relationale Modell und in die Datenbank überführt werden. Das Anpassen des Konzeptes bei einer Übertragung in ein weiteres Schutzgebiet mit anderen Ereignistypen sollte deshalb kein Problem darstellen. Eine Änderung auf konzeptioneller Ebene hätte grössere Anpassungen zur Folge. Eine konzeptionelle Erweiterung, wie beispielsweise eine Modifikation der Mehrstufigkeit (zwei oder vier Stufen der Erfassung), würde eine Veränderung der Beziehungen zwischen den verschiedenen Objekten des Konzeptes bewirken. Dies hätte weit reichende Folgen für das ER-Diagramm und insbesondere für die Datenbank sowie für die Datenerfassungsapplikation. Bei der Erweiterung des Konzeptes um einen Ereignistyp werden hingegen die bestehenden Beziehungen nicht verändert.

Sämtliche Erweiterungen und Änderungen der Auswahl der Ereignistypen und des Dokumentationskonzeptes müssen in der **Datenbankstruktur** umgesetzt werden. Änderungen eines Parameters sind mit geringem Aufwand verbunden. Insbesondere bei codierten Parametern bzw. Attributen (siehe Kapitel 4.5) sind Erweiterungen oder Einschränkungen durch das Anpassen der Codierungstabelle sehr einfach durchzuführen. Eine Erweiterung um einen Ereignistypen kann durch das Erstellen einer neuen Tabelle umgesetzt werden. Wichtig ist dabei, dass die Beziehungen des neuen Ereignistypen durch neue Tabellen bzw. durch das Einfügen von Fremdschlüsselattributen abzubilden. Konzeptionelle Modifikationen, welche Änderungen der bestehenden Beziehungen nach sich ziehen, sind aufgrund der vielen Fremdschlüsselattribute mit grossem Aufwand verknüpft. Je nach Ausmass der Änderungen ist eine Umsetzung des neuen Konzeptes bis zur Neuimplementierung der veränderten Struktur einer Anpassung der bestehenden Datenbankstruktur vorzuziehen. Eine Anpassung der verwendeten Sprache in der Datenbank wäre mit einem grossem Aufwand verbunden: Jede Tabelle, jedes Attribut und dessen Ausprägungen müssten durch einzelne SQL-Anweisungen angepasst werden. Zeitsparender wäre die Übersetzung sämtlicher SQL-Anweisungen zur Erstellung der Datenbankstruktur. Diese könnte anschliessend als eine neue Version implementiert werden.

In diesen Zusammenhang soll auf eine weitere Erweiterungsmöglichkeit dieser Arbeit hingewiesen werden: Das Thema "semantic integration" wird in dieser Arbeit nicht behandelt, kann aber für die praktische Anwendung von grosser Bedeutung sein. Semantic Integration

102

befasst sich mit der Integration von Daten, welche sich von den bestehenden Daten unterscheiden. Die Unterschiede können sich dabei auf das Datenmodell, das verwendete Schema oder auch auf die Begriffsbezeichnungen beziehen. Für das Anpassen und Integrieren unterschiedlicher Daten wird auch der Begriff "schema matching" verwendet. Der semantic integration würde bei einer Migration der Ereignisdatenbank des SNP's in die in dieser Arbeit entwickelte Datenbank eine grosse Bedeutung zukommen. Als Einstieg ins Thema semantic integration dienen beispielsweise Doan und Halevy (2005) oder Rahm und Bernstein (2001).

#### **6.4. Problempunkte**

In diesem Unterkapitel werden verschiedene Problempunkte bzgl. Methodik und Inhalt erwähnt und analysiert.

Im Bereich des Methodischen Vorgehens gab es ein kleineres Problem aufgrund des Zeitplans. Der Abgabetermin dieser Arbeit war Ende Mai 2009, deshalb musste die Evaluation im Bereich Ende März bis Mitte April durchgeführt werden. Da zu dieser Zeit im Gebiet des Schweizerischen Nationalparks noch bis zu zwei Metern Schnee lag, war an einen Feldversuch nicht zu denken. Ein Praxistest mit einem Parkwächter und Mario Negri wurde deshalb im Büro durchgespielt. Eine richtige Evaluation im Feld sollte im Sommer stattfinden.

Die bereits erwähnten Schwierigkeiten bei der Anforderungsanalyse hinsichtlich der Rücksendung der Fragenkataloge waren erwartet worden und waren aufgrund der sekundären Bedeutung der Fragenkataloge einfach zu überwinden.

Bezüglich des Inhalts erwies sich die Erfassung der räumlichen Dimension eines Ereignisses als Problematik. Die grösste Herausforderung bestand dabei darin, dass zum Verfassungszeitpunkt dieser Arbeit noch keine klaren Anhaltspunkte bzgl. der technischen Möglichkeiten bei der Erfassung vorhanden waren. Gewisse Vorstellungen der beiden Initianten waren zwar vorhanden, jedoch keine genauen Angaben zu den Erfassungstools. Um die Präzision (Precision) und Genauigkeit (Accuracy) als Teile der Datenqualität von räumlichen Daten zu erheben, wäre das Wissen um die technischen Optionen von Vorteil. Um dieses Problem zu umgehen wurden die verschiedenen räumlichen Attribute (nach dem Beispiel FotPoi aus den Richtlinien zur Dokumentation) eingeführt. Die Angabe zum Originalmassstab gibt einen Hinweis zur Genauigkeit der Ausgangsdaten wie beispielsweise der Parkkarte. Die Angabe zum Erfassungs-Massstab kann als Anhaltspunkt für die

103

Genauigkeit einer Erfassung dienen. Bei kleinerer Massstabszahl ist von einer höheren Genauigkeit der erfassten räumlichen Information auszugehen, da dadurch Kartierfehler minimiert werden können. Als Faustregel beträgt die Lagerichtigkeit eines Geodatensatzes 1 Tausendstel Meter von der Massstabszahl des verwendeten Massstabs (Runder Tisch, 2005). Beim Attribut Qualitative Genauigkeit nimmt der Erfasser eine Selbstbeurteilung der Qualität seiner Erfassung vor. Die Angabe der Erfassungsmethode und insbesondere deren Hilfsmittel können ebenfalls bei der Abschätzung der Datenqualität behilflich sein. An dieser Stelle sei nochmals darauf hingewiesen, dass die verschiedenen Attribute nur Hinweise zur Datenqualität liefern. Eine quantitative Angabe kann dadurch nicht ersetzt werden. Im Bereich der thematischen Genauigkeit kann eine qualitative Angabe durch die Verwendung des MAXO-Codes gemacht werden.

Die Erfassung von räumlichen Daten kann bei Verwendung eines GPS zu einem weiteren Problem führen. Die ausgeprägte Topographie und die oftmals dichte Bewaldung in Schutzgebieten können Schwierigkeiten beim Empfang von GPS-Signalen verursachen. Die Tatsache, dass das GPS als Hilfsmittel bei der Erfassung von Raumdaten je nach Belaubungszustand und Topographie eingeschränkt ist, muss bei der Ereignisdokumentation beachtet werden. Die Möglichkeit einer alternativen Erfassung der Raumdaten sollte deshalb stets gewährleistet sein.

Bei der Erfassung eines Ereignisses kann es zu Abgrenzungsproblemen kommen. Etwa wenn sich ein Ereignis an derselben Stelle wiederholt oder sich zwei Ereignisse räumlich und/oder zeitlich überlagern. In der Praxis muss jedes Ereignis einzeln erfasst werden. Dabei gibt es jedoch zwei Ausnahmen: Wenn sich eine Ereignis an derselben Stelle wiederholt und dabei nur die Parameter des Ereignistypen angepasst werden müssen, nicht aber diejenigen der Geometrie des Ereignistypen. Ein Ereignis mit mehreren Geometrien, muss als mehrere Ereignisse erfasst werden, ausser die Parameter des Ereignistypen sind bei allen Geometrietypen identisch.

104

## **7. Schlussfolgerungen**

#### **7.1. Ergebnisse und Erkenntnisse**

Während dieser Arbeit entstanden ein Konzept zur Dokumentation von Naturereignissen in Schutzgebieten und eine objektrelationale Datenbank. Wichtig war dabei die Kombination von verschiedenen Komponenten der Theorie und der zukünftigen praktischen Anwendung. Bei der Erstellung des Konzeptes mussten die Fachliteratur zu den verschiedenen Naturereignissen und bereits bestehende Dokumentationen beachtet werden. Mindestens so wichtig waren aber auch die Erkenntnisse aus den Befragungen und Gesprächen der Anforderungsanalyse. Im Konzept enthalten ist nicht nur eine Anleitung zur Erfassung von Naturereignissen, sondern auch eine Beschreibung der Vorgehensweise von der Beobachtung eines Ereignisses bis zur Abspeicherung der Informationen zu diesem Ereignis in der Datenbank. Die mehrstufige Erfassung, die Verwendung der Richtlinien zur Dokumentation, sowie die Ernennung von Spezialisten zur Ereigniserfassung bringen verschiedene Vorteile mit sich: Die Qualitätssicherung der Erfassung ist besser gewährleistet, die Erfassung erfolgt einheitlich, der finanzielle und zeitliche Aufwand zur Aus- und Weiterbildung wird minimiert und die Zusammenarbeit zwischen den Nutzergruppen gefördert. Durch die Erfassung und Abspeicherung der räumlichen Dimension der Naturereignisse in der Datenbank sind auch flächenmässige Auswertungen und geometrische Abfragen möglich.

## **7.2. Limiten und Verbesserungsmöglichkeiten**

In dieser Arbeit kann durch die Verwendung von verschiedenen Attributen zu den Geometrietypen eine Angabe bezüglich der räumlichen Genauigkeit und Präzision einer Erfassung gemacht werden. Es handelt sich dabei jedoch um eine qualitative Aussage, welche durch den Datenbanknutzer interpretiert werden muss und somit subjektiv ist. Eine Verbesserungsmöglichkeit des Konzeptes wäre deshalb die Einführung einer Möglichkeit zur Ermittlung der quantitativen Genauigkeit und Präzision. Dies wäre besonders hilfreich bei der Analyse mehrerer Geometrietypen, da die manuelle Interpretation der verschiedenen räumlichen Attribute bei einer grossen Anzahl Geometrien sehr viel Zeit in Anspruch nimmt. Das erarbeitete Konzept zur Dokumentation berücksichtigt diejenigen Naturereignisse welche durch eine Person entdeckt oder beobachtet wurden. In Schutzgebieten ist es aufgrund der eingeschränkten Begehbarkeit gut möglich, dass ein Naturereignis unbemerkt bleibt oder erst Wochen bis Monate nach dem Ereigniszeitpunkt entdeckt wird. In Abhängigkeit vom Ereignistyp ist es wahrscheinlich, dass Wochen oder Monate später das Ereignis nicht mehr

als solches wahrgenommen wird. Neben der Begehbarkeit bzw. der Abgeschiedenheit mancher Teile eines Schutzgebietes wie beispielsweise im Schweizerischen Nationalpark kann in bewaldeten Gebieten ein weiteres Problem hinzukommen. Aufgrund der Bewaldung werden manche Naturereignisse nicht entdeckt. Somit wird nur ein Teil der Ereignisse erfasst, wobei der Anteil je nach Ereignistyp und Ereignisgrösse variiert. Die Anteile der erfassten und unbemerkten Naturereignisse zu schätzen dürfte schwierig sein. Mit Hilfe einer Sichtbarkeitsanalyse könnte aber die Wahrscheinlichkeit einer Ereignisbeobachtung angegeben werden.

In dieser Arbeit wurden die Abhängigkeiten und Beziehungen zwischen verschiedenen Einzelereignissen nicht berücksichtigt. Beispielweise könnte ein Rutschungsereignis einen Gebirgsbach stauen und somit Ursache für eine Überschwemmung sein. Die Überschwemmung könnte als Folgeereignis der Rutschung betrachtet werden. Oder man könnte den Zusammenhang zwischen einem Windwurfereignis und einem Insektenereignis aufzeigen. Borkenkäfer finden in Windwurfflächen ideale Bedingungen vor und könnten deshalb als Folgeereignis des Windwurfereignisses erfasst werden. Das Konzept zur Dokumentation könnte um eine Möglichkeit zur Angabe dieser Abhängigkeiten und Beziehungen erweitert werden.

Weitere Aspekte der Erweiterbarkeit dieser Arbeit wurden im Abschnitt 6.3 eingehend diskutiert.

#### **7.3. Ausblick**

Das in dieser Arbeit entwickelte Dokumentationskonzept ist im Bereich der Dokumentation von Naturereignissen eine Neuentwicklung. Zusammen mit der objektrelationalen Datenbank bildet es den ersten Teil des Gesamtprojektes Naturereignisdokumentation, das auch eine unmittelbare Folgearbeit einschliesst (siehe Abbildung 1.1). Die Praxistauglichkeit des Konzeptes und der Datenbank kann erst nach Fertigstellung des Gesamtprojektes vollständig überprüft werden. In einer ersten Phase der praktischen Umsetzung dieser Arbeit in den beiden Schutzgebieten muss deshalb eine komplette Evaluation des Gesamtprojektes durchgeführt werden. Mögliche Anpassungen und Ver-besserungen des Konzeptes, der Datenbank oder der Softwareapplikation können auf diese Art und Weise erkannt und umgesetzt werden.

## **Erklärung der Selbstständigkeit**

Ich erkläre hiermit, dass ich die vorliegende Arbeit selbständig verfasst und die den verwendeten Quellen wörtlich oder inhaltlich entnommenen Stellen als solche kenntlich gemacht habe.

------------------------------------ ------------------------------------

Ort und Datum Jonas Büchel

## **8. Literaturverzeichnis**

Aberegg, I. E. (2008): GIS-basierte Bodenkartenmodellierung im Val di Sole, Trentino, Diplomarbeit. Geographisches Institut Universität Zürich 2008.

Agarwal, P. (2005): Ontological considerations in GIScience, International Journal of Geographical Information Science, Vol. 19, No. 5, 2005, 501—536.

Ahnert, F. (2003): Einführung in die Geomorphologie. 3. Auflage, Stuttgart Ulmer, 2003.

Ahrens, W., Brockamp U., Pisoke T. (2004): Zur Erfassung von Waldstrukturen im Luftbild. Arbeitsanleitung für Waldsschutzgebiete in Baden-Württemberg. Forstliche Versuchs- und Forschungsanstalt Baden-Württemberg, Band 5. 2004.

Backhaus, N. & Steinemann, M. (2002): Leitfaden für wissenschaftliches Arbeiten. Schriftenreihe Anthropogeographie. Geographisches Institut der Universität Zürich, Zürich, 2002.

BAFU, Bundesamt für Umwelt (2008): StorMe – Ereigniskataster: Erhebungsformulare. http://www.bafu.admin.ch/naturgefahren/01922/01926/01927/index.html?lang=de, Zugriff 13.09.2008.

BAFU, Bundesamt für Umwelt (2008): StorMe – Ereigniskataster: Manual. http://www.bafu.admin.ch/naturgefahren/01922/01926/01927/index.html?lang=de, Zugriff 13.09.2008.

Baumhauer, R. (2006): Geomorphologie, WBG (Wissenschaftliche Buchgesellschaft), Darmstadt, 2006.

Beniston, M., Innes, J. L. (1998): The impacts of climate variability of forests. Springer-Verlag, Berlin, Heidelberg, New York, 1998.

Berger, E., Grisotto, S., Hübl, J., Kienholz, H., Kollarits, S., Leber, D., Loipersberger, A., Marchi, L., Mazzorana, B., Moser, M., Nössing, T., Riedler, W., Scheidl, C., Schmid, F., Schnetzer, I., Siegel, H., Volk, G. (2007): DIS-ALP Disaster Information System of Alpine Regions-Final Report, INTERREG IIIB - Alpine Space PROJECT, www.dis-alp.org; 2007. Europäische Union

Bezzola, G.R., Hegg, C. (Ed.) (2008): Ereignisanalyse Hochwasser 2005, Teil 2 – Analyse von Prozessen, Massnahmen und Gefahrengrundlagen. Bundesamt für Umwelt BAFU, Eidgenössische Forschungsanstalt WSL. Umwelt-Wissen Nr. 0825: 429 S, 2008.

Bill, R., Fritsch D. (1991): Grundlagen der Geo-Informationssysteme,. Band 1: Hardware, Software und Daten, Wichmann, Karlsruhe 1991.

Bley, D., Haller, R. (2006): Checking the spatial accuracy of class boundaries with a varying range of accuracy requirements. Pages 249 - 257 *in* M. Caetano and M. Painho, editors. 7th International Symposium of Spatial Accuracy Asessment in Natural Resources and Environmental Sciences. Instituto Geográfico Português, Lisbon, Portugal, 2006.

Brinkhoff, T. (2005): Geodatenbanksysteme in Theorie und Praxis. Einführung in objektrelationale Geodatenbanken unter besonderer Berücksichtigung von Oracle Spatial. Herbert Wichmann Verlag, Heidelberg 2005.

BRP, Bundesamt für Raumplanung, Bundesamt für Wasserwirtschaft BWW, Bundesamt für Umwelt, Wald und Landschaft BUWAL (1997):Empfehlungen zur Berücksichtigung der Massenbewegungsgefahren bei raumwirksamen Tätigkeiten. Reihe Naturgefahren, Bern 1997.

BWW, Bundesamt für Wasserwirtschaft, Bundesamt für Raumplanung BRP, Bundesamt für Umwelt, Wald und Landschaft BUWAL (1997):Empfehlungen zur Berücksichtigung der Hochwassergefahren bei raumwirksamen Tätigkeiten. Reihe Naturgefahren, Bern 1997.

BUWAL, Bundesamt für Umwelt, Wald und Landschaft, F+D, (2008): Kreisschreiben Nr. 9, Anhang Schadorganismen, Version v. 02.11.2004, Liste forstlicher Schadorganismen, von welchen eine besondere Gefährdung ausgehen kann. http://www.bafu.admin.ch/wald/01170/01174/01896/index.html?lang=de, (Zugriff 23.07.2008).

BUWAL, Bundesamt für Umwelt, Wald und Landschaft (1998): Begriffsdefinitionen zu den Themen Geomorphologie, Naturgefahren, Forstwesen, Sicherheit und Risiko. BUWAL, Eidg. Forstdirektion. Bern, 1998.

BUWAL, Bundesamt für Umwelt, Wald und Landschaft (1992): Waldbau, Fauna und neuartige Waldschäden. Schriftenreihe Umwelt Nr. 193, 1992.

Brändli, U.-B. (1996): Berichte der Eidgenössischen Forschungsanstalt für Wald, Schnee und Landschaft: Die häufigsten Waldbäume der Schweiz, Ergebnisse aus dem Landesforstinventar 1983-85: Verbreitung, Standort und Häufigkeit von 30 Baumarten. Birmensdorf: Eidgenössische Forschungsanstalt für Wald, Schnee und Landschaft, 1996.

Carson, M. A., Kirkby, M. J. (1972): Hillslope Form and Process. Cambridge Geographical Studies 3, Cambridge University Press, 1972.

Coutts, M.P., Grace, J. (1995): Wind and Trees. University Press, Cambridge, 1995.

Crozier, M. J. (1986): Landslides: causes, consequences and environment, Croom Helm, London, 1986.

Cruden, D. M., and Varnes, D. J., (1996): Landslide types and processes; In Landslides Investigation and Mitigation, A. K. Turner and R. L. Schuster, eds.: National Research Council, Transportation Research Board, Special Report 247, p. 36-75, 1996.

Cruden, D.M., (1993): The Multilingual Landslide Glossary, Bitech Publishers, Richmond., British Columbia, for the UNESCO Working Party on World Landslide Inventory in 1993.

Dikau, R. (2004): Die Bewertung von Naturgefahren als Aufgabenfeld der Angewandten Geomorphologie 179 – 191. Zeitschrift für Geomorphologie, Vol 136, 2004.

Dikau, R. & Glade T. (2002): Gefahren und Risiken durch Massenbewegungen.- Geographische Rundschau, 54 (1): 38-45, 2002.

DIS-ALP (2007): Disaster Information System of Alpine Regions. http://www.disalp.org/index.php?module=ContentExpress&func=display&ceid=118, Zugriff 18.09.2008.

Doan, A., Halevy, A. (2005): Semantic Integration Research in the Database Community: A Brief Survey. AI Magazine , Vol. 26, Nr. 1, p. 83-94 (2005).

Ebner, S., Scherer, A. (2001): Die wichtigsten Forstschädlinge: Insekten, Pilze, Kleinsäuger. Graz, Leopold Stocker, 2001.

Elmasri, R., Navathe, S. B. (2005): Grundlagen von Datenbanksystemen. 3., überarbeitete Auflage, München, Pearson Studium, 2005.

Flubacher, M. (2007); Dokumentation weltweiter historischer Gletscherkatastrophen, Diplomarbeit. Geographisches Institut Universität Zürich Januar 2007.

Führer, E., Nopp, U. (2001): Ursachen, Vorbeugung und Sanierung von Waldschäden. Wien, Facultas-Univ.-Verl., 2001.

Frehner, M.; Wasser, B.; Schwitter, R., (2005): Nachhaltigkeit und Erfolgskontrolle im Schutzwald. Wegleitung für Pflegemassnahmen in Wäldern mit Schutzfunktion, Vollzug Umwelt. Bundesamt für Umwelt, Wald und Landschaft, Bern, 564 S, 2005.

Gadola, C., Stierlin, H. R. (1978): Die Erfassung von Verbiss- und Fegeschäden in Jungwaldflächen. Eidg. Anstalt für das forstliche Versuchswesen, Berichte Eidgenössische Anstalt für das Forstliche Versuchswesen, Birmensdorf; Nr. 185, 1978.

Glade, T., Dikau, R. (2001): Gravitative Massenbewegungen – vom Naturereignis zur Naturkatastrophe. Petermanns Geographische Mitteilungen, 145, 2001/6.

Haller, R. M., Imfeld, S. (2007): Assessment of height accuracy of DEM for species habitat analysis and modelling. In: Proceedings ISSDQ 2007, 5pp.

Hauenstein, P, Haller, R (2007): Ereignisdatenbank Schweizerischer Nationalpark SNP. Datendokumentation. Arbeitsberichte zur Nationalparkforschung, Zernez, Juli 2007.

Hegg, Ch. (1997): Zur Erfassung und Modellierung von gefährlichen Prozessen in steilen Wildbacheinzugsgebieten. Geographica Bernensia Reihe G, Geographisches Institut Univiversität Bern, 1997.

Heinimann, H. R. et al. (1998): Methoden zur Analyse und Bewertung von Naturgefahren. Umwelt-Materialien Nr. 85, Naturgefahren. Hrsg.: Bundesamt für Umwelt, Wald und Landschaft (BUWAL), Bern. 248 S.

Hübl, J., Kienholz, H., Loipersberger, A. (Hrsg.) (2006): DOMODIS: Dokumentation alpiner Naturereignisse [Documentation of Mountain Disasters], http://www.baunat.boku.ac.at/fileadmin/\_/H87/H871/Downloads/060110- 1A DOMODIS Inhalt .pdf, (Zugriff 25.07.2008).

Hübl, J., Habersack, H., Kienholz, H., Agner, P., Ganahl, E., Moser, M., Scheidl, Ch., Kerschbaumsteiner, W., Schmid, F. (2006): Disaster Information System of Alpine Regions (DIS-ALP): Methodik Teil 1, Appendix 2: Definitions, IAN Report 101, Institut für Alpine Naturgefahren, Universität für Bodenkultur-Wien (unveröffentlicht).

Hurni, M. (2008): Einfluss der Baugenossenschaften auf die sozialräumlichen Prozesse innerhalb von Schwamendingen, Masterarbeit am Geographischen Institut der Universität Zürich, 2008.

Imfeld, S, Haller, R, Laube, P 2006: Positional Accuracy of Biological Research Data in GIS - A case Study in the Swiss National Park. Pages 275 - 280 *in* M. Caetano and M. Painho, editors. 7th International Symposium of Spatial Accuracy Asessment in Natural Resources and Environmental Sciences. Instituto Geográfico Português, Lisbon, Portugal.

International Commission of Snow and Ice (1981): Avalanche Atlas, Illustrated International Avalanche Classification. Natural hazards 2, Paris, UNESCO, 1981.

Kates, R.W. (1971): Natural hazard in human ecological perspective: hypotheses and models. Economic Geography (47): 438-451.

Keller, M. (Red.), (2005): Schweizerisches Landesforstinventar. Anleitung für die Feldaufnahmen der Erhebung 2004-2007, Birmensdorf. Eidg. Forschungsanstalt WSL, 393 Seiten.

Kemper, A., Eickler, A. (2006): Datenbanksysteme. Eine Einführung. 6. aktualisierte und erweiterte Auflage, Oldenbourg Verlag, 2006.

Kerschner, H. (1995): Naturereignisse – Naturgefahren. In Geographische Rundschau, 47  $(1995)$ , S.  $46 - 52$ .

Kienholz, H. (2003): Alpine Naturgefahren und -risiken—Analyse und Bewertung. In: Jeanneret F, Wastl-Walter D, Wiesmann U, Schwyn M, editors. Welt der Alpen—Gebirge der Welt. Jahrbuch der Geographischen Gesellschaft Bern 61. Berne, Switzerland: Haupt, pp 249–258.

Kienholz, H. (1998): Begriffsdefinitionen zu den Themen: Geomorphologie, Naturgefahren, Forstwesen, Sicherheit, Risiko: Arbeitspapier, Hrsg. Bundesamt für Umwelt, Wald und Landschaft, Eidg. Forstdirektion, Bern, 1998.

Koch, F. (2004): Zur raum-zeitlichen Variabilität von Massenbewegungen und pedologische Kartierungen in alpinen Einzugsgebieten. Dissertation an der Universität Regensburg, 2004.

Kothuri, R., Gofrind, A., Beinat, E. (2004): Pro Oracle Spatial. The essential guide to developing spatially enabled business applications. Springer Verlag, Heidelberg 2004.

Kreines, D. C. (2001): Oracle SQL. Die umfassende Referenz. Deutsche Übersetzung von Wolfgang, G., Köln, O'Reilly, 2001.

Larcher, W. (1980): Ökologie der Pflanzen auf physiologischer Grundlage. Ulmer Verlag Stuttgart, 1980.

Lohri, F. (2008): Planungs- und Investorenwettbewerbe. Hybride Verfahren. Analyse von zwei Öffentlich-Privaten Planungswettbewerben in Köniz (Be), Masterarbeit am Geographischen Institut der Universität Zürich, 2008.

Mattheck, C., Breloer, H. (1993): Handbuch der Schadenskunde von Bäumen. Der Baumbruch in Mechanik und Rechtsprechung. Rombach Verlag Freiburg, 1993.

Müller, E. Stierlin, H.R. (1990): Sanasilva-Kronenbilder mit Nadel- und Blattverlustprozenten. 2. Überarbeitete und erweiterte Auflage. Birmensdorf, Eidgenössische Forschungsanstalt für Wald, Schnee und Landschaft. 129 S.

National Park Service (2009): National Park Service, U. S. Department of the Interior. http://www.nps.gov/, Zugriff 13.04.2009.

Nationalpark Berchtesgaden (2009): http://www.nationalpark-berchtesgaden.bayern.de/, Zugriff 12.04.2009.

Navratil, G. (2008): Modeling Data Quality with Possibility Distributions; in: "Quality Aspects in Spatial Data Mining", A. Stein, W. Shi, W. Bijker (Hrg.); herausgegeben von: ITC Enschede Netherlands; CRC Press, United Kingdom, 2008.

Niederschick, M. (2007): Erkennen und Beurteilen von Hangbewegungen. Grundlagen für die Anwendung ingenieurbiologischer Bauweisen zur Stabilisierung von Hängen und Untersuchungen an ausgewählten Rutschungen im Einzugsgebiet des Trattenbaches (Salzburg), Diplomarbeit an der Universität für Bodenkultur Wien.

O'Neill, R.V., C. T. Hunsaker, S. P. Timmins, B. L. Jackson, K. B. Jones, K. H. Ritters and J. D. Wickham. (1996): Scale Problems in reporting landscape pattern at the regional scale. Landscape Ecology 11(3):169-180.

Pajarola, C. (2008): Industrielle Sägewerke in der Schweiz. Eine GIS – gestützte räumliche Standortmodellierung von Holznutzungspotentialen und geeigneten Werkstandorten, Masterarbeit am Geographischen Institut der Universität Zürich, 2008.

PLANALP, Plattform Naturgefahren der Alpenkonvention (Hrsg.), (2006): Dokumentation von Naturereignissen – Feldanleitung. Innsbruck/Bern, 64 S.

PLANAT (Nationale Plattform Naturgefahren), Naturgefahren Schweiz, (2008), Bundesamt für Umwelt BAFU, http://www.planat.ch, (Zugriff 15.08.2008)

Pohl, J., Geipel, R. (2002): Naturgefahren und Naturrisiken. In Geographische Rundschau 54  $(2002)$ , S. 4 - 8.

Pohl, J (1998): Die Wahrnehmung der Naturrisiken in der "Risikogesellschaft". In: HEINRITZ et al.(1998): 153-164.

Pollanschütz, J. (1995): Bewertung von Verbiss- und Fegeschäden. Hilfsmittel und Materialien. Mitteilungen der forstlichen Bundesversuchsanstalt Wien, Nr. 169/1995.

Raetzo, H., Lateltin, O., Bollinger, D., Tripet, J. P. (2002): Hazard assessment in Switzerland – codes of practice for mass movements. – In: Bull. Eng. Geol. and Env., 61 (3): 263-268, Berlin, Heidelberg, etc. (Springer).

Rahm, E., Bernstein, P. (2001): On matching schemas automatically. The international Journal on very large databases, vol 10(4), 334-350, 2001.

Rickli, Ch., Bucher, H., Böll, A. & Raetzo, H., (2004): Untersuchungen zu oberflächennahen Rutschungen des Jahres 2002 im Napfgebiet und in der Region Appenzell. Bulletin für angewandte Geologie Vol. 9/1, 2004.

Rottmann, M. (1986): Wind- und Sturmschäden im Wald. Beiträge zur Beurteilung der Bruchgefährdung, zur Schadensvorbeugung und zur Behandlung sturmgeschädigter Nadelholzbestände. Sauerländer, Frankfurt am Main, 1986.

Ryan, N., Van Leusen, M. (2002): Educating the Digital Fieldwork Assistant, in Proceedings of CAA 2001, BAR International Series 1016, pp.401-416.

Sassa, K. et al. (2007): Progress in Landslide Science, Springer Verlag Berlin Heidelberg, 2007.

Schäfer, L., Ströker, E. (1996): Naturauffassungen in Philosophie, Wissenschaft und Technik, Band IV: Gegenwart. Alber Freiburg / München, 1996

Schuhkraft, A. & Lenz, R., (2005): Geoinformationssysteme – Leitfaden zur Datenqualität für Planungsbüros und Behörden. Runder Tisch Geoinformationssysteme e.V., München, 2005.

Schuster, R. L., Krizek, R. J., (1978): Landslides Analysis and Control, Special Report 176, National Academy of Sciences, Washington D. C.,1978.

Schwerdtfeger, F. (1981): Waldkrankheiten. Ein Lehrbuch der Forstpathologie und des Forstschutzes. 4. neubearb. Aufl. Hamburg; Berlin: Parey, 1981

Sidle, R.C. & Ochiai, H. (2006): "Landslides, Processes, Prediction, and Land Use". American Geophysical Union, Washington, DC.

Slf, (2008): Glossar Schnee und Lawinen, Arbeitsgruppe der europäischen Lawinenwarndienste. WSL-Institut für Schnee- und Lawinenforschung. http://waarchiv.slf.ch/index.php?id=118, Zugriff 12.12.2008.

SNP (2009): Schweizerischer Nationalpark. http://www.nationalpark.ch/, Zugriff 10.05.2009.

Stornetta, O. (2004): Positionsgenauigkeit von Feldaufnahmen. Status Quo und Verbesserungsmöglichkeiten mit ausgewählten Methoden, Diplomarbeit am Geographischen Institut der Universität Zürich, 2004.

Tiefbauamt Kanton St. Gallen (2001): Ereigniskataster Anleitung zur Spurensicherung. http://www.sg.ch/home/bauen\_\_raum\_\_\_umwelt/tiefbau/unterlagen\_formulare/download/do wnloadbereich\_naturgefahren.Par.0016.DownloadListPar.0016.File.tmp/Ereigniskataster%20 Anleitung%20zur%20Spurensicherung.pdf, Zugriff 21.09.2008.

Weichselgartner, J. (2001): Naturgefahren als soziale Konstruktion: Eine geographische Beobachtung der gesellschaftlichen Auseinandersetzung mit Naturrisiken. Dissertation an der Mathematisch-Naturwissenschaftlichen Fakultät der Universität Bonn.

Wildnispark Zürich (2009): Stiftung Wildnispark Zürich. http://www.wildnispark.ch/, Zugriff 10.05.2009.

WSL (2005): Dossier Sturm und Windwurf. http://www.waldwissen.net, 23.08.2005. Zugriff 04.10.2008.

WSL (2006): Definitionen "Murgang", Informationen zu: "Murgang" (Mure, Rüfe). http://www.wsl.ch/dienstleistungen/murgang/def\_mg.pdf, Zugriff 12.09.2008.

WSL (2007): Gruppe Waldschutz Schweiz. http://www.wsl.ch/forschung/forschungsunits/ walddynamik/waldschutz/index\_DE, Zugriff 04.10.2008.

Wu, J., Y. Qi. (2000): Dealing with scale in landscape analysis: An overview. Geographic Information Sciences 6:1-5.

Zimmermann, M., et al. (1997): Murganggefahr und Klimaänderung – ein GIS – basierter Ansatz, Schlussbericht NFP 31, vdf, Hochschul – Verlag an der ETH Zürich.

Zuan, M. (2008): GIS-basierte geomorphologische Kartierung im Sihlwald mittels hochauflösendem Laserscan-Geländemodell, Diplomarbeit am Geographischen Institut der Universität Zürich, 2008.

#### **Interviewpartner**

Bauch, Kristina: Wissenschaftliche Mitarbeiterin des Nationalsparks Hohe Tauern. Telefonisches Interview, Gachnang den 4. September 2008.

Cortot, Hervé: Wissenschaftlicher Direktor des Parc National des Ecrins. Telefonisches Interview, Gachnang den 8. September 2008.

Hegg, Christoph: Stv. Direktor a.i. der Eidg. Forschungsanstalt für Wald, Schnee und Landschaft WSL. Persönliches Interview, Birmensdorf den 22. Oktober 2008.

Huggel, Christian: Forscher am Geographischen Institut Zürich. Persönliches Interview, Zürich den 15. Oktober 2008.

Meile, Rolf: Mitarbeiter an der Eidg. Forschungsanstalt für Wald, Schnee und Landschaft WSL. Persönliches Interview, Birmensdorf den 4. Dezember 2008.

Ruf, Wolfgang: Wissenschaftlicher Mitarbeiter am Bundesamt für Umwelt. Persönliches Interview, Zürich den 17. November 2008.

Schwager, Gerold: Mitarbeiter beim Forstamt des Kantons Thurgau. Persönliches Interview, Frauenfeld den 2. Dezember 2008.

Thormann, Jean-Jaques: Leiter Studiengang Forstwirtschaft an der Schweizerischen Hochschule für Landwirtschaft. Persönliches Interview, Bern den 27. Oktober 2008.

## **9. Anhang**

- Anhang 1: Fragenkatalog Nutzergruppe Initianten
- Anhang 2: Fragenkatalog Nutzergruppe Erfasser
- Anhang 3: Relationales Modell
- Anhang 4: Erfassungsprotokolle

## Befragung Initianten: Ronald Schmid und Ruedi Haller

Weshalb wird eine Datenbank benötigt, was ist der Verwendungszweck?

Welches sind die Nutzer der Datenbank und wer nutzt die Datenbank wie? *(Die Parkwächter tragen die Ereignisse ein. Ronald Schmid und Ruedi Haller und seine Mitarbeiter verwenden die Datenbank.)* 

Wie ist das Verhältnis zwischen den verschiedenen Nutzergruppen zu beurteilen?

Wo sind die Schnittstellen bei der Verwendung der Datenbank?

Welche Nutzergruppe ist Hauptnutzer des Systems?

Welche anderen Nutzungsmöglichkeiten könnten Sie sich vorstellen?

Wie erfolgt die Erfassung der Ereignisse?

Werden diese digital oder manuell aufgenommen?

Was sind die Anforderungen bezüglich der räumlichen und zeitlichen Genauigkeit? *(In Abhängigkeit der Art des Ereignisses)* 

Darstellung der verschiedenen Ereignisse? Punkt, (Linie?), Polygon

Welche Ereignistypen sollen erfasst werden?

Werden für bestimmte Ereignisse bereits Richtlinien verwendet?

Soll die Möglichkeit zur Erfassung eines potenziellen Ereignisses geschaffen werden? Was soll dokumentiert werden können?

Wie sollen sich wiederholende Ereignisse dokumentiert werden? Als jeweils einzelne Ereignisse oder als Ereignisreihe?

Gibt es weitere Unklarheiten, Fragen welche bei der Anforderungsanalyse berücksichtigt werden müssten?

## Befragung Erfasser: Alban Gmür (Sihlwald) und SNP Mitarbeiter

Wie soll die Erfassung erfolgen? Digital oder manuell?

Wie lange soll der Eintrag eines Ereignisses dauern?

Räumliche Genauigkeit? z.B. Wie genau muss ein Ereignis eingetragen werden, damit es im Gelände auch gefunden wird?

Darstellung der verschiedenen Ereignisse? Punkt, (Linie?), Polygon

Zeitliche Genauigkeit? Wann wird ein Ereignis entdeckt bzw. wie lange dauert dies in Abhängigkeit vom Ereignis?

Welche Ereignistypen sollen erfasst werden?

Werden für bestimmte Ereignisse bereits Richtlinien verwendet?

Würden sie sich in der Praxis an diese Richtlinien halten bzw. wie ausführlich dürften diese Richtlinien sein, damit Sie sich auch daran halten würden (auch in Bezug zum Protokoll das bisher verwendet wurde)?

Soll die Möglichkeit zur Erfassung eines potenziellen Ereignisses geschaffen werden?

Was soll dokumentiert werden können?

Welche anderen Nutzungsmöglichkeiten des Systems könnten Sie sich vorstellen?

Wie sollen sich wiederholende Ereignisse dokumentiert werden? Als jeweils einzelne Ereignisse oder als Ereignisreihe?

Gibt es weitere Unklarheiten, Fragen welche bei der Anforderungsanalyse berücksichtigt werden müssten?

## **Relationales Modell**

## **Relationen**

**Erfasser**  ErfNr | ErfName | ErfVorn | ErfQuali |

**Grunddaten** 

GruNr *ErfNr* GruOrts GruEZeit GruBZeit GruEZeitA

**GruPoi** 

GruPoiNr *GruNr* GruPoiQuaG GruPoiMeth GruPoiGeo

**GruPoiHilfe** 

GruPoiHilf *GruPoiNr*

**Foto** 

FotNr | FotPoiNr | FotRich | FotZeit | FotOeff | FotFoto

**FotPoi** 

FotPoiNr FotPoiQuaG FotPoiMeth FotPoiMassO FotPoiMassE FotPoiGeo

**FotPoiHilfe** 

FotPoiHilf *FotPoiNr*

**Dokument**  DokNr DokPraz DokDok

**Betr.Objekt** 

ObjNr | ObjEZeit | ObjEZeitA

**ObjRutPol**  ObjNr *RutPolNr*

**ObjRutLin**  ObjNr *RutLinNr*

**ObjStuPol**  ObjNr *StuPolNr*

**ObjStuLin**  ObjNr *StuLinNr*

**ObjLawPol**  ObjNr *LawPolNr* **ObjLawLin**  ObjNr *LawLinNr*

**ObjUbePol**  ObjNr *UbePolNr*

**ObjUbeLin**  ObjNr *UbeLinNr*

**ObjSeiPol**  ObjNr *SeiPolNr*

**ObjSeiLin**  ObjNr *SeiLinNr* **ObjQuePol**  ObjNr *QuePolNr*

**ObjQuePoi**  ObjNr *QuePoiNr*

**ObjInsPol**  ObjNr *InsPolNr*

**ObjInsPoi**  ObjNr *InsPoiNr*

**ObjNagPol**  ObjNr *NagPolNr* **ObjNagPoi**  ObjNr *NagPoiNr*

**ObjWilPol**  ObjNr *WilPolNr*

**ObjWilPoi**  ObjNr *WilPoiNr*

**ObjBraPol**  ObjNr *BraPolNr*

**ObjBraPoi**  ObjNr *BraPoiNr*

**ObjDurPol**  ObjNr *DurPolNr* **ObjFroPol**  ObjNr *FroPolNr*

**ObjSchPol**  ObjNr *SchPolNr*

**ObjWinPol**  ObjNr *WinPolNr*

**ObjBliPol**  ObjNr *BliPolNr*

**ObjBliPoi**  ObjNr *BliPoiNr*

**ObjAntPol**  ObjNr *AntPolNr*

**ObjAntLin**  ObjNr *AntLinNr* **ObjAntPoi**  ObjNr *AntPoiNr*

**ObjFalPol**  ObjNr *FalPolNr*

**ObjFalPoi**  ObjNr *FalPoiNr*

**ObjLebPol**  ObjNr *LebPolNr*

**ObjLebLin**  ObjNr *LebLinNr*

**ObjLebPoi**  ObjNr *LebPoiNr*

**Lebewesen** 

| LewNr | *ObjNr* | LewPraz | LewAnz | LewSg |

**Baum**   $BauNr \mid ObjNr \mid BauLN \mid BauAns \mid BauAns \mid BauANS$ 

**Baumart**  *BauNr* BauArt BauBeg BauSg

**BaumTeile** 

Bauteil BauNr BauArt

**Infrastruktur** 

InfNr *ObjNr* InfPraz

**Gebaude** 

 $\sqrt{\text{GebNr} \mid \text{Inf}Nr \mid \text{GebSg}}$ 

#### **Verbindung**

<u>VerNr</u> *InfNr* VerPraz VerUnte VerSg

#### **Parkgrenze**

GreNr *ParName* GreRaumdat GreGulV GreGulB GreStat

#### **Park**

ParName ParEllip ParGeoD ParKoos ParHohe

#### **Ereignis**

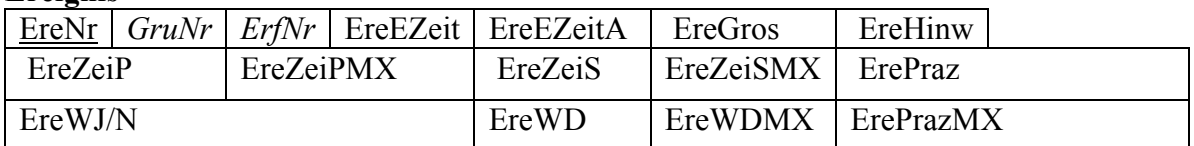

#### **Rutschung**

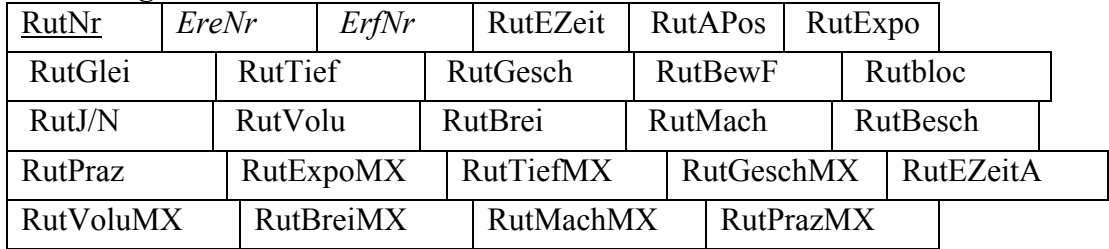

#### **RutUrsache**

RutUrsa RutUrsaMX *RutNr* 

#### **RutUntTransit**

RutUntT *RutNr*

#### **RutUntAblage**

RutUntA *RutNr*

#### **RutPol**

RutPolNr | RutNr | RutPolQuaG | RutPolMeth | RutPolMassO | RutPolMassE | RutPolGeo

#### **RutPolHilfe**

RutPolHilf *RutPolNr*

#### **RutLin**

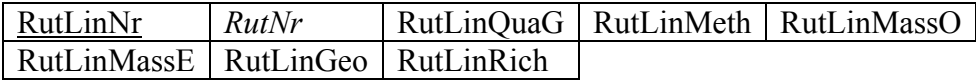

#### **RutLinHilfe**

RutLinHilf *RutLinNr*

#### **Sturz**

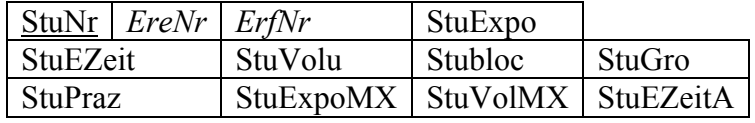

#### **StuUrsache**

StuUrsa StuUrsaMX *StuNr* 

#### **StuAusbruch**

StuAusb *StuNr*

#### **StuPol**

StuPolNr *StuNr* | StuPolQuaG | StuPolMeth | StuPolMassO | StuPolMassE | StuPolGeo

#### **StuPolHilfe**

StuPolHilf *StuPolNr*

#### **StuLin**

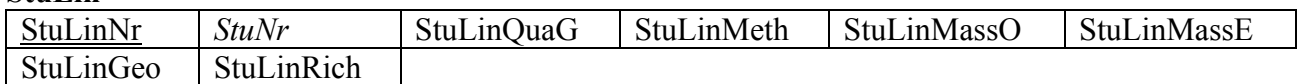

#### **StuLinHilfe**

StuLinHilf *StuLinNr*

#### **Lawine**

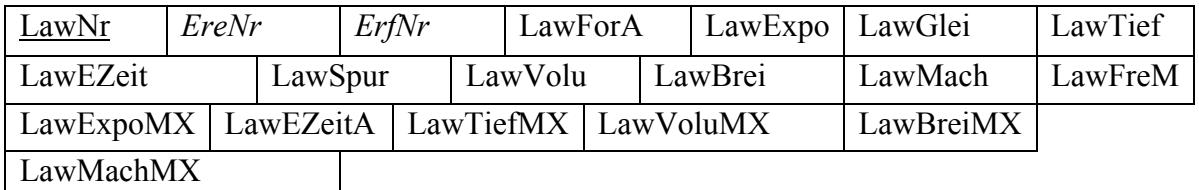

#### **LawUrsache**

LawUrsa LawUrsaMX *LawNr*

#### **LawPrazisierung**

LawPraz *LawNr*

#### **LawPol**

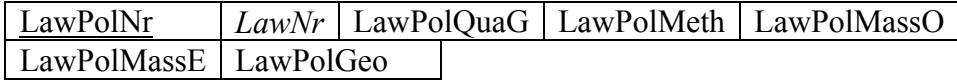

#### **LawPolHilfe**

LawPolHilf *LawPolNr*

#### **LawLin**

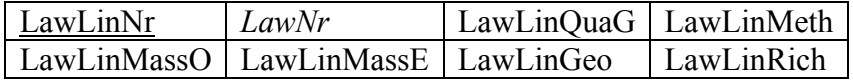

#### **LawLinHilfe**

LawLinHilf *LawLinNr*

#### **Ubersch./Murg**

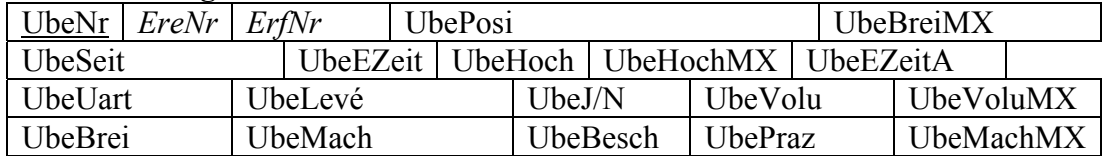

#### **UbeBewirktSei**

UbeNr *SeiNr*

#### **UbeUrsache**

UbeUrsa UbeUrsaMX *UbeNr*

### **UbeSpuren**

UbeSpur *UbeNr*

#### **UbePol**

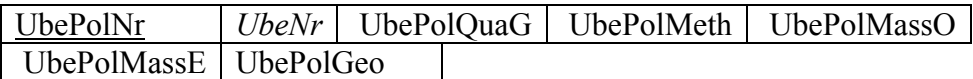

## **UbePolHilfe**

UbePolHilf *UbePolNr*

#### **UbeLin**

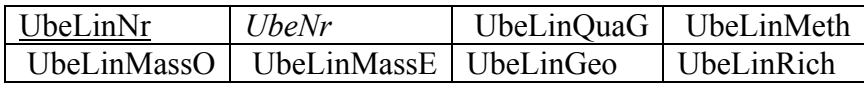

#### **UbeLinHilfe**

UbeLinHilf *UbeLinNr*

#### **Seitenero**

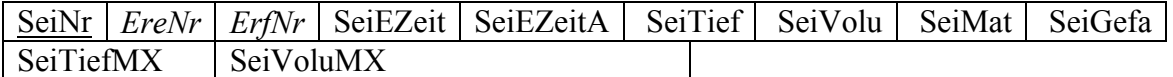

#### **SeiPol**

SeiPolNr | SeiNr | SeiPolQuaG | SeiPolMeth | SeiPolMassO | SeiPolMassE | SeiPolGeo

#### **SeiPolHilfe**

SeiPolHilf *SeiPolNr*

#### **SeiLin**

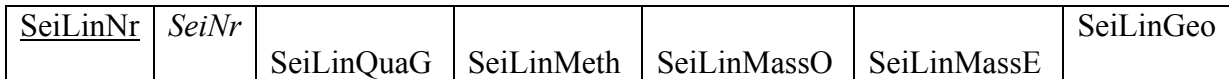

#### **SeiLinHilfe**

SeiLinHilf *SeiLinNr*

#### **Quelle**

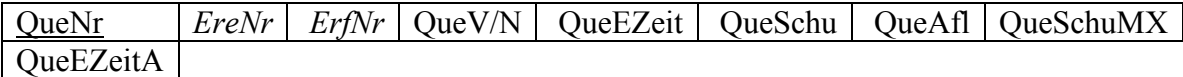

#### **QuePol**

QuePolNr *QueNr* QuePolQuaG QuePolMeth QuePolMassO | QuePolMassE | QuePolGeo

#### **QuePolHilfe**

QuePolHilf *QuePolNr*

#### **QuePoi**

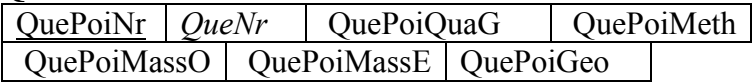

#### **QuePoiHilfe**

QuePoiHilf *QuePoiNr* **Insekt** 

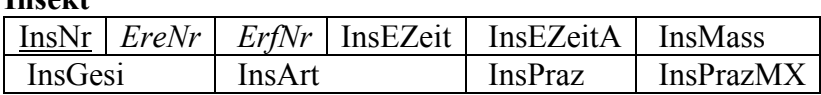

#### **InsUrsache**

InsUrsa *InsNr* InsUrsaMX

#### **InsPol**

InsPolNr *InsNr* InsPolQuaG InsPolMeth InsPolMassO InsPolMassEInsPolGeo

#### **InsPolHilfe**

InsPolHilf *InsPolNr*

#### **InsPoi**

InsPoiNr *InsNr* InsPoiQuaG InsPoiMeth InsPoiMassO InsPoiMassEInsPoiGeo

#### **InsPoiHilfe**

InsPoiHilf *InsPoiNr*

#### **Nagetier**

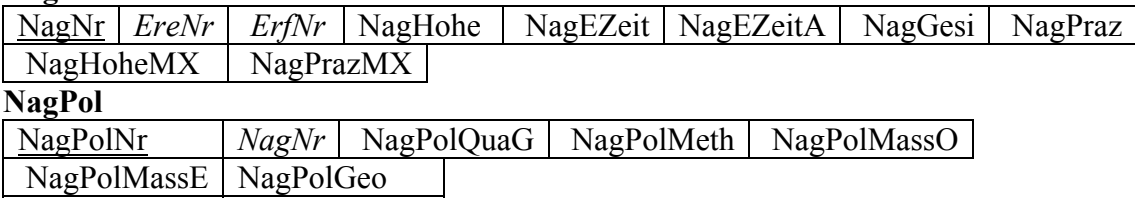

#### **NagPolHilfe**

NagPolHilf *NagPolNr*

#### **NagPoi**

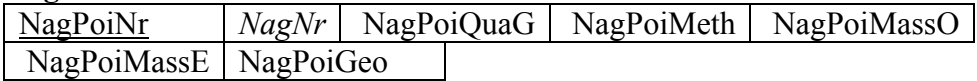

#### **NagPoiHilfe**

NagPoiHilf *NagPoiNr*

#### **Wild**

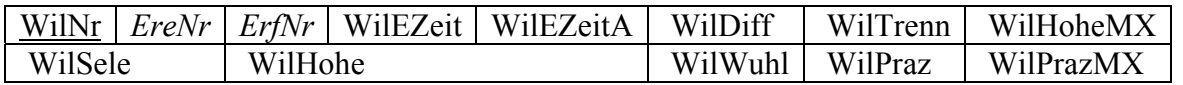

#### **WilPol**

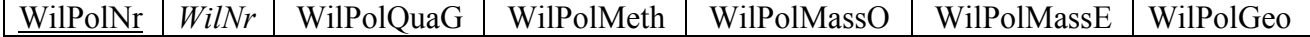

#### **WilPolHilfe**

WilPolHilf *WilPolNr*

#### **WilPoi**

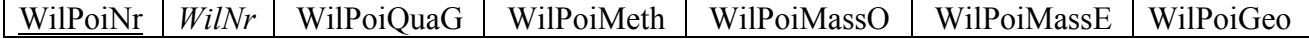

#### **WilPoiHilfe**

WilPoiHilf *WilPoiNr*

#### **Brand**

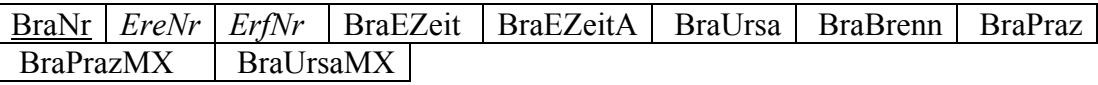

#### **BraPol**

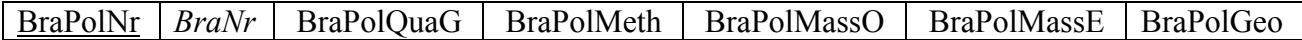

#### **BraPolHilfe**

BraPolHilf *BraPolNr*

#### **BraPoi**

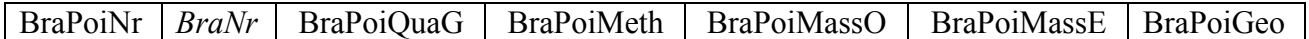

#### **BraPoiHilfe**

BraPoiHilf *BraPoiNr*

#### **Durre**

DurNr *EreNr ErfNr* DurEZeit DurEZeitA

#### **DurAnzeichen**

DurAnz *DurNr*

#### **DurPol**

DurPolNr *DurNr* DurPolQuaG DurPolMeth DurPolMassO DurPolMassE DurPolGeo

#### **DurPolHilfe**

DurPolHilf *DurPolNr*

#### **Frost**

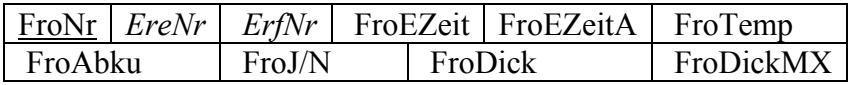

#### **FroDifferenz**

FroDiff *FroNr*

#### **FroPol**

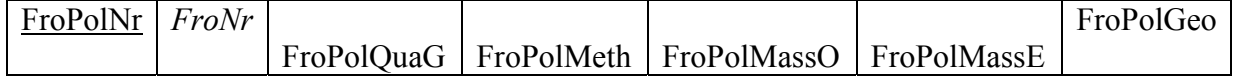

#### **FroPolHilfe**

FroPolHilf *FroPolNr*

#### **Schneebruch**

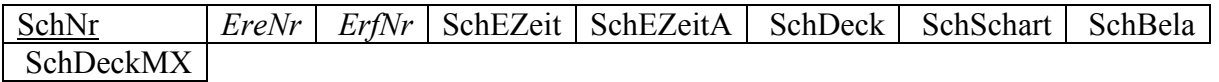

#### **SchPol**

 $\vert$  SchPolNr  $\vert$  SchPolQuaG  $\vert$  SchPolMeth  $\vert$  SchPolMassO  $\vert$  SchPolMassE  $\vert$  SchPolGeo  **SchPolHilfe** 

SchPolHilf *SchPolNr*

#### **Windwurf**

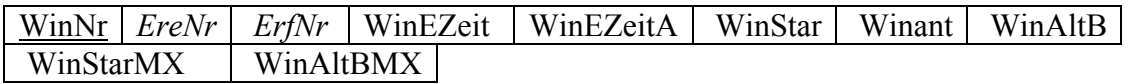

#### **WinPol**

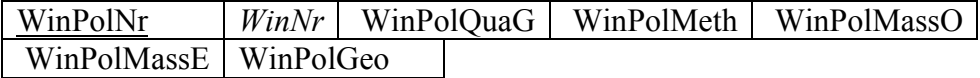

#### **WinPolHilfe**

WinPolHilf *WinPolNr*

#### **Blitzschlag**

| BliNr *| EreNr | ErfNr* | BliEZeit | BliEZeitA | BliEinz

#### **BlibewirktBra**

BliNr *BraNr*

#### **BliPol**

BliPolNr | BliNr | BliPolQuaG | BliPolMeth | BliPolMassO | BliPolMassE | BliPolGeo

#### **BliPolHilfe**

BliPolHilf *BliPolNr*

#### **BliPoi**

BliPoiNr | BliNr | BliPoiQuaG | BliPoiMeth | BliPoiMassO | BliPoiMassE | BliPoiGeo

#### **BliPoiHilfe**

BliPoiHilf *BliPoiNr*

#### **Anth.Ver.**

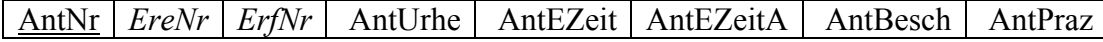

#### **AntPol**

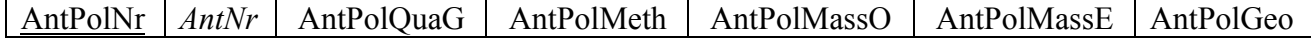

#### **AntPolHilfe**

AntPolHilf *AntPolNr*

#### **AntPoi**

AntPoiNr *AntNr* AntPoiQuaG AntPoiMeth AntPoiMassO AntPoiMassE AntPoiGeo **AntPoiHilfe** 

AntPoiHilf *AntPoiNr*

#### **AntLin**

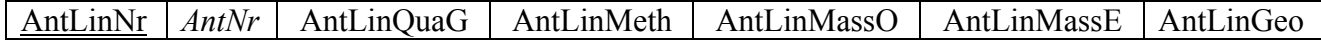

#### **AntLinHilfe**

AntLinHilf *AntLinNr*

**Fallwild** 

FalNr *EreNr ErfNr* FalNaAn FalEZeit FalEZeitA FalGeMe FalBesch

#### **FalPoi**

FalPoiNr *FalNr* FalPoiQuaG FalPoiMeth FalPoiMassO FalPoiMassE FalPoiGeo

#### **FalPoiHilfe**

FalPoiHilf *FalPoiNr*

#### **FalPol**

FalPolNr | FalNr | FalPolQuaG | FalPolMeth | FalPolMassO | FalPolMassE | FalPolGeo

#### **FalPolHilfe**

FalPolHilf *FalPolNr*

#### **Lebensr.B.**

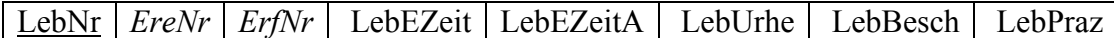

#### **LebPol**

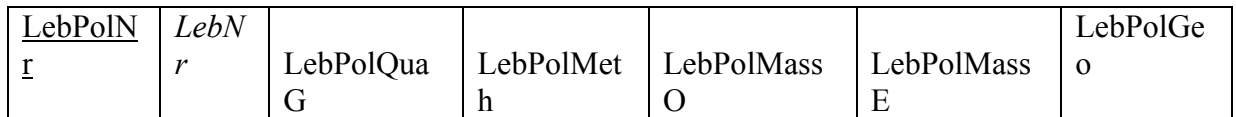

#### **LebPolHilfe**

LebPolHilf *LebPolNr*

#### **LebPoi**

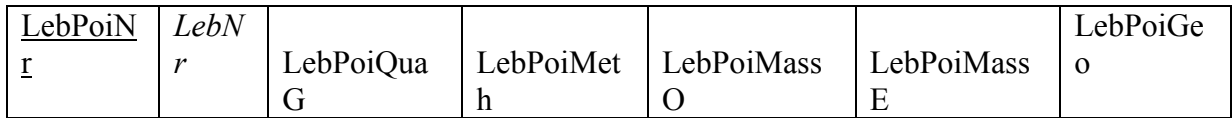

## **LebPoiHilfe**

LebPoiHilf *LebPoiNr*

#### **LebLin**

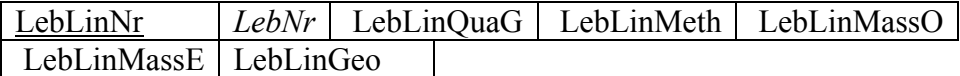

## **LebLinHilfe**

LebLinHilf *LebLinNr*

## **M-N – Relationen**

**GruVerfugtFot**  *GruNr FotNr*

**EreVerfugtFot**  *EreNr FotNr*

**DokBetrifftEre**  *EreNr DokNr*

**DokBetrifftRut**  *RutNr DokNr*

**DokBetrifftStu**  *StuNr DokNr*

**DokBetrifftLaw**  *LawNr DokNr*

**DokBetrifftUbe**  *UbeNr DokNr*

**DokBetrifftSei**  *SeiNr DokNr*

**DokBetrifftQue**  *QueNr DokNr*

**DokBetrifftIns**  *InsNr DokNr*

**DokBetrifftNag**  *NagNr DokNr*

**DokBetrifftWil**  *WilNr DokNr*

**DokBetrifftBra**  *BraNr DokNr*

**DokBetrifftDur**  *DurNr DokNr*

**DokBetrifftFro**  *FroNr DokNr* **DokBetrifftSch**  *SchNr DokNr*

**DokBetrifftWin**  *WinNr DokNr*

**DokBetrifftBli**  *BliNr DokNr*

**DokBetrifftFal**  *FalNr DokNr*

**DokBetrifftAnt**  *AntNr DokNr*

**DokBetrifftLeb**  *LebNr DokNr*

**RutVerfugtFot**  *RutNr FotNr*

**StuVerfugtFot**  *StuNr FotNr*

**LawVerfugtFot**  *LawNr FotNr*

**UbeVerfugtFot**  *UbeNr FotNr*

**SeiVerfugtFot**  *SeiNr FotNr*

**QueVerfugtFot**  *QueNr FotNr*

**InsVerfugtFot**  *InsNr FotNr*

**NagVerfugtFot**  *NagNr* FotNr

**WilVerfugtFot**  *WilNr FotNr* **BraVerfugtFot**  *BraNr FotNr*

**DurVerfugtFot**  *DurNr FotNr*

**FroVerfugtFot**  *FroNr FotNr*

**SchVerfugtFot**  *SchNr FotNr*

**WinVerfugtFot**  *WinNr FotNr*

**BliVerfugtFot**  *BliNr FotNr*

**FalVerfugtFot**  *FalNr FotNr*

**AntVerfugtFot**  *AntNr FotNr*

**LebVerfugtFot**  *LebNr FotNr*

# **Aufnahmeprotokoll Naturereignisse**

## 1. Erfassungsstufe

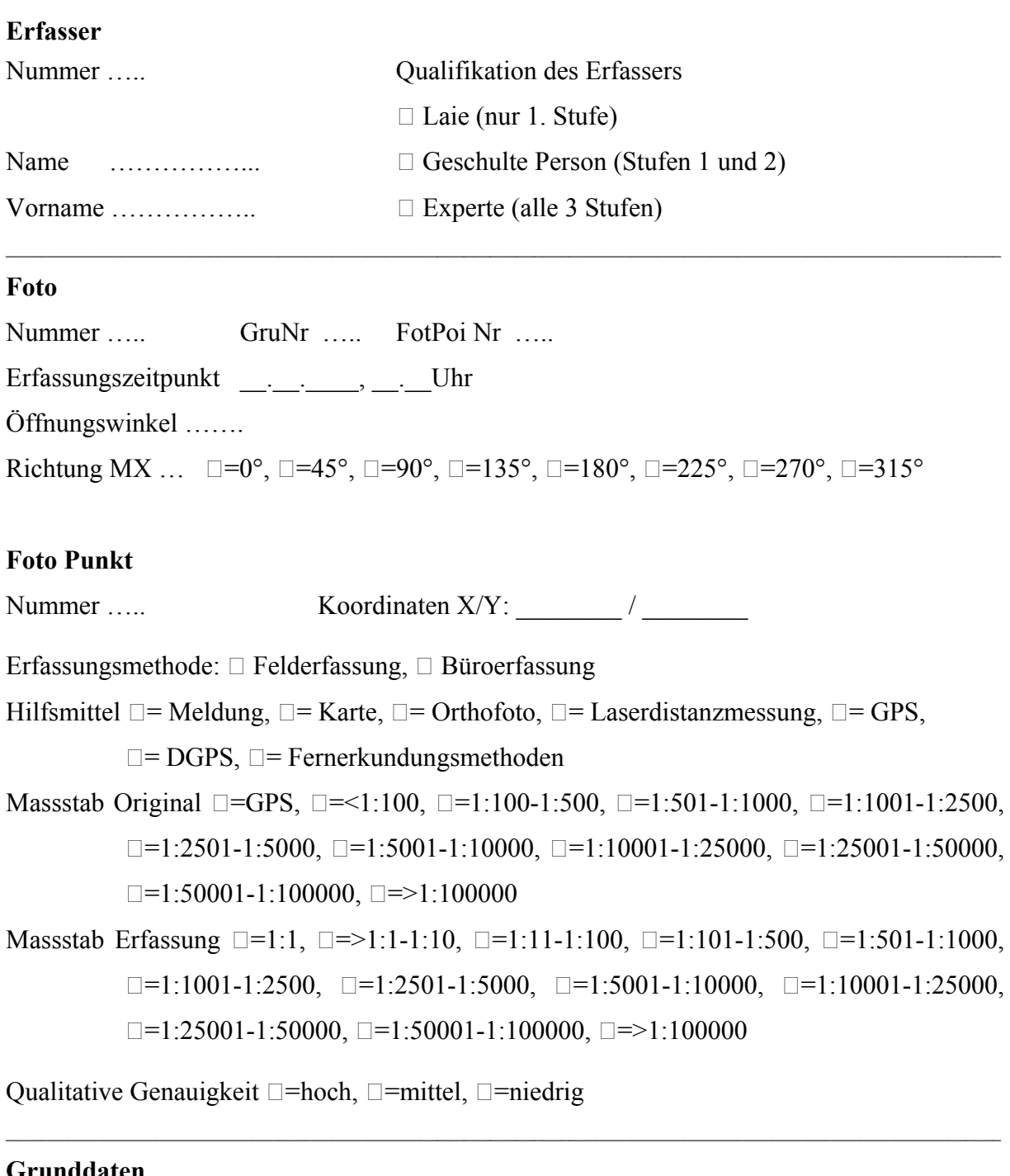

 $\mathcal{L}_\mathcal{L} = \{ \mathcal{L}_\mathcal{L} = \{ \mathcal{L}_\mathcal{L} = \{ \mathcal{L}_\mathcal{L} = \{ \mathcal{L}_\mathcal{L} = \{ \mathcal{L}_\mathcal{L} = \{ \mathcal{L}_\mathcal{L} = \{ \mathcal{L}_\mathcal{L} = \{ \mathcal{L}_\mathcal{L} = \{ \mathcal{L}_\mathcal{L} = \{ \mathcal{L}_\mathcal{L} = \{ \mathcal{L}_\mathcal{L} = \{ \mathcal{L}_\mathcal{L} = \{ \mathcal{L}_\mathcal{L} = \{ \mathcal{L}_\mathcal{$ 

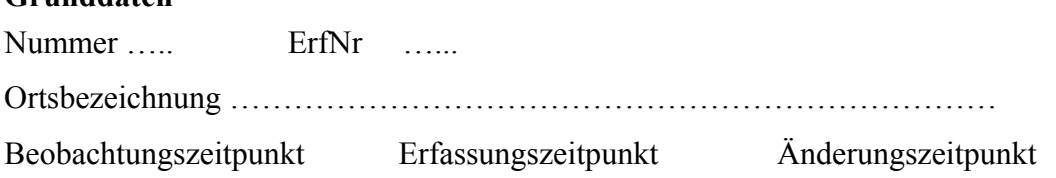

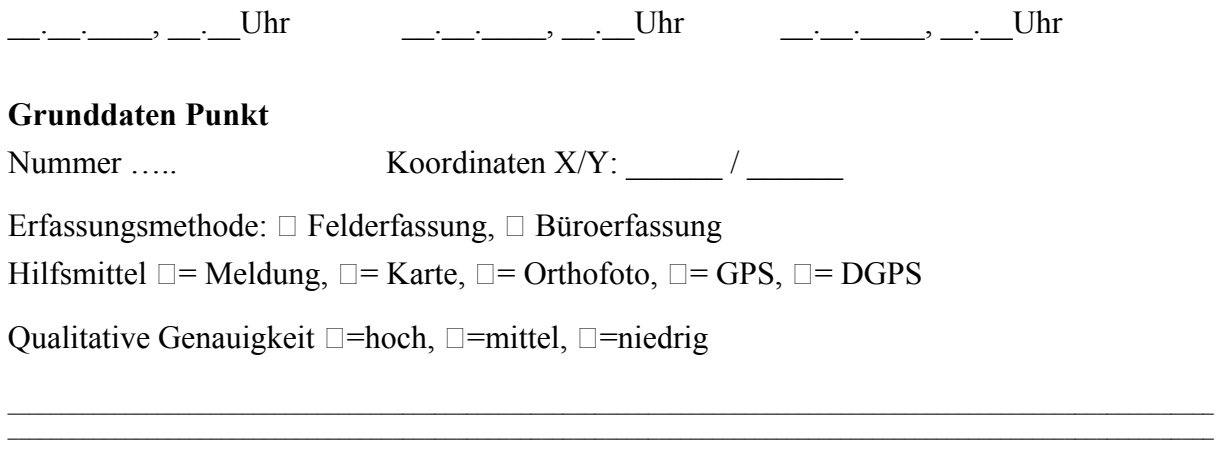

 $\_$  , and the state of the state of the state of the state of the state of the state of the state of the state of the state of the state of the state of the state of the state of the state of the state of the state of the

# 2. Erfassungsstufe

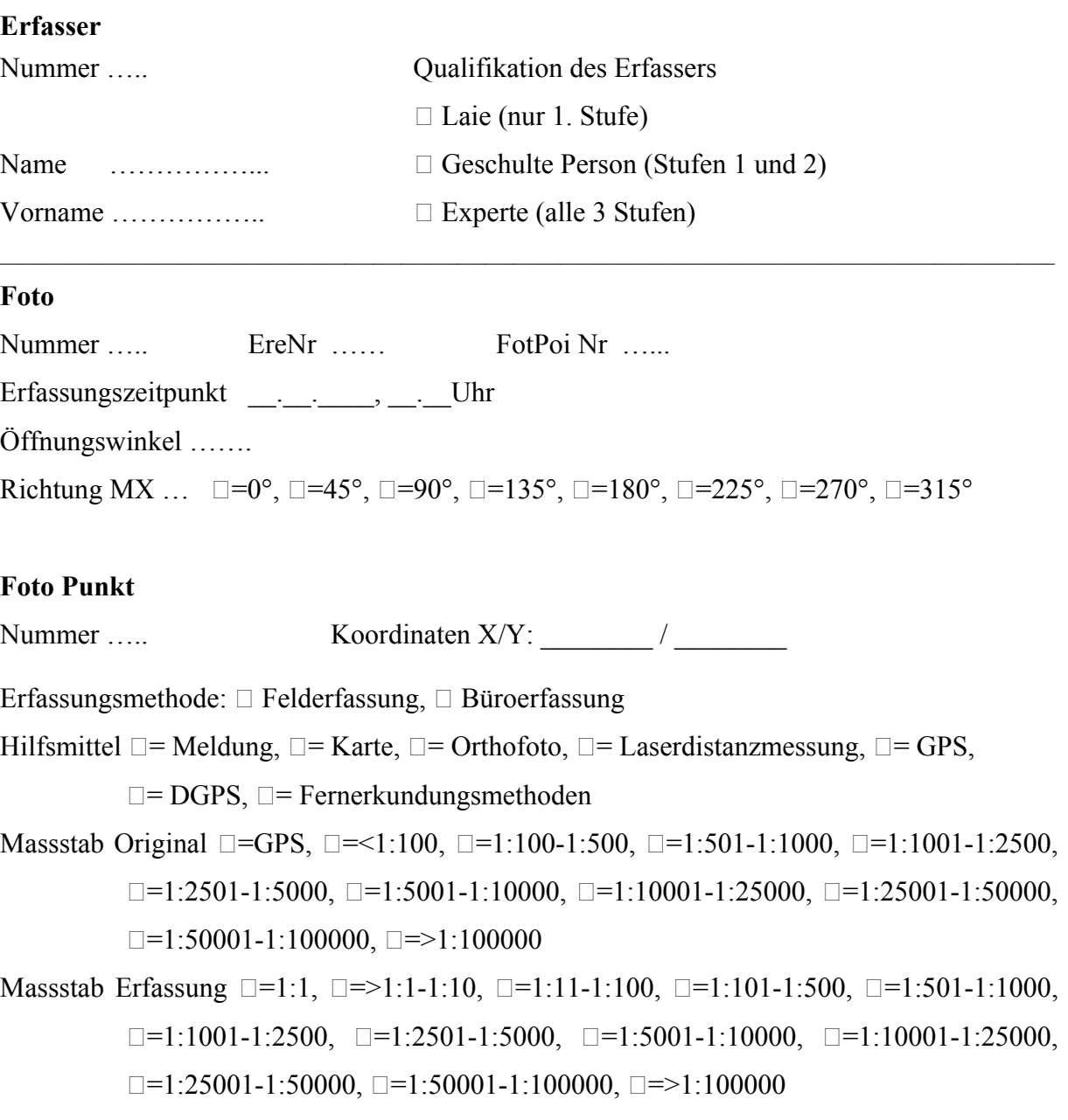

Qualitative Genauigkeit  $\square$ =hoch,  $\square$ =mittel,  $\square$ =niedrig

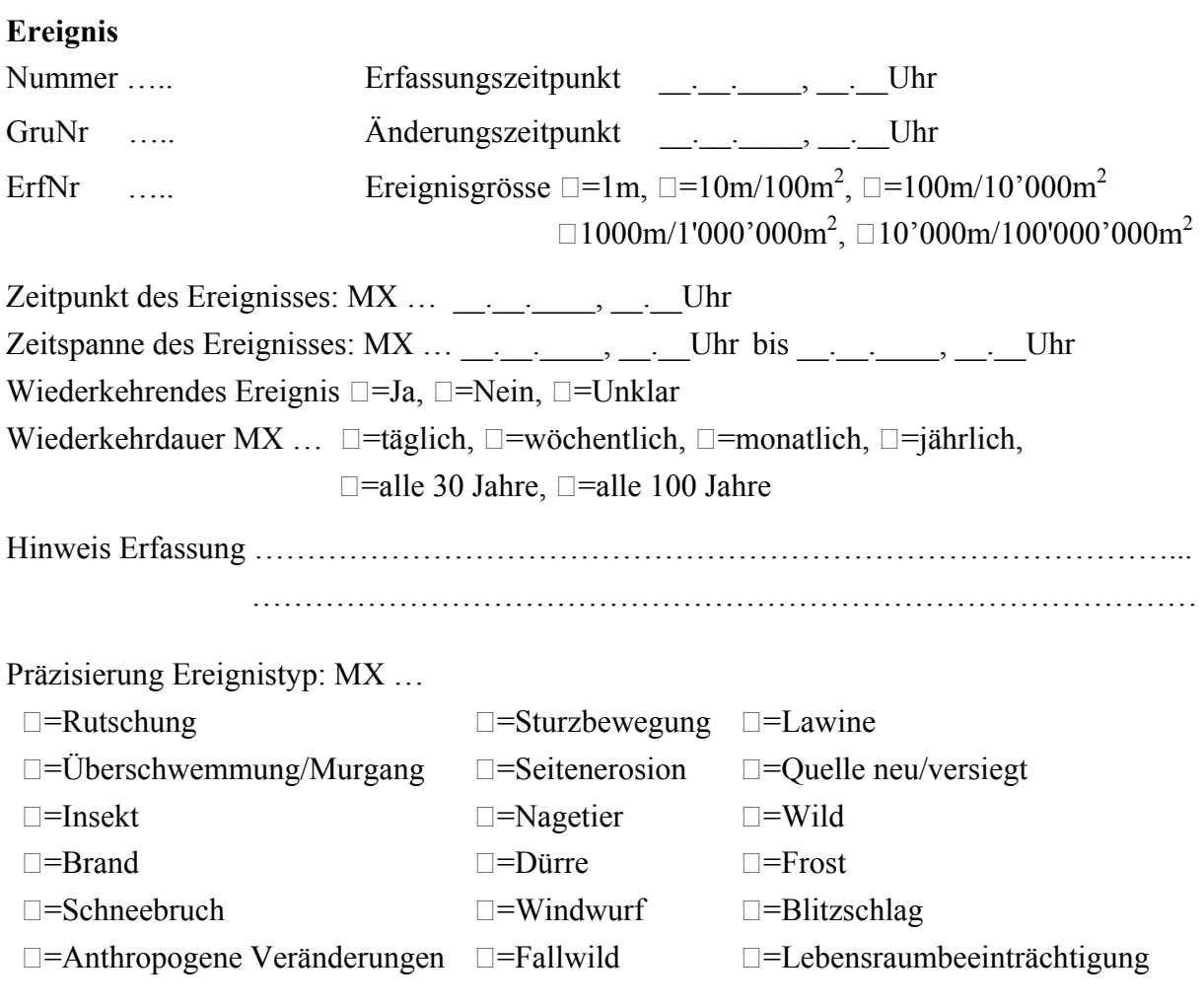

 $\mathcal{L}_\text{max} = \mathcal{L}_\text{max} = \mathcal{$ 

## 3. Erfassungsstufe

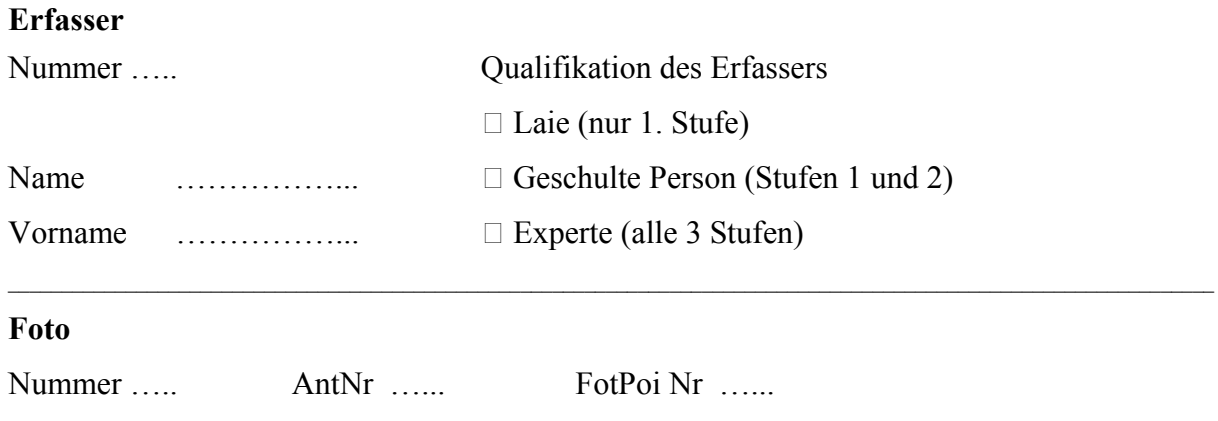

 $\mathcal{L}_\mathcal{L} = \{ \mathcal{L}_\mathcal{L} = \{ \mathcal{L}_\mathcal{L} = \{ \mathcal{L}_\mathcal{L} = \{ \mathcal{L}_\mathcal{L} = \{ \mathcal{L}_\mathcal{L} = \{ \mathcal{L}_\mathcal{L} = \{ \mathcal{L}_\mathcal{L} = \{ \mathcal{L}_\mathcal{L} = \{ \mathcal{L}_\mathcal{L} = \{ \mathcal{L}_\mathcal{L} = \{ \mathcal{L}_\mathcal{L} = \{ \mathcal{L}_\mathcal{L} = \{ \mathcal{L}_\mathcal{L} = \{ \mathcal{L}_\mathcal{$  $\mathcal{L}_\mathcal{L} = \{ \mathcal{L}_\mathcal{L} = \{ \mathcal{L}_\mathcal{L} = \{ \mathcal{L}_\mathcal{L} = \{ \mathcal{L}_\mathcal{L} = \{ \mathcal{L}_\mathcal{L} = \{ \mathcal{L}_\mathcal{L} = \{ \mathcal{L}_\mathcal{L} = \{ \mathcal{L}_\mathcal{L} = \{ \mathcal{L}_\mathcal{L} = \{ \mathcal{L}_\mathcal{L} = \{ \mathcal{L}_\mathcal{L} = \{ \mathcal{L}_\mathcal{L} = \{ \mathcal{L}_\mathcal{L} = \{ \mathcal{L}_\mathcal{$ 

 $\mathcal{L}_\mathcal{L} = \{ \mathcal{L}_\mathcal{L} = \{ \mathcal{L}_\mathcal{L} = \{ \mathcal{L}_\mathcal{L} = \{ \mathcal{L}_\mathcal{L} = \{ \mathcal{L}_\mathcal{L} = \{ \mathcal{L}_\mathcal{L} = \{ \mathcal{L}_\mathcal{L} = \{ \mathcal{L}_\mathcal{L} = \{ \mathcal{L}_\mathcal{L} = \{ \mathcal{L}_\mathcal{L} = \{ \mathcal{L}_\mathcal{L} = \{ \mathcal{L}_\mathcal{L} = \{ \mathcal{L}_\mathcal{L} = \{ \mathcal{L}_\mathcal{$ 

Erfassungszeitpunkt \_\_\_\_\_\_\_\_, \_\_\_\_\_\_Uhr

Öffnungswinkel …….

Richtung MX ...  $\square = 0^{\circ}$ ,  $\square = 45^{\circ}$ ,  $\square = 90^{\circ}$ ,  $\square = 135^{\circ}$ ,  $\square = 180^{\circ}$ ,  $\square = 225^{\circ}$ ,  $\square = 270^{\circ}$ ,  $\square = 315^{\circ}$ 

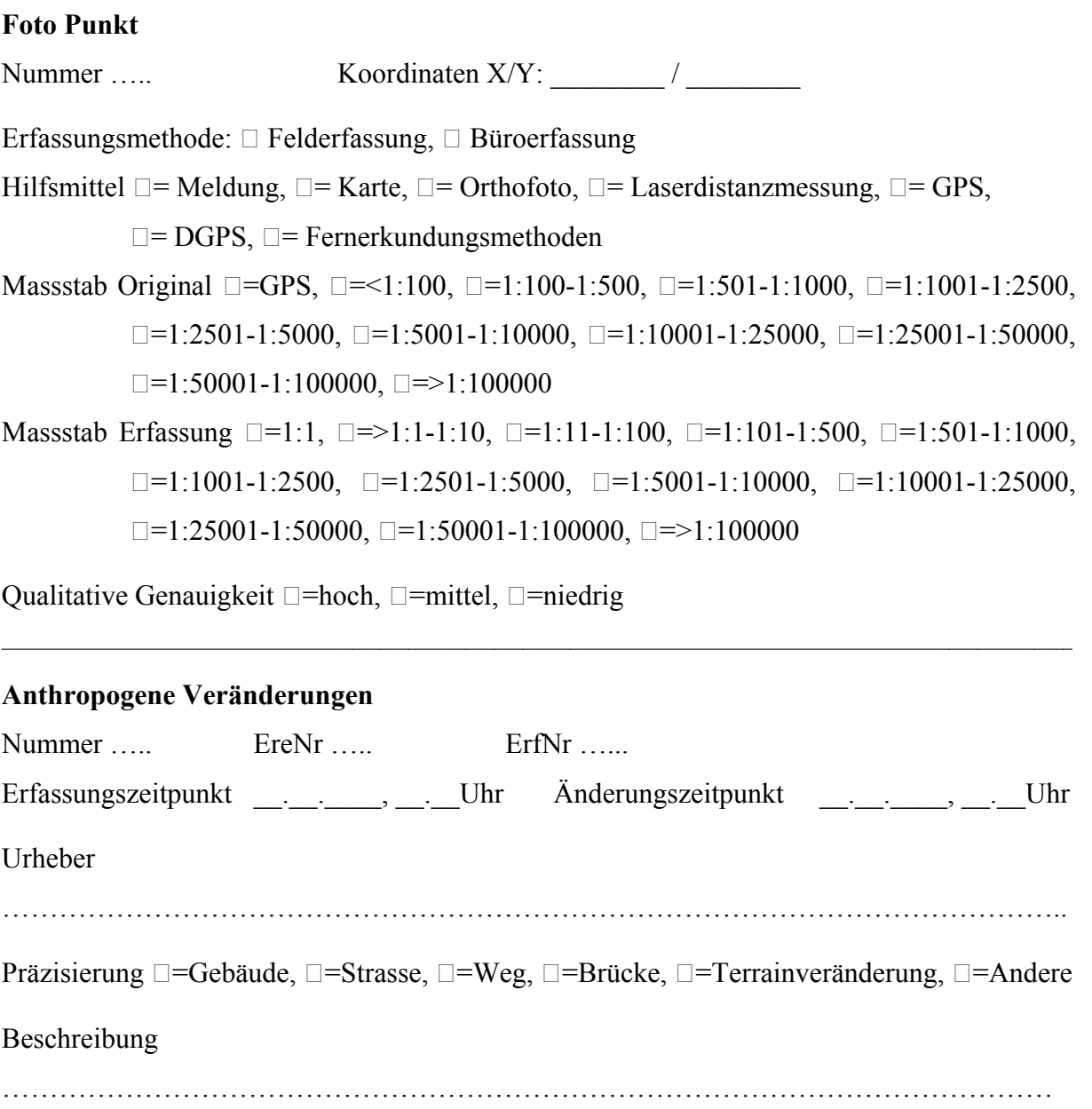

…………………………………………………………………………………………………

### **Anthropogene Veränderungen Polygon**

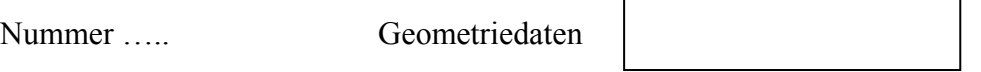

Erfassungsmethode:  $\Box$  Felderfassung,  $\Box$  Büroerfassung

Hilfsmittel  $\square$  = Meldung,  $\square$  = Karte,  $\square$  = Orthofoto,  $\square$  = Laserdistanzmessung,  $\square$  = GPS,

#### $\square$ = DGPS,  $\square$ = Fernerkundungsmethoden

Massstab Original □=GPS, □=<1:100, □=1:100-1:500, □=1:501-1:1000, □=1:1001-1:2500,  $\Box$ =1:2501-1:5000,  $\Box$ =1:5001-1:10000,  $\Box$ =1:10001-1:25000,  $\Box$ =1:25001-1:50000,  $\Box$ =1:50001-1:100000,  $\Box$ =>1:100000

Massstab Erfassung  $\square$ =1:1,  $\square$ =>1:1-1:10,  $\square$ =1:11-1:100,  $\square$ =1:101-1:500,  $\square$ =1:501-1:1000,  $\Box$ =1:1001-1:2500,  $\Box$ =1:2501-1:5000,  $\Box$ =1:5001-1:10000,  $\Box$ =1:10001-1:25000,  $\n \square = 1:25001 - 1:50000, \n \square = 1:50001 - 1:100000, \n \square = >1:100000$ 

Qualitative Genauigkeit  $\Box$ =hoch,  $\Box$ =mittel,  $\Box$ =niedrig

#### **Anthropogene Veränderungen Linie**

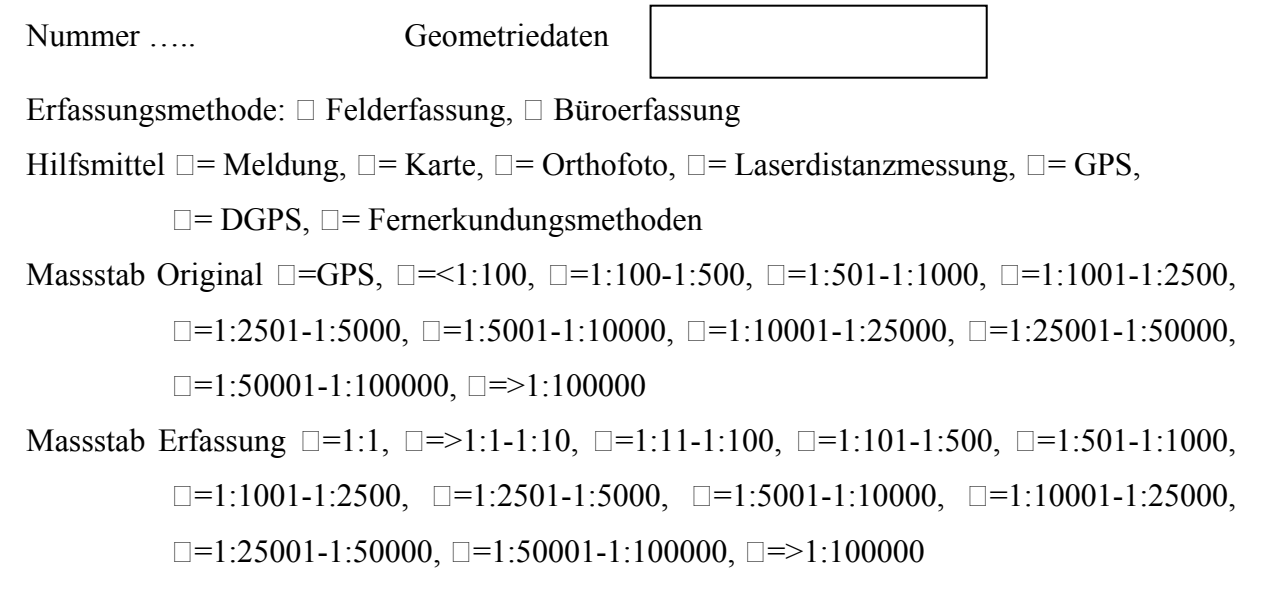

Qualitative Genauigkeit  $\Box$ =hoch,  $\Box$ =mittel,  $\Box$ =niedrig

# **Anthropogene Veränderungen Punkt**  Nummer ….. Geometriedaten

Erfassungsmethode:  $\Box$  Felderfassung,  $\Box$  Büroerfassung

Hilfsmittel  $\Box$  = Meldung,  $\Box$  = Karte,  $\Box$  = Orthofoto,  $\Box$  = Laserdistanzmessung,  $\Box$  = GPS,

 $\square$ = DGPS,  $\square$ = Fernerkundungsmethoden

- Massstab Original  $\square$ =GPS,  $\square$ =<1:100,  $\square$ =1:100-1:500,  $\square$ =1:501-1:1000,  $\square$ =1:1001-1:2500,  $\Box$ =1:2501-1:5000,  $\Box$ =1:5001-1:10000,  $\Box$ =1:10001-1:25000,  $\Box$ =1:25001-1:50000,  $\Box$ =1:50001-1:100000,  $\Box$ =>1:100000
- Massstab Erfassung  $\square$ =1:1,  $\square$ =>1:1-1:10,  $\square$ =1:11-1:100,  $\square$ =1:101-1:500,  $\square$ =1:501-1:1000,  $\Box$ =1:1001-1:2500,  $\Box$ =1:2501-1:5000,  $\Box$ =1:5001-1:10000,  $\Box$ =1:10001-1:25000,  $\n \square = 1:25001 - 1:50000, \n \square = 1:50001 - 1:100000, \n \square = >1:100000$

 $\mathcal{L}_\mathcal{L} = \{ \mathcal{L}_\mathcal{L} = \{ \mathcal{L}_\mathcal{L} = \{ \mathcal{L}_\mathcal{L} = \{ \mathcal{L}_\mathcal{L} = \{ \mathcal{L}_\mathcal{L} = \{ \mathcal{L}_\mathcal{L} = \{ \mathcal{L}_\mathcal{L} = \{ \mathcal{L}_\mathcal{L} = \{ \mathcal{L}_\mathcal{L} = \{ \mathcal{L}_\mathcal{L} = \{ \mathcal{L}_\mathcal{L} = \{ \mathcal{L}_\mathcal{L} = \{ \mathcal{L}_\mathcal{L} = \{ \mathcal{L}_\mathcal{$  $\mathcal{L}_\mathcal{L} = \{ \mathcal{L}_\mathcal{L} = \{ \mathcal{L}_\mathcal{L} = \{ \mathcal{L}_\mathcal{L} = \{ \mathcal{L}_\mathcal{L} = \{ \mathcal{L}_\mathcal{L} = \{ \mathcal{L}_\mathcal{L} = \{ \mathcal{L}_\mathcal{L} = \{ \mathcal{L}_\mathcal{L} = \{ \mathcal{L}_\mathcal{L} = \{ \mathcal{L}_\mathcal{L} = \{ \mathcal{L}_\mathcal{L} = \{ \mathcal{L}_\mathcal{L} = \{ \mathcal{L}_\mathcal{L} = \{ \mathcal{L}_\mathcal{$ 

Qualitative Genauigkeit  $\Box$ =hoch,  $\Box$ =mittel,  $\Box$ =niedrig
### **Betroffene Objekte**

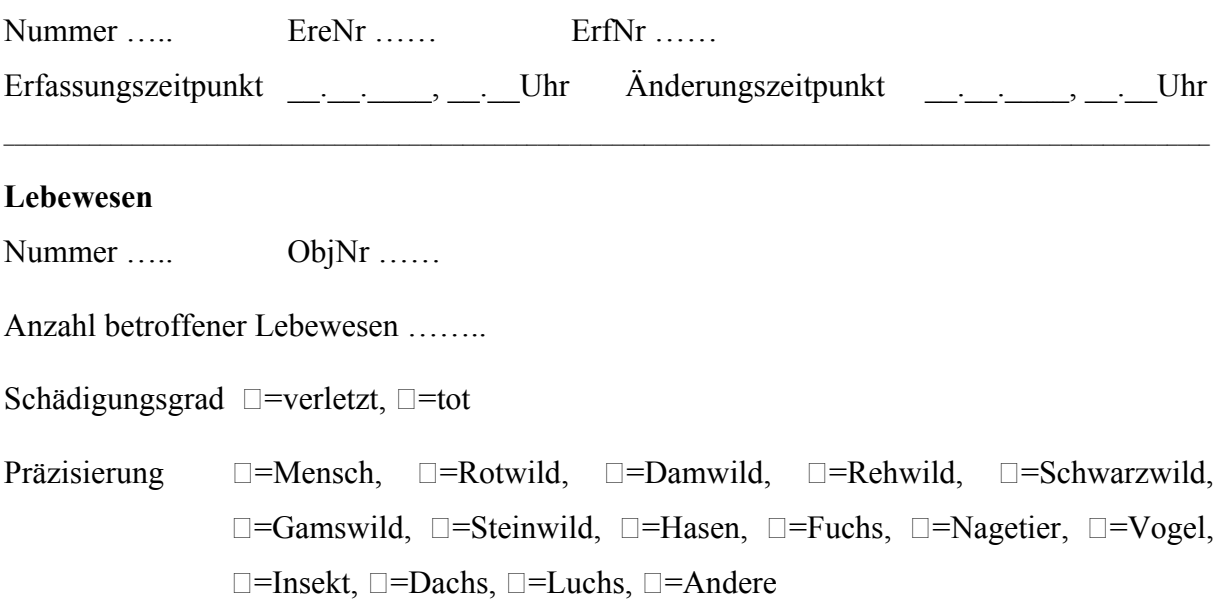

 $\_$  , and the state of the state of the state of the state of the state of the state of the state of the state of the state of the state of the state of the state of the state of the state of the state of the state of the

### **Baum**

Nummer ….. ObjNr ……

Anzahl MX ...  $\square$ =1,  $\square$ =2-10,  $\square$ =11-25,  $\square$ =26-100,  $\square$ =>100

Anteil Laub- und Nadelholz  $\square$ = 91–100% Nadelbäume (Nadelholz rein),  $\square$ = 51–90% Nadelbäume (Nadelholz gemischt),  $\square$ = 11–50% Nadelbäume (Laubholz gemischt),  $\square = 0-10\%$  Nadelbäume (Laubholz rein)

### **1. Baumart**

Baumart  $\Box$ =Alle Baumarten,  $\Box$ =Fichte,  $\Box$ =Tanne,  $\Box$ =Waldföhre,  $\Box$ =Bergföhre,  $\Box$ =Lärche,  $\Box$ =Arve,  $\Box$ =Eibe,  $\Box$ =Buche,  $\Box$ =Eiche,  $\Box$ =Bergahorn,  $\Box$ =Spitzahorn,  $\square$ =Feldahorn,  $\square$ =Kirschbaum,  $\square$ =Erle,  $\square$ =Birke,  $\square$ =Linde,  $\square$ =Ulme,  $\square$ =Aspe,  $\Box$ =Vogelbeere,  $\Box$ =Andere

Befallsgrad  $\Box$ =0-25%,  $\Box$ =26-50%,  $\Box$ =51-75%,  $\Box$ =76-100%

Schädigungsgrad  $\Box$ =abgestorben,  $\Box$ =stark geschädigt,  $\Box$ =schwach geschädigt

```
Baumteil (Mehrfachnennung möglich) \Box=Wurzeln, \Box=Rinde, \Box=Stamm, \Box=Krone, \Box=Äste,
\square=Blätter (Laub und Nadel)
```
### **2. Baumart**

Baumart  $\Box$ =Alle Baumarten,  $\Box$ =Fichte,  $\Box$ =Tanne,  $\Box$ =Waldföhre,  $\Box$ =Bergföhre,  $\Box$ =Lärche,  $\Box$ =Arve,  $\Box$ =Eibe,  $\Box$ =Euche,  $\Box$ =Eiche,  $\Box$ =Bergahorn,  $\Box$ =Spitzahorn,  $\square$ =Feldahorn,  $\square$ =Kirschbaum,  $\square$ =Erle,  $\square$ =Birke,  $\square$ =Linde,  $\square$ =Ulme,  $\square$ =Aspe,  $\Box$ =Vogelbeere,  $\Box$ =Andere

Befallsgrad  $\Box$ =0-25%,  $\Box$ =26-50%,  $\Box$ =51-75%,  $\Box$ =76-100%

Schädigungsgrad  $\square$ =abgestorben,  $\square$ =stark geschädigt,  $\square$ =schwach geschädigt

Baumteil (Mehrfachnennung möglich)  $\Box$ =Wurzeln,  $\Box$ =Rinde,  $\Box$ =Stamm,  $\Box$ =Krone,  $\Box$ =Äste,  $\square$ =Blätter (Laub und Nadel)

### **3. Baumart**

Baumart  $\Box$ =Alle Baumarten,  $\Box$ =Fichte,  $\Box$ =Tanne,  $\Box$ =Waldföhre,  $\Box$ =Bergföhre,  $\Box$ =Lärche,  $\Box$ =Arve,  $\Box$ =Eibe,  $\Box$ =Buche,  $\Box$ =Eiche,  $\Box$ =Bergahorn,  $\Box$ =Spitzahorn,  $\square$ =Feldahorn,  $\square$ =Kirschbaum,  $\square$ =Erle,  $\square$ =Birke,  $\square$ =Linde,  $\square$ =Ulme,  $\square$ =Aspe,  $\Box$ =Vogelbeere,  $\Box$ =Andere

Befallsgrad  $\Box$ =0-25%,  $\Box$ =26-50%,  $\Box$ =51-75%,  $\Box$ =76-100%

Schädigungsgrad  $\square$ =abgestorben,  $\square$ =stark geschädigt,  $\square$ =schwach geschädigt

Baumteil (Mehrfachnennung möglich)  $\Box$ =Wurzeln,  $\Box$ =Rinde,  $\Box$ =Stamm,  $\Box$ =Krone,  $\Box$ =Äste,  $\square$ =Blätter (Laub und Nadel)

 $\mathcal{L}_\text{max} = \mathcal{L}_\text{max} = \mathcal{$ 

### **Infrastruktur**

Nummer ….. ObjNr …… Präzisierung  $\square$ =Gebäude,  $\square$ =Verbindung.

### **Gebäude**

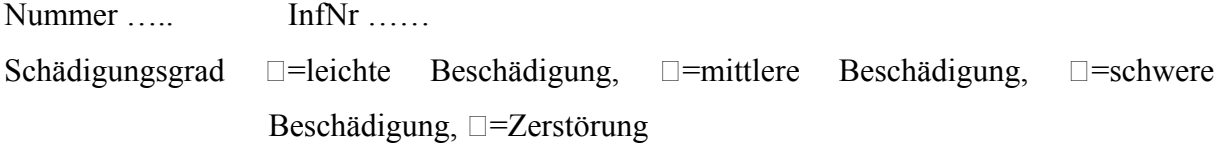

### **Verbindungen**

Nummer ….. InfNr ……

Schädigungsgrad  $\square$ =leichte Beschädigung,  $\square$ =mittlere Beschädigung,  $\square$ =schwere Beschädigung,  $\square$ =Zerstörung

Unterbrochen  $\square$ =Ja,  $\square$ =Nein

Präzisierung  $\Box$ =Strasse,  $\Box$ =Weg,  $\Box$ =Bahnlinie,  $\Box$ =Stromleitung,  $\Box$ =Telefonleitung

### **Blitzschlag**

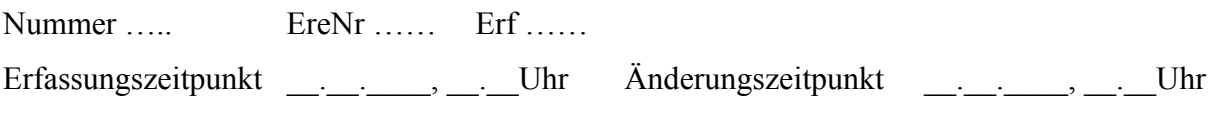

 $\_$  , and the state of the state of the state of the state of the state of the state of the state of the state of the state of the state of the state of the state of the state of the state of the state of the state of the  $\mathcal{L}_\text{max} = \mathcal{L}_\text{max} = \mathcal{$ 

 $Einzelbaum/Baumgruppe \quad \Box = Einzelbaum, \quad \Box = Baumgruppe.$ 

## **Blitzschlag Polygon**

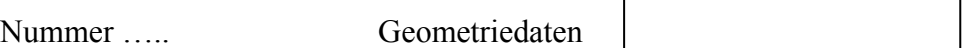

Erfassungsmethode:  $\Box$  Felderfassung,  $\Box$  Büroerfassung

Hilfsmittel  $\square$  = Meldung,  $\square$  = Karte,  $\square$  = Orthofoto,  $\square$  = Laserdistanzmessung,  $\square$  = GPS,  $\square$ = DGPS,  $\square$ = Fernerkundungsmethoden

Massstab Original  $\Box$ =GPS,  $\Box$ =<1:100,  $\Box$ =1:100-1:500,  $\Box$ =1:501-1:1000,  $\Box$ =1:1001-1:2500,  $\Box$ =1:2501-1:5000,  $\Box$ =1:5001-1:10000,  $\Box$ =1:10001-1:25000,  $\Box$ =1:25001-1:50000,  $\Box$ =1:50001-1:100000,  $\Box$ =>1:100000

Massstab Erfassung  $\square = 1:1$ ,  $\square = >1:1-1:10$ ,  $\square = 1:11-1:100$ ,  $\square = 1:101-1:500$ ,  $\square = 1:501-1:1000$ ,  $\Box$ =1:1001-1:2500,  $\Box$ =1:2501-1:5000,  $\Box$ =1:5001-1:10000,  $\Box$ =1:10001-1:25000,  $\n \square = 1:25001 - 1:50000, \n \square = 1:50001 - 1:100000, \n \square = >1:100000$ 

Qualitative Genauigkeit  $\Box$ =hoch,  $\Box$ =mittel,  $\Box$ =niedrig

### **Blitzschlag Punkt**

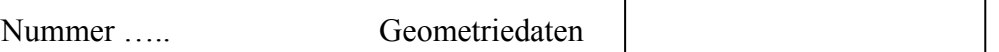

Erfassungsmethode:  $\Box$  Felderfassung,  $\Box$  Büroerfassung

Hilfsmittel  $\square$  = Meldung,  $\square$  = Karte,  $\square$  = Orthofoto,  $\square$  = Laserdistanzmessung,  $\square$  = GPS,

 $\square$ = DGPS,  $\square$ = Fernerkundungsmethoden

Massstab Original  $\Box$ =GPS,  $\Box$ =<1:100,  $\Box$ =1:100-1:500,  $\Box$ =1:501-1:1000,  $\Box$ =1:1001-1:2500,  $\Box$ =1:2501-1:5000,  $\Box$ =1:5001-1:10000,  $\Box$ =1:10001-1:25000,  $\Box$ =1:25001-1:50000,  $\Box$ =1:50001-1:100000,  $\Box$ =>1:100000

Massstab Erfassung  $\square$ =1:1,  $\square$ =>1:1-1:10,  $\square$ =1:11-1:100,  $\square$ =1:101-1:500,  $\square$ =1:501-1:1000,  $\Box$ =1:1001-1:2500,  $\Box$ =1:2501-1:5000,  $\Box$ =1:5001-1:10000,  $\Box$ =1:10001-1:25000,  $\Box$ =1:25001-1:50000,  $\Box$ =1:50001-1:100000,  $\Box$ =>1:100000

 $\mathcal{L}_\text{max} = \mathcal{L}_\text{max} = \mathcal{$  $\mathcal{L}_\mathcal{L} = \{ \mathcal{L}_\mathcal{L} = \{ \mathcal{L}_\mathcal{L} = \{ \mathcal{L}_\mathcal{L} = \{ \mathcal{L}_\mathcal{L} = \{ \mathcal{L}_\mathcal{L} = \{ \mathcal{L}_\mathcal{L} = \{ \mathcal{L}_\mathcal{L} = \{ \mathcal{L}_\mathcal{L} = \{ \mathcal{L}_\mathcal{L} = \{ \mathcal{L}_\mathcal{L} = \{ \mathcal{L}_\mathcal{L} = \{ \mathcal{L}_\mathcal{L} = \{ \mathcal{L}_\mathcal{L} = \{ \mathcal{L}_\mathcal{$ 

Qualitative Genauigkeit  $\Box$ =hoch,  $\Box$ =mittel,  $\Box$ =niedrig

### **Brand**

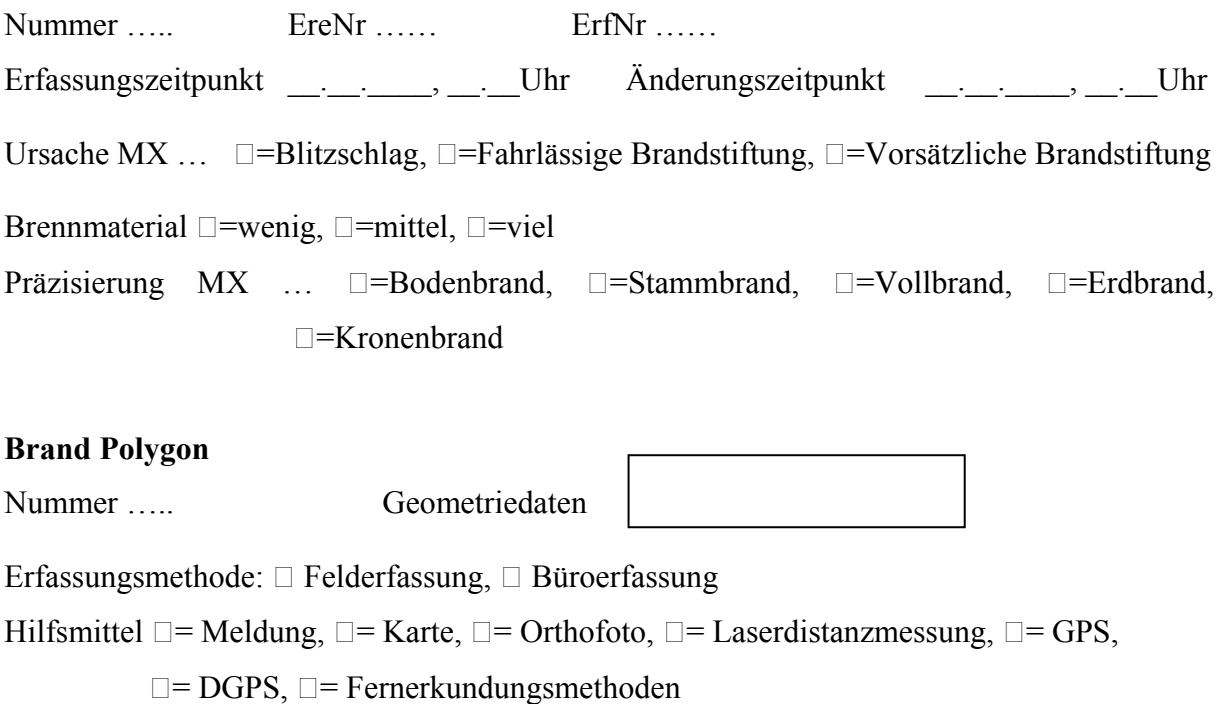

Massstab Original  $\Box$ =GPS,  $\Box$ =<1:100,  $\Box$ =1:100-1:500,  $\Box$ =1:501-1:1000,  $\Box$ =1:1001-1:2500,  $\Box$ =1:2501-1:5000,  $\Box$ =1:5001-1:10000,  $\Box$ =1:10001-1:25000,  $\Box$ =1:25001-1:50000,  $\Box$ =1:50001-1:100000,  $\Box$ =>1:100000

Massstab Erfassung  $\square$ =1:1,  $\square$ =>1:1-1:10,  $\square$ =1:11-1:100,  $\square$ =1:101-1:500,  $\square$ =1:501-1:1000,  $\Box$ =1:1001-1:2500,  $\Box$ =1:2501-1:5000,  $\Box$ =1:5001-1:10000,  $\Box$ =1:10001-1:25000,  $\n \square = 1:25001 - 1:50000, \n \square = 1:50001 - 1:100000, \n \square = >1:100000$ 

Qualitative Genauigkeit  $\Box$ =hoch,  $\Box$ =mittel,  $\Box$ =niedrig

### **Brand Punkt**

Nummer ….. Geometriedaten

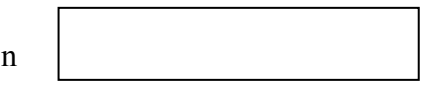

Erfassungsmethode:  $\Box$  Felderfassung,  $\Box$  Büroerfassung

Hilfsmittel  $\Box$  = Meldung,  $\Box$  = Karte,  $\Box$  = Orthofoto,  $\Box$  = Laserdistanzmessung,  $\Box$  = GPS,

 $\square$ = DGPS,  $\square$ = Fernerkundungsmethoden

Massstab Original  $\Box$ =GPS,  $\Box$ =<1:100,  $\Box$ =1:100-1:500,  $\Box$ =1:501-1:1000,  $\Box$ =1:1001-1:2500,  $\Box$ =1:2501-1:5000,  $\Box$ =1:5001-1:10000,  $\Box$ =1:10001-1:25000,  $\Box$ =1:25001-1:50000,  $\Box$ =1:50001-1:100000,  $\Box$ =>1:100000

Massstab Erfassung  $\square$ =1:1,  $\square$ =>1:1-1:10,  $\square$ =1:11-1:100,  $\square$ =1:101-1:500,  $\square$ =1:501-1:1000,  $\Box$ =1:1001-1:2500,  $\Box$ =1:2501-1:5000,  $\Box$ =1:5001-1:10000,  $\Box$ =1:10001-1:25000,  $\Box$ =1:25001-1:50000,  $\Box$ =1:50001-1:100000,  $\Box$ =>1:100000

 $\_$  , and the state of the state of the state of the state of the state of the state of the state of the state of the state of the state of the state of the state of the state of the state of the state of the state of the  $\_$  , and the state of the state of the state of the state of the state of the state of the state of the state of the state of the state of the state of the state of the state of the state of the state of the state of the

Qualitative Genauigkeit  $\Box$ =hoch,  $\Box$ =mittel,  $\Box$ =niedrig

### **Dürre**

Nummer ….. EreNr …… ErfNr …… Erfassungszeitpunkt . . . Uhr Änderungszeitpunkt . . . Uhr Anzeichen  $\square$ =Verfärbung Blätter/Nadeln,  $\square$ =Verlust Blätter/Nadeln,  $\square$ =Wipfeldürre (Vertrocknen des Wipfels),  $\square$ =Wuchsstörungen, Kümmerwuchs (z.B. kleinere Blätter),  $\Box$ =Kümmertriebe,  $\Box$ =Rissbildung.

### **Dürre Polygon**

Nummer ….. Geometriedaten

Erfassungsmethode:  $\Box$  Felderfassung,  $\Box$  Büroerfassung

Hilfsmittel  $\Box$  = Meldung,  $\Box$  = Karte,  $\Box$  = Orthofoto,  $\Box$  = Laserdistanzmessung,  $\Box$  = GPS,

 $\square$ = DGPS,  $\square$ = Fernerkundungsmethoden

Massstab Original  $\square$ =GPS,  $\square$ =<1:100,  $\square$ =1:100-1:500,  $\square$ =1:501-1:1000,  $\square$ =1:1001-1:2500,  $\Box$ =1:2501-1:5000,  $\Box$ =1:5001-1:10000,  $\Box$ =1:10001-1:25000,  $\Box$ =1:25001-1:50000,  $\Box$ =1:50001-1:100000,  $\Box$ =>1:100000

Massstab Erfassung  $\square$ =1:1,  $\square$ =>1:1-1:10,  $\square$ =1:11-1:100,  $\square$ =1:101-1:500,  $\square$ =1:501-1:1000,  $\Box$ =1:1001-1:2500,  $\Box$ =1:2501-1:5000,  $\Box$ =1:5001-1:10000,  $\Box$ =1:10001-1:25000,  $\n \square = 1:25001 - 1:50000, \n \square = 1:50001 - 1:100000, \n \square = >1:100000$ 

 $\mathcal{L}_\text{max} = \mathcal{L}_\text{max} = \mathcal{$  $\_$  , and the state of the state of the state of the state of the state of the state of the state of the state of the state of the state of the state of the state of the state of the state of the state of the state of the

Qualitative Genauigkeit  $\Box$ =hoch,  $\Box$ =mittel,  $\Box$ =niedrig

### **Fallwild**

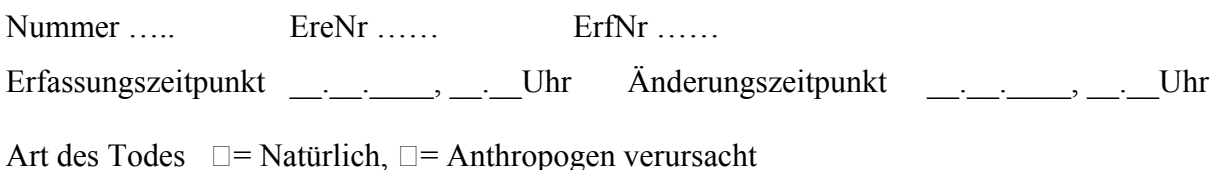

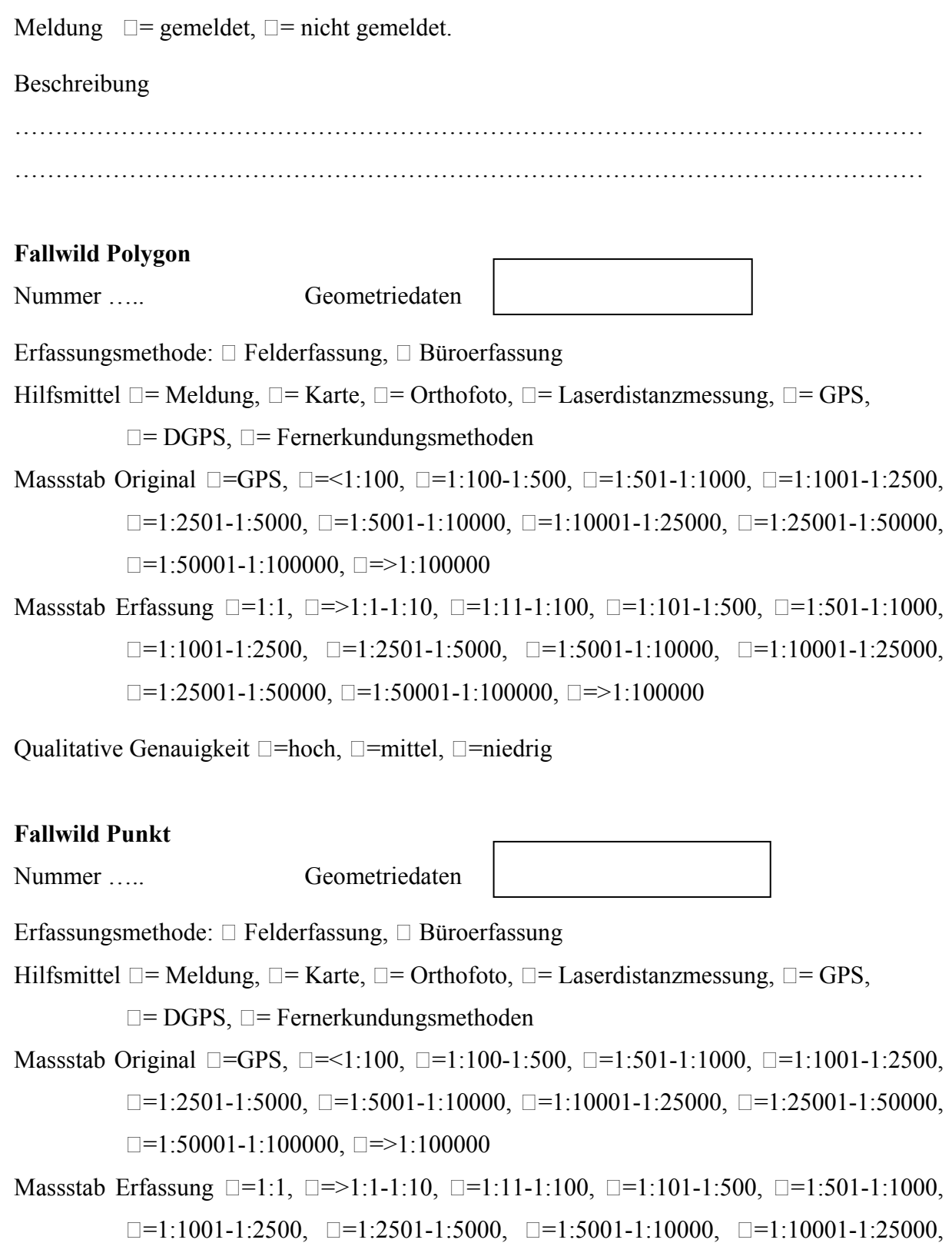

 $\n \square = 1:25001 - 1:50000, \n \square = 1:50001 - 1:100000, \n \square = >1:100000$ 

Qualitative Genauigkeit  $\square$ =hoch,  $\square$ =mittel,  $\square$ =niedrig

 $\mathcal{L}_\mathcal{L} = \{ \mathcal{L}_\mathcal{L} = \{ \mathcal{L}_\mathcal{L} = \{ \mathcal{L}_\mathcal{L} = \{ \mathcal{L}_\mathcal{L} = \{ \mathcal{L}_\mathcal{L} = \{ \mathcal{L}_\mathcal{L} = \{ \mathcal{L}_\mathcal{L} = \{ \mathcal{L}_\mathcal{L} = \{ \mathcal{L}_\mathcal{L} = \{ \mathcal{L}_\mathcal{L} = \{ \mathcal{L}_\mathcal{L} = \{ \mathcal{L}_\mathcal{L} = \{ \mathcal{L}_\mathcal{L} = \{ \mathcal{L}_\mathcal{$  $\mathcal{L}_\mathcal{L} = \{ \mathcal{L}_\mathcal{L} = \{ \mathcal{L}_\mathcal{L} = \{ \mathcal{L}_\mathcal{L} = \{ \mathcal{L}_\mathcal{L} = \{ \mathcal{L}_\mathcal{L} = \{ \mathcal{L}_\mathcal{L} = \{ \mathcal{L}_\mathcal{L} = \{ \mathcal{L}_\mathcal{L} = \{ \mathcal{L}_\mathcal{L} = \{ \mathcal{L}_\mathcal{L} = \{ \mathcal{L}_\mathcal{L} = \{ \mathcal{L}_\mathcal{L} = \{ \mathcal{L}_\mathcal{L} = \{ \mathcal{L}_\mathcal{$ 

## **Frost**

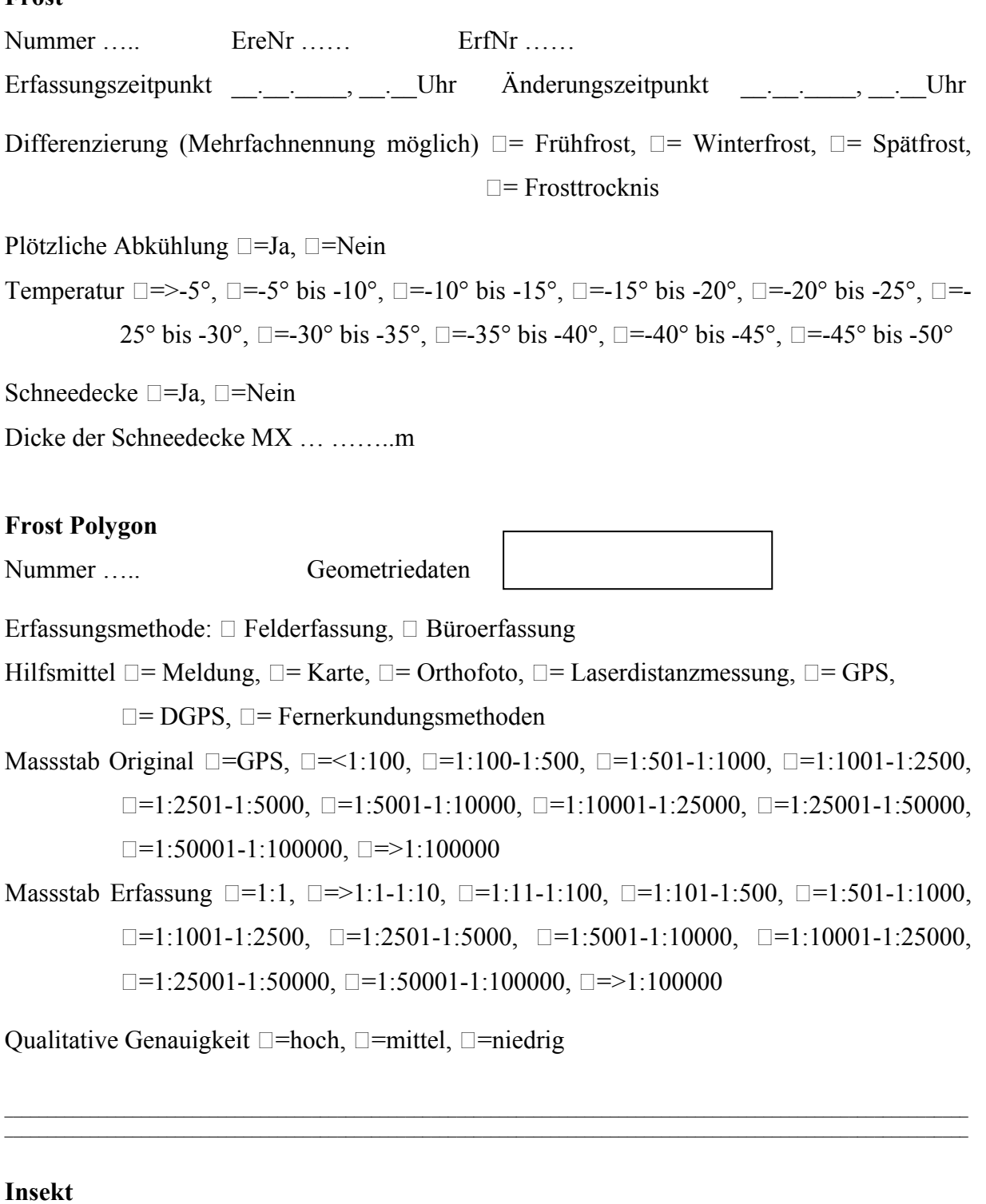

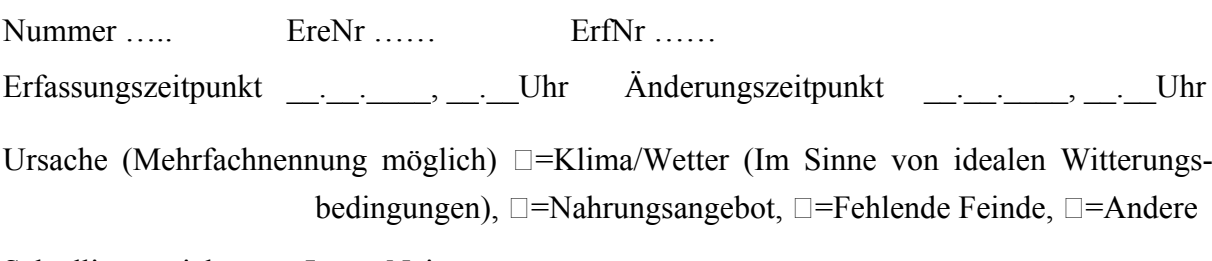

Schädling gesichtet  $\square$ =Ja,  $\square$ =Nein

Massenverbreitung  $\square$ =Ja,  $\square$ =Nein

Präzisierung MX ...  $\square$ =Käfer,  $\square$ =Schmetterlinge,  $\square$ =Hautflügler,  $\square$ =Andere

Artbestimmung…………………………………………………………………………………..

### **Insekt Polygon**

Nummer

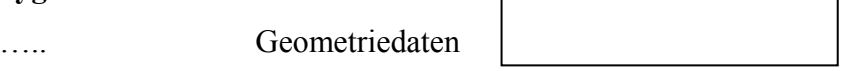

Erfassungsmethode:  $\Box$  Felderfassung,  $\Box$  Büroerfassung

Hilfsmittel  $\Box$  = Meldung,  $\Box$  = Karte,  $\Box$  = Orthofoto,  $\Box$  = Laserdistanzmessung,  $\Box$  = GPS,

 $\square$ = DGPS,  $\square$ = Fernerkundungsmethoden

- Massstab Original  $\square$ =GPS,  $\square$ =<1:100,  $\square$ =1:100-1:500,  $\square$ =1:501-1:1000,  $\square$ =1:1001-1:2500,  $\Box$ =1:2501-1:5000,  $\Box$ =1:5001-1:10000,  $\Box$ =1:10001-1:25000,  $\Box$ =1:25001-1:50000,  $\Box$ =1:50001-1:100000,  $\Box$ =>1:100000
- Massstab Erfassung  $\square$ =1:1,  $\square$ =>1:1-1:10,  $\square$ =1:11-1:100,  $\square$ =1:101-1:500,  $\square$ =1:501-1:1000,  $\Box$ =1:1001-1:2500,  $\Box$ =1:2501-1:5000,  $\Box$ =1:5001-1:10000,  $\Box$ =1:10001-1:25000,  $\Box$ =1:25001-1:50000,  $\Box$ =1:50001-1:100000,  $\Box$ =>1:100000

Qualitative Genauigkeit  $\Box$ =hoch,  $\Box$ =mittel,  $\Box$ =niedrig

### **Insekt Punkt**

Nummer ….. Geometriedaten Erfassungsmethode:  $\Box$  Felderfassung,  $\Box$  Büroerfassung Hilfsmittel  $\Box$  = Meldung,  $\Box$  = Karte,  $\Box$  = Orthofoto,  $\Box$  = Laserdistanzmessung,  $\Box$  = GPS,  $\square$ = DGPS,  $\square$ = Fernerkundungsmethoden Massstab Original □=GPS, □=<1:100, □=1:100-1:500, □=1:501-1:1000, □=1:1001-1:2500,  $\Box$ =1:2501-1:5000,  $\Box$ =1:5001-1:10000,  $\Box$ =1:10001-1:25000,  $\Box$ =1:25001-1:50000,  $\Box$ =1:50001-1:100000,  $\Box$ =>1:100000 Massstab Erfassung  $\square$ =1:1,  $\square$ =>1:1-1:10,  $\square$ =1:11-1:100,  $\square$ =1:101-1:500,  $\square$ =1:501-1:1000,  $\Box$ =1:1001-1:2500,  $\Box$ =1:2501-1:5000,  $\Box$ =1:5001-1:10000,  $\Box$ =1:10001-1:25000,  $\n \square = 1:25001 - 1:50000, \n \square = 1:50001 - 1:100000, \n \square = >1:100000$ 

Qualitative Genauigkeit  $\square$ =hoch,  $\square$ =mittel,  $\square$ =niedrig

### **Lawine**

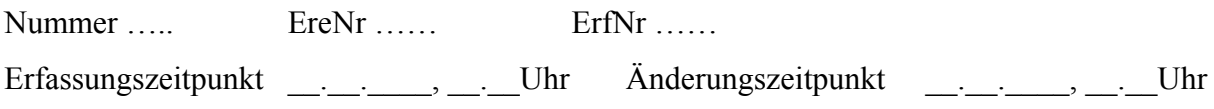

 $\mathcal{L}_\mathcal{L} = \{ \mathcal{L}_\mathcal{L} = \{ \mathcal{L}_\mathcal{L} = \{ \mathcal{L}_\mathcal{L} = \{ \mathcal{L}_\mathcal{L} = \{ \mathcal{L}_\mathcal{L} = \{ \mathcal{L}_\mathcal{L} = \{ \mathcal{L}_\mathcal{L} = \{ \mathcal{L}_\mathcal{L} = \{ \mathcal{L}_\mathcal{L} = \{ \mathcal{L}_\mathcal{L} = \{ \mathcal{L}_\mathcal{L} = \{ \mathcal{L}_\mathcal{L} = \{ \mathcal{L}_\mathcal{L} = \{ \mathcal{L}_\mathcal{$  $\mathcal{L}_\text{max} = \frac{1}{2} \sum_{i=1}^n \mathcal{L}_\text{max} = \frac{1}{2} \sum_{i=1}^n \mathcal{L}_\text{max} = \frac{1}{2} \sum_{i=1}^n \mathcal{L}_\text{max} = \frac{1}{2} \sum_{i=1}^n \mathcal{L}_\text{max} = \frac{1}{2} \sum_{i=1}^n \mathcal{L}_\text{max} = \frac{1}{2} \sum_{i=1}^n \mathcal{L}_\text{max} = \frac{1}{2} \sum_{i=1}^n \mathcal{L}_\text{max} = \frac{1}{2} \sum_{i=$ 

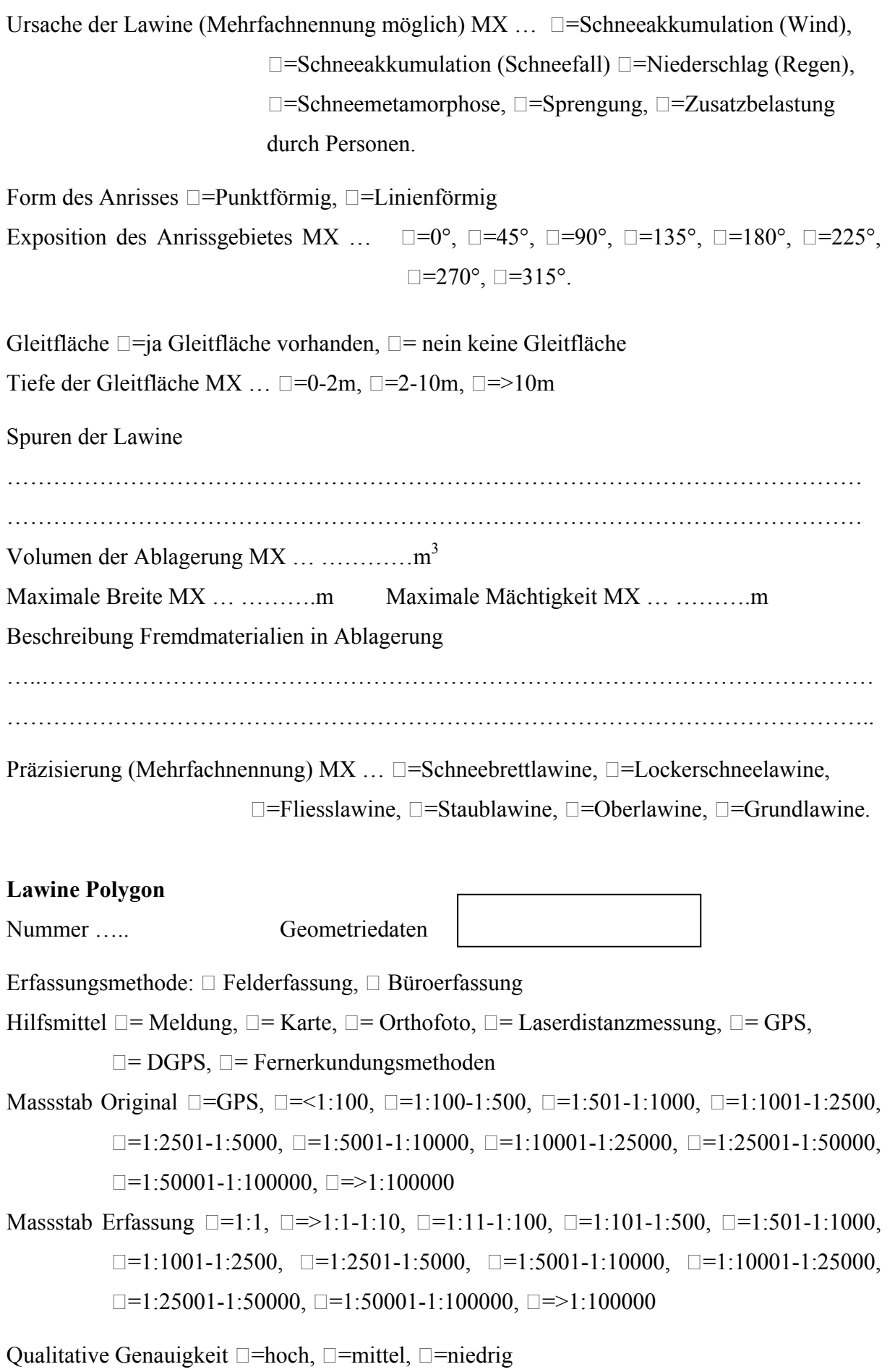

143

## **Lawine Linie**

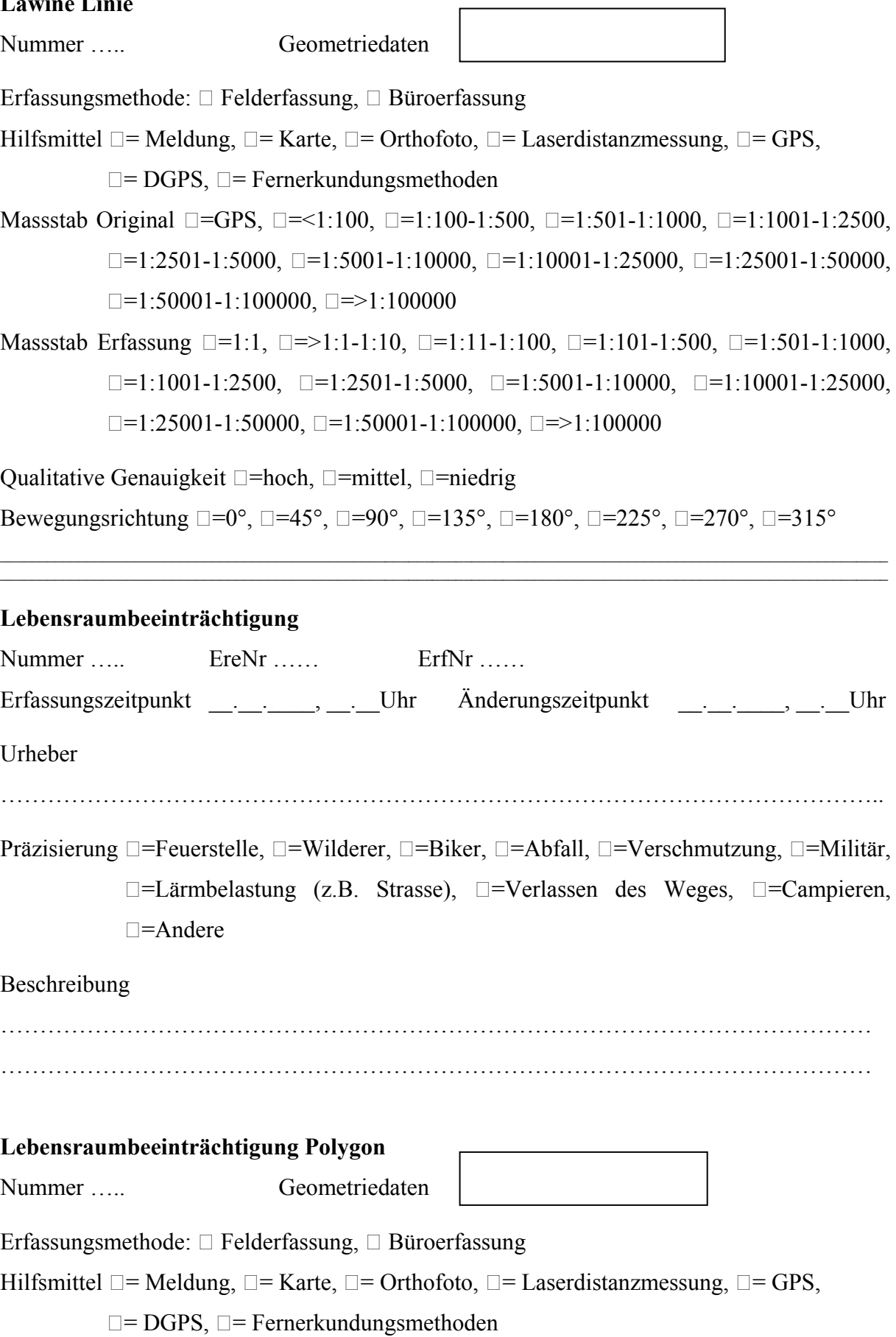

h

Massstab Original  $\Box$ =GPS,  $\Box$ =<1:100,  $\Box$ =1:100-1:500,  $\Box$ =1:501-1:1000,  $\Box$ =1:1001-1:2500,  $\Box$ =1:2501-1:5000,  $\Box$ =1:5001-1:10000,  $\Box$ =1:10001-1:25000,  $\Box$ =1:25001-1:50000,  $\Box$ =1:50001-1:100000,  $\Box$ =>1:100000

Massstab Erfassung  $\square$ =1:1,  $\square$ =>1:1-1:10,  $\square$ =1:11-1:100,  $\square$ =1:101-1:500,  $\square$ =1:501-1:1000,  $\Box$ =1:1001-1:2500,  $\Box$ =1:2501-1:5000,  $\Box$ =1:5001-1:10000,  $\Box$ =1:10001-1:25000,  $\n \square = 1:25001 - 1:50000, \n \square = 1:50001 - 1:100000, \n \square = >1:100000$ 

Qualitative Genauigkeit  $\Box$ =hoch,  $\Box$ =mittel,  $\Box$ =niedrig

# **Lebensraumbeeinträchtigung Linie**  Nummer ….. Geometriedaten

Erfassungsmethode:  $\Box$  Felderfassung,  $\Box$  Büroerfassung

Hilfsmittel  $\Box$  = Meldung,  $\Box$  = Karte,  $\Box$  = Orthofoto,  $\Box$  = Laserdistanzmessung,  $\Box$  = GPS,

 $\square$ = DGPS,  $\square$ = Fernerkundungsmethoden

Massstab Original  $\square$ =GPS,  $\square$ =<1:100,  $\square$ =1:100-1:500,  $\square$ =1:501-1:1000,  $\square$ =1:1001-1:2500,  $\Box$ =1:2501-1:5000,  $\Box$ =1:5001-1:10000,  $\Box$ =1:10001-1:25000,  $\Box$ =1:25001-1:50000,  $\Box$ =1:50001-1:100000,  $\Box$ =>1:100000

Massstab Erfassung  $\square$ =1:1,  $\square$ =>1:1-1:10,  $\square$ =1:11-1:100,  $\square$ =1:101-1:500,  $\square$ =1:501-1:1000,

 $\Box$ =1:1001-1:2500,  $\Box$ =1:2501-1:5000,  $\Box$ =1:5001-1:10000,  $\Box$ =1:10001-1:25000,

 $\Box$ =1:25001-1:50000,  $\Box$ =1:50001-1:100000,  $\Box$ =>1:100000

Qualitative Genauigkeit  $\Box$ =hoch,  $\Box$ =mittel,  $\Box$ =niedrig

## **Lebensraumbeeinträchtigung Punkt**  Nummer ….. Geometriedaten Erfassungsmethode:  $\Box$  Felderfassung,  $\Box$  Büroerfassung Hilfsmittel  $\Box$  = Meldung,  $\Box$  = Karte,  $\Box$  = Orthofoto,  $\Box$  = Laserdistanzmessung,  $\Box$  = GPS,  $\square$ = DGPS,  $\square$ = Fernerkundungsmethoden Massstab Original  $\square$ =GPS,  $\square$ =<1:100,  $\square$ =1:100-1:500,  $\square$ =1:501-1:1000,  $\square$ =1:1001-1:2500,  $\n \square = 1:2501 - 1:5000, \n \square = 1:5001 - 1:10000, \n \square = 1:10001 - 1:25000, \n \square = 1:25001 - 1:50000,$  $\Box$ =1:50001-1:100000,  $\Box$ =>1:100000 Massstab Erfassung  $\square$ =1:1,  $\square$ =>1:1-1:10,  $\square$ =1:11-1:100,  $\square$ =1:101-1:500,  $\square$ =1:501-1:1000,  $\Box$ =1:1001-1:2500,  $\Box$ =1:2501-1:5000,  $\Box$ =1:5001-1:10000,  $\Box$ =1:10001-1:25000,  $\n \square = 1:25001 - 1:50000, \n \square = 1:50001 - 1:100000, \n \square = >1:100000$

Qualitative Genauigkeit  $\Box$ =hoch,  $\Box$ =mittel,  $\Box$ =niedrig

### **Nagetier**

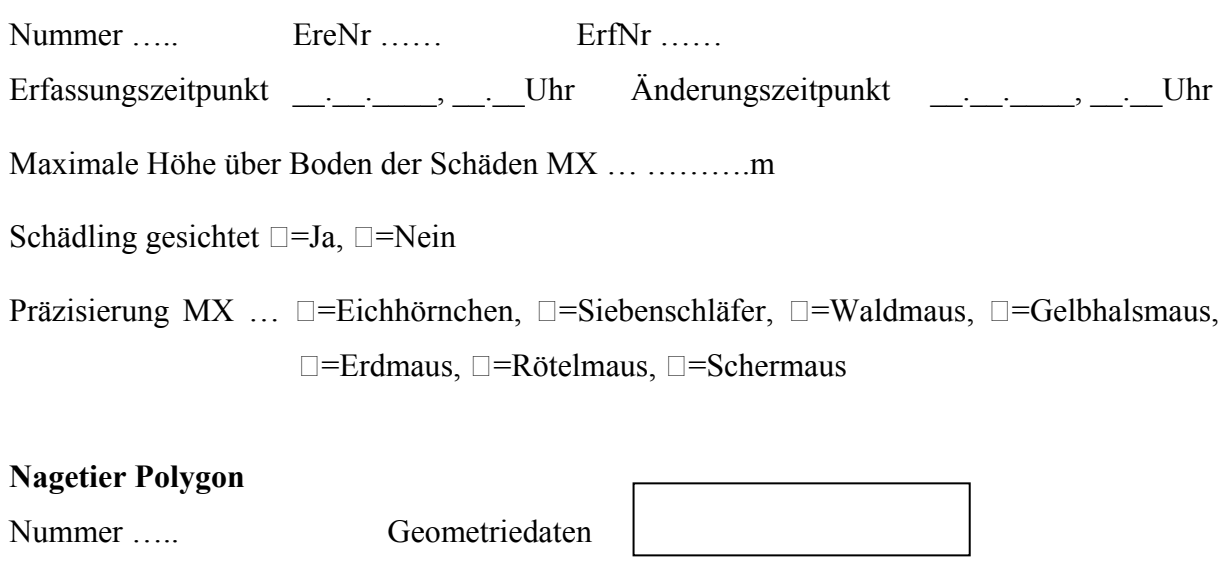

 $\mathcal{L}_\text{max} = \frac{1}{2} \sum_{i=1}^n \mathcal{L}_\text{max} = \frac{1}{2} \sum_{i=1}^n \mathcal{L}_\text{max} = \frac{1}{2} \sum_{i=1}^n \mathcal{L}_\text{max} = \frac{1}{2} \sum_{i=1}^n \mathcal{L}_\text{max} = \frac{1}{2} \sum_{i=1}^n \mathcal{L}_\text{max} = \frac{1}{2} \sum_{i=1}^n \mathcal{L}_\text{max} = \frac{1}{2} \sum_{i=1}^n \mathcal{L}_\text{max} = \frac{1}{2} \sum_{i=$  $\mathcal{L}_\mathcal{L} = \{ \mathcal{L}_\mathcal{L} = \{ \mathcal{L}_\mathcal{L} = \{ \mathcal{L}_\mathcal{L} = \{ \mathcal{L}_\mathcal{L} = \{ \mathcal{L}_\mathcal{L} = \{ \mathcal{L}_\mathcal{L} = \{ \mathcal{L}_\mathcal{L} = \{ \mathcal{L}_\mathcal{L} = \{ \mathcal{L}_\mathcal{L} = \{ \mathcal{L}_\mathcal{L} = \{ \mathcal{L}_\mathcal{L} = \{ \mathcal{L}_\mathcal{L} = \{ \mathcal{L}_\mathcal{L} = \{ \mathcal{L}_\mathcal{$ 

Erfassungsmethode:  $\Box$  Felderfassung,  $\Box$  Büroerfassung

Hilfsmittel  $\square$  = Meldung,  $\square$  = Karte,  $\square$  = Orthofoto,  $\square$  = Laserdistanzmessung,  $\square$  = GPS,

 $\square$ = DGPS,  $\square$ = Fernerkundungsmethoden

Massstab Original □=GPS, □=<1:100, □=1:100-1:500, □=1:501-1:1000, □=1:1001-1:2500,  $\Box$ =1:2501-1:5000,  $\Box$ =1:5001-1:10000,  $\Box$ =1:10001-1:25000,  $\Box$ =1:25001-1:50000,  $\Box$ =1:50001-1:100000,  $\Box$ =>1:100000

Massstab Erfassung  $\square$ =1:1,  $\square$ =>1:1-1:10,  $\square$ =1:11-1:100,  $\square$ =1:101-1:500,  $\square$ =1:501-1:1000,  $\Box$ =1:1001-1:2500,  $\Box$ =1:2501-1:5000,  $\Box$ =1:5001-1:10000,  $\Box$ =1:10001-1:25000,  $\n \square = 1:25001 - 1:50000, \n \square = 1:50001 - 1:100000, \n \square = >1:100000$ 

Qualitative Genauigkeit  $\square$ =hoch,  $\square$ =mittel,  $\square$ =niedrig

## **Nagetier Punkt**

Nummer ….. Geometriedat

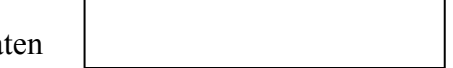

Erfassungsmethode:  $\Box$  Felderfassung,  $\Box$  Büroerfassung

Hilfsmittel  $\square$  = Meldung,  $\square$  = Karte,  $\square$  = Orthofoto,  $\square$  = Laserdistanzmessung,  $\square$  = GPS,

 $\square$ = DGPS,  $\square$ = Fernerkundungsmethoden

Massstab Original  $\square$ =GPS,  $\square$ =<1:100,  $\square$ =1:100-1:500,  $\square$ =1:501-1:1000,  $\square$ =1:1001-1:2500,

 $\Box$ =1:2501-1:5000,  $\Box$ =1:5001-1:10000,  $\Box$ =1:10001-1:25000,  $\Box$ =1:25001-1:50000,

 $\Box$ =1:50001-1:100000,  $\Box$ =>1:100000

Massstab Erfassung  $\square$ =1:1,  $\square$ =>1:1-1:10,  $\square$ =1:11-1:100,  $\square$ =1:101-1:500,  $\square$ =1:501-1:1000,  $\square$ =1:1001-1:2500,  $\square$ =1:2501-1:5000,  $\square$ =1:5001-1:10000,  $\square$ =1:10001-1:25000,  $\Box$ =1:25001-1:50000,  $\Box$ =1:50001-1:100000,  $\Box$ =>1:100000

 $\mathcal{L}_\text{max} = \mathcal{L}_\text{max} = \mathcal{$  $\_$  , and the state of the state of the state of the state of the state of the state of the state of the state of the state of the state of the state of the state of the state of the state of the state of the state of the

Qualitative Genauigkeit  $\Box$ =hoch,  $\Box$ =mittel,  $\Box$ =niedrig

### **Quelle neu/versiegt**

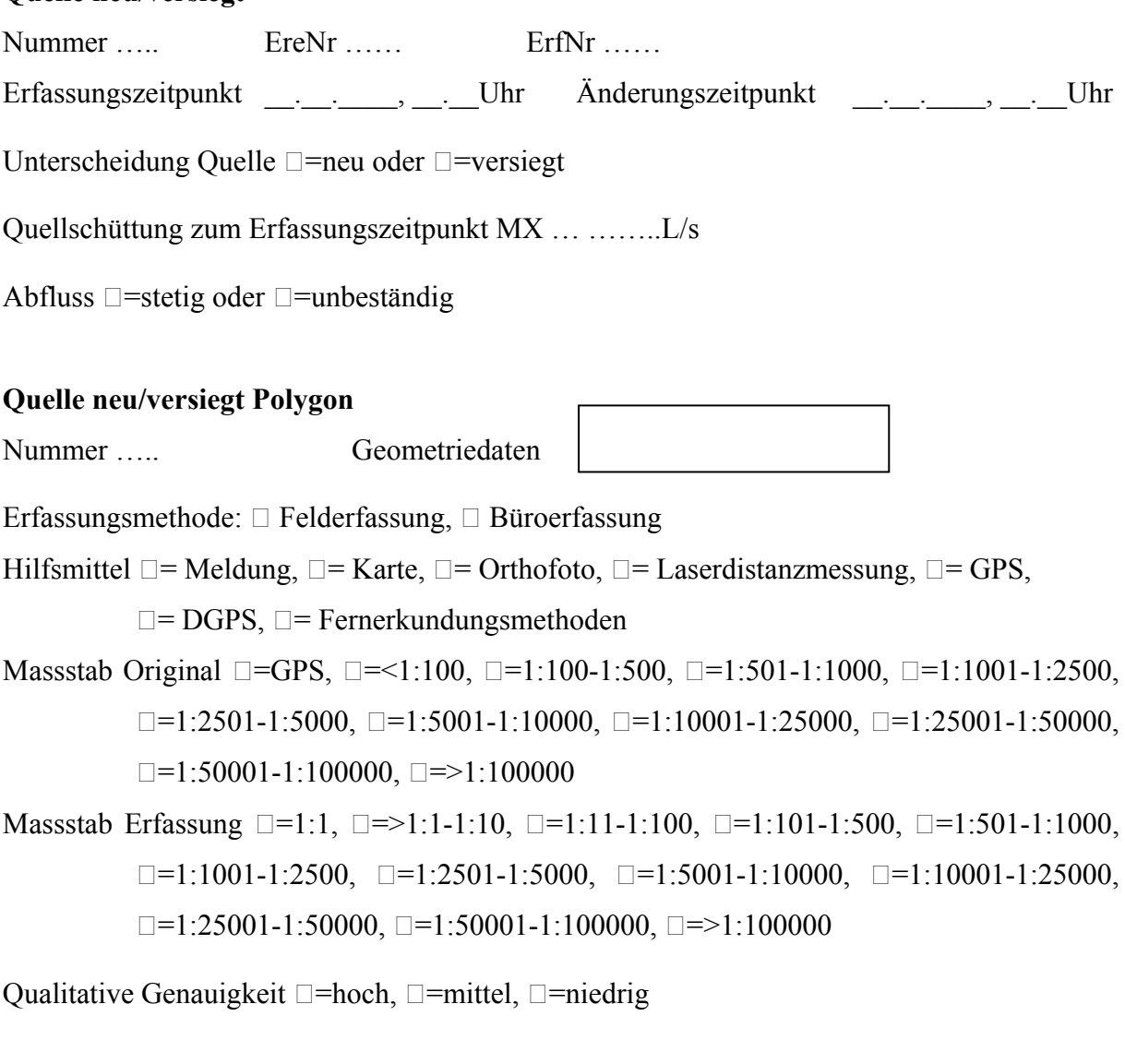

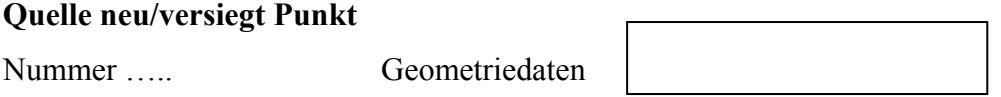

Erfassungsmethode:  $\Box$  Felderfassung,  $\Box$  Büroerfassung

Hilfsmittel  $\square$  = Meldung,  $\square$  = Karte,  $\square$  = Orthofoto,  $\square$  = Laserdistanzmessung,  $\square$  = GPS,

 $\square$ = DGPS,  $\square$ = Fernerkundungsmethoden

Massstab Original  $\Box$ =GPS,  $\Box$ =<1:100,  $\Box$ =1:100-1:500,  $\Box$ =1:501-1:1000,  $\Box$ =1:1001-1:2500,  $\Box$ =1:2501-1:5000,  $\Box$ =1:5001-1:10000,  $\Box$ =1:10001-1:25000,  $\Box$ =1:25001-1:50000,  $\Box$ =1:50001-1:100000,  $\Box$ =>1:100000 Massstab Erfassung  $\square$ =1:1,  $\square$ =>1:1-1:10,  $\square$ =1:11-1:100,  $\square$ =1:101-1:500,  $\square$ =1:501-1:1000,  $\Box$ =1:1001-1:2500,  $\Box$ =1:2501-1:5000,  $\Box$ =1:5001-1:10000,  $\Box$ =1:10001-1:25000,  $\Box$ =1:25001-1:50000,  $\Box$ =1:50001-1:100000,  $\Box$ =>1:100000

Qualitative Genauigkeit  $\Box$ =hoch,  $\Box$ =mittel,  $\Box$ =niedrig

#### **Rutschung**

Nummer ….. EreNr …… ErfNr …… Erfassungszeitpunkt . . . Uhr Änderungszeitpunkt . . . Uhr Ursache der Rutschung (Mehrfachnennung möglich) MX ...  $\square$ =Wassereintrag/Wetter,  $\square$ =Erosion,  $\square$ =Erdbeben,  $\square$ =Auftauprozesse,  $\square$ =Anderes

 $\mathcal{L}_\mathcal{L} = \{ \mathcal{L}_\mathcal{L} = \{ \mathcal{L}_\mathcal{L} = \{ \mathcal{L}_\mathcal{L} = \{ \mathcal{L}_\mathcal{L} = \{ \mathcal{L}_\mathcal{L} = \{ \mathcal{L}_\mathcal{L} = \{ \mathcal{L}_\mathcal{L} = \{ \mathcal{L}_\mathcal{L} = \{ \mathcal{L}_\mathcal{L} = \{ \mathcal{L}_\mathcal{L} = \{ \mathcal{L}_\mathcal{L} = \{ \mathcal{L}_\mathcal{L} = \{ \mathcal{L}_\mathcal{L} = \{ \mathcal{L}_\mathcal{$  $\mathcal{L}_\mathcal{L} = \{ \mathcal{L}_\mathcal{L} = \{ \mathcal{L}_\mathcal{L} = \{ \mathcal{L}_\mathcal{L} = \{ \mathcal{L}_\mathcal{L} = \{ \mathcal{L}_\mathcal{L} = \{ \mathcal{L}_\mathcal{L} = \{ \mathcal{L}_\mathcal{L} = \{ \mathcal{L}_\mathcal{L} = \{ \mathcal{L}_\mathcal{L} = \{ \mathcal{L}_\mathcal{L} = \{ \mathcal{L}_\mathcal{L} = \{ \mathcal{L}_\mathcal{L} = \{ \mathcal{L}_\mathcal{L} = \{ \mathcal{L}_\mathcal{$ 

Ausbruchsposition am Hang  $\square$ =Oberer,  $\square$ =Mittlerer,  $\square$ =Unterer Bereich

Exposition des Ausbruchhanges MX ...  $\square = 0^\circ$ ,  $\square = 45^\circ$ ,  $\square = 90^\circ$ ,  $\square = 135^\circ$ ,  $\square = 180^\circ$ ,  $\square = 225^\circ$ ,  $\Box = 270^{\circ}$ ,  $\Box = 315^{\circ}$ 

Untergrund des Ausbruchbereichs (Mehrfachnennung möglich)  $\square$ =Fels,  $\square$ =Lockermaterial,  $\Box$ =Wiese,  $\Box$ =Wald

Untergrund des Transitbereichs (Mehrfachnennung möglich)  $\square$ =Fels,  $\square$ =Lockermaterial,  $\Box$ =Wiese,  $\Box$ =Wald

Gleitfläche  $\square$ =ja Gleitfläche vorhanden,  $\square$ = nein keine Gleitfläche

Tiefe der Gleitfläche MX ...  $\square$ =0-2m,  $\square$ =2-10m,  $\square$ =>10m

Bewegungsgeschwindigkeit MX ...  $\square$ =Schnell (m/s),  $\square$ =mittel (m/d),  $\square$ =langsam (m/y).

Bewegungsform  $\square$ =Translationsrutschung,  $\square$ =Rotationsrutschung,

 $\square$ =Translation-/Rotationsrutschung

Ablagerung  $\square$ =Vorhanden,  $\square$ =Nicht Vorhanden Volumen der Ablagerung MX … …………m3 Maximale Breite MX … ……….m Maximale Mächtigkeit MX … ……….m Ablagerung en bloc  $\Box = ja$ ,  $\Box =nein$ 

Beschreibung der Ablagerung (Korngrössen, Fremdmaterial etc.)

…………………………………………………………………………………………………..

Präzisierung MX ...  $\square$ =Rutschung,  $\square$ =Hangmure,  $\square$ =Kriechphänomen,  $\square$ =Absenkungs- und Einsturzphänomen

### **Rutschung Polygon**

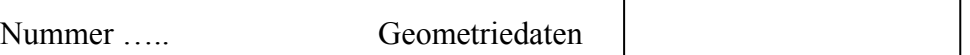

Erfassungsmethode:  $\Box$  Felderfassung,  $\Box$  Büroerfassung

Hilfsmittel  $\Box$  = Meldung,  $\Box$  = Karte,  $\Box$  = Orthofoto,  $\Box$  = Laserdistanzmessung,  $\Box$  = GPS,

 $\square$ = DGPS,  $\square$ = Fernerkundungsmethoden

Massstab Original  $\Box$ =GPS,  $\Box$ =<1:100,  $\Box$ =1:100-1:500,  $\Box$ =1:501-1:1000,  $\Box$ =1:1001-1:2500,  $\Box$ =1:2501-1:5000,  $\Box$ =1:5001-1:10000,  $\Box$ =1:10001-1:25000,  $\Box$ =1:25001-1:50000,  $\Box$ =1:50001-1:100000,  $\Box$ =>1:100000

Massstab Erfassung  $\square$ =1:1,  $\square$ =>1:1-1:10,  $\square$ =1:11-1:100,  $\square$ =1:101-1:500,  $\square$ =1:501-1:1000,  $\Box$ =1:1001-1:2500,  $\Box$ =1:2501-1:5000,  $\Box$ =1:5001-1:10000,  $\Box$ =1:10001-1:25000,  $\n \square = 1:25001 - 1:50000, \n \square = 1:50001 - 1:100000, \n \square = >1:100000$ 

Qualitative Genauigkeit  $\Box$ =hoch,  $\Box$ =mittel,  $\Box$ =niedrig

### **Rutschung Linie**

Nummer ….. Geometriedaten

Erfassungsmethode:  $\Box$  Felderfassung,  $\Box$  Büroerfassung

Hilfsmittel  $\Box$  = Meldung,  $\Box$  = Karte,  $\Box$  = Orthofoto,  $\Box$  = Laserdistanzmessung,  $\Box$  = GPS,

 $\square$ = DGPS,  $\square$ = Fernerkundungsmethoden

Massstab Original  $\square$ =GPS,  $\square$ =<1:100,  $\square$ =1:100-1:500,  $\square$ =1:501-1:1000,  $\square$ =1:1001-1:2500,  $\Box$ =1:2501-1:5000,  $\Box$ =1:5001-1:10000,  $\Box$ =1:10001-1:25000,  $\Box$ =1:25001-1:50000,  $\Box$ =1:50001-1:100000,  $\Box$ =>1:100000

Massstab Erfassung  $\square$ =1:1,  $\square$ =>1:1-1:10,  $\square$ =1:11-1:100,  $\square$ =1:101-1:500,  $\square$ =1:501-1:1000,  $\n \square =1:1001 - 1:2500, \quad \square =1:2501 - 1:5000, \quad \square =1:5001 - 1:10000, \quad \square =1:10001 - 1:25000,$  $\n \square = 1:25001 - 1:50000, \n \square = 1:50001 - 1:100000, \n \square = >1:100000$ 

Qualitative Genauigkeit  $\Box$ =hoch,  $\Box$ =mittel,  $\Box$ =niedrig Bewegungsrichtung  $\square = 0^\circ$ ,  $\square = 45^\circ$ ,  $\square = 90^\circ$ ,  $\square = 135^\circ$ ,  $\square = 180^\circ$ ,  $\square = 225^\circ$ ,  $\square = 270^\circ$ ,  $\square = 315^\circ$ 

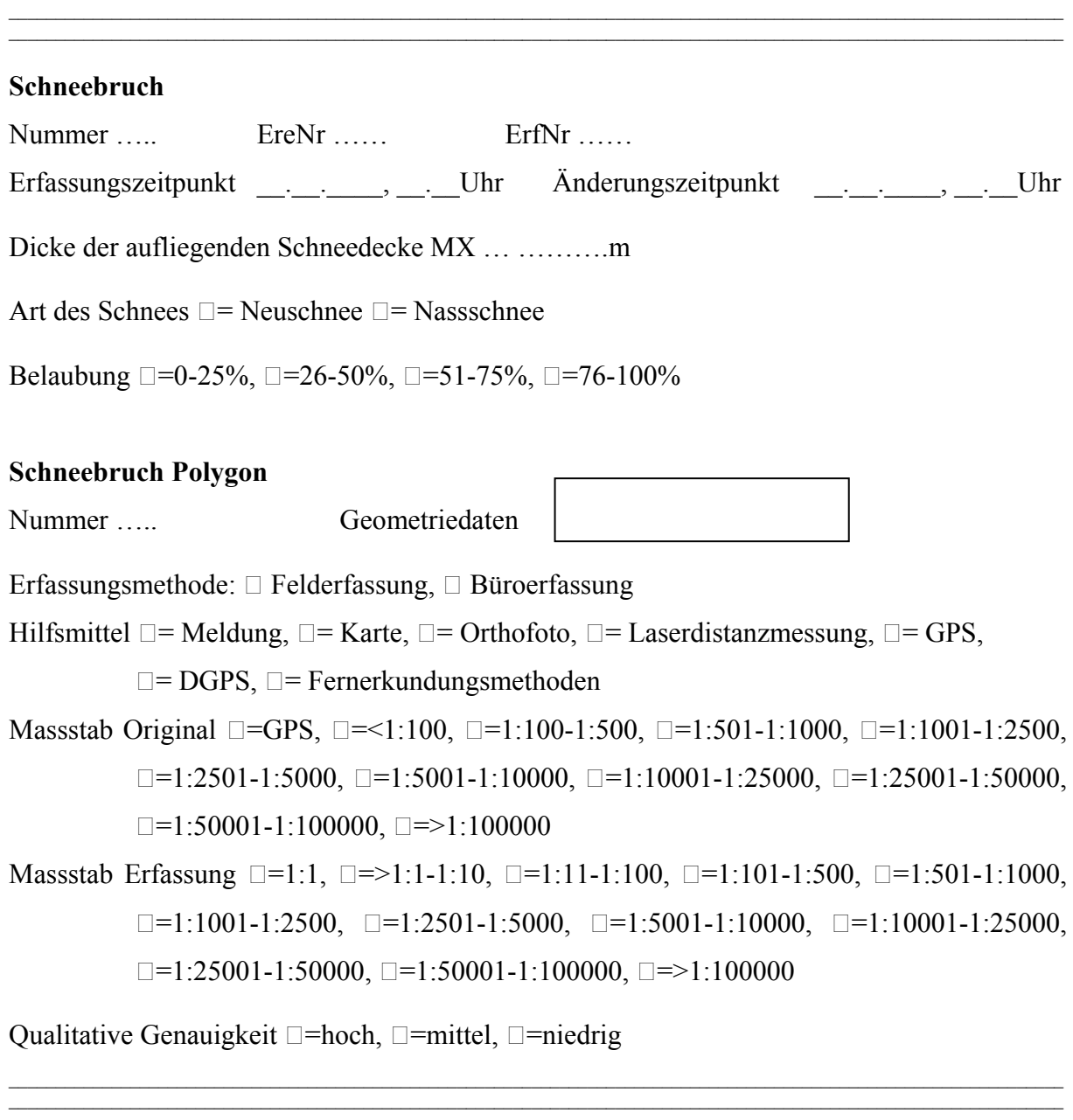

## **Seitenerosion**

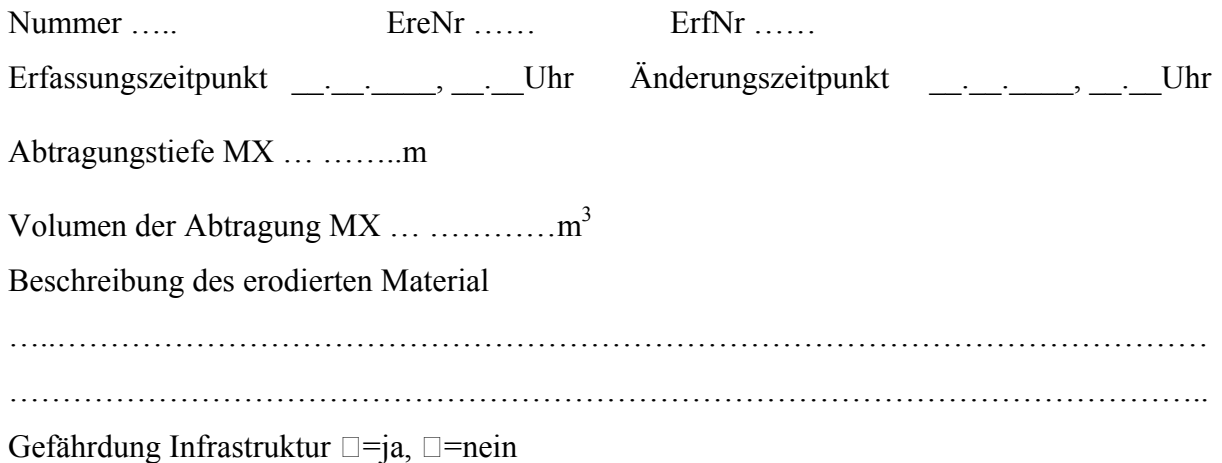

# **Seitenerosion Polygon**  Nummer ….. Geometriedaten Erfassungsmethode:  $\Box$  Felderfassung,  $\Box$  Büroerfassung Hilfsmittel  $\Box$  = Meldung,  $\Box$  = Karte,  $\Box$  = Orthofoto,  $\Box$  = Laserdistanzmessung,  $\Box$  = GPS,  $\square$ = DGPS,  $\square$ = Fernerkundungsmethoden Massstab Original  $\square$ =GPS,  $\square$ =<1:100,  $\square$ =1:100-1:500,  $\square$ =1:501-1:1000,  $\square$ =1:1001-1:2500,  $\Box$ =1:2501-1:5000,  $\Box$ =1:5001-1:10000,  $\Box$ =1:10001-1:25000,  $\Box$ =1:25001-1:50000,  $\Box$ =1:50001-1:100000,  $\Box$ =>1:100000 Massstab Erfassung  $\square$ =1:1,  $\square$ =>1:1-1:10,  $\square$ =1:11-1:100,  $\square$ =1:101-1:500,  $\square$ =1:501-1:1000,  $\Box$ =1:1001-1:2500,  $\Box$ =1:2501-1:5000,  $\Box$ =1:5001-1:10000,  $\Box$ =1:10001-1:25000,  $\n \square = 1:25001 - 1:50000, \n \square = 1:50001 - 1:100000, \n \square = >1:100000$

Qualitative Genauigkeit  $\Box$ =hoch,  $\Box$ =mittel,  $\Box$ =niedrig

### **Seitenerosion Linie**

Nummer ….. Geometriedaten

Erfassungsmethode:  $\Box$  Felderfassung,  $\Box$  Büroerfassung

Hilfsmittel  $\Box$  = Meldung,  $\Box$  = Karte,  $\Box$  = Orthofoto,  $\Box$  = Laserdistanzmessung,  $\Box$  = GPS,

 $\square$ = DGPS,  $\square$ = Fernerkundungsmethoden

Massstab Original  $\square$ =GPS,  $\square$ =<1:100,  $\square$ =1:100-1:500,  $\square$ =1:501-1:1000,  $\square$ =1:1001-1:2500,  $\n \square = 1:2501 - 1:5000, \n \square = 1:5001 - 1:10000, \n \square = 1:10001 - 1:25000, \n \square = 1:25001 - 1:50000,$  $\Box$ =1:50001-1:100000,  $\Box$ =>1:100000

Massstab Erfassung  $\square$ =1:1,  $\square$ =>1:1-1:10,  $\square$ =1:11-1:100,  $\square$ =1:101-1:500,  $\square$ =1:501-1:1000,  $\Box$ =1:1001-1:2500,  $\Box$ =1:2501-1:5000,  $\Box$ =1:5001-1:10000,  $\Box$ =1:10001-1:25000,  $\Box$ =1:25001-1:50000,  $\Box$ =1:50001-1:100000,  $\Box$ =>1:100000

 $\_$  , and the state of the state of the state of the state of the state of the state of the state of the state of the state of the state of the state of the state of the state of the state of the state of the state of the  $\_$  , and the state of the state of the state of the state of the state of the state of the state of the state of the state of the state of the state of the state of the state of the state of the state of the state of the

Qualitative Genauigkeit  $\Box$ =hoch,  $\Box$ =mittel,  $\Box$ =niedrig

### **Sturz**

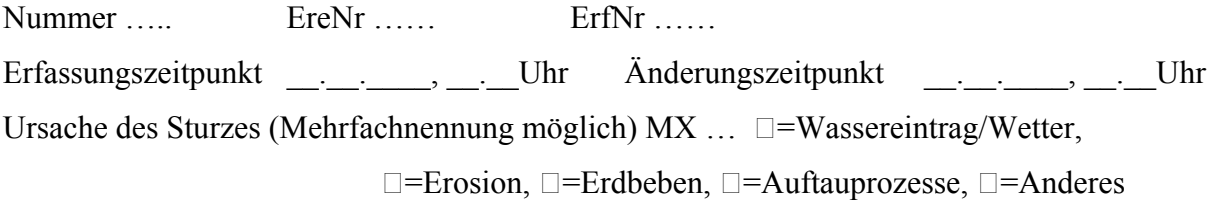

Exposition des Ausbruchgebietes MX ...  $\square = 0^\circ$ ,  $\square = 45^\circ$ ,  $\square = 90^\circ$ ,  $\square = 135^\circ$ ,  $\square = 180^\circ$ ,  $\square = 225^\circ$ ,  $\Box = 270^{\circ}$ ,  $\Box = 315^{\circ}$ .

Ausbruchsbereich (Mehrfachnennung möglich):  $\square$ =Felswand/Felsband,  $\square$ =Spalten-/Rissbildung,  $\square$ =Gehängeschutt,  $\square$ =Vegetationsdecke

Gesteinsoberfläche  $\square$ =frisch,  $\square$ =verwittert

Ablagerung en bloc  $\Box = ja$ ,  $\Box =nein$ 

Volumen der Ablagerung MX … …………m3

Durchmesser des grössten Sturzkörpers  $\Box$ =0.5m,  $\Box$ =0.5 – 2m,  $\Box$ => 2m.

Präzisierung  $\Box$ =Steinschlag,  $\Box$ =Blockschlag,  $\Box$ =Felssturz,  $\Box$ =Bergsturz

### **Sturz Polygon**

Nummer ….. Geometriedaten Erfassungsmethode:  $\Box$  Felderfassung,  $\Box$  Büroerfassung Hilfsmittel  $\Box$  = Meldung,  $\Box$  = Karte,  $\Box$  = Orthofoto,  $\Box$  = Laserdistanzmessung,  $\Box$  = GPS,  $\square$ = DGPS,  $\square$ = Fernerkundungsmethoden Massstab Original  $\square$ =GPS,  $\square$ =<1:100,  $\square$ =1:100-1:500,  $\square$ =1:501-1:1000,  $\square$ =1:1001-1:2500,  $\Box$ =1:2501-1:5000,  $\Box$ =1:5001-1:10000,  $\Box$ =1:10001-1:25000,  $\Box$ =1:25001-1:50000,  $\Box$ =1:50001-1:100000,  $\Box$ =>1:100000 Massstab Erfassung  $\square$ =1:1,  $\square$ =>1:1-1:10,  $\square$ =1:11-1:100,  $\square$ =1:101-1:500,  $\square$ =1:501-1:1000,  $\Box$ =1:1001-1:2500,  $\Box$ =1:2501-1:5000,  $\Box$ =1:5001-1:10000,  $\Box$ =1:10001-1:25000,  $\Box$ =1:25001-1:50000,  $\Box$ =1:50001-1:100000,  $\Box$ =>1:100000

Qualitative Genauigkeit  $\Box$ =hoch,  $\Box$ =mittel,  $\Box$ =niedrig

### **Sturz Linie**

Nummer ….. Geometriedaten

Erfassungsmethode:  $\Box$  Felderfassung,  $\Box$  Büroerfassung

Hilfsmittel  $\Box$  = Meldung,  $\Box$  = Karte,  $\Box$  = Orthofoto,  $\Box$  = Laserdistanzmessung,  $\Box$  = GPS,

 $\square$ = DGPS,  $\square$ = Fernerkundungsmethoden

Massstab Original  $\Box$ =GPS,  $\Box$ =<1:100,  $\Box$ =1:100-1:500,  $\Box$ =1:501-1:1000,  $\Box$ =1:1001-1:2500,

 $\Box$ =1:2501-1:5000,  $\Box$ =1:5001-1:10000,  $\Box$ =1:10001-1:25000,  $\Box$ =1:25001-1:50000,

 $\Box$ =1:50001-1:100000,  $\Box$ =>1:100000

Massstab Erfassung  $\square$ =1:1,  $\square$ =>1:1-1:10,  $\square$ =1:11-1:100,  $\square$ =1:101-1:500,  $\square$ =1:501-1:1000,  $\Box$ =1:1001-1:2500,  $\Box$ =1:2501-1:5000,  $\Box$ =1:5001-1:10000,  $\Box$ =1:10001-1:25000,  $\Box$ =1:25001-1:50000,  $\Box$ =1:50001-1:100000,  $\Box$ =>1:100000

 $\_$  , and the state of the state of the state of the state of the state of the state of the state of the state of the state of the state of the state of the state of the state of the state of the state of the state of the  $\mathcal{L}_\text{max} = \mathcal{L}_\text{max} = \mathcal{$ 

Qualitative Genauigkeit  $\Box$ =hoch,  $\Box$ =mittel,  $\Box$ =niedrig

Bewegungsrichtung  $\Box = 0^\circ$ ,  $\Box = 45^\circ$ ,  $\Box = 90^\circ$ ,  $\Box = 135^\circ$ ,  $\Box = 180^\circ$ ,  $\Box = 225^\circ$ ,  $\Box = 270^\circ$ ,  $\Box = 315^\circ$ 

### **Überschwemmung/Murgang**

Nummer ….. EreNr …… ErfNr …… Erfassungszeitpunkt \_\_\_\_\_, \_\_\_, \_\_\_Uhr Änderungszeitpunkt \_\_\_\_\_\_, \_\_\_\_\_\_Uhr Ursache der Überschwemmung/Murgang (Mehrfachnennung möglich) MX …  $\square$ =Wassereintrag,  $\square$ =Verklausung,  $\square$ =Dammbruch,  $\square$ =Geschiebeeintrag,  $\Box$ =Überlastung des Gerinnes,  $\Box$ =Niederschlag,  $\Box$ =Schneeschmelze,  $\Box$ =Andere Ausbruchsposition  $\square$ =Oberlauf,  $\square$ =Mittellauf,  $\square$ =Unterlauf Spuren im Transitbereich (Mehrfachnennung möglich)  $\square$ =Polierte Felsoberflächen,  $\square$ =Schlammspuren an Bäumen,  $\square$ =Grobe Blöcke ausserhalb des Gerinnes,  $\square =$ Andere Seitenerosion  $\Box$  ja,  $\Box$  nein Wasserhöchststand (Angabe in Meter, Standort der Messung/Schätzung ) …………………………………………………………………………………………………  $Überflutungsart \Box = dynamiclynamisch, \Box =statisch.$ Levéebildung  $\Box$  ja,  $\Box$  nein Ablagerung auch ausserhalb des Gerinnes  $\square$ =Vorhanden,  $\square$ =Nicht Vorhanden Volumen der Ablagerung MX  $\ldots$  … Maximale Breite MX … ……….m Maximale Mächtigkeit MX … ……….m Beschreibung der Ablagerung (Korngrössen, Fremdmaterial etc.) …..……………………………………………………………………………………………… ………………………………………………………………………………………………….. Präzisierung  $\Box$ =Überschwemmung,  $\Box$ =Murgang,

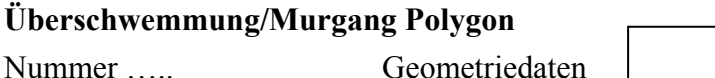

Erfassungsmethode:  $\Box$  Felderfassung,  $\Box$  Büroerfassung

Hilfsmittel  $\Box$  = Meldung,  $\Box$  = Karte,  $\Box$  = Orthofoto,  $\Box$  = Laserdistanzmessung,  $\Box$  = GPS,

 $\square$ = DGPS,  $\square$ = Fernerkundungsmethoden

Massstab Original □=GPS, □=<1:100, □=1:100-1:500, □=1:501-1:1000, □=1:1001-1:2500,  $\Box$ =1:2501-1:5000,  $\Box$ =1:5001-1:10000,  $\Box$ =1:10001-1:25000,  $\Box$ =1:25001-1:50000,

 $\Box$ =1:50001-1:100000,  $\Box$ =>1:100000

Massstab Erfassung  $\square$ =1:1,  $\square$ =>1:1-1:10,  $\square$ =1:11-1:100,  $\square$ =1:101-1:500,  $\square$ =1:501-1:1000,  $\Box$ =1:1001-1:2500,  $\Box$ =1:2501-1:5000,  $\Box$ =1:5001-1:10000,  $\Box$ =1:10001-1:25000,  $\n \square = 1:25001 - 1:50000, \n \square = 1:50001 - 1:100000, \n \square = >1:100000$ 

Qualitative Genauigkeit  $\Box$ =hoch,  $\Box$ =mittel,  $\Box$ =niedrig

### **Überschwemmung/Murgang Linie**

Nummer ….. Geometriedaten

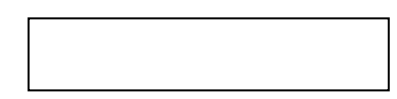

Erfassungsmethode:  $\Box$  Felderfassung,  $\Box$  Büroerfassung

Hilfsmittel  $\Box$  = Meldung,  $\Box$  = Karte,  $\Box$  = Orthofoto,  $\Box$  = Laserdistanzmessung,  $\Box$  = GPS,

 $\square$ = DGPS,  $\square$ = Fernerkundungsmethoden

Massstab Original  $\square$ =GPS,  $\square$ =<1:100,  $\square$ =1:100-1:500,  $\square$ =1:501-1:1000,  $\square$ =1:1001-1:2500,  $\Box$ =1:2501-1:5000,  $\Box$ =1:5001-1:10000,  $\Box$ =1:10001-1:25000,  $\Box$ =1:25001-1:50000,  $\Box$ =1:50001-1:100000,  $\Box$ =>1:100000

Massstab Erfassung  $\square$ =1:1,  $\square$ =>1:1-1:10,  $\square$ =1:11-1:100,  $\square$ =1:101-1:500,  $\square$ =1:501-1:1000,  $\Box$ =1:1001-1:2500,  $\Box$ =1:2501-1:5000,  $\Box$ =1:5001-1:10000,  $\Box$ =1:10001-1:25000,  $\n \square = 1:25001 - 1:50000, \n \square = 1:50001 - 1:100000, \n \square = >1:100000$ 

Qualitative Genauigkeit  $\Box$ =hoch,  $\Box$ =mittel,  $\Box$ =niedrig Bewegungsrichtung  $\Box$ =0°,  $\Box$ =45°,  $\Box$ =90°,  $\Box$ =135°,  $\Box$ =180°,  $\Box$ =225°,  $\Box$ =270°,  $\Box$ =315°

 $\mathcal{L}_\mathcal{L} = \{ \mathcal{L}_\mathcal{L} = \{ \mathcal{L}_\mathcal{L} = \{ \mathcal{L}_\mathcal{L} = \{ \mathcal{L}_\mathcal{L} = \{ \mathcal{L}_\mathcal{L} = \{ \mathcal{L}_\mathcal{L} = \{ \mathcal{L}_\mathcal{L} = \{ \mathcal{L}_\mathcal{L} = \{ \mathcal{L}_\mathcal{L} = \{ \mathcal{L}_\mathcal{L} = \{ \mathcal{L}_\mathcal{L} = \{ \mathcal{L}_\mathcal{L} = \{ \mathcal{L}_\mathcal{L} = \{ \mathcal{L}_\mathcal{$  $\mathcal{L}_\mathcal{L} = \{ \mathcal{L}_\mathcal{L} = \{ \mathcal{L}_\mathcal{L} = \{ \mathcal{L}_\mathcal{L} = \{ \mathcal{L}_\mathcal{L} = \{ \mathcal{L}_\mathcal{L} = \{ \mathcal{L}_\mathcal{L} = \{ \mathcal{L}_\mathcal{L} = \{ \mathcal{L}_\mathcal{L} = \{ \mathcal{L}_\mathcal{L} = \{ \mathcal{L}_\mathcal{L} = \{ \mathcal{L}_\mathcal{L} = \{ \mathcal{L}_\mathcal{L} = \{ \mathcal{L}_\mathcal{L} = \{ \mathcal{L}_\mathcal{$ 

### **Wild**

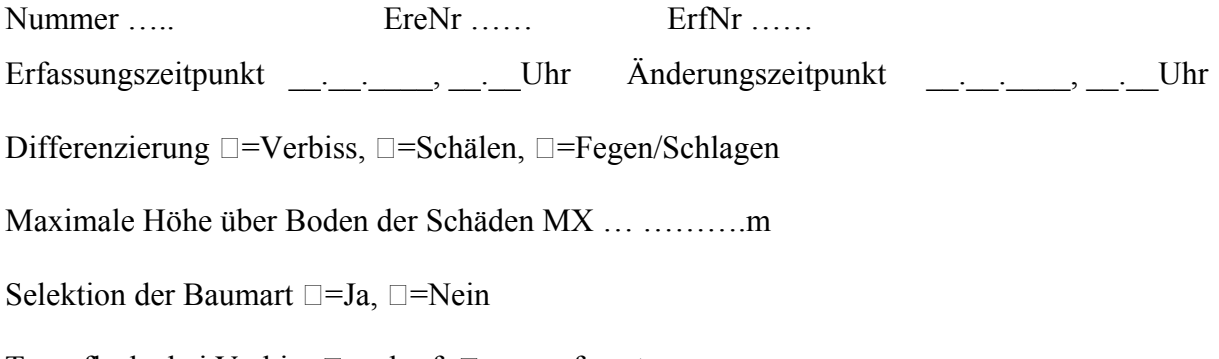

Wühlspuren  $\square$ =Ja,  $\square$ =Nein

Präzisierung MX ...  $\square$ =Rotwild,  $\square$ =Damwild,  $\square$ =Rehwild,  $\square$ =Schwarzwild,  $\square$ =Gamswild,  $\Box$ =Hasen

### **Wild Polygon**

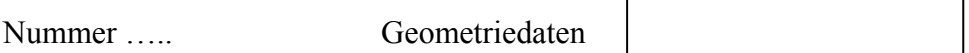

Erfassungsmethode:  $\Box$  Felderfassung,  $\Box$  Büroerfassung

- Hilfsmittel  $\Box$  = Meldung,  $\Box$  = Karte,  $\Box$  = Orthofoto,  $\Box$  = Laserdistanzmessung,  $\Box$  = GPS,
	- $\square$ = DGPS,  $\square$ = Fernerkundungsmethoden
- Massstab Original  $\Box$ =GPS,  $\Box$ =<1:100,  $\Box$ =1:100-1:500,  $\Box$ =1:501-1:1000,  $\Box$ =1:1001-1:2500,  $\Box$ =1:2501-1:5000,  $\Box$ =1:5001-1:10000,  $\Box$ =1:10001-1:25000,  $\Box$ =1:25001-1:50000,  $\Box$ =1:50001-1:100000,  $\Box$ =>1:100000
- Massstab Erfassung  $\square$ =1:1,  $\square$ =>1:1-1:10,  $\square$ =1:11-1:100,  $\square$ =1:101-1:500,  $\square$ =1:501-1:1000,  $\square$ =1:1001-1:2500,  $\square$ =1:2501-1:5000,  $\square$ =1:5001-1:10000,  $\square$ =1:10001-1:25000,  $\n \square = 1:25001 - 1:50000, \n \square = 1:50001 - 1:100000, \n \square = >1:100000$

Qualitative Genauigkeit  $\Box$ =hoch,  $\Box$ =mittel,  $\Box$ =niedrig

## **Wild Punkt**

Nummer ….. Geometriedaten

Erfassungsmethode:  $\Box$  Felderfassung,  $\Box$  Büroerfassung

Hilfsmittel  $\Box$  = Meldung,  $\Box$  = Karte,  $\Box$  = Orthofoto,  $\Box$  = Laserdistanzmessung,  $\Box$  = GPS,

 $\square$ = DGPS,  $\square$ = Fernerkundungsmethoden

- Massstab Original  $\square$ =GPS,  $\square$ =<1:100,  $\square$ =1:100-1:500,  $\square$ =1:501-1:1000,  $\square$ =1:1001-1:2500,  $\Box$ =1:2501-1:5000,  $\Box$ =1:5001-1:10000,  $\Box$ =1:10001-1:25000,  $\Box$ =1:25001-1:50000,  $\Box$ =1:50001-1:100000,  $\Box$ =>1:100000
- Massstab Erfassung  $\square$ =1:1,  $\square$ =>1:1-1:10,  $\square$ =1:11-1:100,  $\square$ =1:101-1:500,  $\square$ =1:501-1:1000,  $\n \square =1:1001 - 1:2500, \quad \square =1:2501 - 1:5000, \quad \square =1:5001 - 1:10000, \quad \square =1:10001 - 1:25000,$  $\Box$ =1:25001-1:50000,  $\Box$ =1:50001-1:100000,  $\Box$ =>1:100000

 $\_$  , and the state of the state of the state of the state of the state of the state of the state of the state of the state of the state of the state of the state of the state of the state of the state of the state of the  $\mathcal{L}_\text{max} = \mathcal{L}_\text{max} = \mathcal{$ 

Qualitative Genauigkeit  $\Box$ =hoch,  $\Box$ =mittel,  $\Box$ =niedrig

### **Windwurf/Windbruch**

Nummer ….. EreNr …… ErfNr ……

Erfassungszeitpunkt . . , . Uhr Änderungszeitpunkt . . , . Uhr Windstärke MX ...  $\square$ =1-5 km/h,  $\square$ =6-11 km/h,  $\square$ =12-19 km/h,  $\square$ =20-28 km/h,  $\square$ =29-38 km/h,  $\square$ =39-49 km/h,  $\square$ =50-61 km/h,  $\square$ =62-74 km/h,  $\square$ =75-88 km/h,  $\square$ =89-102 km/h,  $\square$ =103-117 km/h,  $\square$ =118-133 km/h,  $\square$ =134-149 km/h,  $\square$ =150-166 km/h,  $\Box$ =167-183km/h,  $\Box$ =184-202 km/h,  $\Box$ =>202 km/h

Anteil Windbruch  $\Box$ =<10%,  $\Box$ =10-25%,  $\Box$ =>25%

```
Alter des Bestandes MX ... \square = 20 jährig, \square = 21-40 jährig, \square = 41-60 jährig, \square = 61-80 jährig,
                        \Box=81-100 jährig, \Box=101-120 jährig, \Box=121-140 jährig, \Box=141-
                        160 jährig, □=161-180 jährig, □=>180 jährig
```
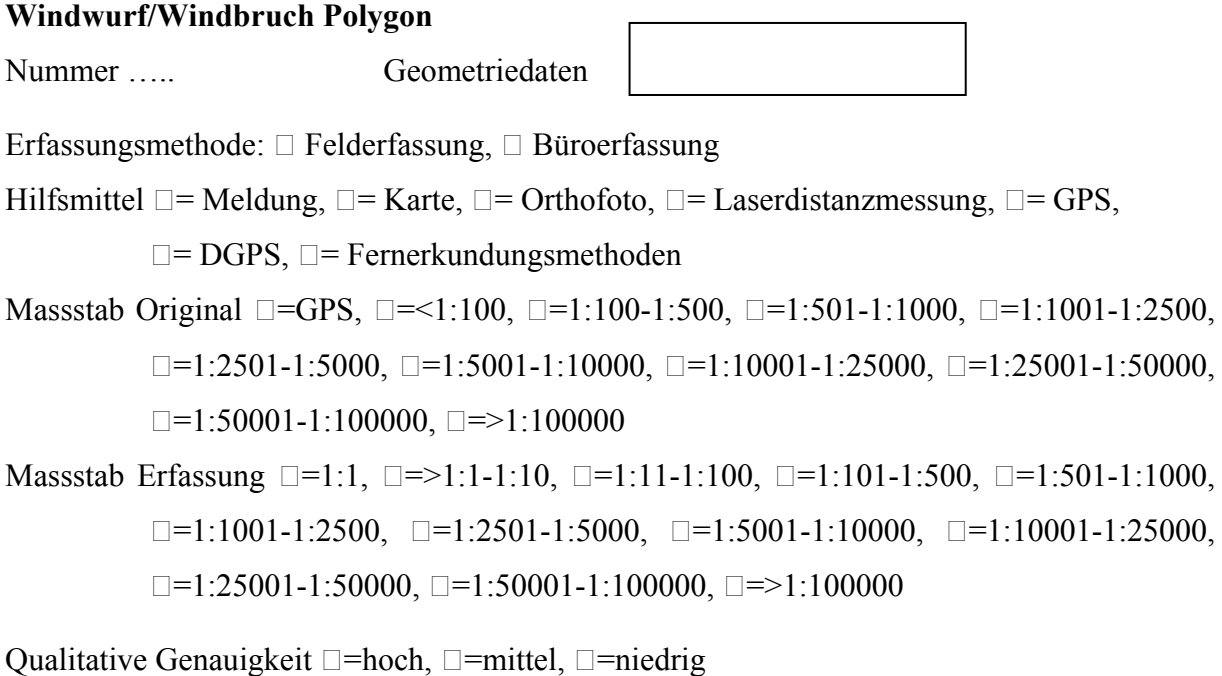

 $\mathcal{L}_\mathcal{L} = \{ \mathcal{L}_\mathcal{L} = \{ \mathcal{L}_\mathcal{L} = \{ \mathcal{L}_\mathcal{L} = \{ \mathcal{L}_\mathcal{L} = \{ \mathcal{L}_\mathcal{L} = \{ \mathcal{L}_\mathcal{L} = \{ \mathcal{L}_\mathcal{L} = \{ \mathcal{L}_\mathcal{L} = \{ \mathcal{L}_\mathcal{L} = \{ \mathcal{L}_\mathcal{L} = \{ \mathcal{L}_\mathcal{L} = \{ \mathcal{L}_\mathcal{L} = \{ \mathcal{L}_\mathcal{L} = \{ \mathcal{L}_\mathcal{$  $\mathcal{L}_\text{max} = \mathcal{L}_\text{max} = \mathcal{$